# INSTITUTO POLITECNICO NACIONAL

 ESCUELA SUPERIOR DE INGENIERIA MECANICA Y ELECTRICA

# PROGRAMA PARA EL DISEÑO DE TOBERAS DE LAVAL AXISIMETRICAS DEL TIPO "RAO"

## T E S I S

## QUE PARA OBTENER EL GRADO DE

MAESTRIA EN CIENCIAS EN INGENIERÍA MECÁNICA

## P R E S E N T A

MIGUEL ANGEL GONZALEZ VILLA

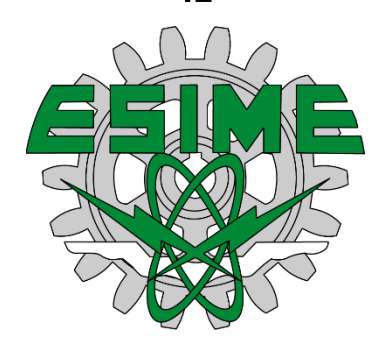

DIRECTOR DE TESIS

DR. LUIS ALFONSO MORENO PACHECO

## $\operatorname{Programa}$ para el diseño de toberas de Laval axisimétricas del tipo  $"{\rm RAO}".$

González Villa Miguel Ángel  $\acute{\rm{a}}$ 

2016

A mi director de tesis, el Doctor Luis Alfonso Moreno Pacheco, gracias por todo su apoyo, amistad y confianza.

Al Doctor Juan Gabriel Barbosa Saldaña. El conocimiento que adquirí en sus clases me fué de gran ayuda para lograr este trabajo. Gracias por su apoyo, compresión y amistad.

Al CONACYT, al Instituto Politécnico Nacional, a mi escuela; ESIME, y al Laboratorio de Ingeniería Térmica e Hidráulica Aplicada; por darme la oportunidad de lograr un paso más en mi desarrollo académico y profesional.

A mis padres y hermano, por su apoyo incondicional e infinita confianza en m´ı. Poco a poco las cosas van tomando su lugar.

A Vanessa, por todo el tiempo que compartiste conmigo, por tantas cosas bellas que pasé contigo y por ayudarme a redefinirme como una mejor persona.

Gracias.

# Resumen

Los motores para vehículos de lanzamiento espacial tienen un requerimiento de empuje sumamente elevado, debido a la naturaleza de las misiones que realizan. Este tipo de motor se basa en el principio de propulsión a reacción: es decir, su funcionamiento consiste en expulsar un flujo másico de gases a gran velocidad para generar un empuje, aumentando de manera directamente proporcional a la velocidad del gas expulsado. Debido a que la demanda de empuje es tan elevada para este tipo de motor, las velocidades de expulsión de los gases en ellos son mayores a Mach 1.

Para que un motor cohete expulse sus gases a velocidades supersónicas requiere de una tobera de Laval, también conocida como tobera convergente divergente. Es posible determinar algunas de las características geométricas de toberas de Laval por medio de un análisis unidimensional aerotermodinámico, por ejemplo el área transversal de la garganta y el área transversal de la salida, sin embargo la variación del ´area transversal con respecto a su longitud (el contorno de la tobera) no se puede obtener. La metodología usada para lograr esto tiene por nombre "Método de Características" o MOC.

El método de características es un método de análisis numérico que permite estudiar flujos supersónicos, y se usa ampliamente en el medio para ayudar al dise˜no de toberas de Laval y sus diferentes "subtipos", como la tobera perfecta, la tobera perfecta truncada o la tobera Rao.

Cualquiera que fuese el subtipo de tobera a diseñar, debido a que el MOC es un método numérico, su precisi´on y exactitud depende de la densidad de malla con la que se analice el flujo. Esto quiere decir que es imperativo usar un programa de computadora para facilitar la solución del MOC, y del método de dise˜no del subtipo de tobera.

Por lo anterior, en este trabajo de tesis se analizaron algunos de los subtipos de toberas supersónicas más usados, y se eligió a la tobera Rao como la mejor opción. Además se desarrolló el código para un programa que resuelve el MOC y el m´etodo de dise˜no de toberas Rao para entregar el contorno de toberas de este tipo, también se incluyó la opción de calcular toberas perfectas.

Para validar la funcionalidad del programa se tomaron los contornos de toberas Rao calculadas por otros artículos y usando sus mismos parámetros de diseño, se recalcularon con el programa para compararlas entre sí. Al hacer esto se encontró que los contornos de toberas Rao que arroja el programa son muy precisos y satisfactorios, con una desviación casi nula. También se compararon valores de empuje e impulso específico, encontrando los mismos resultados satisfactorios.

Además del método cuantitativo de validación descrito, se llevó a cabo el diseño de una tobera Rao usando como parámetros de diseño las especificaciones técnicas del motor cohete RS27A. Esto permitió hacer una validación cualitativa de los resultados del programa. La tobera obtenida arroja un empuje e impulso específico mayor a los del RS27A por un 3%, y además tiene dimensiones considerablemente menores a las del RS27A. Considerando que la principal característica de las toberas Rao es la reducción

de las dimensiones de la tobera mientras se alcanza el mejor valor de empuje obtenible, se llegó a la conclusión de que la tobera Rao calculada por el programa con los parámetros del RS27A es igualmente satisfactoria y factible, pero aun así sería conveniente poder realizar pruebas experimentales para validar este resultado.

## Abstract

Propulsion engines for space launch vehicles have extremely high thrust requirements; this is because of the nature of the missions they are intended for. This type of engine is based in the principle of thrust reaction force; meaning that it generates thrust by expelling a mass flow of gases at high velocity, and the amount of thrust scales with the exit velocity of the gases. Since the thrust needed from rocket engines is extremely high, the exit velocities for the gases in these surpass Mach 1.

For a rocket engine to expel gases at supersonic speeds, it requires a de Laval nozzle, alternatively known as convergent-divergent nozzle. It is possible to determine some of the geometric characteristics of a de Laval nozzle by means of a one dimensional aero-thermodynamic analysis, e.g. the nozzle's throat area and exit area, however, the variation of the cross sectional area of the nozzle along its length (the contour of the nozzle) cannot be obtained by this type of analysis. The method used to achieve this receives the name of "Method of Characteristics" or MOC.

The Method of Characteristics is a numerical analysis method that allows to evaluate supersonic flows, and is widely used in the medium to help on the design of de Laval nozzles and its "subtypes", like the perfect nozzle, the truncated perfect nozzle or the Rao nozzle.

Whichever the subtype of nozzle to be designed, since the MOC is a numerical method, its precision and accuracy depends heavily on the mesh density used to analyze the flow. This means that it is imperative to use a computer program to aid on the solution of the MOC, and the design method required for the nozzle subtype.

Considering the above, some of the most used nozzle types were evaluated in this thesis, and the Rao nozzle was selected as the best option. Furthermore, the code for a computer program that solves the MOC and the design method for Rao nozzles to obtain the contour of this subtype of nozzle was developed, and the option to calculate perfect nozzles was included.

To validate the functionality of the computer program, several contours of Rao nozzles calculated by other articles were recalculated by the program, considering the same design parameters used for the original ones. The nozzles obtained with the program where compared to the ones of the articles and it was found a really good agreement between them, with an almost marginal difference. Additionally, values of thrust and specific impulse where also compared, finding the same satisfying results.

In addition to the quantitative method of validation used above, a qualitative method was used. It consisted in designing a Rao nozzle considering the technical specs of the rocket engine RS27A as design parameters for the program. The nozzle obtained shows a thrust and specific impulse slightly higher than those of the RS27A by 3%, and it has considerably reduced dimensions than the RS27A. Taking into account that the main characteristic of Rao nozzles is that they allow for optimal thrust while reducing the size of the nozzle, the Rao nozzle calculated by the program using the technical

specs of the RS27A is satisfactory and feasible in the real context. Nevertheless, it would be convenient to realize experimental tests to validate this result.

# **Índice**

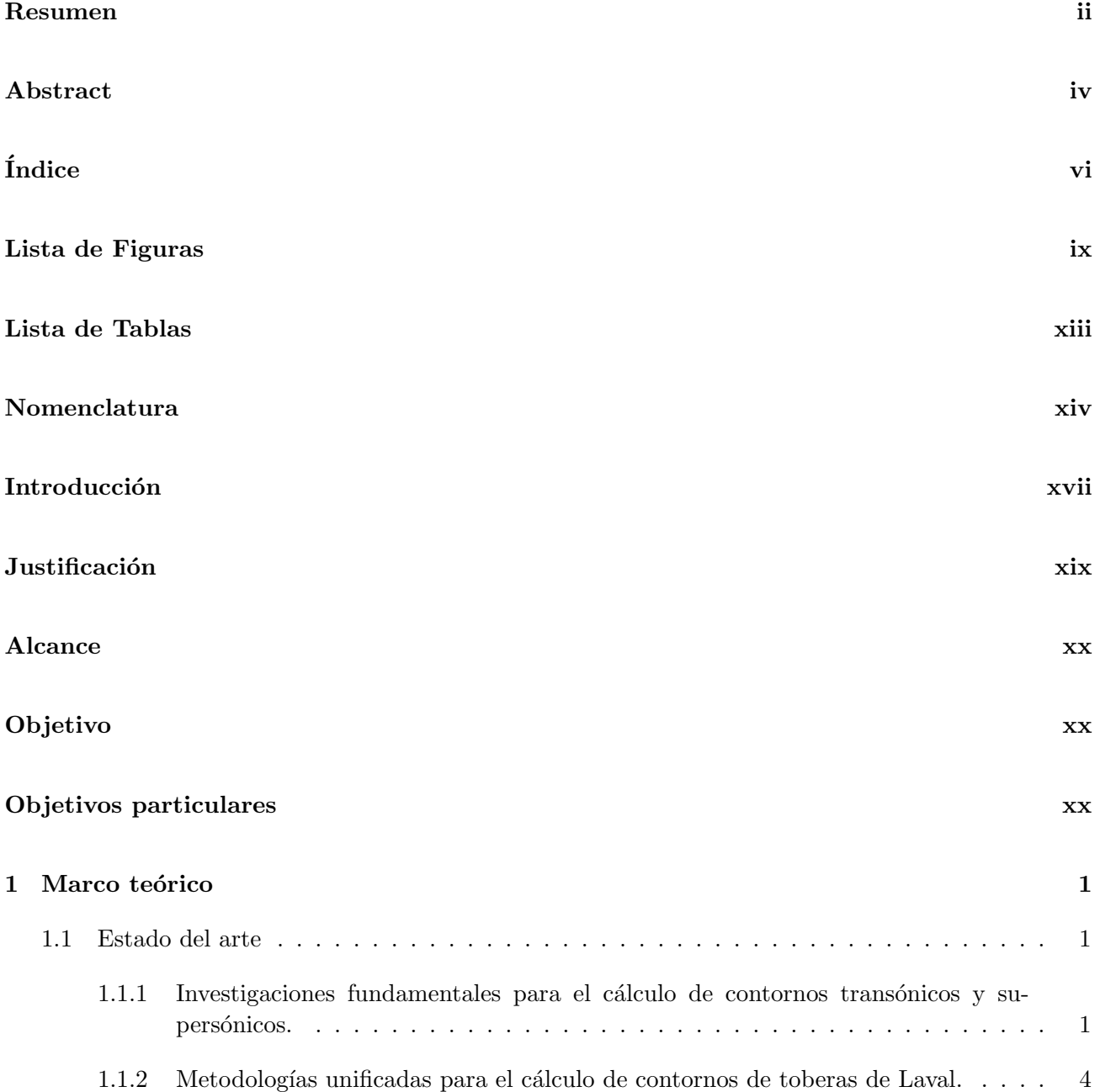

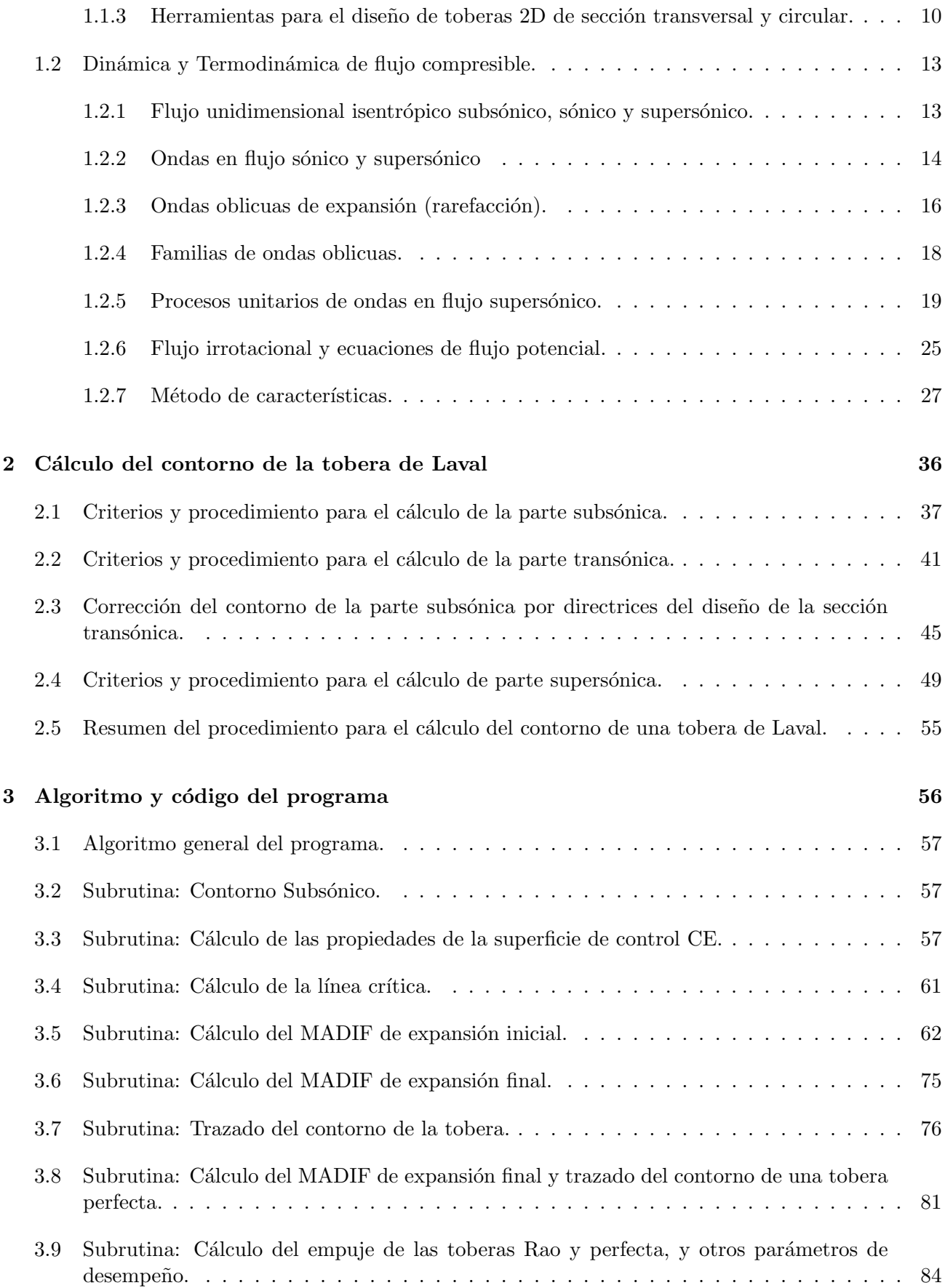

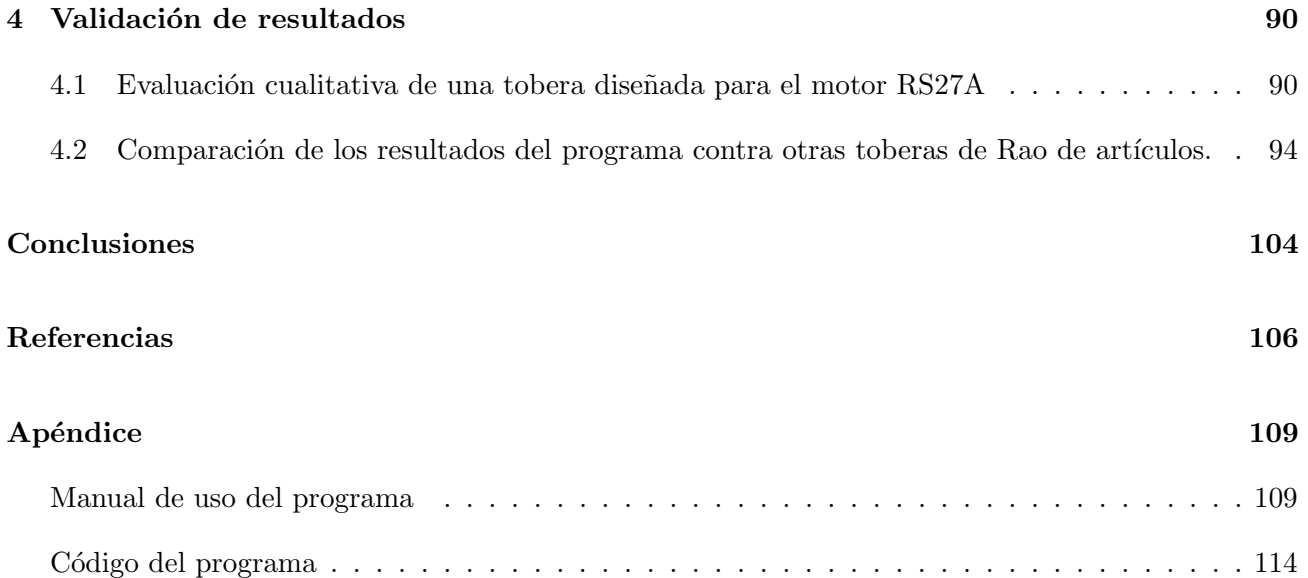

# Lista de Figuras

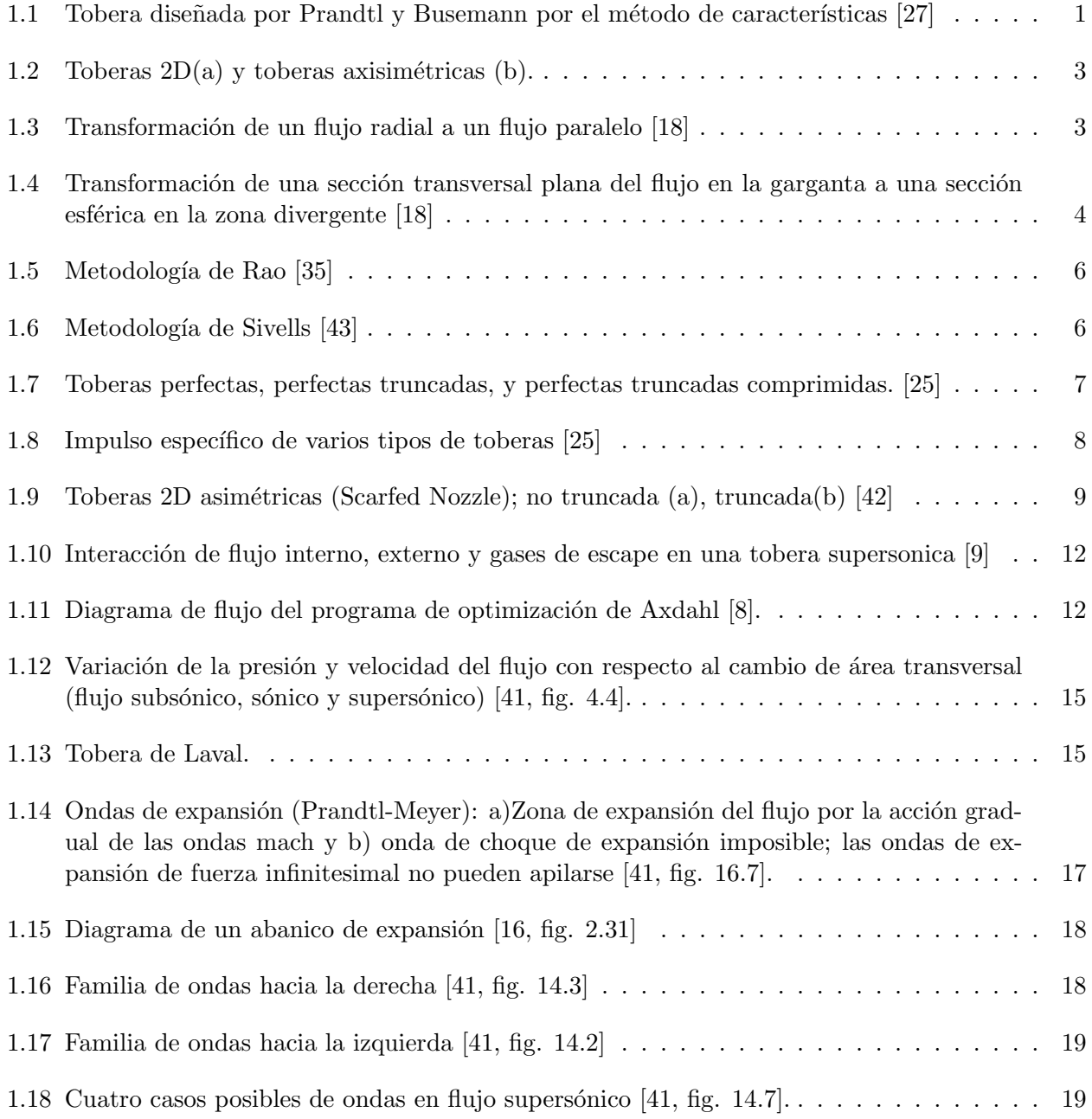

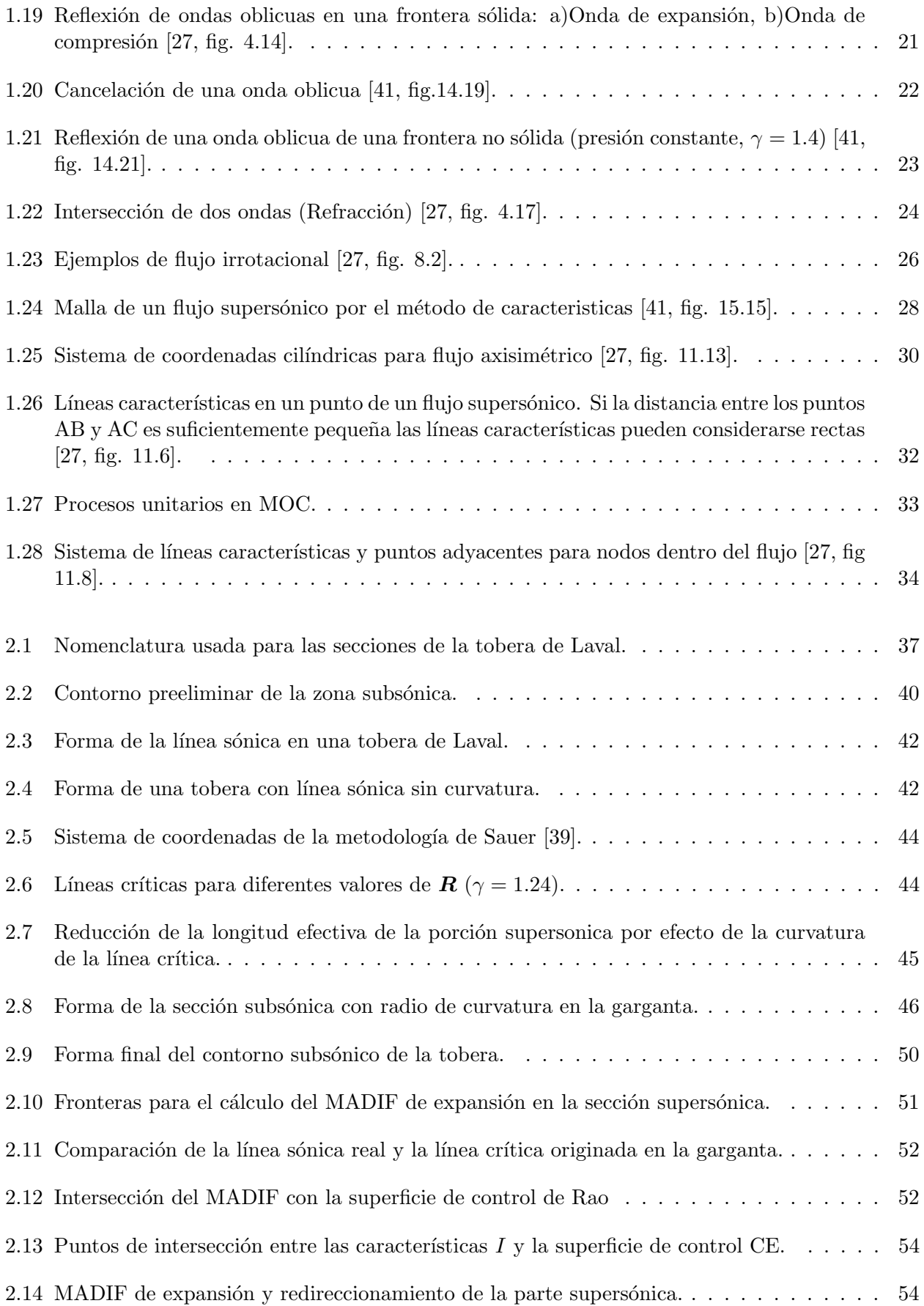

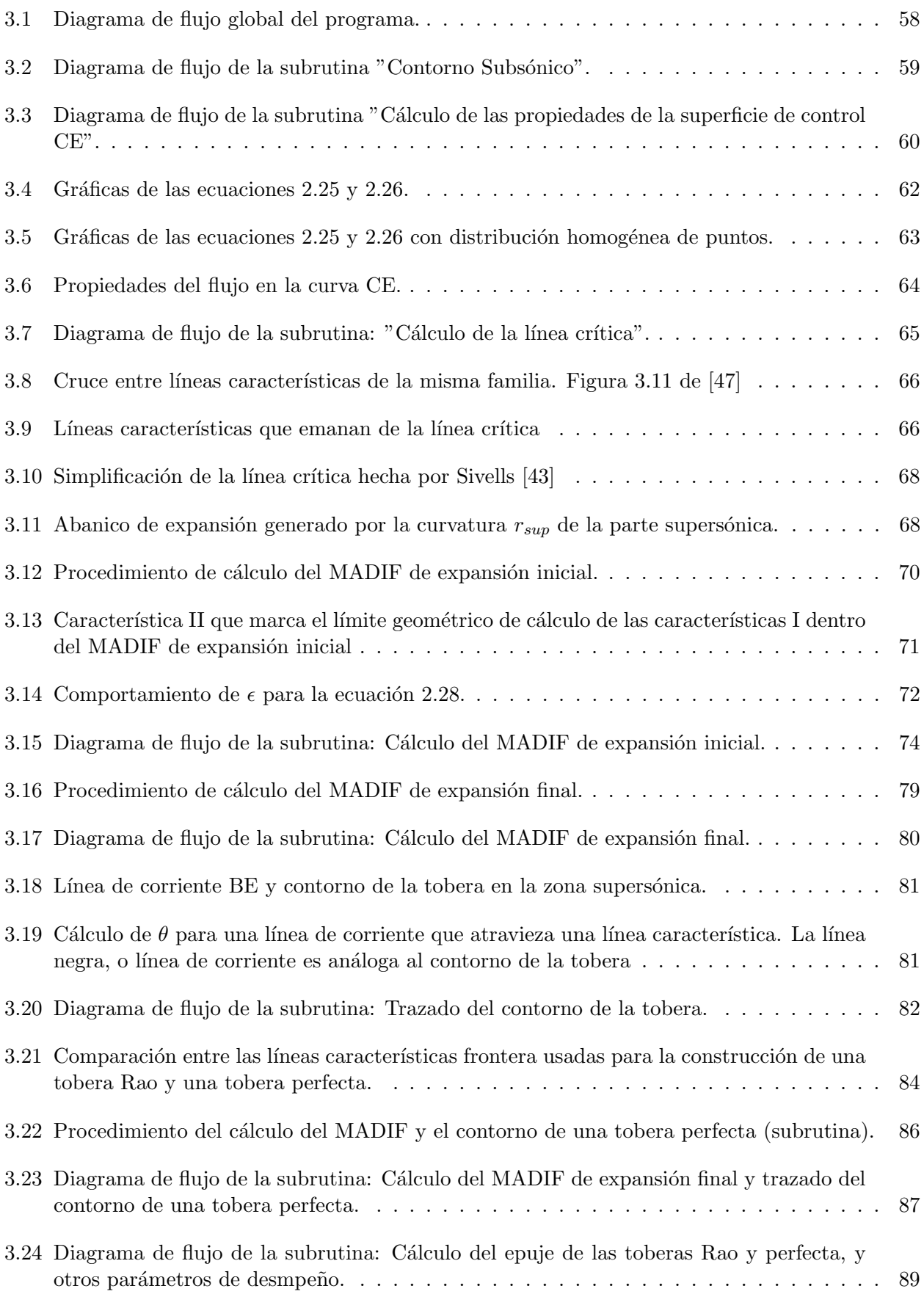

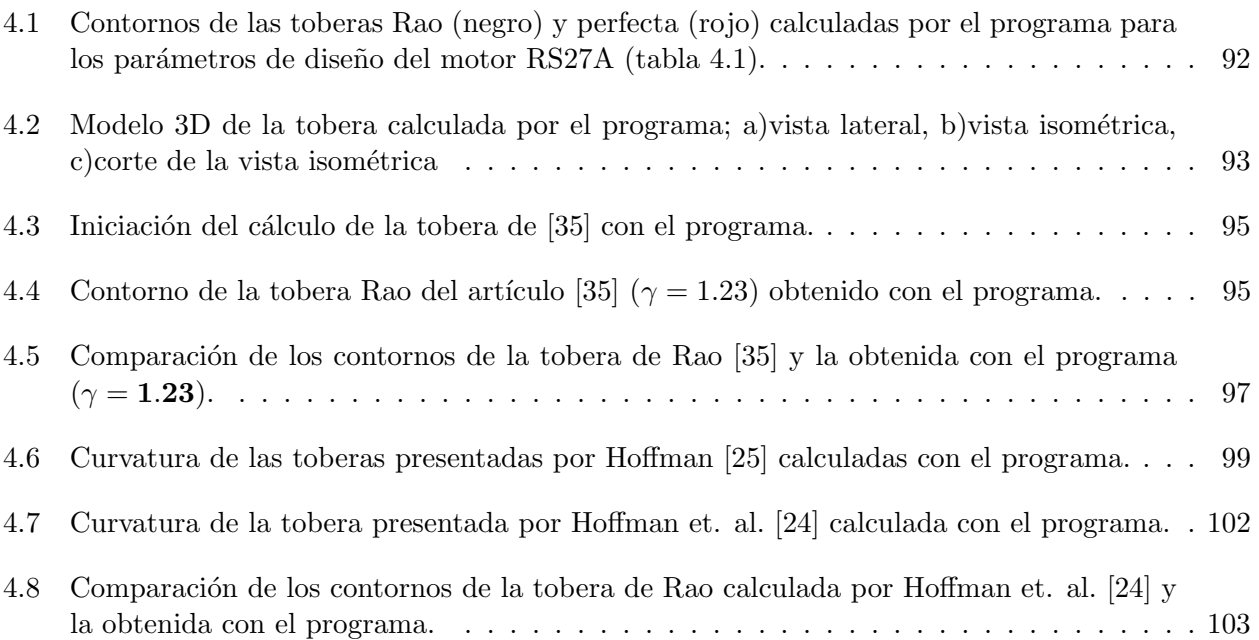

# Lista de Tablas

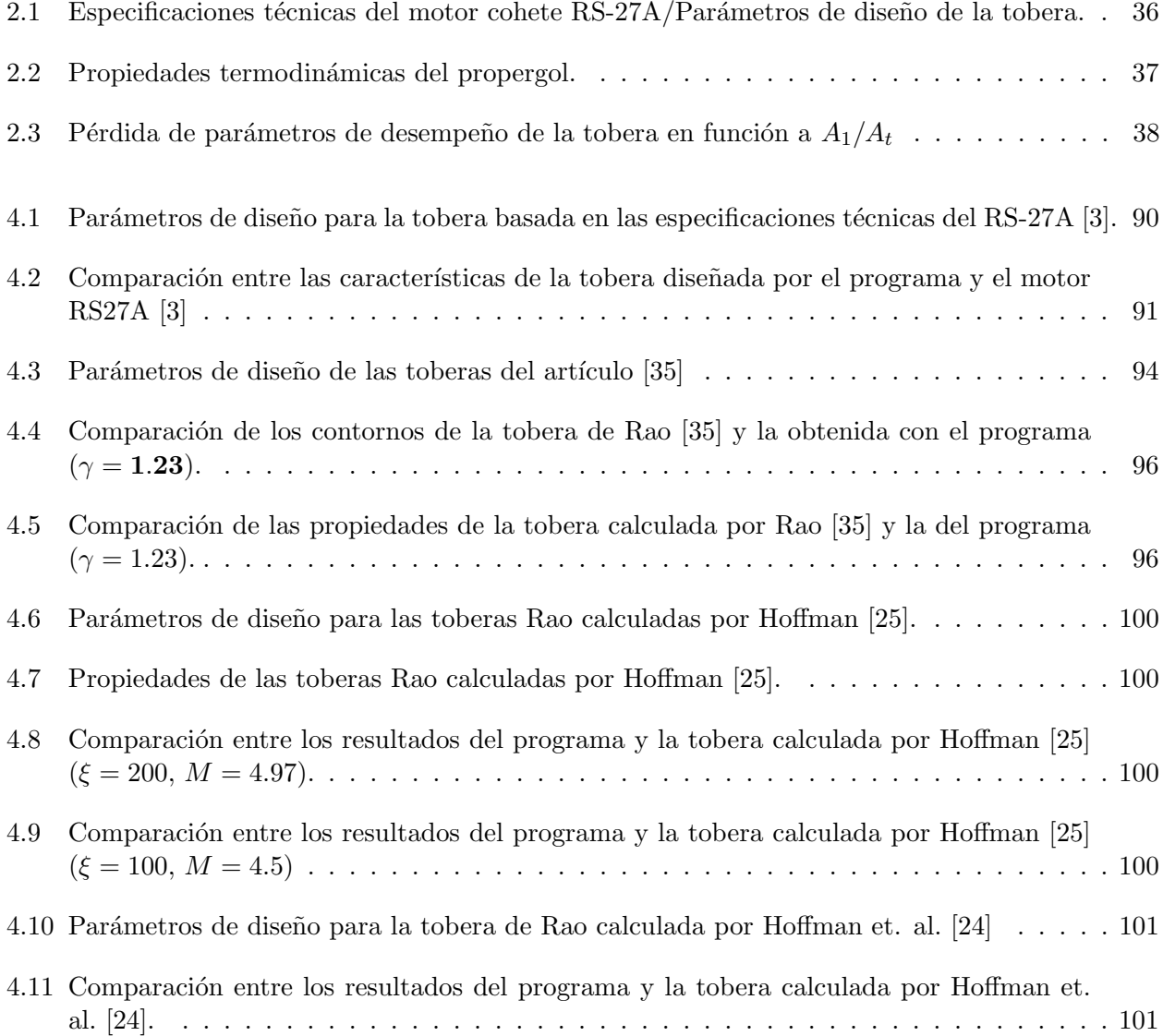

# Nomenclatura

- ()<sup>∗</sup> Valor de la propiedad en la garganta.
- $\int_0^{\infty}$  Condiciones totales/estancamiento del flujo.
- $($ )<sub>1</sub> Sección de entrada a la tobera de Laval.
- $($ )<sub>2</sub> Plano de entrada a la sección transónica.
- $\langle$ )<sub>3</sub> Plano de salida de la sección transónica.
- $\int_a$  Propiedades del medio ambiente.
- $($ <sub>c</sub> Valor de la propiedad en la cámara de combustión
- $()$ <sub>e</sub> Plano de salida de la tobera de Laval.
- $($ <sub>t</sub> Sección de la garganta de la tobera.
- $(y_w$  Valor de la propiedad en la pared.
- $\int_{\text{c}p\bar{b}}$  Valor de la propiedad en la frontera de presión constante.
- $(x, y, z)$  Primer derivada con respecto a x,y o z.
- $(x_{xx,yy,zz}...$  Segunda derivada con respecto a x,y o z.
- $\alpha$  **Ángulo Mach:**

$$
\alpha = \operatorname{sen}^{-1}\left(\frac{1}{M}\right)
$$

(grados)

 $\bar{(n)}_{l-m}$  Promedio de una variable  $n$  entre los puntos  $l$  y  $m$ 

- $\beta$  Ángulo de incidencia (grados)
- $\Delta$  Variación positiva o negativa de una propiedad.
- $\delta$  Angulo de deflexión del flujo (grados)
- $\eta$  Distancia longitudinal entre la garganta geométrica y el punto de origen de la línea sónica en la pared de la tobera (figura 2.5) (m).
- $\gamma$  Relación de calores específicos (adimesional).
- **M** Masa molar (kg/kmol)
- $R$  Constante específica de un gas (kJ/kg K)
- $\nu$  Angulo de Prandtl-Meyer (grados)
- Φ Potencial de Velocidad
- $\phi$  Angulo de reflexión (grados)
- $\psi$  Distancia longitudinal entre la garganta geométrica de la tobera y el punto de intersección de la línea sónica con el eje axisimétrico (figura  $2.5$ ) (m).
- $\rho$  Densidad (kg/m<sup>3</sup>)
- $\sigma$  Angulo de reducción gradual de la parte subsónica (grados).
- $\theta$  Ángulo de dirección del flujo (grados)
- $\theta_w$  Angulo de la pared (grados)
- $\xi$  Relación de expansión de la tobera

 $A_e/A_t$ 

- $A$   $\Lambda$ rea transversal de la tobera  $(m^2)$
- a Velocidad del sonido (m/s
- $b$  Constante para el cálculo de la línea sónica (m).
- $C_P$  Coeficiente de empuje (adimensional)
- $C_p$  Calor específico del gas a presión constante (kJ/kg K)

 $C_{Pmax}$  Coeficiente de empuje máximo (adimensional)

- I Familia de ondas del primer tipo.
- $I_s$  Impulso específico (s)
- II Familia de ondas del segundo tipo.
- $M$  Número Mach (adimensional)
- $M^*$  Número característico de Mach (adimensional)
- $MOC$  Méthod of Characteristics (Método de características)
- P Empuje (N)
- $p$  Presión (MPa)
- $r^*$ Radio de la sección transversal de la garganta (m).
- $R_s$  Constante específica del gas (kJ/kg K)
- $r_w$  Radio de curvatura de la pared de la tobera en la zona transónica justo después de la garganta (m)
- $r_{sub}$  Radio de curvatura de la tobera antes de la garganta (m).
- Re Número de Reynolds (adimensional)
- s Entropía específica (kJ/kg K)
- $T$  Temperatura  $(K)$
- u Componente de la velocidad  $(m/s)$  en dirección x
- v Componente de la velocidad  $(m/s)$  en dirección y(coordenadas cartesianas) o r(coordenadas cilíndricas)
- w Componente de la velocidad  $(m/s)$  en dirección z(coordenadas cartesianas) o  $\epsilon$ (coordenadas cilíndricas)
- $x, r, \epsilon$  Sistema de coordenadas cilíndricas (1.25).
- $x, y, z$  Sistema de coordenadas cartesianas.
- R Constante de los gases ideales (kJ/kmol K).
- $R$  Radio de curvatura de una sección de la tobera normalizado;

 $r_{w.sub,sub}(r*)$ 

(adimensional)

- CTP Toberas perfectas truncadas comprimidas (Compressed Truncated Perfect Nozzle)
- ERP Error relativo porcentual
- GUI Graphic User Interface
- LOX Oxígeno Líquido (Liquid oxygen)
- MADIF Malla descriptiva del flujo (también llamada kernel por Rao [35])
- MOC Método de Características (Method of Characteristics)

MSFC Marshall Space Flight Center

nm Nivel del mar

RP-1 Combustible para cohete semejante al queroseno (Rocket propellant 1)

symbol Constante de aceleración gravitacional de la tierra:  $9.81 \text{m/s}^2$ .

TIC Truncated Ideal Contour

Tobera 2D Tobera de sección transversal cuadrada o rectangular.

Tobera axisimétrica Tobera de sección transversal circular.

TOC Thrust Optimized Contour

- TOP Thrust Optimized Parabolic Nozzle
- V Velocidad del flujo en dirección normal al área transversal  $(m/s)$ .

# Introducción

### Descripción del problema

Las toberas supersónicas (también conocidas como de Laval o transónicas), permiten acelerar un flujo a velocidades superiores a las del sonido y tienen un uso extensivo en túneles de viento supersónicos y motores aeroespaciales. Estos últimos generan empuje al expulsar los gases de escape a elevadas velocidades, superiores a las velocidades de entrada del aire al motor. Entre mayor sea la diferencia entre estas velocidades mayor será el empuje obtenido. Alternativamente o conjuntamente, el empuje del motor puede incrementarse si su flujo másico de trabajo también se aumenta, sin embargo esto implica que la sección frontal debe ser mayor para permitir el incremento del flujo y por ende, el arrastre generado tambi´en ser´a mayor. En este sentido, las toberas de Laval son utilizadas en aeronaves con requerimientos de empuje sumamente elevados, y que adem´as buscan optimizar su coeficiente de arrastre debido a que viajan a velocidades supersónicas. Tal es el caso de los aviones de combate militares, la aeronave comercial Concorde o los cohetes/naves espaciales.

En el análisis de flujo idealizado, las principales configuraciones para las toberas supersónicas son 2D y axisimétricas<sup>1</sup>; las toberas 2D son usadas principalmente en túneles de viento supersónicos, mientras que las axisimétricas dominan el medio de los motores aeroespaciales por varias ventajas [22, pág.  $311$ ] [20, pág. 75] [43]:

- Debido a las altas velocidades de escape que se requieren en estos motores, la presión y temperatura total del flujo son muy elevadas. Estas condiciones tan hostiles requieren de una estructura con buena estabilidad dimensional, y las toberas axisim´etricas son mejores que las 2D en este sentido.
- Las toberas axisimétricas requieren menor longitud para lograr las mismas velocidades de escape que las toberas 2D.
- Las paredes laterales (sin curvatura) de las toberas 2D provocan efectos desfavorables en la capa límite.
- Finalmente, la presencia de discontinuidades agudas en la estructura de la tobera sugieren concentraciones de esfuerzos, problemas de calentamiento y erosión

<sup>&</sup>lt;sup>1</sup>2D se refiere a una sección transversal cuadrada; axisimétrico indíca una sección transversal circular.

Las toberas de Laval se componen de tres partes; la zona *convergente* o *subsónica*, la *garganta*, y finalmente la zona *divergente* o *supersónica*. En la zona convergente y en la garganta, existe mayoritariamente un gradiente de presión favorable<sup>2</sup>, este ayuda a que el flujo se adhiera a las paredes y que no presente problemas de desprendimiento para la mayoría de las geometrías que se propongan [20, pág. 75]. No obstante, su curvatura debe minimizar los gradientes adversos de presión que se puedan generar para evitar desprendimientos del flujo [5]. Iguamente, en la zona divergente se debe evitar el desprendimiento del flujo, sin embargo, debido a que el gradiente de presión es adverso en toda esta sección, el desprendimiento del flujo es más probable, y si ocurre cerca de la garganta la pérdida de empuje sería muy elevada. Similarmente, el desprendimiento del flujo en la zona convergente disminuiría el empuje generado por la tobera, pero su impacto en el desempeño global es mínimo comparado con el desprendimiento en la zona divergente. Por esto, el desempeño de toda la tobera de Laval depende principalmente de un correcto diseño de la curvatura de la zona supersónica [20, pág. 75].

Este trabajo, está centrado en determinar la geometría o contorno de una tobera de Laval. Como se mencionó en el párrafo anterior, el cálculo del contorno de la zona supersónica se considera de mayor importancia y la geometría de las zonas convergente y transónica<sup>3</sup> pasan a un segundo plano.

Una técnica usada para el diseño de la zona divergente de toberas supersónicas es la del MOC o "Método de Características" [27, sección 11.7] [41, sección 15.11]. El MOC presenta variaciones entre las toberas 2D y las toberas axisimétricas, en general es un método numérico que permite resolver campos de flujo supers´onicos haciendo uso de las l´ıneas caracter´ısticas del flujo: estas se usan para trazar una malla que al ser resuelta entrega los valores de velocidad y dirección del flujo en cada uno de sus nodos. El MOC forma la base para varias metodolog´ıas de dise˜no de diferentes tipos de toberas; perfecta, perfecta truncada por compresión, de Rao, o cónica, por mencionar algunas. Las toberas de Rao [35] son "las más utilizadas y populares" [25, 26].

Debido a que el MOC es un método numérico, el uso de un programa para el diseño de toberas supersónicas es inherente. Las principales industrias que producen toberas supersónicas tienen en su posesión algoritmos utilizados para su diseño, sin embargo, estos son inaccesibles para el público general o al menos no en su totalidad. En el dominio p´ublico es posible encontrar algunos programas con el mismo fin, aunque puede que estos se enfoquen en alg´un tipo particular de tobera (e.g. C´onica) diferente a la requerida, o incluso que la exactitud del código no sea la adecuada.

Actualmente en el IPN existen diversos tipos de análisis referentes al desempeño de toberas supersónicas  $[14, 21, 30]$ , no obstante, estos abordan casos de toberas  $2D$ , además de que no presentan un código propio para el desarrollo de su dise˜no.

Teniendo en cuenta lo anterior, el objetivo de este trabajo es crear un programa para el diseño de toberas de Laval axisim´etricas, tanto de la zona convergente como la divergente, utilizando el MOC para el cálculo de esta última. El análisis se enfoca específicamente a toberas tipo Rao, al ser las más utilizadas en el medio.

 ${}^{2}$ La presión estática disminuye en la misma dirección del flujo.

<sup>&</sup>lt;sup>3</sup>La zona transónica se refiere a la garganta y regiones inmediatas, es decir, no se extiende hacia la zona subsonica y supersónica.

### **Justificación**

El diseño de toberas de Laval se basa principalmente en el método numérico de características "MOC" [27, 41]. Este método implementa una subdivisión del campo de flujo a analizar usando una malla formada por líneas características. Para aumentar la exactitud y precisión del MOC es necesario generar mallas de alta densidad, lo que a su vez incrementa el n´umero total de nodos a cantidades tan elevadas que la solución paso a paso de las ecuaciones de cada uno representa un trabajo poco práctico y sumamente costoso. Alternativamente, el desarrollo de un programa para la solución del MOC podría hacer considerablemente más sencillo el cálculo de dichas toberas.

A la fecha, las empresas dedicadas al diseño de motores aeroespaciales con toberas supersónicas poseen softwares de diseño especializados, desafordunadamente el acceso a estos programas es limitado o nulo. Por otra parte, en el dominio público pueden encontrarse alternativas similares a estos códigos, sin embargo, la ventaja de un programa desarrollado "en casa" es que se puede seleccionar la plataforma sobre la que se construye, tomar un enfoque específico en el tipo de tobera a analizar y que el código del programa queda abierto para futuras mejoras.

Además de lo anterior, en el IPN existen diversos tipos de análisis referentes al desempeño de toberas supersónicas [14, 21, 30] pero estos abordan el análisis de toberas 2D, y en varios casos utilizan geometrías de toberas predefinidas, por lo que no presentan un algoritmo propio para su diseño.

Con base en lo anterior, este trabajo toma como objetivo principal desarrollar un programa para el diseño de toberas de Laval axisimétricas de tipo RAO, al ser el más utilizado [25, 26]. Como resultado este proyecto presenta los siguientes beneficios:

- 1. El programa desarrollado servirá como un buen cimiento para estudios posteriores de toberas de este tipo; omitiendo el tiempo que se deba dedicar al diseño geométrico de una tobera de Laval tipo Rao para determinadas condiciones de operación, y permitiendo así que los estudios se enfoquen completamente en el fenómeno de interés.
- 2. El código del programa es abierto, lo que permite su edición y mejora, ya sea para considerar más fenómenos físicos o químicos dentro de la tobera, o para mejorar su eficiencia de cálculo.
- 3. El escrito, al incluir el proceso detallado del diseño de la tobera tipo Rao, constituirá un buen texto de referencia teórico para entender la metodología de diseño de toberas axisimétricas.

### Alcance

El programa creado realiza un análisis MOC para el diseño del contorno de la zona divergente de toberas de Laval de tipo Rao [35]. Adicionalmente, para otorgar un punto de comparación, el programa calcula la curvatura de la zona divergente de una tobera perfecta diseñada para las mismas condiciones de operación de la de tipo Rao. El contorno de la zona convergente es propuesto de acuerdo a criterios establecidos por otros trabajos del mismo rubro [39]. El programa también obtiene los campos de propiedades del flujo dentro de la tobera. Para el proceso de diseño se toma la consideracíon de flujo isentrópico, irrotacional y con equilibrio químico congelado (masa molecular y relación de calores específicos constantes).

Para validar los resultados arrojados por el programa desarrollado, se comparan las geometrías de toberas de tipo RAO listadas en varios articulos [24,25,45,46] contra toberas calculadas por el programa para los mismos parámetros de diseño. Finalmente, se diseña una tobera Rao usando las especificaciones técnicas de un motor existente para verificar cualitativamente el correcto desempeño del programa.

## Objetivo

Desarrollar un programa para el diseño de toberas de Laval de tipo RAO, también conocidas como toberas de empuje óptimo. Construir el programa en la plataforma MatLab y utilizar un análisis cualitativo y cuantitativo para validar los resultados.

### Objetivos particulares

- Realizar una investigación bibliográfica que fundamente la selección de las toberas tipo Rao.
- Establecer criterios o valores que delimiten la selección del contorno de la parte subsónica y tránsonica de las toberas Rao.
- Crear un programa en Matlab que calcule la forma o contorno de la parte supersónica de toberas tipo Rao o perfectas.
- Validar los contornos de toberas Rao y perfectas calculados con el programa comparándolos con los resultados de otros artículos que incluyan el diseño de toberas de Laval del mismo tipo.

## Capítulo 1

## Marco teórico

#### 1.1 Estado del arte

#### 1.1.1 Investigaciones fundamentales para el cálculo de contornos transónicos y supersónicos.

La teoría de características es un método matemático que permite resolver sistemas de ecuaciones diferenciales parciales de primer orden [27, 41], desarrollado por los matemáticos Jacques Salomon Hadamard y Tullio Levi-Civita. Esta metodología fue aplicada por primera vez en 1929 por Ludwig Prandtl y Adolf Busemann para resolver campos de flujo supersónico de manera gráfica, y fue acuñada con el nombre de *Método de Características*, o MOC. Busemann y Prandtl usaron el MOC para calcular el contorno de la tobera supersónica mostrada en la figura 1.1. Busemann también construyó el primer tunel de viento supersónico.

En 1946, A. E. Puckett [34] y Foelsch [17], usaron la metodología de Prandtl y Busemann para desarrollar nuevos métodos para el diseño de toberas 2D.

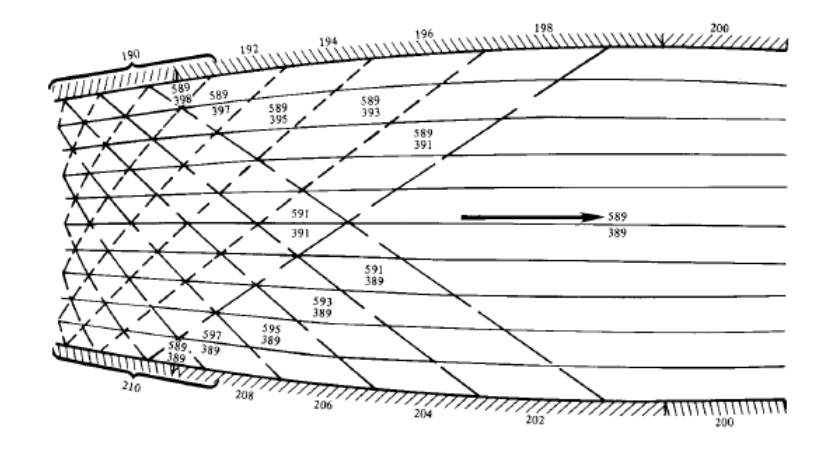

Figura 1.1: Tobera diseñada por Prandtl y Busemann por el método de características [27] .

Los trabajos mencionados hasta ahora giraron en torno al desarrollo de toberas 2D de sección transversal rectangular, además de estas existen las toberas axisimétricas, cuya sección transversal es circular (figura 1.2). Por simplicidad, en este trabajo el primer tipo de tobera se denomina 2D y el segundo tipo *axisimétricas*. Existen más tipos de clasificaciones de toberas, sin embargo, en lo que respecta a este trabajo, no es necesario abordar ese tema.

En la década de los cuarentas, cuando la tecnología de flujo supersónico comenzaba a desarrollarse, las toberas 2D eran más comunes, principalmente porque su diseño, construcción y mantenimiento, eran m´as sencillos. No obstante, las toberas 3D axisim´etricas presentaban una ventaja; a diferencia de las toberas 2D la expansión del flujo no se limitaba a dos paredes contorneadas, sino que la pared contorneada pod´ıa envolver completamente al flujo 1.2, esto presentaba el potencial de reducir considerablemente la longitud de las toberas. Aunque este beneficio podía no representar una gran ventaja para los túneles de viento, el sector propulsivo se vería beneficiado por una reducción del peso total del componente; mejorando la carga de paga total de la aeronave.

Para el diseño de toberas axisimétricas los primeros trabajos se generaron cerca de 1940. En 1940 Tollmien y Schäfer presentaron un método de características por "campos" ("field method"), y en 1948 Cronvich [12] desarrolló un método de características gráfico-numérico por "puntos de enrejado" ("lattice-point method"). Ambos métodos son abordados en el texto de Shapiro [41, sección 15], donde los utiliza para el diseño de toberas de Laval. Otros métodos gráficos de características para el diseño de toberas supers´onicas son presentados por Guderley (1940), Haller (1945) y Sauer (1943). En 1949 Foelsch [18] desarrolló un método enteramente analítico.

La metodología de Foelsch [18] se fundamenta en considerar la transformación de un flujo radial<sup>1</sup> que emana de la garganta, a un flujo uniforme a la salida de la tobera. La figura 1.3 muestra dicho proceso; el flujo radial entra a la tobera por la curva TR y es expandido hasta alcanzar la l´ınea Mach AE. Después, el flujo pasa por la zona delimitada por las curvas AE, EB y AB, donde es redireccionado para salir de la tobera como flujo paralelo y uniforme. Para que esta metodología sea válida, el flujo de la curva TR debe ser radial. En la figura 1.4 se muestra la zona transónica de una tobera de Laval, denotada por la curva QTD. Esta zona transónica afecta a la forma del flujo e imposibilita que el flujo sea radial a la entrada de la curva TR de la figura 1.3. Por esta razón, las toberas diseñadas con esta metodología deben tener una sección recta, o cónica, justo después de la parte transónica de la tobera (línea DA de la figura 1.4), lo que ayuda a restaurar el flujo a su condición radial.

La ventaja que presentaba el método de Foelsch [18] en estos años, se debe a que los métodos gráficos y gráficos numéricos requerían de procesos altamente iterativos para garantizar su exactitud, y las computadoras digitales electrónicas de alta velocidad aún no existían; por lo que la implementación de los métodos gráficos era sumamente tardado y costoso.

Como se mencionó previamente, el contorno de la zona subsónica de la tobera (curva QTD figura 1.4) tiene una gran influencia sobre la forma del flujo que accesa a la parte supersónica, específicamente, en la forma de la línea crítica de la garganta<sup>2</sup>, y esta repercute sobre la forma del contorno de la zona divergente. Consecuentemente, además del MOC para el cálculo de toberas con flujo supersónico, se desarrollaron varias metodologías para el análisis del flujo en la zona transónica de las toberas de Laval. El resto de esta subsección lista los más mencionados en la bibilografía.

<sup>&</sup>lt;sup>1</sup>Flujo divergente, que proviene de un punto de orígen

<sup>&</sup>lt;sup>2</sup>La línea crítica de la garganta es aquella donde la velocidad del flujo tiene el valor  $M=1$  (figura 1.6).

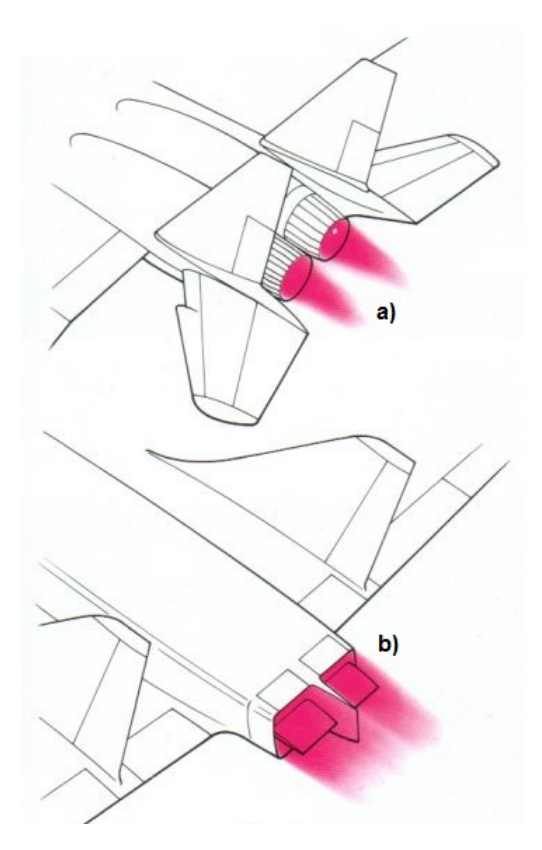

Figura 1.2: Toberas  $2D(a)$  y toberas axisimétricas (b).

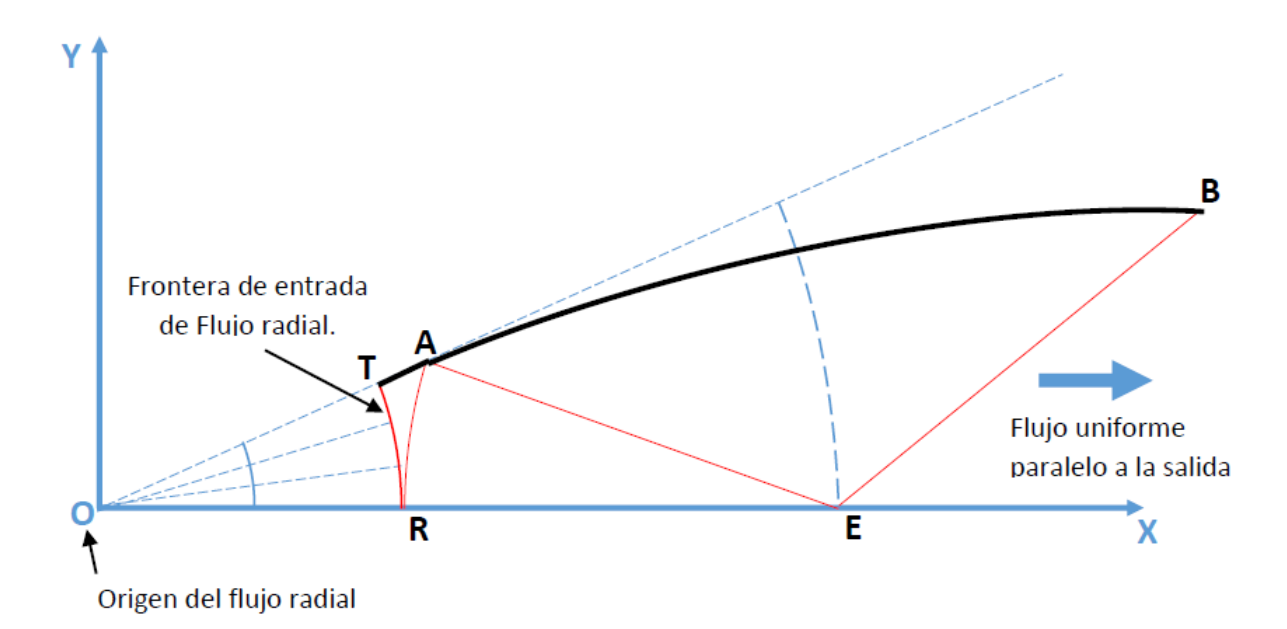

Figura 1.3: Transformación de un flujo radial a un flujo paralelo  $[18]$ .

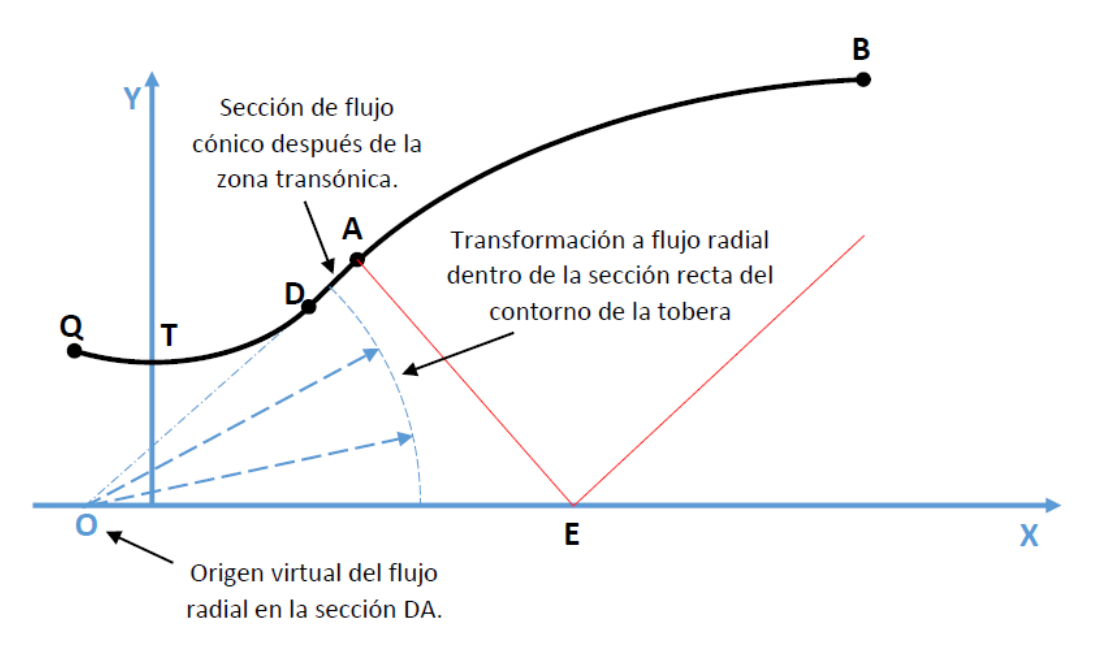

Figura 1.4: Transformación de una sección transversal plana del flujo en la garganta a una sección esférica en la zona divergente [18]

.

En 1947 Sauer desarrolló un método para calcular la forma de la línea crítica y la distribución de velocidades V y direcciones de flujo  $\theta$  en ella [39]. Hall [23], en 1962 mejoró la exactitud del método de Sauer. Posteriormente Hopkins y Hill (1966) [13] explicaron que los métodos de Hall y Sauer no son aplicables para valores de R < 1 . Ellos solucionaron el error planteando que el contorno de la tobera en la zona transónica no fuera predefinida, sino calculada por la metodología de trazado de líneas de corriente [15, 38].

Por último, Kliegel y Levine (1969) [29], al igual que Hopkins y Hill [13] abordan la misma debilidad de las metodologías de Hall y Sauer (la imposibilidad de aplicarlas en toberas con  $R < 1$ ), ellos explican que este problema se deriva del sistema de coordenadas que Hall y Sauer utilizaron, y corrigen su modelo usando un sistema de coordenadas toroidal.

#### 1.1.2 Metodologías unificadas para el cálculo de contornos de toberas de Laval.

En los años subsecuentes las teorías base expuestas en la subsección anterior, para el cálculo de contornos de toberas de Laval, continuaron siendo investigadas, sin embargo muchas aún son utilizadas debido a su buen desempeño. Naturalmente, el siguiente paso a dar constituía unificar las teorías de cálculo de contornos transónico y supersónico en una sola metodología, esto dio como resultado varías propuestas, algunas de las cuales se presentan a continuación.

Los tipos de toberas más sencillos son; las toberas cónicas y las toberas perfectas o ideales. Las toberas c´onicas tienen el problema de presentar grandes p´erdidas por divergencia de flujo (el flujo de salida no es completamente axial), por esta razón existen las toberas perfectas o de campana, que permiten que el flujo salga de manera axial, sin embargo su longitud es muy grande, lo que repercute en el peso total del componente. La metodología de diseño de estos tipos de toberas son abordados en las referencias [20, 27, 41, 48]

En 1958, G.V.R. Rao [35] creó una metodología para el cálculo de contornos de toberas axisimétricas de empuje óptimo, abreviadas como TOC, de sus siglas en inglés "Thrust Optimized Nozzle". Su m´etodo se basa en calcular una superficie de control a la salida de la tobera (curva CE de la figura 1.5), esta garantiza que se obtenga el mejor valor de empuje, y además, lograr una reducción en la longitud total de la tobera, disminuyendo su peso total. A diferencia de las toberas perfectas, el flujo de escape no es uniforme y paralelo, por lo que su desempeño es insignificantemente menor. Para lograr esto Rao utilizó el método de multiplicadores lagrangianos para maximizar el empuje a través de dicha superficie CE.

Previo a la metodología de Rao, la propuesta de Foelsch [18] era uno de los métodos principales, pero fue desplazado debido a que las toberas que se obtenían con este eran muy largas y pesadas, siendo su única ventaja la facilidad de aplicación del método.

La metodología de Rao, de manera simplificada, implica calcular la malla de la figura 1.5 por medio del método de características. Esta malla, de acuerdo a Rao [35] recibe el nombre de "kernel", pero en este escrito se le denomina malla discriptiva del flujo o MADIF , utilizando como condiciones de frontera el eje de la tobera, la curvatura de la pared de la tobera (línea TB), y la línea sónica TT'. La posición de los puntos B y D forma parte de la solución del problema y su obtención se explica en su artículo. Posteriormente, utilizando las líneas características DE y BD como condiciones de frontera, se calcula por el método de características el MADIF de la zona intermedia de las curvas DE y BD. Este MADIF tiene la información de una línea de corriente que pasa por los puntos B y E, la cual es la curvatura de la tobera en esta sección. La línea que pasa por los puntos TBE es la curvatura de la tobera en toda la parte supersónica.

Posterior a su artículo original, Rao desarrolló una segunda metodología para la aproximación de toberas de empuje óptimo con contornos parabólicos [36]. Este tipo de toberas también reciben el nombre TOP, de sus siglas en inglés "Thrust Optimized Parabolic Nozzle". El nuevo método prescribe una serie de parábolas que se asemejan a un contorno TOC como los obtenidos por su primer metodología, con la ventaja de ser más sencillo y rápido.

En 1970 James C. Sivells [43] planteó una metodología semejante a la de Foelsch [18]; Sivells utiliza una aproximación de flujo radial en la tobera, pero implementa nuevos criterios para garantizar un resultado más eficiente. Brevemente, la metodología se basa en establecer la distribución de propiedades en todo el eje de la tobera, del punto I al C, y en las líneas características EG,AB y CD de la figura 1.6, posteriormente se utiliza el MOC para determinar el contorno no viscoso de la tobera. La porción transónica del contorno se propone como un arco de circunferencia de radio  $r_w r^*$ .

En 1985 Hoffman [25] publicó un artículo donde expone que de las metodologías de diseño de toberas de máximo empuje, algunos de los tipos más usados son las toberas de Rao [35] y las toberas perfectas truncadas (TIC). Para ampliar este espectro Hoffman desarrolló un nuevo método para el diseño y evaluación de toberas perfectas truncadas comprimidas, o CTP (figura 1.7). Estas toberas son extremadamente cortas por lo que su peso es menor al de una tobera de Rao. En su artículo concluye que, en la mayoría de las ocasiones, las toberas de Rao tienen mejor desempeño que las toberas CTP, no obstante, en algunos casos este tipo de toberas tiene un desempeño casi igual al de las toberas de Rao, por lo que, bajo parámetros de diseño en los que la tobera de Rao no pueda ser calculada, las toberas CTP pueden ser un buen sustituto.

Hoffman incluye en su artículo varias gráficas como la de la figura 1.8. Con ella se puede ver que en la d´ecada de los ochentas, las toberas de Rao eran uno de los mejores tipos de tobera desarrollados, solo por debajo de las toberas perfectas. Quizás, en su momento, la debilidad más grande de la

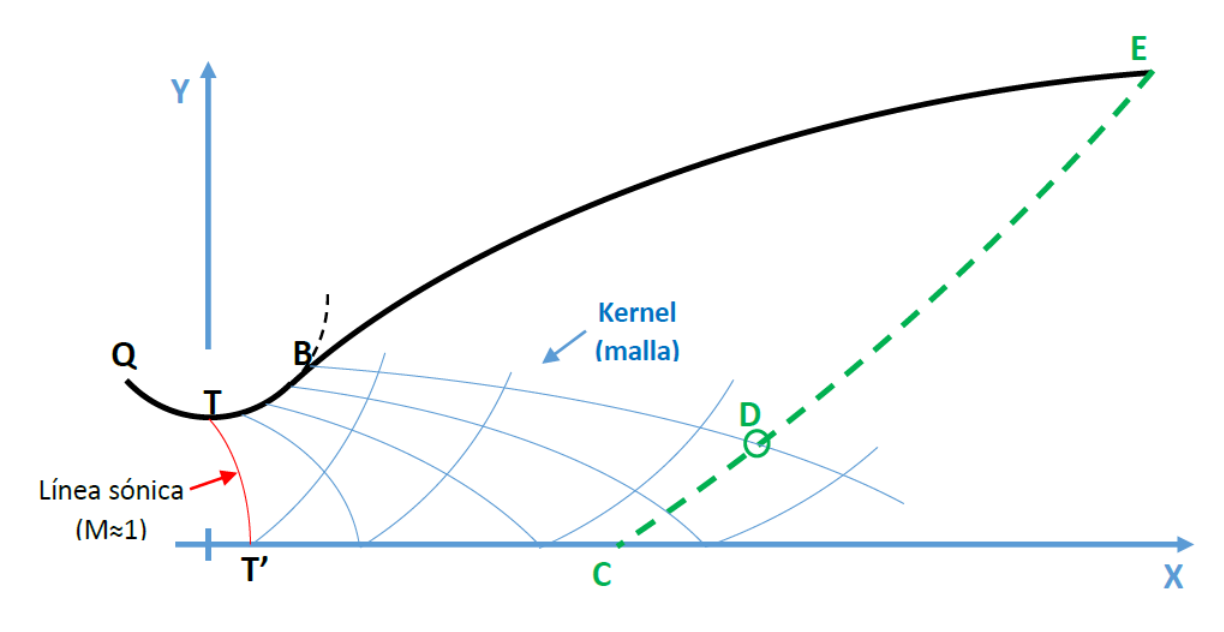

Figura 1.5: Metodología de Rao [35] .

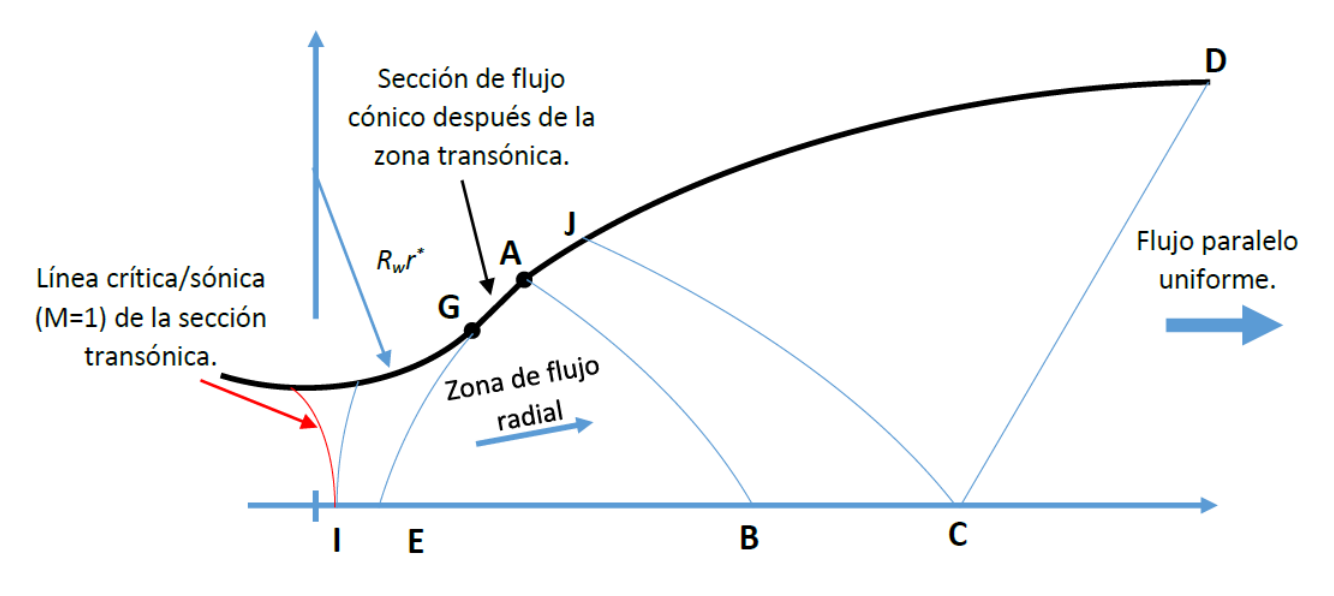

Figura 1.6: Metodología de Sivells $[43]$ .

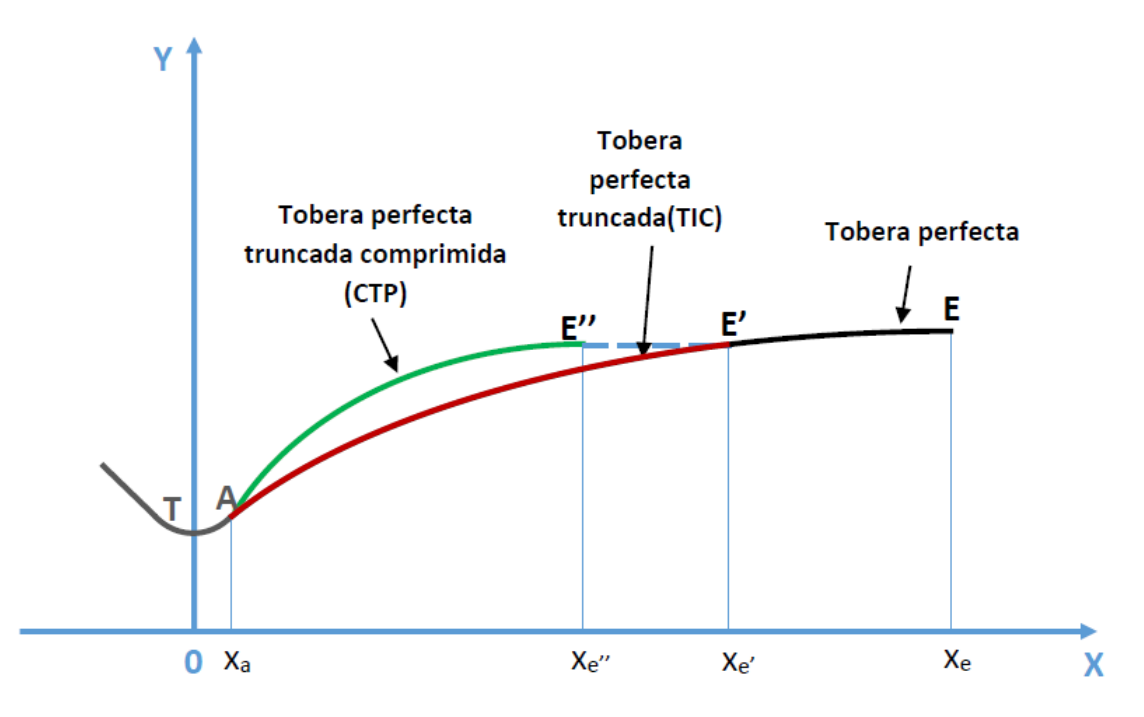

Figura 1.7: Toberas perfectas, perfectas truncadas, y perfectas truncadas comprimidas. [25] .

metodología de Rao era que requería de un número elevado de cálculos, y las computadoras digitales de alta velocidad aún no existían, por lo que era poco práctico y costoso.

La trascendencia de la metodología de Rao fue consolidándose con el paso de los años. Para demostrar esto, en este escrito se presentan artículos relacionados al diseño  $y/\sigma$  análisis de toberas de Laval, específicamente del tipo Rao, lo que ayuda a demostrar que a la fecha, este tipo de toberas son ampliamente utilizadas en el medio.

En 1972 J. D. Hoffman and M.P. Scofield and H. D. Thompson desarrollaron un método para el diseño de toberas de empuje óptimo similar al de Rao. La diferencia entre estas metodologías es que la de Hoffman et al. considera los efectos de la capa límite para obtener el contorno, y el método de Rao no<sup>3</sup>. Aún así, Hoffman et al. concluyen su trabajo manifestando que incluir los efectos de la capa límite en el proceso de diseño puede ser una complicación innecesaria porque no se logra un incremento considerable en el desempeño de las toberas, lo que reafirma la utilidad de la metodología presentada por Rao. Por otra parte, sí recomiendan considerar los efectos de la capa límite si las toberas a diseñar son pequeñas.

Rickey J. Shyne y Theo G. (1990) expandieron la metodología de Rao para hacer la optimización de toberas 2D asimétricas (Scarfed Nozzles) [42]. Este tipo de toberas se muestran en la figura 1.9, y pueden ser normales o truncadas. Su principal ventaja es que permiten una reducción significativa de peso, sin embargo, por la forma de estas toberas se genera una interacción entre el flujo interior y el flujo exterior, lo que influye en el desempeño de la tobera  $\frac{4}{3}$  y debe ser considerado en su optimización.

 $\overline{^{3}R}$ ao no considera los efectos de la capa límite en su metodología, pero sí recomienda realizar una corrección posterior a la obtención del contorno considerando estos efectos, para mejorar el desempeño de la tobera.

 ${}^{4}$ En las toberas simétricas la interacción de los gases de escape y el flujo exterior de la eronave solo produce arrastre, mientras que en las toberas asimétricas, además del arrastre puede existir una reducción del empuje generado por la tobera.

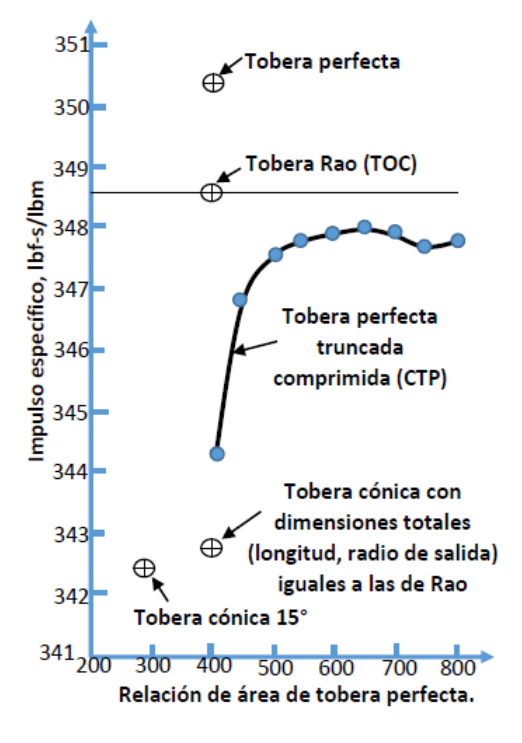

Figura 1.8: Impulso específico de varios tipos de toberas [25] .

En 1996 Lynn, Reed y Rivera [7] hicieron un estudio comparativo entre toberas de tipo Rao y toberas cónicas. Ellos mencionan que con base al número de Reynolds<sup>5</sup>, la efectividad de las toberas de Rao varía. Si  $Re > 1 \times 10e^5$  son bastante efectivas; si  $Re < 10 \times 10^4$  su desempeño no es tan positivo. El desempeño de las toberas de Rao es un tanto ambigüo para  $1 \times 10^4 < Re < 1 \times 10e^5$ . Por esta razón, Lynn et. al. centraron su estudio en este rango. No obstante, en los resultados de su análisis exponen que las toberas de tipo Rao, para dicho régimen de operación son mejores que las toberas cónicas.

Igualmente, en 1996, Hussaini y Korte [26] realizaron una investigación sobre la eficacia del método de Rao para toberas de bajos números de Reynolds. Aunque concluyen que en este régimen de flujo su eficacia no es la mejor, ellos mencionan explícitamente que "históricamente el método de Rao ha sido considerado el mejor, pues otros métodos clásicos de diseño fallan en superar su desempeño..."<sup>6</sup>. De los trabajos de Lynn et al [7] y Hussaini y Korte [26], es seguro asumir que las toberas de Rao son una buena selección cuando se trata de toberas con números Reynolds muy elevados, específicamente, toberas para motores cohete de lanzamiento espacial.

Joseph H. Ruf et al., hicieron una presentación donde dan una perspectiva del año 2001, de la tecnología de análisis, pruebas y diseño de las toberas supersónicas aerodinámicas "in-house" del MSFC . En esta presentación indican que era necesario desarrollar una herramienta analítica de diseño y evaluación del desempeño para ayudar a la selección y optimización de la propulsión de futuros vehículos de lanzamiento con ACN. La herramienta que finalmente se creó, aporta directrices para la configuración de toberas, y su código se escribió considerando metodologías de diseño standard, incluyendo MOC [27, 41], Rao [35], toberas perfectas [41] y BLIMPJ [33].

<sup>&</sup>lt;sup>5</sup>Re se calcula considerando flujo uniforme y sus propiedades en la garganta.

 ${}^{6}$ Traducción al español

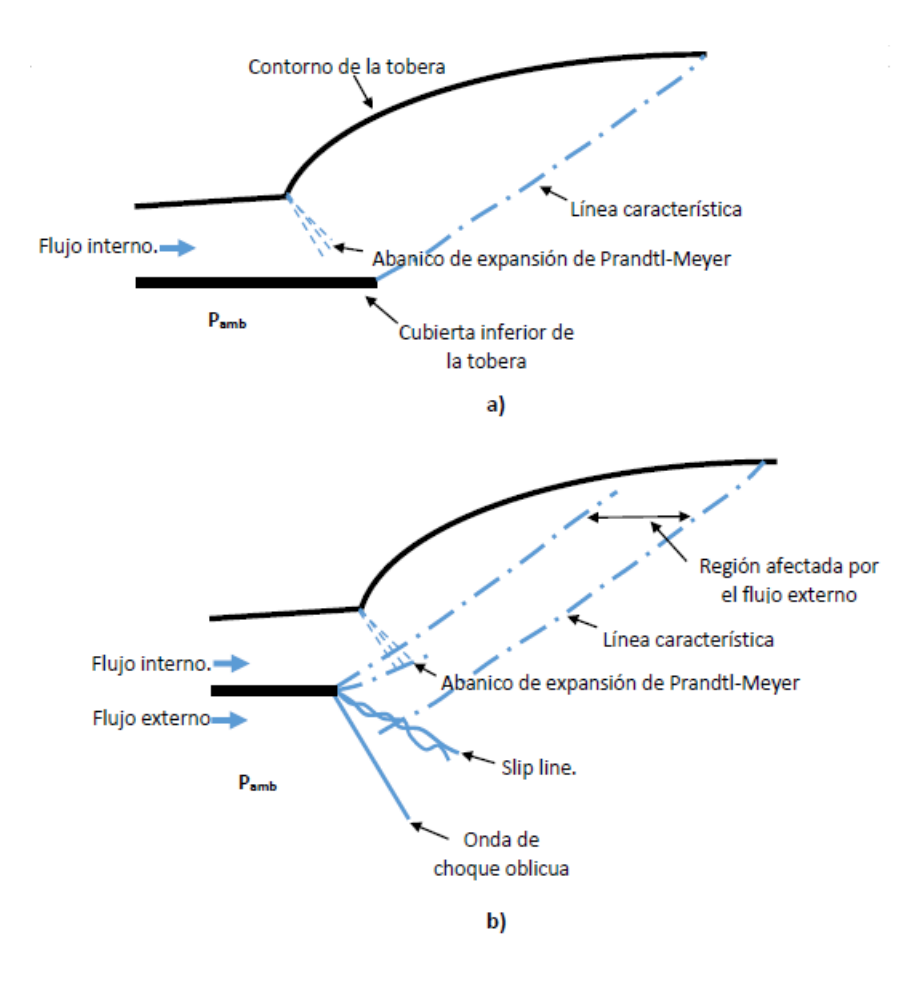

Figura 1.9: Toberas 2D asimétricas (Scarfed Nozzle); no truncada (a), truncada(b) [42] .

En el 2003, Anh Thi Nguyen et al. realizaron un estudio de las cargas laterales generadas en toberas TOC bajo condiciones fuera de diseño [32]. Ellos mencionan que generalmente las primeras etapas de los motores de vehículos de lanzamiento espacial cuentan con una tobera TOC como las toberas tipo Rao. Para su estudio llevaron a cabo pruebas experimentales en una tobera diseñada con la metodología de Rao [36].

En el año 2006, Verma, Stark y Haidn expusieron en un artículo [46] que en las misiones de motores cohete, la operación en el vacío es el principal punto de consideración, por esta razón las toberas con relaciones de expansión elevadas son las más utilizadas, entre las que figura la tobera de Rao. En su trabajo realizan pruebas experimentales en una tobera de Rao para el estudio de cargas laterales generadas en el encendido y apagado de los motores cohete.

T. Cain presentó un artículo en el 2010 con una metodología para el diseño de toberas de Scramjets [10]. El estipula que el método de Rao aplicado al diseño de scramjets permite obtener mayores valores de carga de paga, reduciendo la masa y longitud de la tobera. En su metodología de diseño sólo utiliza el m´etodo de Rao para definir el perfil del flujo de salida que entregue mayor empuje (curva CE de la figura 1.5), y el contorno de la tobera se calcula con MOC considerando equilibrio qu´ımico no congelado y una optimización por trazado de líneas de corriente [15,38]. La consideración de equilibrio químico no congelado se debe a que en los scramjets las condiciones de salida de los gases de la cámara de combustión generalmente son de este tipo.

Años después Verma y Haidn (2014) continuaron su experimentación en el fenómeno de cargas laterales generadas durante la operación de arranque y apagado de los motores cohete [45]. Nuevamente indican que la tobera que estudiaron es de tipo Rao, confirmando la relevancia de este tipo de toberas.

Finalmente, para cerrar esta sección, es importante mencionar que aún cuando todos los artículos expuestos argumentan o sugieren de alguna manera que las toberas tipo Rao son uno de los principales tipos de toberas usadas en el medio, Verma et al. [45, 46], Nguyen et al. [32] y Young [47], dejan en claro que estas toberas tienen problemas de generación de ondas de choque que afectan al desempeño global del componente, principalmente por la generación de cargas laterales que ponen en riesgo la integridad estructural de la tobera. No obstante hay que remarcar que estos fenómenos ocurren durante **condiciones de operación fuera de diseño**<sup>7</sup>, que constituyen una fracción pequeña de la totalidad de la misión del vehículo, considerando esto: las toberas de Rao siguen siendo una muy buena opción.

#### 1.1.3 Herramientas para el diseño de toberas 2D de sección transversal y circular.

Algunos de los trabajos realizados enfocados al desarrollo de programas para el cáculo de contornos de toberas de Laval se mencionan en esta sección.

James C. Sivells presentó un reporte que incluye el código de un programa para el diseño de toberas de Laval [44](1978). El programa permite calcular toberas 2D y axisimétricas por el método que presentó años anteriores [43]. Esta metodología utiliza la consideración de flujo radial dentro de una porción de la tobera, lo que minimiza los cálculos necesarios para la curvatura. Esta decisión es natural si se considera que para el año de publicación de su artículo, Sivells argumenta que el poder computacional no es lo suficientemente fuerte como para métodos gráfico-numéricos [12, 35, 41]. Entre las subrutinas del programa se incluye el cálculo de la distribución axial de velocidad en el eje de la tobera y la corrección de la curvatura por efectos de la capa límite.

En 1994 Alcenius y Schneider [6] desarrollaron un código para calcular la parte transónica, supersónica y una porción de la parte subsónica de toberas. Para hacer el cálculo de la zona transónica y una pequeña parte de la zona subsónica, utilizaron la metodología de Hopkins y Hill [13]. La zona supersónica se calcula con el código de Sivells [44].

Lynn (1996) estudió toberas tipo Rao para bajos números de Reynolds [7], y para diseñarlas menciona en el mismo artículo que utilizó un programa de optimización de toberas tipo Rao. Desafortunadamente no lo incluye en su artículo ni da pauta de donde encontrarlo.

En el mismo año, y sobre la misma línea de investigación, M. Moin Hussaini y John J. Korte [26] crearon un programa para el diseño y optimización de toberas para bajos números de Reynolds, régimen en el que las toberas de Rao no son muy eficientes. Ellos explican que en estas condiciones de flujo los efectos viscosos son fuertes y generan capas límite bastante grandes que afectan al desempeño de las toberas Rao, pues su diseño se basa en la consideración de flujo no viscoso. El programa de Hussaini y Korte utiliza un código CFD que tiene en cuenta la viscosidad del flujo y sus efectos, lo que representa una ventaja significativa para toberas con Re de valores bajos. Se recomienda al lector revisar el artículo de Lynn et al. [7] para saber más acerca de las magnitudes exactas del número de Reynolds y su impacto en el desempeño de toberas Rao.

<sup>7</sup>Son las condiciones para las que el componente no fue optimizado, por ejemplo el encendido y apagado del motor

En el año 2003 Rice [38] publicó un reporte de un programa para el desarrollo de toberas 2D y 3D. La herramienta es muy completa, y en las toberas 2D incluyen toberas de sección rectangular y axisimétricas. Además incluye cuatro tipos diferentes de toberas; perfecta, Rao, cónicas, y una opción en la que el usuario del programa establece las dimensiones máximas de la tobera. En los cálculos hace consideraciones de flujo no viscoso y gas perfecto.

En el 2005, Richard L. Gaffney presentó un artículo en el que menciona que se desarrolló un código para el dise˜no de toberas por MOC considerando flujo rotacional y condiciones de entrada a la tobera no uniformes [28]. El documento no incluye el código pero sugiere que el programa puede diseñar toberas 2D y axisimétricas. La teoría MOC expuesta en el artículo indica que las toberas diseñadas no son de empuje óptimo como las de Rao, y no se menciona que modelo de solución para la zona transónica se utiliza.

En el 2010 M. Al-Ajlouni creó un programa para generar el perfil de toberas de Laval [4]. El programa se desarrolló en Visual Basic, y utiliza una base de datos de contornos de toberas precalculados por MOC para generar el contorno definitivo de la tobera. La base de datos se generó en Excel y AutoCad. Ajlouni argumenta que esta estrategia se utiliza para evitar que en cada simulación se deba resolver paso a paso los nodos de las mallas generadas por el MOC. La explicación dada en el artículo sugiere que el programa calcula únicamente toberas 2D con flujo uniforme a su salida, esto sugiere que son algún tipo de tobera perfecta. Aljouni indica que la línea sónica se considera recta y se localiza justo en la garganta.

Reid Britton Young presentó una tesis para Maestría en el 2012 [47], en ella desarrolló un programa para el diseño de toberas axisimétricas por MOC considerando las reacciones químicas de los gases a lo largo de la tobera. Menciona que las toberas obtenidas por este método son excesivamente largas y por ende, no deseadas para los motores cohete, por lo que concluye declarando que el esfuerzo adicional requerido para incluir las reacciones químicas de los gases de combustión en la tobera de un motor cohete es un tanto innecesario, a menos que se desee conocer espec´ıficamente las propiedades del gas y su interacción con la atmósfera a la salida de la tobera.

En el año 2014, Thomas J. Benson presentó en la 50<sup>o</sup> conferencia de la AIAA un programa para el diseño y análisis de toberas supersónicas<sup>8</sup> [9]. Su desarrollo fue por pedido de la NASA para el programa FAP (Fundamental Aeronautics Program) y su projecto HS (High Speed). El alcance de la herramienta es muy amplio y puede resolver 9 tipos diferentes de toberas incluyendo 2D y axisimétricas, aunque en estas no figuran las toberas de Rao. El programa, entre otras funciones, permite diseñar la curvatura de las toberas y además resuelve el campo de flujo de los gases de escape y su interacción con el flujo exterior de una aeronave supers´onica. La figura 1.10 muestra un ejemplo de este tipo de análisis en su programa.

Finalmente, Erik L. Axdahl [8], en el año 2015 desarrolló una herramienta automatizada de análisis y diseño. Axdahl la desarrolló implementando el código VULCAN-CFD de la NASA en un algoritmo de optimización llevado por la herramienta DAKOTA (el artículo muestra referencias para ambos códigos). En su reporte se utiliza este instrumento para el estudio de optimización de toberas supersónicas. La figura 1.11 describe el algoritmo de la herramienta de optimización $^9$ .

<sup>8</sup>El programa de Benson utiliza el MOC para resolver los campos de flujo y fue desarrollado con el lenguaje de programación Java. Se puede descargar gratis de internet e incluye el código fuente.

<sup>&</sup>lt;sup>9</sup>El programa busca obtener la mejor combinación entre menor longitud de la tobera y flujo de salida lo más uniforme posible.

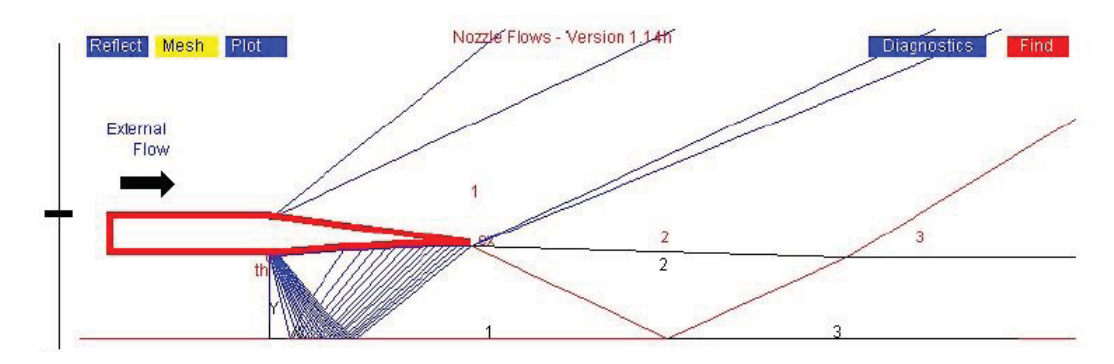

Figura 1.10: Interacción de flujo interno, externo y gases de escape en una tobera supersonica [9] .

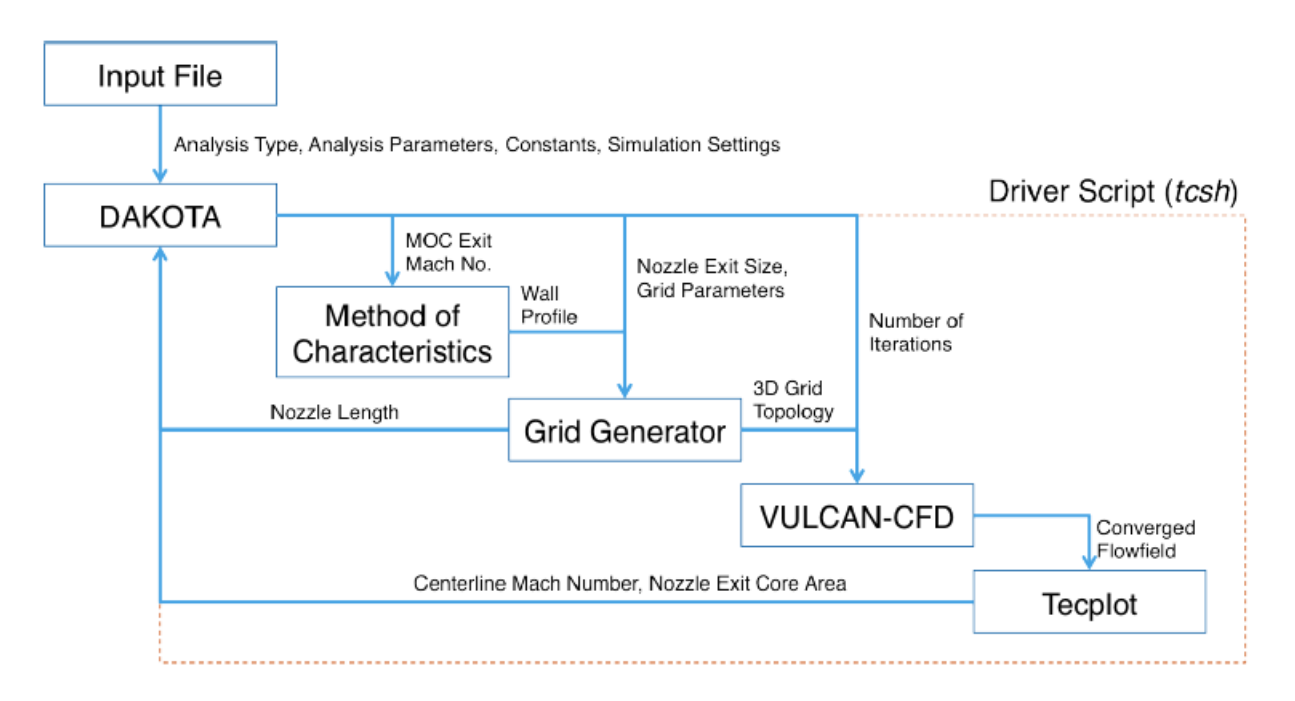

Figura 1.11: Diagrama de flujo del programa de optimización de Axdahl [8]. .

Axdahl [8] indica que el cálculo de la curvatura de la tobera se obtiene con el código IMOCND (Irrotational MOC for Nozzle Design) del centro de investigaciones NASA Langley. Dicho código utiliza el método de características para flujo no viscoso para calcular el contorno de toberas 2D y axisim´etricas. El tipo exacto de toberas generadas se desconoce por el autor de esta tesis.

#### 1.2 Dinámica y Termodinámica de flujo compresible.

#### 1.2.1 Flujo unidimensional isentrópico subsónico, sónico y supersónico.

Simplificando la ecuación de Euler [40, 41] para flujo estacionario unidimensional (irrotacional) en el que los efectos de la gravedad son despreciables se obtiene:

$$
VdV = -1\frac{1}{\rho}dp\tag{1.1}
$$

La ecuación de definición del flujo másico en su forma logarítmica diferencial:

$$
\frac{d\rho}{\rho} + \frac{dA}{A} + \frac{dV}{V} = 0\tag{1.2}
$$

Al sustituir 1.1 en 1.2 y reacomodando se obtiene:

$$
\frac{dV}{V}(M^2 - 1) = \frac{dA}{A} \tag{1.3}
$$

De las ecuaciones 1.1 y 1.3 se obtienen las relaciones matemáticas que describen el comportamiento de la presión y velocidad en función del área transversal para flujo subsónico, sónico o supersónico (figura 1.12).

• Para flujos subsónicos  $(M < 1)$ :

$$
\frac{dA}{dp} > 0; \frac{dA}{dV} < 0 \tag{1.4}
$$

La relación de la derecha implica que para que la velocidad aumente  $(dV > 0)$  el área transversal del flujo debe disminuir  $(dA < 0)$ , y para que el flujo disminuya su velocidad  $(dV < 0)$  el área debe aumentar  $(dA > 0)$ . La relación de la izquierda indíca que la presión estática aumenta si el ´area transversal del flujo aumenta (el flujo acelera), y disminuye si el ´area transversal disminuye (el flujo desacelera).

• Para flujos supersónicos  $(M > 1)$ 

$$
\frac{dA}{dp} < 0; \frac{dA}{dV} > 0\tag{1.5}
$$

Los flujos supersónicos se comportan de manera contraria a los flujos subsónicos; de la relación de la derecha se tiene que el flujo acelera  $(dV > 0)$  cuando el área transversal aumenta  $(dA > 0)$ , o desacelera ( $dV < 0$ ) si el área transversal disminuye ( $dA < 0$ ). De manera concordante, la relación de la derecha expone que la presión estática disminuye con el aumento del área (el flujo acelera) y aumenta con la disminución del área (el flujo desacelera).

• Para flujo sónico  $(M = 1)$ 

$$
\frac{dA}{dp} = 0; \frac{dA}{dV} = 0 \tag{1.6}
$$

En el flujo sónico ( $M = 1$ ) las relaciones de la ecuación 1.6 indícan que se alcanza un punto de inflexión en la variación del área transversal del flujo, es decir, en la zona sónica de la tobera el área transversal alcanza un valor mínimo. A esta sección de área mínima se le denomina "garganta de la tobera".

Del comportamiento de la variación del área en el flujo subsónico (ec.1.4) se entiende que para acelarar un flujo en estado subs´onico a uno supers´onico, primero se debe reducir el ´area hasta alcanzar un estado sónico ( $M = 1$ ), donde el área transversal alcanza un mínimo (garganta), después el área transversal debe aumentar para continuar acelerando el flujo a valores supersónicos de  $M > 1$  (ec.1.5). Este patrón de variación del área de la sección transversal de una tobera que acelera flujo subsónico a supersonico se muestra en la figura 1.13. Este tipo de toberas son comúnmente conocidas como toberas de Laval, aunque en la bibliografía se les llama *supersónicas* o *transónicas* de manera intercambiable.

#### 1.2.2 Ondas en flujo sónico y supersónico

Si un flujo de trabajo tiene velocidades sónicas ( $M = 1$ ) o supersónicas ( $M > 1$ ), y se tienen perturbaciones generadas por la interacción del flujo con el medio que lo rodea, se pueden presentar ondas de compresión o expansión dentro del flujo.

Las ondas en flujo sónico/supersónico se pueden clasificar de la siguiente manera:

- Ondas de choque normales a la dirección del flujo.
- Ondas oblicuas a la dirección del flujo;
	- Ondas de choque de compresi´on.
	- $-$  Ondas de rarefacción (Prandtl-Meyer).

Las ondas normales presentan la particularidad de ser únicamente de compresión, la teoría indíca que una onda de rarefacción es imposible en esta categoría como se explica en la subsección "ondas de rarefacción". Las ondas de compresión desaceleran el flujo y aumentan sus propiedades estáticas, de manera opuesta las ondas de expansión (rarefacción), que aceleran el flujo y disminuyen sus propiedades estáticas.

Otra de las diferencias notables entre ondas de compresión y ondas de rarefacción es la zona de acción de estas; las ondas de compresión se originan debido a que un elevado número de ondas de compresión de fuerza reducida se van apilando hasta formar una sola onda de suficiente intensidad, la cual genera una variación de las propiedades del flujo sobre una distancia tan pequeña que se considera una discontinuidad. Por esto, las ondas de compresión también son llamadas *ondas de choque*. Por otra parte, las ondas de rarefacción son ondas de fuerza reducida que no se apilan para formar una discontinuidad, estas influencían al flujo gradualmente en una región geométrica denominada "abanico de expansión" (figura 1.14). Las ondas de expansión no son llamadas ondas de choque debido a que no pueden apilarse en una sola para formar una discontinuidad.
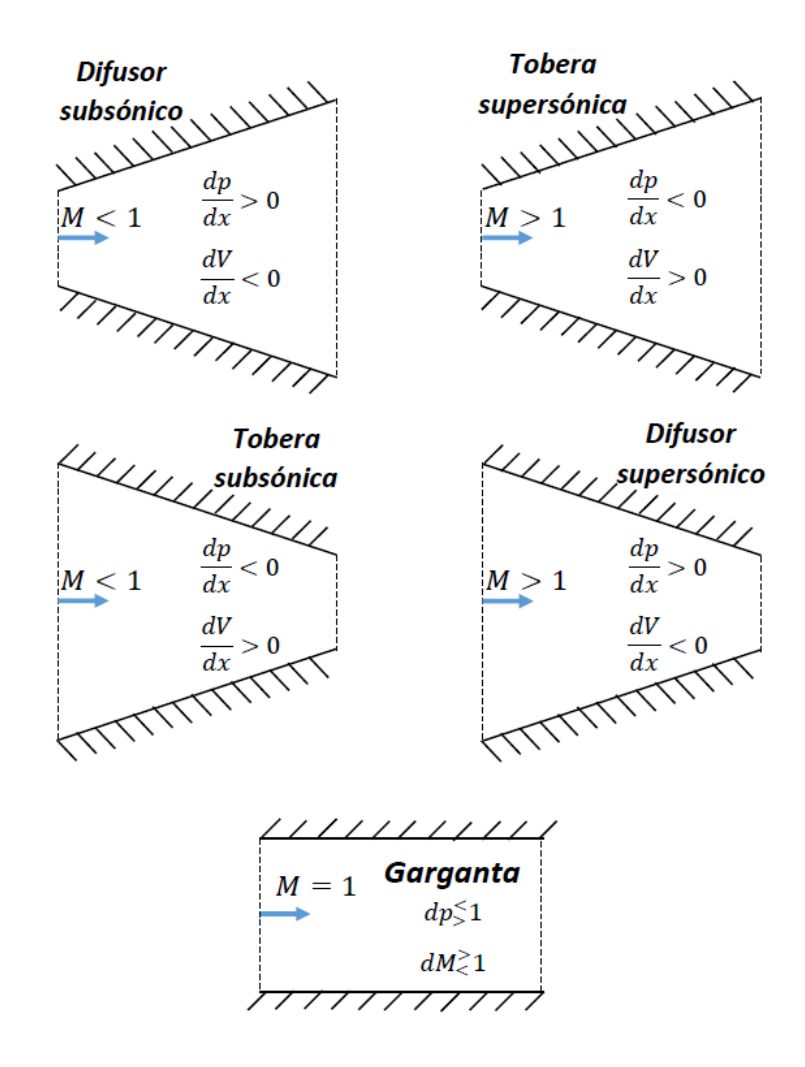

Figura 1.12: Variación de la presión y velocidad del flujo con respecto al cambio de área transversal (flujo subsónico, sónico y supersónico)  $[41, fig. 4.4]$ .

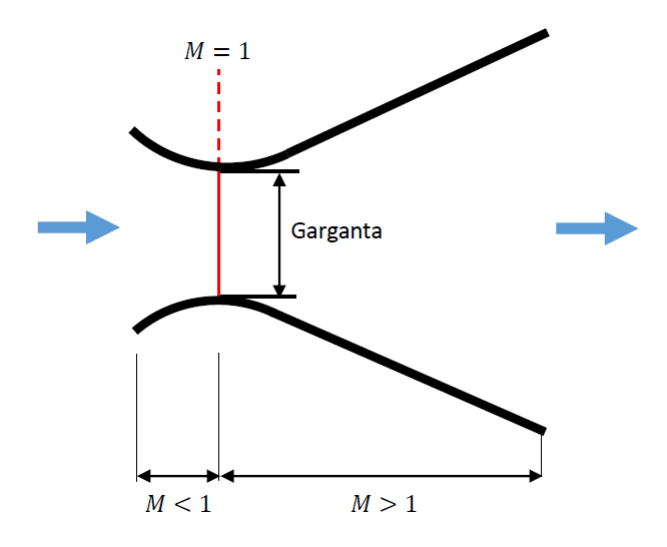

Figura 1.13: Tobera de Laval.

En las siguientes subsecciones se aborda la teoría acerca de las ondas de rarefacción (expansión) en flujo supersónico; la teoría de ondas normales, y las ondas oblicuas de compresión, no se presenta en este texto pues no figuran dentro del diseño que aquí se presenta. Si se desea ahondar en este tema se recomienda al lector ver las referencias [16, 27, 41].

# 1.2.3 Ondas oblicuas de expansión (rarefacción).

Las ondas oblicuas de rarefacción, también llamadas ondas de Prandtl-Meyer, son el caso contrario a las ondas oblicuas de compresión y se presentan cuando el flujo supersónico pasa por una esquina convexa. Las ondas de expansión normales no pueden existir debido a que violarían la segunda ley de la termodinámica  $[27, 41]^{10}$ . De la misma manera las ondas de expansión, aún siendo oblicuas, no pueden apilarse para formar una sola onda que acelere el flujo (fig. 1.14). De la ecuación de variación de entropía en un gas ideal (ec. 1.7) puede verse que la única manera en que una onda de expansión no viole la segunda ley de la termodinámica es si actúan sobre el flujo de manera isentrópica, lo que implica que la variación de las propiedades totales es infinitesimal. A las ondas de expansión también se les denomina ondas Mach, y su ángulo de inclinación con respecto al flujo es el ángulo Mach  $\alpha$ 

$$
\Delta s = -Rln(p_t 2/p_t 1) \tag{1.7}
$$

Debido a que las ondas de expansión aceleran el flujo de manera infinitesimal, se requiere que un número infinito de ondas de expansión trabajen gradualmente de manera isentrópica para acelerarlo a un número mach deseado  $M_2$ . La zona delimitada por la primer y última onda Mach de expansión es llamada "abanico de expansión". La figura  $1.14(a)$  muestra el proceso por el que pasa una línea de corriente de un flujo que atraviesa un abanico de expansión; el flujo en un estado inicial "1" a velocidad  $M_1$  ingresa al abanico de expansión por la onda Mach  $II_1$ , donde posteriormente es acelerado por cada una de las ondas de expansión subsecuentes hasta salir por la onda Mach  $II_2$ , con una velocidad final  $M_2$  y un estado final "2".

El ángulo Mach de cada onda de expansión con respecto al flujo varía, debido a que  $\alpha$  es una función de M. Generalmente los ángulos mach de interés son los de las ondas de entrada y salida del abanico de expansión  $(II_1 \text{ y } II_2 \text{ para la figura } 1.14).$ 

En la siguiente subsección se describen las ecuaciones necesarias para calcular la variación de las propiedades de un flujo que atraviesa un abanico de expansión.

### Ecuación de Prandtl-Meyer.

La ecuación de Prandtl-Meyer permite conocer el ángulo del mismo nombre  $\nu$ , este representa físicamente, el ángulo de giro requerido para llevar un flujo de  $M_1$  a  $M_2$ . La figura 1.15 ayuda a ilustrar lo anterior; en esta se presenta el diagrama de un abanico de expansión donde el flujo es llevado de  $M = 1$  a un M de salida, dicho M de salida está asociado con el ángulo de giro del flujo  $\nu$ , o para este caso, el ángulo de la pared  $\theta_w$  después del giro.

 $10$ La segunda ley se violaría pues se estaría disminuyendo la entropía del flujo, lo cual no es posible ya que las ondas de expansión normales actúan de manera adiabática

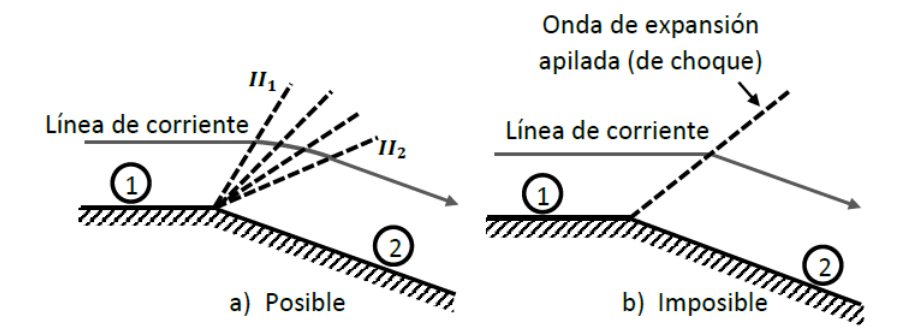

Figura 1.14: Ondas de expansión (Prandtl-Meyer): a)Zona de expansión del flujo por la acción gradual de las ondas mach y b) onda de choque de expansión imposible; las ondas de expansión de fuerza infinitesimal no pueden apilarse [41, fig. 16.7].

$$
\nu(M) = \sqrt{\frac{\gamma + 1}{\gamma - 1}} \tan^{-1} \sqrt{\frac{\gamma - 1}{\gamma + 1}} (M^2 - 1) - \tan^{-1} \sqrt{M^2 - 1}
$$
\n(1.8)

Los valores de  $M = 1$  y  $M \to \infty$  representan los límites del ángulo de Prandtl-Meyer, pues son los valores mínimo de entrada y máximo de salida que puede tomar  $M$  para un flujo supersónico que atraviesa un abanico de expansión. El valor  $\nu$ © $\infty$  es el máximo valor de giro que puede tener la pared o el flujo supers´onico; cualquier valor superior a este implica que el flujo no puede pegarse a la pared y hay un desprendimiento del flujo.

$$
\nu(M=1) = 0 \tag{1.9a}
$$

$$
\nu(M \to \infty) = \left(\sqrt{\frac{\gamma + 1}{\gamma - 1}} - 1\right) \frac{\pi}{2}
$$
\n(1.9b)

De la figura 1.14 considérense las velocidades de entrada y salida del flujo en el abanico de expansión como  $M_1$  y  $M_2$  respectivamente. La velocidad  $M_1$  a la entrada está asociada a un ángulo de Prandtl-Meyer  $\nu_1$ , esto puede interpretarse como que el flujo a la entrada ya ha sido girado el valor  $\nu_1$  para alcanzar la velocidad  $M_1$ . De la misma manera, el ángulo  $\nu_2$  indica el ángulo total que giró el flujo para alcanzar la velocidad  $M_2$ . La diferencia de los ángulos  $\nu_2$  y  $\nu_1$  darán entonces el ángulo efectivo de giro de la pared  $\theta_w$  para que el flujo pase de  $M_1$  a  $M_2$ :

$$
\Delta \theta = \nu_2 - \nu_1 \tag{1.10}
$$

De la ecuación 1.9a, cuando un flujo entra a un abanico de expansión con  $M_1 = 1$ , el ángulo de Prandtl-Meyer vale cero  $(\nu_1 = 0)$ , esto quiere decir que la pared debe girar el total del ángulo  $\nu_2$  para acelerar el flujo hasta  $M_2$  ( $\Delta\theta = \nu_2$ ). Lo anterior se ilustra en la figura 1.15.

Por último, debido a que el proceso de expansión en una onda de Prandtl-Meyer es isentrópico, las ecuaciones para flujo isentrópico, en conjunto con las ecuaciones para las condiciones de estancamiento, pueden ser usadas para calcular la variación de las propiedades del flujo al atravesar la onda Mach. Estas ecuaciones pueden verse en las referencias [19, 27, 40, 41]

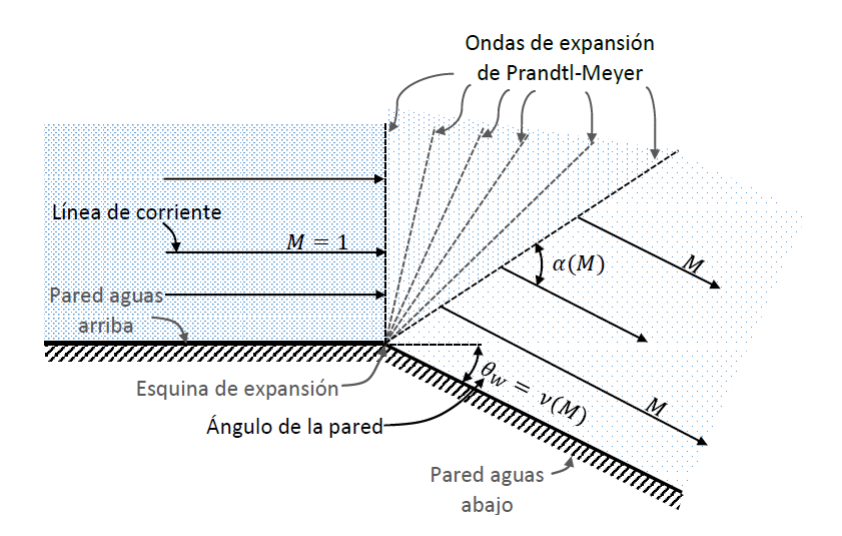

Figura 1.15: Diagrama de un abanico de expansión [16, fig. 2.31]

# 1.2.4 Familias de ondas oblicuas.

En flujo supersónico existen dos familias en las que se clasifican las ondas oblicuas, ya seán de compresión o expansión. La primer familia se muestra en la figura 1.16 y recibe el nombre de "ondas hacia la derecha". Esto se debe a que si un observador se coloca en algun punto en el flujo y mira hacia la dirección de desplazamiento de este, las ondas aparentan ir hacia la derecha ( $\alpha < 0$ ). La segunda familia es la de "ondas hacia la izquierda", y recibe su nombre por ser el caso opuesto a la primer familia ( $\alpha > 0$ ). La segunda familia de ondas mach se muestra en la figura 1.17. En este texto se utiliza el número romano I para definir a la familia del primer tipo, y II para la familia del segundo tipo.

Para discernir que familia de ondas oblicuas se generará en un flujo supersónico, se debe considerar que por norma una onda oblicua solo se puede propagar físicamente corriente abajo de su punto de orígen: En la figura 1.16 las ondas solo pueden propagarse hacia abajo y en la dirección de desplazamiento del flujo. Si un observador se sitúa en el punto A y mirase en dirección al punto D vería que las ondas se desplazan hacia la derecha, lo que indica que pertenecen a la familia I. En el caso de la figura 1.17, las ondas solo pueden propagarse hacia arriba y en la dirección de desplazamiento del flujo por lo que un observador situado en el punto A que mira hacia el punto D, vería que las ondas se desplazan hacia la izquierda, perteneciendo a la familia II.

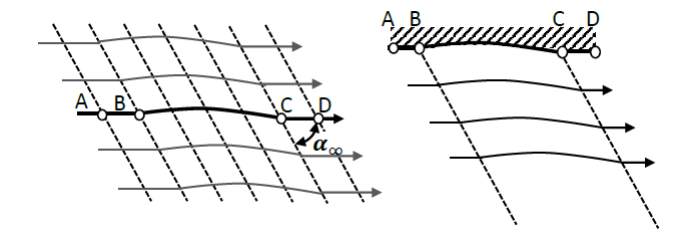

Figura 1.16: Familia de ondas hacia la derecha [41, fig. 14.3]

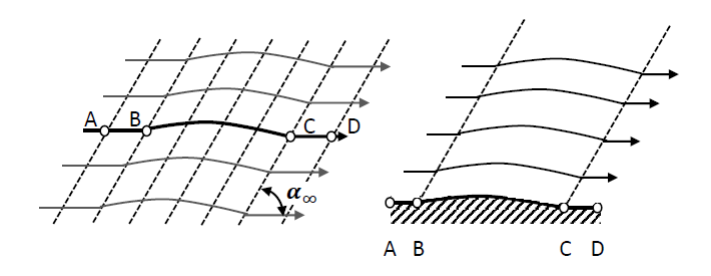

Figura 1.17: Familia de ondas hacia la izquierda [41, fig. 14.2]

Considerando los dos tipos de familias y los dos tipos básicos de ondas oblicuas (expansión y compresión) se identifican cuatro posibles ondas en el flujo supersónico mostradas en la figura 1.18. Recordando lo expuesto en secciones previas, y describiendo nuevas consideraciones, la manera en que las ondas afectan al flujo se resume en los siguientes puntos:

- 1. Una onda de expansión acelera el flujo, mientras que una onda de compresión lo desacelera.
- 2. La presión estática del flujo disminuye si es una onda de expansión. Lo contrario sucede para ondas de compresión.
- 3. En las ondas de compresión, se produce un giro del flujo  $\Delta\theta$  hacia la onda. En las ondas de expansión se da el caso opuesto. Esto implica que en una onda de expansión el ´area transversal del flujo aumenta mientras que disminuye para una onda de compresión, lo cual está en total acuerdo con el comportamiento unidimensional del flujo supersónico (sección  $1.2.1$ ).

# 1.2.5 Procesos unitarios de ondas en flujo supersónico.

Existen cuatro procesos unitarios a los que se pueden someter las ondas en flujo supersónico; reflexión de una onda en una frontera sólida (plana), cancelación de una onda por una frontera, reflexión de una onda por una frontera de presión constante (no sólida), y finalmente, la intersección de dos ondas  $(refrac\check{\omega})$ .

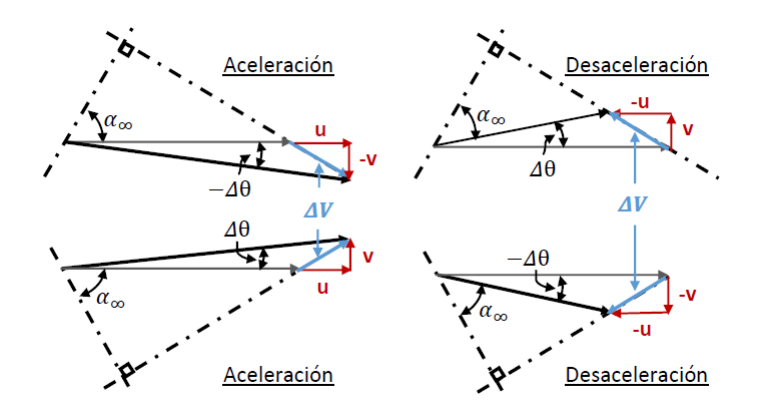

Figura 1.18: Cuatro casos posibles de ondas en flujo supersónico [41, fig. 14.7].

Es importante mencionar que los cuatro procesos unitarios mencionados, son los fenómenos básicos que se pueden producir por la interacción de ondas con el medio, por esto se definen como "unitarios". Algunos de los fenómenos que no se exponen en este escrito son las ondas de choque "lambda" y las ondas de choque separadas de la fuente de perturbaciónes. Se invita al lector a revisar las secciones  $4.10$  y  $4.11$  de [27] para más información acerca de estos casos.

# Reflexión de una onda en una frontera sólida (plana).

Este proceso sucede cuando una onda oblicua, sea de expansión o compresión, choca con una frontera sólida plana. La figura 1.19 muestra ambos casos.

En el inciso (a) de la figura 1.19, se tiene el caso de una onda de expansión reflejada en una frontera sólida. Este fenómeno divide al flujo en tres regiones donde las propiedades del flujo son distintas. El proceso por el que pasa el flujo es el siguiente:

- 1. El flujo sónico/supersónico en la región 1 se aproxima a la onda de expansión "a" de la familia II originada por el giro de la pared inferior con  $\Delta \theta = -1$ . El flujo en esta región es paralelo, uniforme y tiene una dirección de  $\theta_1 = 0^\circ$ .
- 2. El flujo supersónico se encuentra en la región 2. Aquí el flujo toma una dirección paralela a la pared inferior  $(\theta_2 = -1)$ , de no ser así se originaría un vacío en la zona aledaña a esta, y esto no es posible debido a que el ángulo de giro del flujo se encuentra muy por debajo del ángulo máximo de giro estipulado por la ecuación de Prandtl-Meyer (ec. 1.9b).
- 3. De la misma manera que en el punto anterior, el flujo de la región 3 debe tener una dirección paralela a la frontera superior  $(\theta_3 = 0^{\circ})$ . Para lograr esto la onda de expansión "a" debe reflejarse justo en su punto de incidencia, y esta debe causar que el flujo tenga un giro  $\Delta\theta = 1$ . La onda reflejada es la onda "b", y esta pertenece a la familia I. Debido a que  $\Delta\theta$  es positivo y pertenece a la familia I, en la figura 1.18 (esquina inferior izquierda) se puede ver que la onda reflejada es de expansión.

Adicionalmente, se describe el proceso por el que pasa el flujo en el inciso (b) de la figura 1.19. En este caso se tiene una onda de compresión reflejada en una frontera sólida:

- 1. El flujo supersónico de la región 1 se aproxima a la onda de choque AB generada por el giro de la pared en el punto A. El flujo es uniforme y tiene paralelo a las paredes superior e inferior  $\theta_1 = 0$ . La onda de choque AB pertenece a la familia II.
- 2. El flujo en la región 2, al haber cruzado la onda de choque AB, es tangente a la pared, es decir, tiene una dirección igual al giro de esta en el punto A, esto es  $\theta_2 = \theta$ , o  $\Delta = \theta$ .
- 3. Igual que en el punto anterior, el flujo en la región 3 debe ser tangente a su frontera. Esto se logra por medio de una segunda onda que redireccione el flujo a un valor  $\theta_3 = 0$ . Dicha onda debe tener su origen en el punto de incidencia de la onda AB, y pertenece a la familia I. De lo anterior, se sabe que  $\Delta\theta = -\theta$ , y que la onda reflejada es de la familia I, por lo que, de la figura 1.18 (esquina inferior derecha), se sabe que la onda reflejada es de compresión.

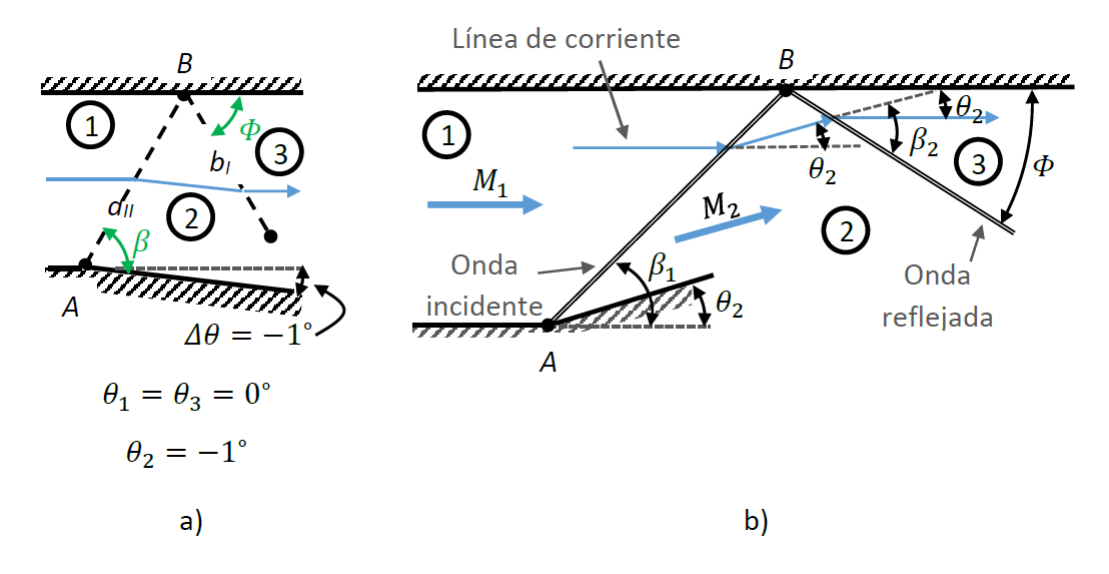

Figura 1.19: Reflexión de ondas oblicuas en una frontera sólida: a)Onda de expansión, b)Onda de compresión  $[27, fig. 4.14]$ .

Hasta ahora se ha establecido que tipo de onda se obtiene de una reflexión. Sin embargo no se ha hablado de la fuerza de las ondas reflejadas ni de su ángulo de reflexión. Es importante notar la diferencia que hay entre las ondas de expansión y las ondas de compresión cuando se habla de estas características. En este escrito sólo se expone el caso de las ondas de expansión, ya que las ondas de compresión no figuran dentro del desarrollo de la tesis. Nuevamente se refiere al lector a la referencia [41] para más información del tema.

Para las ondas de expansión (que son un tipo de onda Mach), se sabe que  $\Delta\theta \approx 0$ , por lo que  $M_1 \approx M_2$  [41]. Con esto se tiene que en la onda original y la onda reflejada de la figura 1.19(a), las velocidades iniciales son las mismas y el ángulo de deflexión del flujo  $(\Delta \theta)$  es el mismo, por lo que sus ángulos mach son iguales ( $\alpha_1 = \alpha_2$ ) y su fuerza es la misma. Consecuentemente, el ángulo de incidencia y el ángulo de reflexión son iguales  $\phi = \beta_1 = \alpha_1$ 

Del análisis expuesto se puede llegar a las siguientes conclusiones en el proceso de reflexión de ondas en fronteras sólidas planas:

- Las ondas oblicuas son reflejadas de fronteras sólidas como una nueva onda del mismo tipo de onda incidente, esto es; una onda de compresión es reflejada como una onda compresión, y una onda de expansión es reflejada como una onda de expansión.
- Las ondas oblicuas son reflejadas de fronteras sólidas como una nueva onda de la familia opuesta a la de la onda incidente, esto es; una onda de la familia  $II$  es reflejada como una onda de la familia I y viceversa.
- El ángulo de reflexión de una onda de expansión (que es un tipo de onda Mach), es igual al ángulo de incidencia.
- La fuerza de la onda reflejada es igual a la de la onda incidente si esta es una onda Mach.

En los casos donde la frontera sólida no es plana, o sólida, la reflexión de la onda exhibe un comportamiento que puede no apegarse a las conclusiones listadas. La desviación de este comportamiento estará en función de la forma de la nueva frontera. La siguiente subsección aborda esta situación.

#### Cancelación de ondas oblicuas.

Como se explicó en la subsección anterior, una onda oblicua es reflejada en la frontera sólida para evitar que el flujo choque o se desprenda de la pared después de este. Para evitar que una onda oblicua sea reflejada, es necesario que la frontera donde incide la onda gire para producir el mismo efecto que generaría la onda reflejada. En la figura 1.20 se muestra una onda de expansión, y sus casos de reflexión (inciso a) y cancelación (inciso b). En el inciso (a) el flujo se acerca a la onda de expansión  $a_{II}$ con  $\theta_1 = 0^\text{o}$ , debido a que el flujo en la zona "2" tiene una dirección de  $\theta_2 = -1$  la onda de expansión  $a_{II}$  se refleja como la onda  $b_I$  para redireccionar el flujo, y garantizar que su dirección sea paralela a la pared en la zona "3";  $\theta_3 = 0$ . En el inciso (b) se tiene un flujo inicial igual al del inciso (a), y de la misma manera, se genera una onda de expansión en el punto **A**. Para cancelar la reflexión de la onda de expansión, la pared superior se debe girar en el punto de incidencia **B** de la onda, en la misma magnitud que la dirección del flujo después de cruzar la onda de expansión  $\theta_2 = -1^{\circ}$ . Si el ángulo de giro de la pared es diferente a  $\theta_2$  la cancelación de la onda no se lleva a cabo, y dependiendo del valor del giro de la pared, se pueden generar ondas de expansión o compresión.

#### Reflexión de una onda por una frontera aerodinámica de presión constante (no sólida).

El proceso de reflexión de una onda en una frontera de presión constante se utiliza para el análisis de la interacción del flujo de escape de una tobera con el flujo exterior. Este tipo de análisis está intrínsecamente relacionado con la evaluación del arrastre generado por toberas subexpandidas y sobreexpandidas, y su desempeño global. El alcance de la tesis no requiere de una explicación detallada de este proceso unitario, y prescinde de la evaluación de desempeño de toberas subexpandidas o sobreexpandidas, para más información acerca de estos temas se recomienda al lector revisar las referencias [16, 20, 22, 27, 41]. En la figura 1.21 se muestra el caso de un flujo supersónico ( $\gamma = 1.4$ ) que tiene una frontera de presión constante; esta no es más que la atmosfera actuando sobre el flujo.

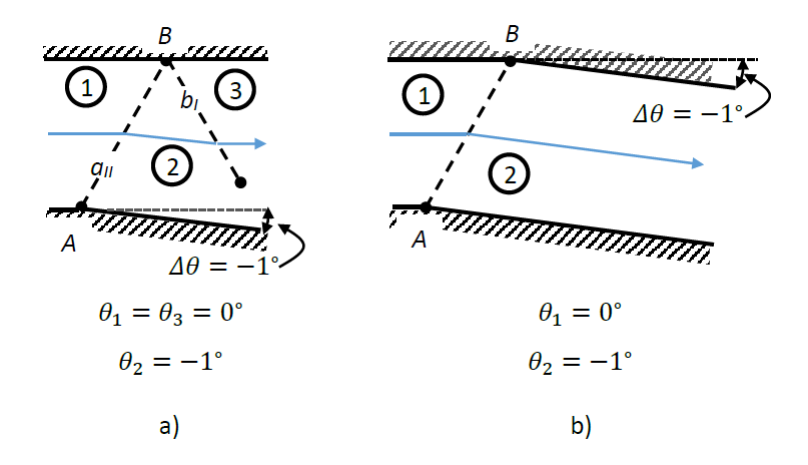

Figura 1.20: Cancelación de una onda oblicua [41, fig. 14.19].

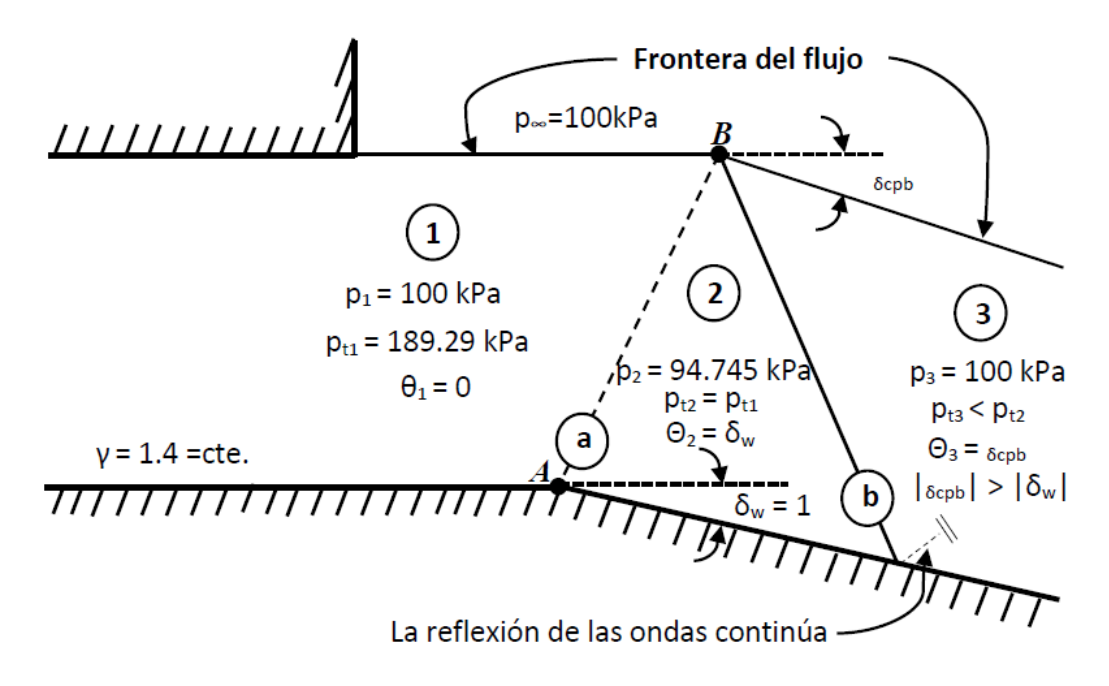

Figura 1.21: Reflexión de una onda oblicua de una frontera no sólida (presión constante,  $\gamma = 1.4$ ) [41, fig. 14.21].

Las reglas para los procesos de reflexión de ondas oblicuas en fronteras de presión constante son:

- Las ondas oblicuas son reflejadas de fronteras aerodinámicas de presión constante como una nueva onda del tipo opuesto al de la onda incidente, esto es; una onda de compresión es reflejada como una onda expansión, y una onda de expansión es reflejada como una onda de compresión.
- Las ondas oblicuas son reflejadas de fronteras aerodinámicas de presión constante como una nueva onda de la familia opuesta a la de la onda incidente, esto es; una onda de la familia II es reflejada como una onda de la familia I y viceversa.
- El ángulo de reflexión de una onda no es igual al de incidencia; esto se debe a que a diferencia de la reflexión de ondas en fronteras sólidas, aunque se consideren ondas Mach, la frontera donde incide la onda no permanece constante ( existe un  $\delta_{cpb}$ ).
- La fuerza de la onda reflejada es infinitesimal si esta es una onda de expansión. Si la onda reflejada es una onda de compresión, su fuerza depende del gradiente de **presión**  $\Delta p$ ; Este es el gradiente que debe lograr la onda de compresión para que la presión del flujo  $p,$ sea igual a la presión del medio ambiente  $p_{\infty}$  después de la onda.

# Intersección de dos ondas (Refracción).

En la figura 1.22 se muestra la intersección de dos ondas oblicuas de compresión  $A \, y \, B$ , estas son formadas por los ángulos de deflexión del flujo  $\delta_2$  y  $\delta_3$  respectivamente. Al intersectarse ambas ondas en el punto E se generan dos nuevas ondas  $C$  y  $D$ . Estas ondas son refracciones de las ondas  $A$  y  $B$ respectivamente, por lo que el ángulo mach cambia:

 $\alpha_A \neq \alpha_D$  $\alpha_B \neq \alpha_C$ 

Debido a que  $\delta_2$  es mayor que  $\delta_3$  la onda A es de mayor fuerza que la onda B, esto implica que el cambio de entropía de los flujos que cruzan las regiones 2 y 3 sea diferente. Por esta razón la región subsiguiente a las ondas C y D está dividida en dos; 4 y 4'; y la línea que las divide es conocida como "slip line". Las propiedades de los flujos en las subregiones 4 y 4' deben obedecer las siguientes condiciones:

- 1. La presión del flujo en las subregiones  $4 \times 4'$  debe ser igual para que la línea "slip  ${\bf line"}$  sea recta;  $p_4=p_{4^{\prime}}.$
- 2. La dirección del flujo en las subregiones  $4 \times 4'$  es la misma que la de la línea "slip line";  $\theta_4 = \theta_{4'}$ , de no ser así, se estaría sugiriendo que existe una zona de vacío sobre la "slip line" o cerca de esta; lo que es físicamente imposible.

Cuando los ángulos de deflexión son iguales,  $\delta_2 = \delta_3$ , las ondas A y B tienen la misma fuerza, por lo que el cambio de entropía en los flujos de las regiones 2 y 3 es el mismo, y la "slip line" desaparece. En este caso el flujo se vuelve completamente simétrico. El análisis de flujos con "slip lines" se aborda en la referencia [27, Sección 4.8].

La línea "slip line" *puede existir en la refracción de ondas de expansión* si los ángulos de giro de las paredes que envuelven al flujo son diferentes, y esto genera una zona donde la velocidad del flujo no es constante (análogo a lo ilustrado en la figura 1.22).

Además de la intersección entre ondas de la misma naturaleza (ondas de choque con ondas de choque, y ondas de expansión con ondas de expansión), existen casos donde la refracción se dá entre ondas de diferente naturaleza; asumiendo que la onda de choque permite que el flujo siga en un estado supersónico para que las ondas de expansión no desaparezcan. Algunos de estas interacciones se presentan en flujos supersónicos sub expandidos o sobre expandidos liberados a la atmósfera, o dentro de toberas de Laval sobre expandidas [16, 20, 22].

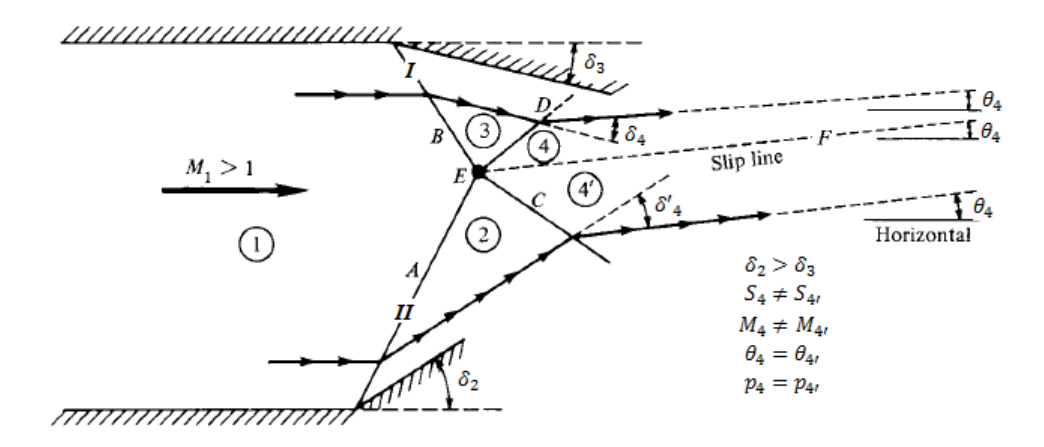

Figura 1.22: Intersección de dos ondas (Refracción) [27, fig. 4.17].

En resúmen, en la operación unitaria de la intersección de ondas el comportamiento es el siguiente:

- La naturaleza de las ondas intersectadas permanece igual; esto es, una onda de expansión sigue siendo una onda de expansión y una onda de compresión sigue siendo una onda de compresión.
- Al intersectarse dos ondas sus ángulos Mach cambian; es decir, las ondas se refractan.
- La ondas intersectadas pueden ser de la misma, o diferente naturaleza. Con "naturaleza" se refiere a si es la onda es de compresión o de expansión.

# 1.2.6 Flujo irrotacional y ecuaciones de flujo potencial.

#### Flujo irrotacional.

El flujo irrotacional es por definición aquel donde  $\nabla \times \vec{V} = 0$ , algunos ejemplos de flujos irrotacionales se muestran en la figura 1.23, dentro de estos se incluye a las toberas de Laval.

Considerando  $u, v, y, w$  como las componentes de velocidad, para  $x, y, y, z$  respectivamente, las condiciones precisas para que el flujo sea irrotacional son:

$$
\frac{\delta w}{\delta y} = \frac{\delta v}{\delta z} \qquad \frac{\delta w}{\delta x} = \frac{\delta u}{\delta z} \qquad \frac{\delta v}{\delta x} = \frac{\delta u}{\delta y} \tag{1.11}
$$

Sustituyendo las *condiciones de irrotacionalidad* en la ecuación de Euler [19, 40, 41], despreciando las fuerzas de cuerpo y considerando flujo estacionario se tienen las siguientes ecuaciones:

$$
\rho \left( \frac{1}{2} \frac{\delta u^2}{\delta x} + \frac{1}{2} \frac{\delta v^2}{\delta x} + \frac{1}{2} \frac{\delta w^2}{\delta x} \right) dx = -\frac{\delta p}{\delta x} dx \tag{1.12}
$$

$$
\rho \left( \frac{1}{2} \frac{\delta u^2}{\delta y} + \frac{1}{2} \frac{\delta v^2}{\delta y} + \frac{1}{2} \frac{\delta w^2}{\delta y} \right) dy = -\frac{\delta p}{\delta y} dy \tag{1.13}
$$

$$
\rho \left( \frac{1}{2} \frac{\delta u^2}{\delta z} + \frac{1}{2} \frac{\delta v^2}{\delta z} + \frac{1}{2} \frac{\delta w^2}{\delta z} \right) dz = -\frac{\delta p}{\delta z} dz \tag{1.14}
$$

Estas ecuaciones son las componentes  $x, y \, y \, z$  de la ecuación de Euler (conservación de momento lineal) para flujo irrotacional con fuerzas de cuerpo despreciables. De manera condensada se esriben:

$$
\rho \frac{1}{2} \left( \frac{\delta \vec{V}^2}{\delta x} dx + \frac{\delta \vec{V}^2}{\delta y} dy + \frac{\delta \vec{V}^2}{\delta z} dz \right) = - \left( \frac{\delta p}{\delta x} dx + \frac{\delta p}{\delta y} dy + \frac{\delta p}{\delta z} dz \right)
$$
(1.15)

Esta ecuación se encuentra en la forma de derivadas perfectas, por lo que puede reescribirse como la ecuación 1.1.

$$
dp = -\rho \vec{V} d\vec{V}
$$

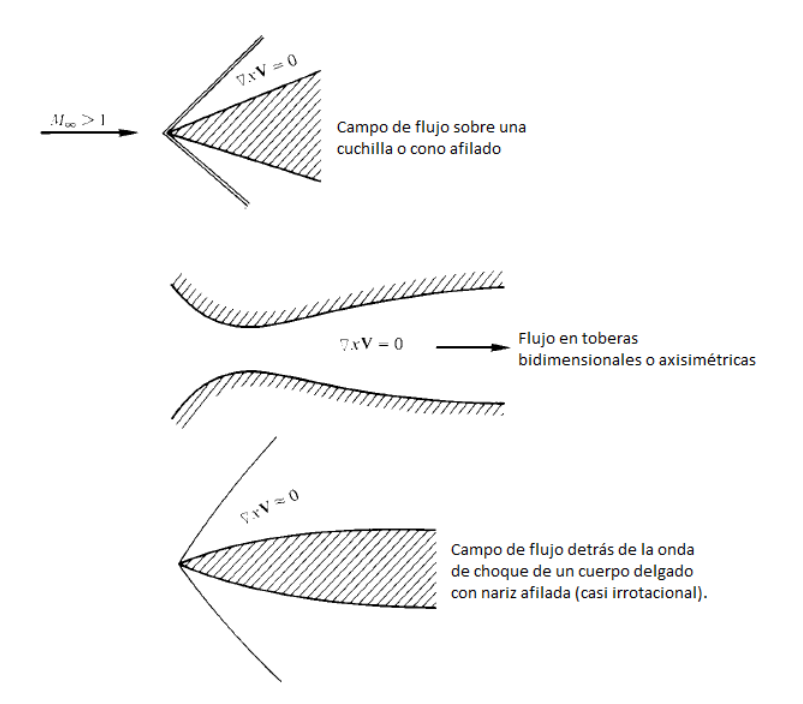

Figura 1.23: Ejemplos de flujo irrotacional [27, fig. 8.2].

# Ecuaciones de flujo potencial.

Las propiedades del rotacional dictan que si  $\nabla \times \vec{V} = 0$ , entonces  $\vec{V} \equiv \nabla \Phi$ , donde  $\Phi$  debe ser una función escalar  $\Phi = (x, y, z)$ . Debido a que el campo escalar de  $\Phi$  está ligado a  $\vec{V}$ , este refleja el potencial de velocidad del flujo, por esto Φ es llamada potencial de velocidad.

Por definición:

$$
\vec{V} = u_i + v_j + w_k
$$

$$
\nabla \Phi = \left(\frac{\delta \Phi}{\delta x}\right)_i + \left(\frac{\delta \Phi}{\delta y}\right)_j + \left(\frac{\delta \Phi}{\delta z}\right)_k
$$

Comparando las componentes de estos vectores se encuentra que:

$$
u = \frac{\delta \Phi}{\delta x} \qquad v = \frac{\delta \Phi}{\delta y} \qquad w = \frac{\delta \Phi}{\delta z} \tag{1.16}
$$

Considerando flujo estacionario, isentrópico y adiabático, y despreciando las fuerzas de cuerpo, al sustituir la ecuación 1.16 en las ecuaciones en forma diferencial para el estudio de fluidos en movimiento<sup>11</sup>  $[19, 40, 41]$  se obtiene:

 $11$ ecuaciones de conservación de masa, Euler y conservación de energía

$$
\left(1 - \frac{\Phi_x^2}{a^2}\right)\Phi_{xx} + \left(1 - \frac{\Phi_y^2}{a^2}\right)\Phi_{yy} + \left(1 - \frac{\Phi_z^2}{a^2}\right)\Phi_{zz}
$$
\n
$$
-\frac{2\Phi_x\Phi_y}{a^2}\Phi_{xy} - \frac{2\Phi_x\Phi_z}{a^2}\Phi_{xz} - \frac{2\Phi_y\Phi_z}{a^2}\Phi_{yz} = 0
$$
\n(1.17)

donde:

$$
a^{2} = a_{t}^{2} - \frac{\gamma - 1}{2} (\Phi_{x}^{2} + \Phi_{y}^{2} + \Phi_{z}^{2})
$$
 Para gas perfecto. (1.18)

Las ecuaciones conjuntas  $1.17$  y  $1.18$  conforman una sola ecuación para la variable desconocida  $\Phi$ . Estas son una combinación de las ecuaciones de conservación de la masa, momento y energía. Es importante tener en cuenta que las ecuaciones de flujo potencial sirven para resolver el campo de flujo para flujos irrotacionales, estacionarios, adiabáticos e isentrópicos de cualquier régimen; subsónico, sónico, supersónico o hipersónico. Si se habla de flujo incompresible  $a \to \infty$ , por lo que la ecuación 1.17 se reduce a la ecuación de Laplace:  $\Delta \Phi = 0$ .

# 1.2.7 Método de características.

Esta sección expone de manera resumida la teoría de los libros de Shapiro  $\langle 41, \text{Capítulo } 15 \rangle$  y Anderson [27, Capítulo 11]. Para más información acerca del tema se recomienda al lector revisar estas fuentes.

El método de características (MOC, de sus siglas en inglés) es un método numérico que permite caracterizar el flujo supersónico. Su metodología, de manera simplificada, consiste en los siguientes tres pasos:

- 1. Encontrar las l´ıneas caracter´ısticas que cruzan sobre un punto del flujo.
- 2. Obtener las ecuaciones de compatibilidad que aplican sobre las líneas características.
- 3. Resolver las ecuaciones de compatibilidad.

De manera simplificada, el método de características resuelve una malla constituida por líneas características que existen en el flujo (figura 1.24)(a). Más adelante se explica que las líneas características son también ondas Mach.

Los tres pasos fundamentales en el método de caracteristicas se deben aplicar para cada nodo que constituye la malla; comenzando por las fronteras donde se conocen las propiedades del flujo (e.g.  $\theta$ ,  $\alpha$  $y$   $M$ ), y avanzando nodo por nodo sobre las mismas líneas características obtenidas para los nodos de la frontera.

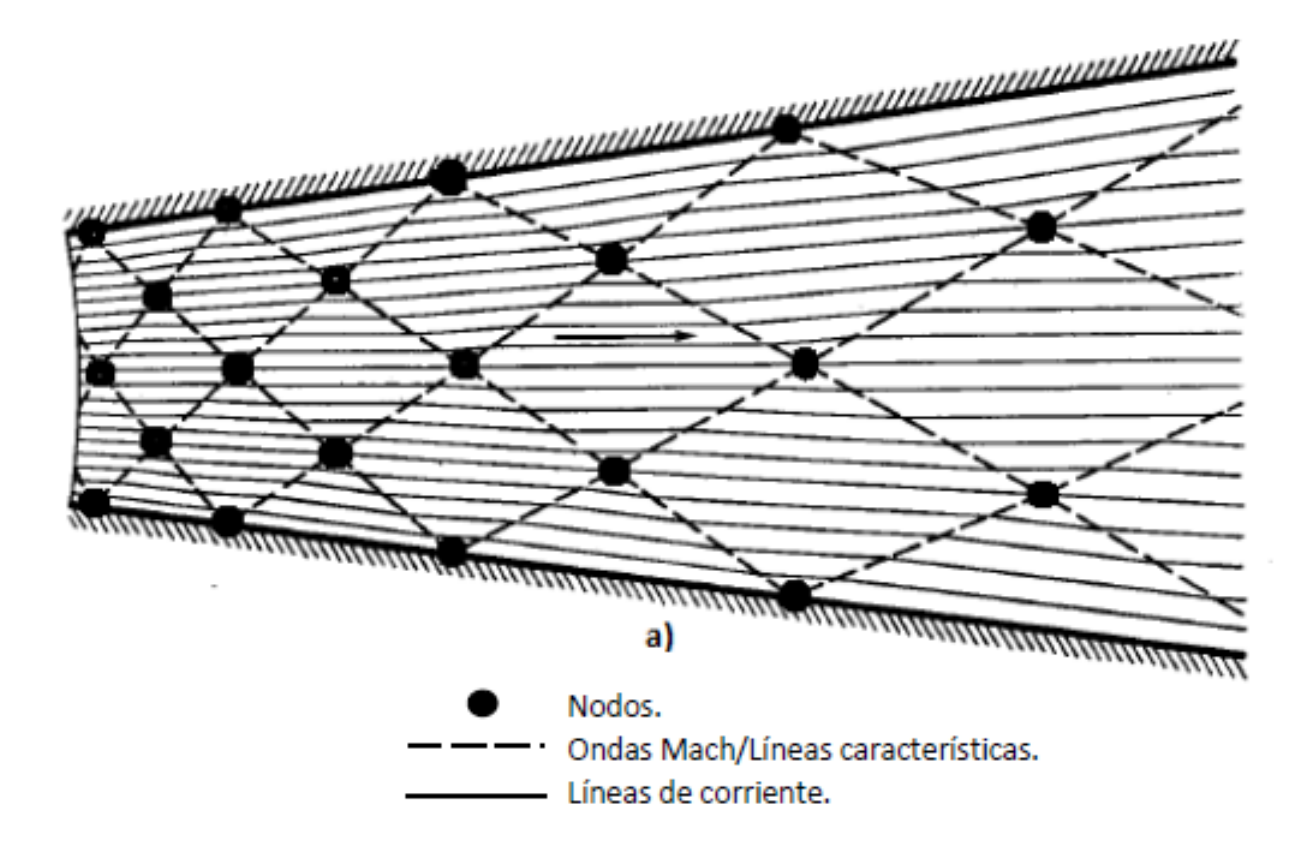

- a) Líneas de corriente y ondas Mach dentro de la zona divergente de una tobera supersónica.
- b) Fotografía Schlieren del flujo dentro de una tobera de dos dimensiones con paredes divergentes rectas.

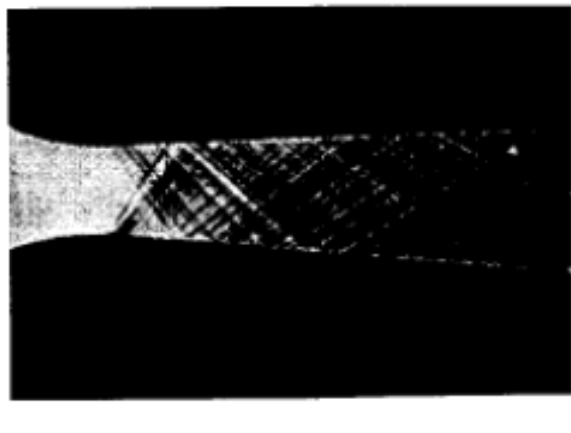

b)

Figura 1.24: Malla de un flujo supersónico por el método de caracteristicas [41, fig. 15.15].

## Definición de Líneas características.

Una línea característica posee las siguientes particularidades:

- 1. Es una línea en el plano geométrico.
- 2. Las variables del flujo son continuas a lo largo de esta  $(\rho, p, T, v, etc.).$
- 3. La derivada  $\delta u/\delta x$  es indeterminada (así como las derivadas de otras variables;  $\rho, p, T, v, etc.$ ).
- 4. Es una línea que forma un ángulo Mach  $(\alpha)$  contra la dirección del flujo en un punto.
- 5. A través de esta  $\delta u/\delta x$  puede ser discontinua.

Las ondas Mach tienen las mismas características listadas por los cinco puntos previos, por lo que, en esencia, las líneas caracteristicas son ondas Mach. En la figura 1.24 se puede ver que las líneas características de la malla (inciso a) son iguales a las ondas Mach que existen físicamente dentro del flujo (inciso b). No obstante, no se debe caer en la confusión que las líneas características son únicamente ondas de expansión u ondas Mach de compresión<sup>12</sup>, pues las líneas características se pueden trazar en cualquier flujo supersónico, a diferencia de las ondas Mach de compresión o expansión; que requieren de una perturbación para que se suciten.

# Ecuación de Línea característica y ecuacion de compatibilidad en flujo axisimétrico irrotacional.

El flujo axisimétrico es un caso más de flujo bidimensional, sin embargo las ecuaciones de conservación son transformadas a un sistema de coordenadas cilíndricas, lo que implica que el problema de flujo axisimétrico y el flujo bidimensional tienen soluciones diferentes. En la figura (figura 1.25) se muestra la nomenclatura del sistema de coordenadas cil´ındricas utilizado en este escrito; los ejes ortogonales son  $x, r \in V$  las velocidades en cada dirección son llamadas  $u, v \in V$  respectivamente.

Las ecuaciones para el cálculo de líneas características se derivan de las ecuaciones de flujo potencial (o en su defecto, de las ecuaciones de conservación de masa, momento lineal y energía). Considerando flujo bidimensional, axisimétrico irrotacional, estacionario e isentrópico se obtiene el siguiente sistema de ecuaciones [27]:

$$
\left(1 - \frac{u^2}{a^2}\right)\frac{\delta u}{\delta x} - 2\frac{uv}{a^2}\frac{\delta v}{\delta x} + \left(1 - \frac{v^2}{a^2}\right)\frac{\delta v}{\delta r} = -\frac{v}{r}
$$
\n(1.19a)

$$
du = \frac{\delta u}{\delta x} dx + \frac{\delta u}{\delta r} dr = \frac{\delta u}{\delta x} dx + \frac{\delta v}{\delta x} dr \qquad (1.19b)
$$

$$
dv = \frac{\delta v}{\delta x} dx + \frac{\delta v}{\delta r} dr \tag{1.19c}
$$

Donde la simplificación de la ecuación  $1.19(b)$  (término del extremo derecho), se debe a la condición de irrotacionalidad para flujo axisimétrico:

$$
\frac{\delta u}{\delta r} = \frac{\delta v}{\delta x}
$$

<sup>&</sup>lt;sup>12</sup>Una onda Mach de compresión es una onda oblicua de compresión con la menor fuerza posible [16, 27, 41]

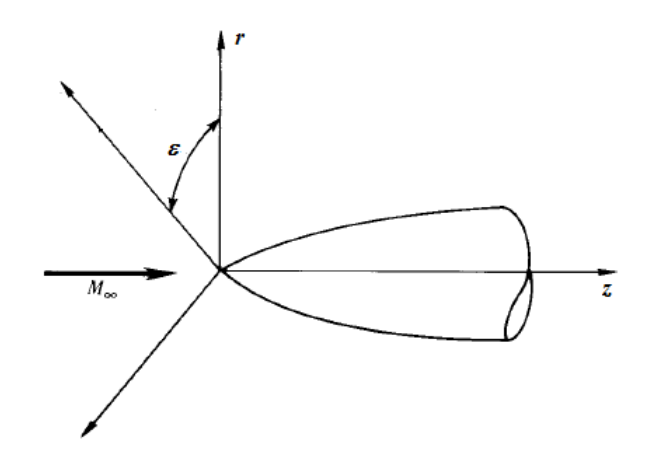

Figura 1.25: Sistema de coordenadas cilíndricas para flujo axisimétrico [27, fig. 11.13].

Se resuelve el sistema de ecuaciones 1.19 para  $\delta v/\delta x$  por medio de la regla de Cramer:

$$
\frac{\delta v}{\delta x} = \frac{\begin{vmatrix} 1 - \frac{u^2}{a^2} & -\frac{v}{r} & 1 - \frac{v^2}{a^2} \\ dx & du & 0 \\ 0 & dv & dr \end{vmatrix}}{\begin{vmatrix} 1 - \frac{u^2}{a^2} & -2\frac{uv}{a^2} & 1 - \frac{v^2}{a^2} \\ dx & dr & 0 \\ 0 & dx & dr \end{vmatrix}} = \frac{N}{D}
$$
(1.20)

De la definición de líneas características expuesta en la subsección "Definición de Líneas Características", la derivada  $\delta v/\delta x$  en la ecuación 1.20 debe ser indeterminada. Esta condición solo puede lograrse si  $D = 0$  y  $N = 0$ . Con esto, D queda como:

$$
D = \left(1 - \frac{u^2}{a^2}\right)(dr)^2 + 2\frac{uv}{a^2}dx dr + \left(1 - \frac{v^2}{a^2}\right)(dx)^2 = 0
$$

Reacomodando:

$$
\frac{D}{(dx)^2} = \left(1 - \frac{u^2}{a^2}\right) \left(\frac{dr}{dx}\right)_{\text{char}}^2 + 2\frac{uv}{a^2} \left(\frac{dr}{dx}\right)_{\text{char}} + \left(1 - \frac{v^2}{a^2}\right) = 0\tag{1.21}
$$

Donde  $(dr/dx)_{char}$  es la pendiente de la línea característica. Obteniendo su solución con la ecuación general de segundo grado se llega a expresión:

$$
\left(\frac{dr}{dx}\right)_{\text{char}} = \frac{-uv/a^2 \pm \sqrt{[(M^2 - 1)}}{[1 - (u^2/a^2)]}
$$
\n(1.22)

Para flujo supersónico ( $M > 1$ ), la ecuación 1.22 tiene la importancia de esclarecer que existen dos líneas características para un punto en el campo de flujo. De la figura 1.26 se tiene que  $u = V cos(\theta)$  y  $v = V seno(\theta)$ ; sustituyendo estos valores en la ecuación 1.22 y reduciéndola se llega a la siguiente expresión:

$$
\left(\frac{dr}{dx}\right)_{\text{char}} = \tan(\theta \pm \alpha) \tag{1.23}
$$

Esta indica que las dos líneas características existentes en un punto del flujo, forman un ángulo Mach con respecto a la l´ınea de corriente que pasa por el mismo punto. Esto se ilustra en la figura 1.26, una de las caracter´ısticas forma un ´angulo Mach por arriba de la l´ınea de corriente, mientras que la otra l´ınea caracter´ıstica forma un ´angulo Mach por debajo de la l´ınea de corriente. De acuerdo a lo expuesto en la subsección 1.2.4, las líneas características son acotadas en la figura 1.26 de acuerdo a la familia que pertenecen.

Cabe mencionar que las líneas características son curvas debido a que los ángulos  $\theta$  y  $\alpha$  varían de punto a punto en todo el campo de flujo. Una simplificación común es considerarlas rectas si la distancia entre nodos es pequeña, por lo que en la figura 1.26, las secciones de las líneas características  $I_{AC}$  y  $II_{AB}$  son prácticamente rectas. Lo anterior no aplica si se consideran las líneas características  $I_{AC}$  y  $II_{AB}$ .

Ahora bien, si se analiza la condición en la que  $N = 0$  de la ecuación 1.20 se obtiene lo siguiente:

$$
N = \left(1 - \frac{u^2}{a^2}\right) du dr + \frac{v}{r} dx dr + \left(1 - \frac{v^2}{a^2}\right) dx dv = 0
$$

Reordenando:

$$
-\frac{\left(1-\frac{u^2}{a^2}\right)}{\left(1-\frac{v^2}{a^2}\right)}\frac{dr}{dx} - \frac{\frac{v}{r}\frac{dr}{du}}{\left(1-\frac{v^2}{a^2}\right)} = \frac{dv}{du}
$$

Sustituyendo  $(dr/dx)_{char}$  por la ecuación 1.22, los valores de  $u = V cos(\theta)$  y  $V sen(\theta) (figura1.26)$ , y simplificando se llega a:

$$
d\theta = \pm \sqrt{M^2 - 1} \frac{dV}{V} \pm \frac{1}{\sqrt{M^2 - 1} \pm \cot(\theta)} \frac{dr}{r}
$$
\n(1.24)

Donde el primer término del lado derecho es la forma diferencial de la función de Prandtl-Meyer. Esta ecuación es diferencial y no algebraica, y argumento  $\theta \pm \nu$  no es constante para un linea característica  $(I, II)$ ; este depende de la posición geométrica que se esté analizando; así lo indíca el término  $dr/r$ .

Las ecuaciones 1.23 y 1.24 reciben el nombre de *ecuación de línea caracteristica* y *ecuación de com*patibilidad respectivamente. La ecuación de línea característica permite obtener las propiedades geométricas de una línea característica que atravieza un punto del flujo, mientras que la ecuación de compatibilidad entrega el valor de las propiedades del flujo en el. Debido a que la condición para obtener estas ecuaciones es que  $D = 0$  y  $N = 0$  de manera simultánea, la ecuación de compatibilidad sólo es aplicable sobre una línea característica.

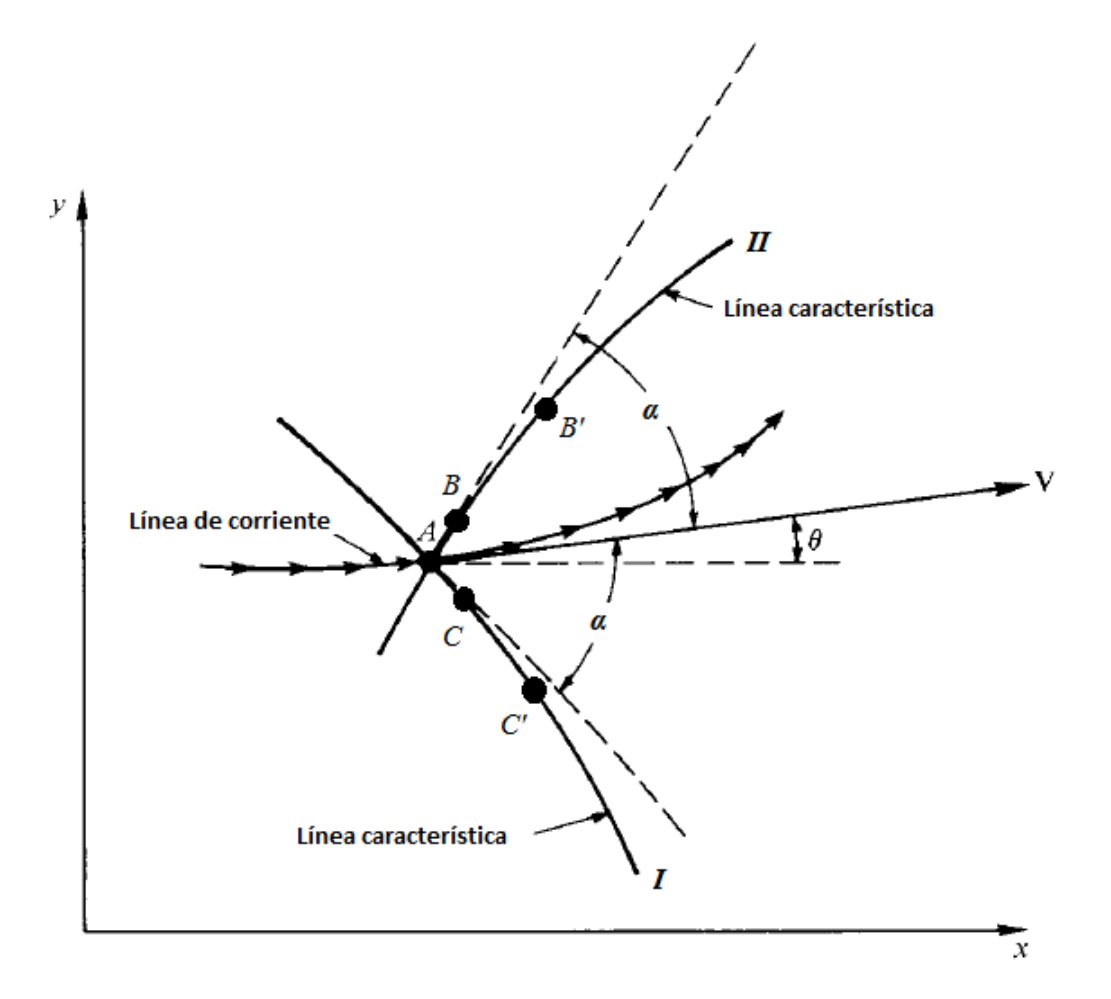

Figura 1.26: Líneas características en un punto de un flujo supersónico. Si la distancia entre los puntos AB y AC es suficientemente pequeña las líneas características pueden considerarse rectas [27, fig. 11.6].

# Metodología de aplicación del método de características.

Al inicio de esta sección (1.2.7), se mencionó que el método de características se basa en resolver una malla de líneas características que se expande dentro del flujo. El número de líneas características que existe dentro de un flujo es infinito, pero por fines de ahorro computacional, es natural que el número de líneas características a considerar sea finito. Debido a que las líneas características también incluyen a las ondas Mach, el trazado de la malla está controlado por el número de líneas características y los procesos de reflexión, refracción o cancelación de ondas Mach de expansión o compresión que existan dentro del volúmen de control. Lo anterior se puede apreciar de mejor manera en la figura 1.24, en esta se muestra el flujo a través de una tobera de Laval y una malla MOC para su análisis; por las fotografías Schlieren (subfigura b), se pueden observar las ondas Mach que se generan en la zona divergente de la tobera, y además cómo estas se expanden a lo largo de toda la zona divergente formando una "red". Al hacer un an´alisis por MOC se obtiene la malla mostrada en la figura 1.24(a), esta es casi igual a la "red" que generan las ondas Mach en la subfigura (b). Es claro que las diferencias que existan entre la malla "teórica" y la malla real se deben a los criterios de simplificación que se usaron para obtener las ecuaciones de línea característica y de compatibilidad (ecuaciones 1.23 y 1.24), además del número de líneas características que se utilicen para trazar la malla.

Para obtener la distribución de las propiedades en el campo de un flujo se deben resolver las ecuaciones de línea característica y de compatibilidad para cada uno de los nodos de la malla, estos son los puntos de intersección de las líneas características en la figura 1.24(a). En esta misma figura se puede ver que los nodos se pueden encontrar en dos tipos de posiciones geométricas; sobre la pared, o dentro del flujo. En la figura 1.27 se muestran estos dos casos; el punto "a" es un nodo dentro del flujo, mientras que el nodo "b" es un nodo sobre la pared. En sí, también existen los casos en que los nodos de la malla se ubican sobre una onda de choque o sobre una frontera de presión constante. Estos últimos no son de interés en lo que respecta a este escrito, para obtener información acerca de ellos se pueden revisar las referencias  $[41, \text{sección } 17.4]$  y  $[27, \text{sección } 11.5]$ .

Como es común en los métodos numéricos, para poder resolver la malla del MOC es necesario conocer las propiedades del flujo en las fronteras, la solución de las ecuaciones de compatibilidad y de línea caracter´ıstica depende de esto. Partiendo de los nodos de la frontera se puede avanzar progresivamente de nodo a nodo hasta resolver completamente el campo de flujo.

A continuación se explica el procedimiento de solución de las ecuaciones de línea característica y de compatibilidad para flujo axisim´etrico. Cabe mencionar que el procedimiento para flujo bidimensional es diferente y es abordado en las referencias [27, 41]. Para un mejor entendimiento del MOC se recomienda al lector revisar los ejemplos de aplicación de las referencias [41, página 680] y [27, ejemplo 11.1 (página 282)

# Nodo dentro del flujo.

Considerese el nodo "a" de la figura 1.27, este se encuentra dentro del flujo y es el punto geométrico de intersección de dos líneas características I y II. Las líneas características son curvas por naturaleza, pero se pueden simplificar como l´ıneas rectas si la distancia entre nodos es peque˜na (figura 1.26). Con esta consideración el sistema de líneas características y puntos del nodo "a" se traza como en la figura 1.28. Las propiedades  $\theta$  y M en los dos puntos adyacentes "1" y "2" son necesarias para poder resolver las ecuaciones de línea característica y de compatibilidad en el nodo "a". Por esta razón la solución de los nodos de la malla comienza por los nodos adyacentes a la frontera y subsecuentemente pasa a los nodos adyacentes a estos, de esta manera se avanza progresivamente hasta resolver todo el campo del flujo.

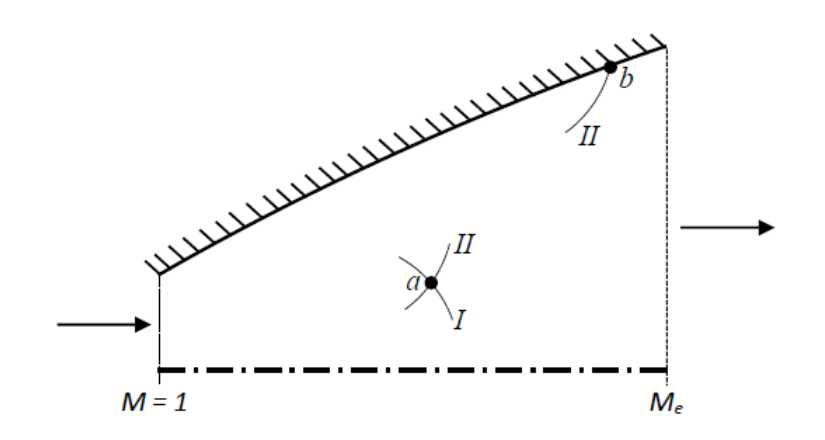

Figura 1.27: Procesos unitarios en MOC.

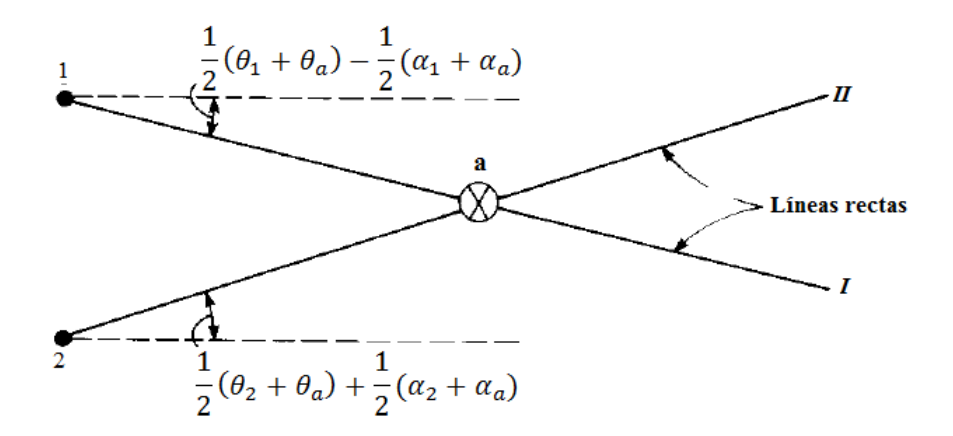

Figura 1.28: Sistema de líneas características y puntos adyacentes para nodos dentro del flujo [27, fig 11.8].

Sustituyendo los valores de los puntos "1", "2" y "a" en la ecuación 1.24, y reescribiendo las derivadas por diferencias finitas [11] se obtiene el sistema de ecuaciones:

$$
\frac{r_a - r_1}{x_a - x_1} = \tan(\bar{\theta}_{1-a} - \bar{\alpha}_{1-a})
$$
\n(1.25a)

$$
\frac{r_a - r_2}{x_a - x_2} = \tan(\bar{\theta}_{2-a} + \bar{\alpha}_{2-a})
$$
\n(1.25b)

Donde la nomenclatura  $\bar{(n)}_{l-m}$  indica que es el promedio de una variable "n" entre los puntos "l" y "m", por ejemplo;  $\bar{\theta}_{1-a} = (\theta_1 + \theta_a)/2$ .

Al aplicar el mismo procedimiento a la ecuación 1.23 y con un poco de manipulación se tiene otro sistema de ecuaciones:

$$
\theta_a - \theta_1 + \bar{Q}_{1-a}(V_a - V_1) - \frac{\bar{G}_{1-a}}{\bar{r}_{1-a}}(r_a - r_1) = 0
$$
\n(1.26a)

$$
\theta_a - \theta_2 + \bar{Q}_{2-a}(V_a - V_2) - \frac{\bar{F}_{2-a}}{\bar{r}_{2-a}}(r_a - r_2) = 0
$$
\n(1.26b)

Donde:

$$
\bar{Q}_{1/2-a} = \frac{\cot(\bar{\alpha}_{1/2-a})}{\bar{V}_{1/2-a}}
$$
\n
$$
\bar{F}_{2-a} = \frac{\text{seno}(\bar{\theta}_{2-a})\text{seno}(\bar{\alpha}_{2-a})}{\text{seno}(\bar{\theta}_{2-a} + \bar{\alpha}_{2-a})}
$$
\n
$$
\bar{G}_{1-a} = \frac{\text{seno}(\bar{\theta}_{1-a})\text{seno}(\bar{\alpha}_{1-a})}{\text{seno}(\bar{\theta}_{1-a} - \bar{\alpha}_{1-a})}
$$

Para obtener las propiedades del flujo en el nodo "a" se inicia resolviendo el sistema de ecuaciones 1.25b. Inicialmente para calcular  $\bar{\theta}_{1-a}$  y  $\bar{\theta}_{2-a}$  se puede considerar que los valores de las propiedades θ<sub>a</sub> y α<sub>a</sub> son constantes a lo largo de las líneas características, esto es: θ<sub>1</sub> = θ<sub>a</sub> y α<sub>1</sub> = α<sub>a</sub>, o θ<sub>2</sub> = θ<sub>a</sub> y  $\alpha_2 = \alpha_a$  según sea el caso. Con esto se obtienen  $r_a$  y  $x_a$ . Estos valores se utilizan posteriormente en el sistema de ecuaciones 1.26b: de la misma manera, los valores de las variables  $V, \alpha, y, \theta$  en el nodo "a" se consideran constantes a lo largo de las líneas características  $I$  o  $II$  según sea el caso. Así se

obtienen los valores de  $V_a$   $\theta_a$ , y por consiguiente,  $M_a^{13}$  y  $\alpha_a$ . Los valores obtenidos de  $\alpha_a$ ,  $\theta_a$  y  $V_a$ pueden utilizarse en una segunda iteración de este procedimiento para obtener nuevos valores de  $\alpha_a$ ,  $\theta_a$  $y V_a$ . En sí, el número de veces que se debe repetir este proceso deberá ser el necesario para garantizar que el error relativo porcentual sea aceptable.

#### Nodo sobre una pared o eje de simetría.

Cuando un nodo de la malla se encuentra sobre la pared o el eje de simetría se tiene el caso del nodo "b" de la figura 1.27. Debido a que no puede existir un vacío dentro del flujo se sabe que  $\theta_b$  es igual al ángulo de la pared en el mismo punto, o igual a cero si "b" está sobre el eje de simetría:

$$
\theta_b = \theta_w \quad \text{Node sobre la pared} \tag{1.27a}
$$

$$
\theta_b = 0 \quad \text{Node sobre el eje de simetría} \tag{1.27b}
$$

Se sabe también por la ecuación de línea característica (ec. 1.23) que existen dos líneas características que atraviesan el punto "b". Si estas se simplifican como l´ıneas rectas se puede usar el diagrama de la figura 1.28 para ejemplificar el sistema de líneas características y puntos del nodo "b".

De igual manera que en los nodos interiores, el proceso de obtención de las propiedades del flujo en el nodo de inter´es depende de conocer las propiedades de los nodos adyacentes. Esto remarca la necesidad de tomar una aproximación "escalonada" a la solución de la malla; comenzando por los nodos advacentes a la frontera y avanzando gradualmente hacia los demás nodos.

Si el punto "b" se encuentra sobre el eje de simetría se sabe entonces que:

$$
r_b = 0 \quad \text{(ec. 1.27a)}
$$

$$
\theta_b = 0
$$

Sustituyendo estos valores en cualquiera de las ecuaciones 1.26b se puede despejar directamente  $V_b$ , con lo que se puede calcular  $M_b^{14}$ , y con las ecuación de Prandtl-Meyer (ec.1.8) y de ángulo Mach se obtienen  $\nu_b$  y  $\alpha_b$ .

La posición geométrica  $x_b$  del nodo "b" se obtiene con cualquiera de las ecuaciones 1.25b. El proceso iterativo que representan estas ecuaciones debe ser aplicado también en este caso.

Si el nodo "b" se encuentra sobre una pared, de la ecuación  $1.27a$  se sabe que:

$$
\theta_b = \theta_w
$$

En este caso la posición geométrica del punto "b" se encuentra de la intersección de una de las líneas características con la frontera o pared. Para obtener los valores de la posición de "b" se utiliza la ecuación pertinente de las ecuaciones 1.26b para encontrar  $V<sub>b</sub>$ ; la ecuación que deba usarse dependerá de la familia a la que pertenezca la línea característica que se está evaluando. Es pertinente utilizar el proceso iterativo de estas ecuaciones para verificar que los resultados obtenidos son aceptables.

<sup>&</sup>lt;sup>13</sup>Para calcular M se utilizan utilizan las ecuaciones  $a = \sqrt{\gamma R_s T} y M = \frac{V}{\gamma}$  $\frac{1}{a}$ . T es la temperatura local del gas y se calcula considerando flujo adiabático con la las ecuaciones de flujo isentrópico.

 $14$ Ver pié de página 13

# Capítulo 2

# Cálculo del contorno de la tobera de Laval

En este capítulo se expone el procedimiento utilizado para el cálculo o diseño del contorno de toberas de Laval, bajo consideración de flujo isentrópico, adiabático e irrotacional, gas calóricamente perfecto (calores específicos constantes) y equilibrio químico congelado ( $\gamma$  constante.) [13, 16, 20, 27, 35, 39, 47]. El procedimiento comienza por la parte subs´onica, seguido de la parte trans´onica, y por último la parte supersónica. En este trabajo se utilizan las acotaciones de la figura 2.1 para diferenciar cada una de las partes de la tobera. El sistema de coordenadas utilizado se muestra en la misma figura 2.1, y su origen se encuentra en el punto de intersección del plano de la garganta y el eje axisimétrico de la tobera.

Para fines de una mejor exhibición del método, su explicación se hace realizando el diseño de una tobera, utilizando como parámetros de diseño las especificaciones técnicas del motor RS-27A [3] (tabla 2.1), las propiedades termodinámicas de los gases de combustión generados por diferentes propergoles, incluyendo el del RS-27A, se listan en la tabla 5-5 de Sutton [20]. La tabla 2.2 reúne las propiedades termodinámicas del gas de combustión del RS-27A.

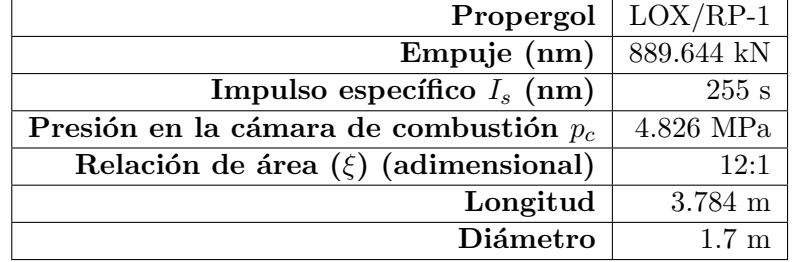

Tabla 2.1: Especificaciones técnicas del motor cohete RS-27A/Parámetros de diseño de la tobera.

Para mayor facilidad de uso, la última sección de este capítulo resume el procedimiento de diseño del contorno de la tobera de Laval, listando los pasos y consideraciones necesarias.

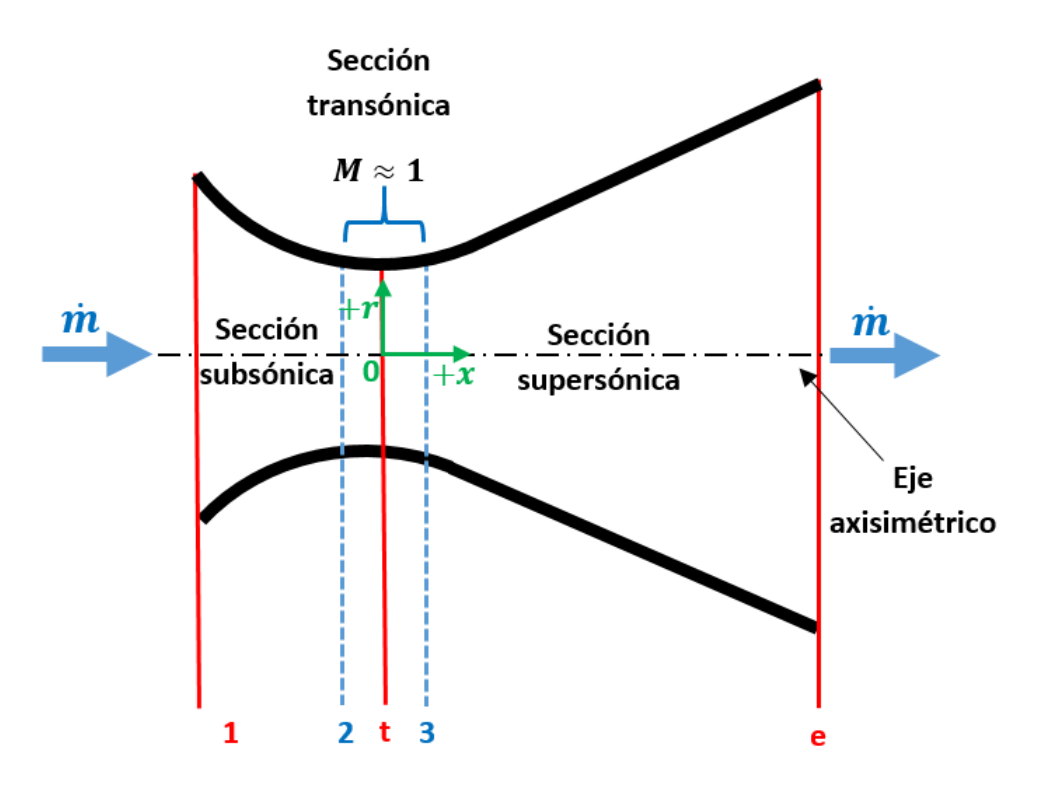

Figura 2.1: Nomenclatura usada para las secciones de la tobera de Laval. .

|                                                 | <b>Oxidante</b>   Oxígeno Líquido |
|-------------------------------------------------|-----------------------------------|
| Combustible $ RP-1 $                            |                                   |
| Temperatura de la cámara de combustión          | 3571 K                            |
| Masa molar $m$                                  | 21.9 kg/kmol                      |
| Relación de calores específicos $\gamma$   1.24 |                                   |

Tabla 2.2: Propiedades termodinámicas del propergol.

# 2.1 Criterios y procedimiento para el cálculo de la parte subsónica.

La parte subsónica de la tobera está delimitada por los planos  $1 \,$ y t de la figura 2.1. En los motores cohete usualmente la cámara de combustión forma una sola pieza junto con la tobera, y el plano 1 marca la división entre ambas. La relación de áreas  $A_1/A_t$  del RS-27A se desconoce, pero David R. Greatrix establece que los valores típicos están en el rango de 1.3 a 3 [22, pág. 403]. Cualquiera de estos valores puede seleccionarse, pero debe tenerse presente que la relación de áreas  $A_1/A_t$  influye en la pérdida de presión total dentro de la cámara de combustión  $p_c$ , que se considera la presión total del flujo a la entrada de la tobera:  $p_c = p_{0,1}$ . Consecuentemente, la relación de áreas  $A_1/A_t$ influye en el empuje P que genera la tobera y su impulso específico  $I_s$ . En la tabla 2.3 se muestran los diferentes valores de pérdida de  $p_c$ , P e  $I_s$  en función a diferentes relaciones de área  $A_1/A_t$ , para un gas con  $\gamma = 1.2$  y  $p_1/p_2 = 1000$ .

Es importante aclarar que el propergol del RS-27A tiene un  $\gamma = 1.24$ , y que la relación de las presiones  $p_1/p_2$  de la tobera a diseñar depende del valor del empuje de diseño (tabla 2.1), por lo que su magnitud puede ser diferente a  $p_1/p_2 = 1000$ . Lo anterior puede dar a entender que la tabla 2.3 no es de utilidad,

| $A_1/A_t$         | Reajuste de p <sub>c</sub><br>por pérdidas | Reducción de<br>empuje $(\%)$ | Reducción de<br>empuje |
|-------------------|--------------------------------------------|-------------------------------|------------------------|
|                   | $(\%)$                                     |                               | específico $(\%)$      |
| $\infty$          | 100                                        |                               |                        |
| 3.5               | 99                                         | 1.5                           | 0.31                   |
| 2.0               | 96                                         | 5.0                           | 0.55                   |
| 1.0               | 81                                         | 19.5                          | 1.34                   |
| $\gamma = 1.2;$   |                                            |                               |                        |
| $p_1/p_2 = 1000.$ |                                            |                               |                        |

Tabla 2.3: Pérdida de parámetros de desempeño de la tobera en función a  $A_1/A_t$ 

sin embargo esto no es as´ı; su utilidad radica en el hecho de otorgar un punto de referencia para saber que entre mayor es  $A_1/A_t$ , menor será la pérdida de presión total, independientemente del valor de  $γ.$  Por este motivo, en el diseño que se desarrolla en este trabajo, se selecciona el límite superior de relación de áreas;  $A_1/A_t = 3$ ; para garantizar la menor pérdida de presión total, y por simplicidad, se asume que esta es nula.

Ahora bien, el área en cualquier sección transversal de la tobera puede calcularse con la ecuación 2.1, que es la definición de flujo másico por análisis unidimensional.  $A_1$  no puede calcularse directamente, porque la velocidad del flujo a la salida de la cámara de combustión  $V_1$  se desconoce, por otra parte, la velocidad en la garganta de la tobera  $V_t$  puede calcularse, partiendo del hecho de que  $M_t = 1$ .

$$
\dot{m} = \rho V A \tag{2.1}
$$

Debido a que el flujo a través de la tobera es isentrópico y adabático la presión total y temperatura total del flujo permanecen constante. El valor de la presión y temperatura estáticas en la garganta se calcula con las ecuaciones 2.2 y 2.3, también conocidas como las relaciones para el estado de estancamiento por análisis unidimensional.

$$
p = p_0 \left[ 1 + \frac{\gamma - 1}{2} M^2 \right]^{-\frac{\gamma}{\gamma - 1}} \tag{2.2}
$$

$$
T = T_0 \left[ 1 + \frac{\gamma - 1}{2} M^2 \right]^{-1}
$$
 (2.3)

Sustituyendo los valores de  $T_0$ ,  $p_0$ ,  $M_t$  y  $\gamma$  de las tablas 2.1 y 2.2 se obtiene:

$$
p_t = 4.826 MPa \left[ 1 + \frac{1.24 - 1}{2} (1)^2 \right]^{-\frac{1.24}{1.24 - 1}} = 2.687 MPa
$$

$$
T_t = 3571 K \left[ 1 + \frac{1.24 - 1}{2} (1)^2 \right]^{-1} = 3188.392 K
$$

La densidad del flujo en la garganta  $\rho_t$  se calcula con la ecuación de los gases ideales (ec. 2.4):

$$
p = \rho R_s T \tag{2.4}
$$

La constante específica del gas de combustión tiene un valor de  $0.379 \frac{kJ}{kgK},$  y se calcula con la siquiente ecuación:

$$
R_s = \frac{\mathbf{R}}{m} \tag{2.5}
$$

Despejando  $\rho$  de la ecuación 2.4, y evaluando para las propiedades estáticas en la garganta:

$$
\rho_t = \frac{p_t}{R_s T_t} = \frac{2687000Pa}{(379 \frac{J}{kgK})(3188.392 K)} = 2.223 \frac{kg}{m^3}
$$

Como se mencionó anteriormente, la velocidad del flujo en la garganta  $V_t$  se obtiene sabiendo que  $M_t = 1$ . La ecuación 2.6, permite conocer el valor de  $V_t$ , donde a es la velocidad del sonido y se calcula con la ecuación 2.7.

$$
M = \frac{V}{a} \tag{2.6}
$$

$$
a = \sqrt{\gamma R_s T} \tag{2.7}
$$

Sustituyendo los valores del flujo en la garganta, y despejando  $V_t$ :

$$
V_t = M_t a = \sqrt{\gamma R_s T} = \sqrt{(1.24)(0.379 \frac{J}{kgK})(3188.392 K)} = 1224.098 \frac{m}{s}
$$

Finalmente, antes de poder calcular el área transversal de la garganta  $A_t$  con la ecuación 2.1, se necesita conocer el flujo másico  $\dot{m}$  que fluye por la tobera. Este se obtiene rápidamente con la ecuación de impulso específico simplificada:

$$
I_s = \frac{P}{g_o \dot{m}}\tag{2.8}
$$

Despejando  $\dot{m}$  y sustituyendo los valores de la aceleración gravitacional, empuje e impulso específico (tabla 2.1):

$$
\dot{m} = \frac{P}{I_s g_0} = \frac{889644N}{(255s)(9.81 \frac{m}{s^2})} = 355.637 \frac{kg}{s}
$$

Finalmente, despejando el área de la garganta  $A_t$  de la ecuación 2.1, usando las magnitudes encontradas:

$$
A_t = \frac{\dot{m}}{\rho_t V_t} = \frac{355.637 \frac{kg}{s}}{(2223.600 \frac{kg}{m^3})(38.709 \frac{m}{s})} = 0.1306 m^2
$$

Por lo que el área a la entrada de la tobera es:

$$
A_1/A_t = 3 \rightarrow A_1 = 3A_t = 3(0.1306m^2) = 0.3918m^2
$$

Los radios de las secciones transversales de la entrada y garganta de la tobera son:

$$
r_1 = 0.3531m \quad r_t = 0.2038m
$$

A´un cuando se conocen los radios de las secciones "1" y "t" de la tobera, se debe determinar la forma de su curvatura. Hall [23] explica que el diseño del contorno de la parte subsónica es importante, pero que no tiene efecto en la parte subsónica, y Sutton [20], también explica que en la zona convergente y en la garganta, existe mayoritariamente un gradiente de presión favorable (la presión estática disminuye en la misma dirección del flujo), que ayuda a que el flujo se adhiera a las paredes y que no presente problemas de desprendimiento para la mayoría de las geometrías que se propongan [20, pág. 75]. No obstante, su curvatura debe minimizar los gradientes adversos de presión que se puedan generar para evitar desprendimientos del flujo [5]. Complementando esto último, Ajlouni [4] especifica que mientras el contorno de la parte subsónica sea suave, el flujo se acelerará de manera uniforme, y la presión disminuirá de manera lineal; sin gradientes de presión adversos o que generen separación del flujo.

Considerando la información expuesta en el párrafo anterior se hace la proposición de un contorno recto para la zona subsónica, tal como lo muestra la figura 2.2. La longitud de la zona subsónica L estará acotada por el ángulo de reducción gradual  $\sigma$ . Esta es una primer aproximación que debe corregirse atendiendo algunas directrices marcadas para el diseño de la parte transónica.

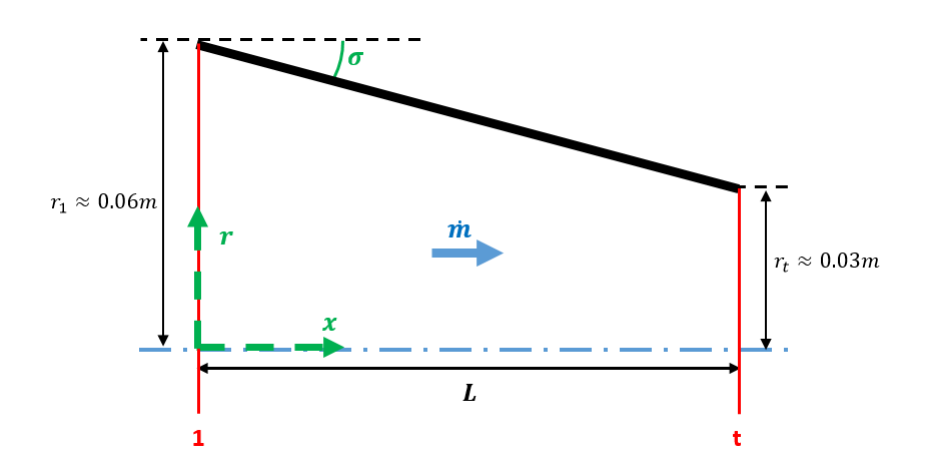

Figura 2.2: Contorno preeliminar de la zona subsónica.

# 2.2 Criterios y procedimiento para el cálculo de la parte transónica.

La división entre el flujo subsónico y supersónico en las toberas de Laval está marcada por la superficie de transición donde  $M = 1$ , también es llamada superficie crítica o sónica. Al analizar un plano longitudinal que pasa por  $r = 0$  estas superficies son denominadas "líneas". Idealmente, esta superficie ocurre en el plano de la garganta "t"(figura 2.3).

La forma de la parte transónica de la tobera tiene serias repercusiones sobre la forma de la línea sónica  $(M = 1)$ ; valores finitos del radio de curvatura de la tobera antes de la garganta  $r_{sub}$  ocasionan que esta línea se curve y se extienda dentro de la parte supersónica [43]. La figura 2.3 muestra una comparación entre la línea sónica ideal y real. Toda la porción longitudinal de la tobera en la que se extiende la línea sónica involucra flujo subsónico y supersónico, por lo que es llamada zona transónica de la tobera.

Como se mencionó, si  $r_{sub}$  tiene un valor finito, la línea sónica se curva. La única manera de evitarlo es si  $r_{sub} = \infty$ , que implica que la sección de la tobera que precede a la garganta sea completamente recta y no tenga una variación en su área transversal, como se muestra en la figura 2.4. Si la sección subsónica tiene una disminución en área transversal, aún cuando el contorno sea recto: existe un punto de inflexión en la garganta que conlleva a que  $r_{sub}$  tenga un valor finito. Esto es el caso de la propuesta preliminar para el contorno subsónico (figura 2.2).

Si la sección antes de la tobera tiene la forma de la figura 2.4, es necesario garantizar que el flujo que se inyecta a la garganta se encuentre en estado sónico. Lo anterior es posible, pero poco práctico, pues como se explicó en la sección previa, si  $A_1/A_t = 1$  se ocasiona una pérdida de presión total bastante elevada en los gases de la combustión. Como punto de referencia se puede usar la tabla 2.3.

Hasta este punto se puede concluir que es necesario que  $r_{sub}$  tenga un valor finito, por lo que la línea sónica será curva. Para determinar la forma de la línea sónica curva y sus propiedades, se puede usar la metodología de análisis transónico presentada por Sauer [39], esta metodología también es usada por Young [47] y Rao [35] en el diseño de toberas de Laval. La metodología de Hall [23] es una mejora a la exactitud del método de Sauer, sin embargo, Kliegel et al. [29] indican que ambas metodologías son exitosas, siempre y cuando el radio normalizado de curvatura sea mayor o igual a 1:  $R \geq 1$ . Hopkins et al. [13] hacen la misma observación que Kliegel et al. [29], y expanden estableciendo que si  $R \geq 1.5$  se puede despreciar la influencia de la zona subsónica en la zona transónica: "...Basados en esta observación, se concluye que cualquier geometría de entrada suave puede seleccionarse para la sección subsónica baja (menor a  $M^* = 0.5$ ) sin afectar el flujo en la sección transónica".

Del párrafo anterior se establece que el límite inferior de  $r_{sub}$  es cuando  $\boldsymbol{R} = 1.5$ . Como se toma que  $R \geq 1.5$ , la metodologia de Sauer se usa sin problema para el análisis del flujo transónico.

Sauer [39] plantea un sistema de coordenadas cuyo origen se encuentra en el punto de intersección de la línea sónica con el eje "x" (figura 2.5). La línea sónica comienza en el punto "b", a una distancia  $\eta$ de la posición geométrica de la garganta. Para las toberas axisimétricas esta distancia es igual  $\psi$ ; la distancia entre la posición geométrica de la garganta y el punto de intersección de la línea sónica con el eje x. La forma de la línea sónica se puede trazar con la ecuación  $2.9$ .

$$
x = -\frac{\gamma + 1}{4}br_t^2\tag{2.9}
$$

Donde:

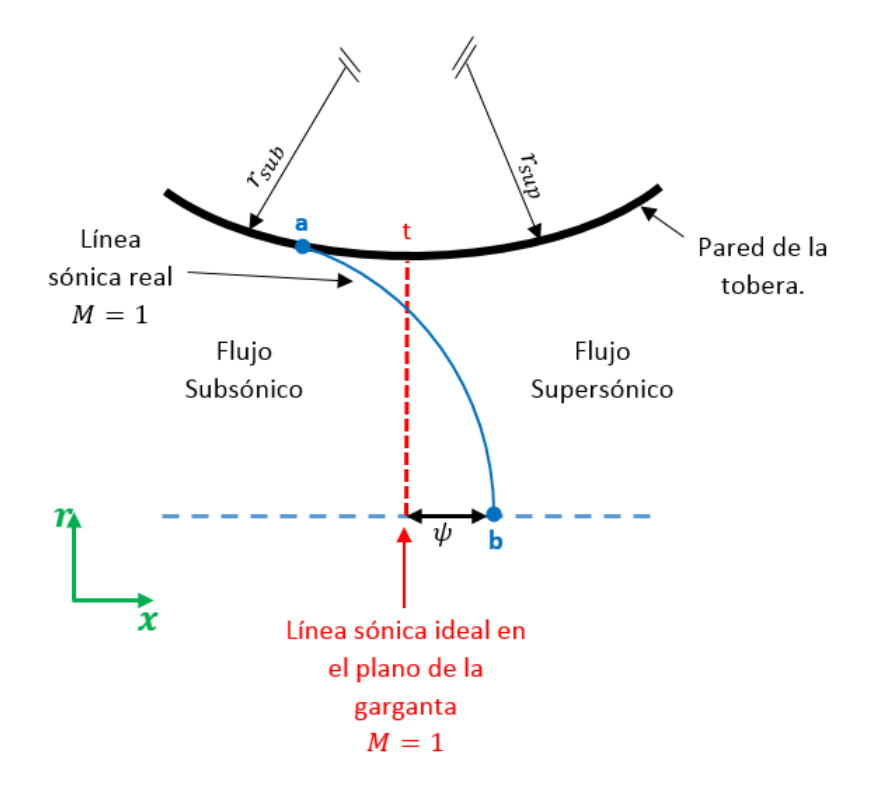

Figura 2.3: Forma de la línea sónica en una tobera de Laval.

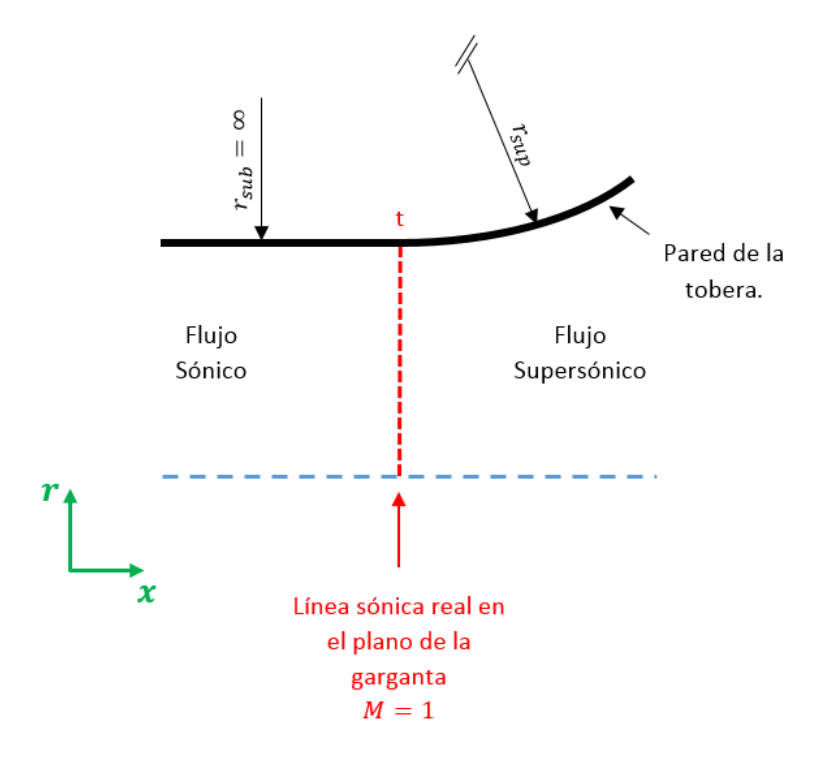

Figura 2.4: Forma de una tobera con línea sónica sin curvatura.

$$
b=\sqrt{\frac{2}{(\gamma+1)r_{sub}r_t}}
$$

El número Mach a lo largo de la línea crítica se considera constante<sup>1</sup>, y puede calcularse con el siguiente sistema de ecuaciones:

$$
M = \sqrt{(1+u)^2 + v^2} \tag{2.10a}
$$

$$
u = bx + \frac{\gamma + 1}{4}b^2r^2
$$
 (2.10b)

$$
v = \frac{\gamma + 1}{2}b^2xr + \frac{(\gamma + 1)^2}{16}b^3r^3\tag{2.10c}
$$

La dirección del flujo sobre la línea crítica para una posición  $r, x$ :

$$
\theta = \operatorname{atan}\left(\frac{v}{u}\right) \tag{2.11}
$$

La distancia axial entre la garganta geométrica de la tobera y el punto donde la línea sónica cruza el eje axisimétrico:

$$
\psi = \frac{r_t}{8} \sqrt{2(\gamma + 1) \frac{r_t}{r_{sub}}}
$$
\n(2.12)

Usando las ecuaciones 2.9 y 2.10, se pueden trazar las curvas críticas para diferentes valores de  $\boldsymbol{R}$ . De acuerdo al sistema de coordenadas de Sauer (figura 2.5), a cada curva le corresponde un origen diferente para su sistema de coordenadas, pues cada curva tiene un valor diferente de  $\psi$ . En la gráfica 2.6 se muestran las curvas críticas para diferentes valores de R, con  $\gamma = 1.24$  y en esta se cambia el sistema de coordenadas de Sauer por el establecido en la figura 2.1. Cuando  $\boldsymbol{R}$  es 1.5 se tienen las mayores magnitudes de  $\psi$  y número mach;  $\psi = 0.006$ , y  $M = 1.16$ .

Es necesario indicar que una línea sónica curva genera rotacionalidad en el flujo [41]. Si se considera una tobera con longitud L preestablecida, la magnitud de la distancia  $\psi$  no afecta en ninguna manera la distancia efectiva de expansión que tiene la tobera; en la figura 2.7 se muestra de manera exagerada este efecto, pero en realidad la magnitud de  $\psi$  se considera despreciable, pues como se puede ver de los resultados de la figura 2.6, son del orden de milímetros.

Si se tiene en cuenta que el valor mínimo de  $\bm{R}$  reduce la longitud de la parte subsónica al máximo (porque la tasa de reducción del área transversal es mayor), y que como se explicó, el incremento subsecuente de  $L_{sup}$  es despreciable, entonces:

Se concluye que el radio de curvatura nominal de la garganta en la parte subsónica debe ser  $R = 1.5$ , ó  $r_{sub} = 1.5 \times r_t$ . Esto implica que la longitud de la tobera se mantiene al mínimo posible y garantiza que la forma de la parte subsónica baja ( $M^* \leq 0.5$ ) no tenga efecto en la parte transónica.

 ${}^{1}$ El número Mach en la línea crítica puede calcularse para cualquier posición r,x, pero su variación es mínima y por esto se considera constante.

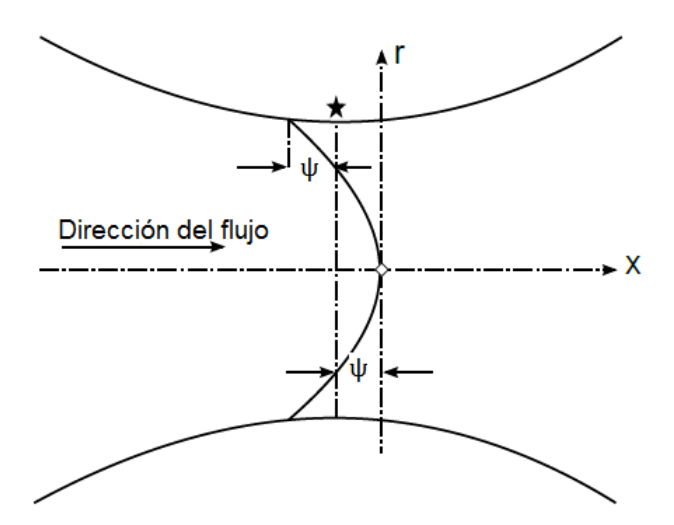

Figura 2.5: Sistema de coordenadas de la metodología de Sauer [39].

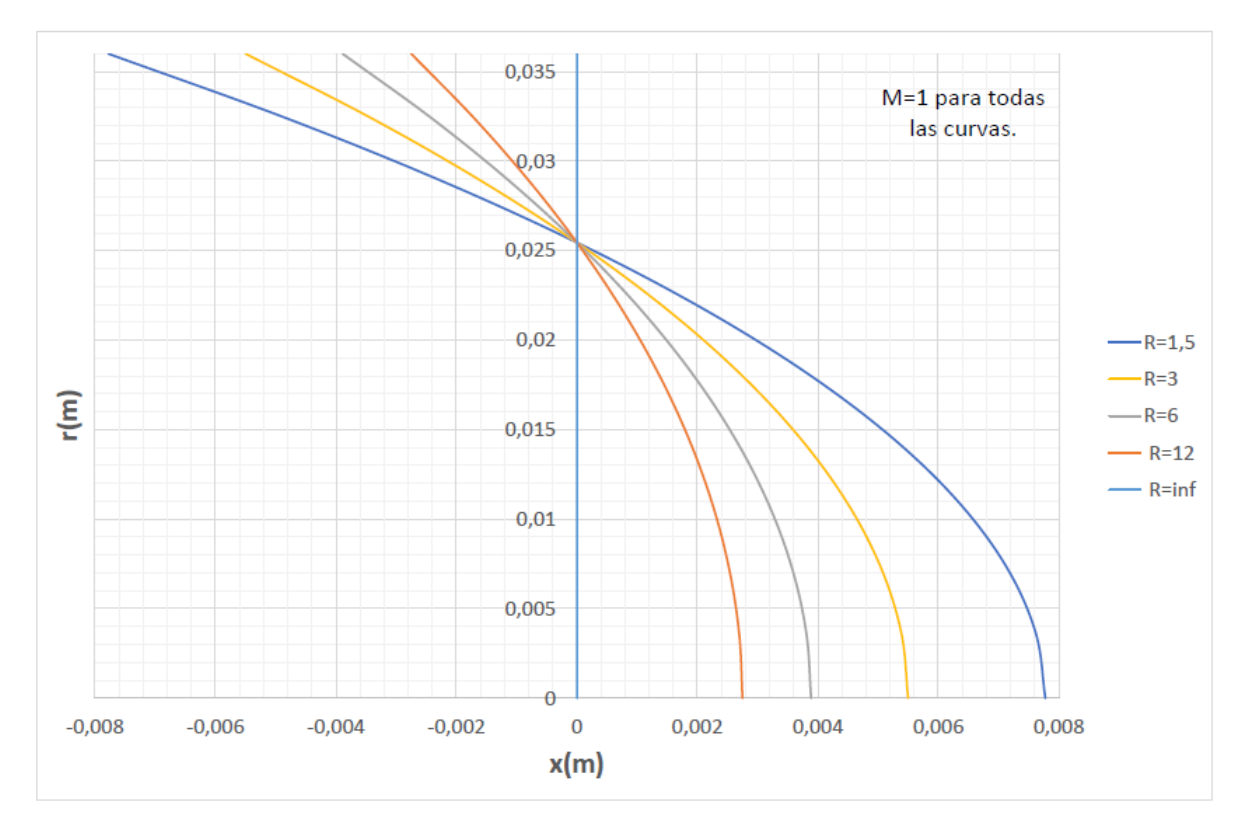

Figura 2.6: Líneas críticas para diferentes valores de $\boldsymbol{R}$  ( $\gamma=1.24).$ 

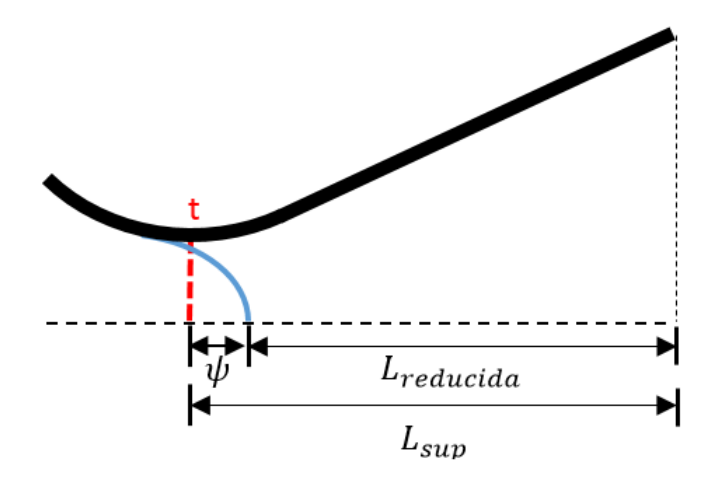

Figura 2.7: Reducción de la longitud efectiva de la porción supersonica por efecto de la curvatura de la línea crítica.

# 2.3 Corrección del contorno de la parte subsónica por directrices del diseño de la sección transónica.

En las secciones previas se estableció que las toberas diseñadas por este método deben cumplir con los requerimientos de diseño  $A_1/A_t = 3$  (sección 2.1), y  $r_{sub} = 1.5r_t$  (sección 2.2). Es necesario converger ambos conceptos en un nuevo contorno subsónico, el cual tendrá las siguientes cualidades:

- 1. Pérdida mínima de presión total  $p_0$  del flujo a la salida de la cámara de combustión.
- 2. Longitud  $L_{sub}$  reducida.
- 3. Permite el uso de la metodología de Sauer [39] para el análisis del flujo transónico.
- 4. Garantiza que el contorno de la parte subsónica baja ( $M^* \leq 0.5$ ) de la sección subsónica, no influya de ninguna manera en el flujo de la sección transónica<sup>2</sup>.

La figura 2.2 muestra la forma preliminar de la sección subsónica. Al incorporar el radio  $r_{sub}$  antes de la garganta se obtiene la figura 2.8. En este escrito se propone que el radio de curvatura se extienda hasta un punto "a", donde el flujo alcanza el número característico de Mach  $M^* = 0.5$ ; de esta manera la forma del contorno antes del punto "a" puede ser cualquiera, siempre y cuando sea suave [13]. El contorno suave se garantiza proponiendo un contorno recto antes del punto "a"; su pendiente  $\sigma$  es constante, y su valor es igual al ´angulo que del contorno circular en el punto "a".

La posición geométrica del punto "a" está dada por las coordenadas  $x_a$  y  $r_a$ . Estas coordenadas se encuentran analizando el flujo de manera unidimensional. Como primer paso se busca obtener el valor del radio  $r_a$ .

La ecuación  $2.13$ (ec. 3-14 de [20]) marca la relación de áreas para flujo isentrópico en función a los números Mach de dos secciones diferentes; para este caso, "a" y "t". Sustituyendo la fórmula de área para un círculo se reescribe la ecuación para incorporar  $r_a$ :

<sup>2</sup>Siempre y cuando el contorno sea suave.

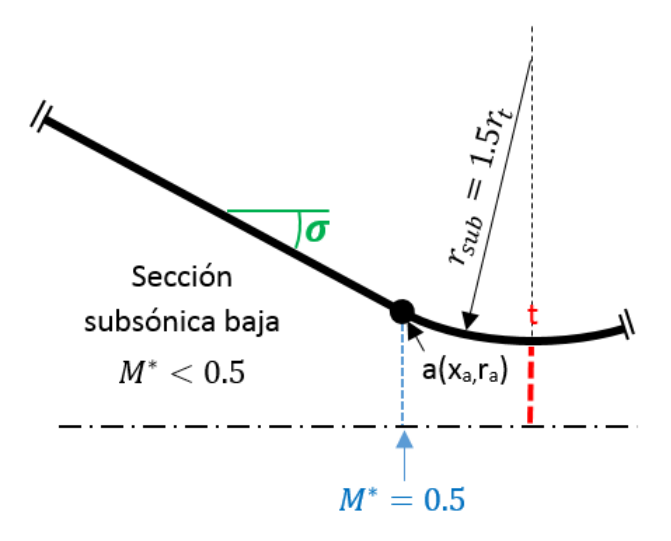

Figura 2.8: Forma de la sección subsónica con radio de curvatura en la garganta.

$$
\frac{A_a}{A_t} = \left(\frac{\pi r_a^2}{\pi r_t^2}\right) = \left(\frac{r_a}{r_t}\right)^2 = \frac{1}{M_a} \sqrt{\left[\frac{1 + \left(\frac{\gamma - 1}{2} M_a^2\right)}{1 + \frac{\gamma - 1}{2}}\right]^{\frac{\gamma + 1}{\gamma - 1}}}
$$
(2.13)

A manera de resolver la ecuación 2.13 para  $r_a$ , se deben sustituir los valores de  $\gamma$ ,  $r_t$  y  $M_a$ . Los primeros dos se conocen de la tabla 2.2, y de la sección 2.1 respectivamente. El número de Mach  $M_a$ está definido por las ecuaciones  $2.6$  y  $2.7$ , que para la sección "a" quedan:

$$
M_a = \frac{V_a}{\sqrt{\gamma R_s T_a}}\tag{2.14}
$$

Por definición, la temperatura absoluta de un gas caloricamente perfecto es:

$$
T_0 = T + \frac{V^2}{2C_p} \tag{2.15}
$$

Donde  $T$  es la temperatura estática del gas, y  $C_p$  es el calor específico a presión constante, calculable con la expresión:

$$
C_p = \frac{\gamma}{\gamma - 1} R_s \tag{2.16}
$$

Sustituyendo la ecuación 2.16 en 2.15:

$$
T_0 = T + \frac{V^2}{2\left(\frac{\gamma}{\gamma - 1}R_s\right)}\tag{2.17}
$$

Despejando  $T$  de la ecuación 2.17 y sustituyendo en 2.14:

$$
M_a = \frac{V_a}{\sqrt{\gamma R_s T_a}} = \frac{V_a}{\sqrt{\gamma R_s \left( T_0 - \frac{V_a^2}{2\left(\frac{\gamma}{\gamma - 1}R_s\right)} \right)}}
$$

Reordenando:

$$
M_a = \frac{V_a}{\sqrt{\gamma R_s \left(\frac{2\gamma R_s T_0 - V_a^2(\gamma - 1)}{2\gamma R_s}\right)}} = \frac{V_a \sqrt{2}}{\sqrt{(2\gamma R_s T_0 - V_a^2(\gamma - 1))}}
$$
(2.18)

La velocidad  $V_a$  se obtiene de la consideración  $M_a^* = 0.5$ ; que es la relación entre la velocidad local del flujo  $V_a$ , y la velocidad del sonido en la garganta de la tobera  $a^*$ .

$$
M_a^* = \frac{V_a}{a^*} = 0.5\tag{2.19}
$$

Resolviendo para  $V_a$ :

 $V_a = 0.5a^*$ 

Se sabe que en la garganta  $M_t = 1$ , por lo que  $a^* = V_t$ . Entonces:

$$
V_a = 0.5V_t \tag{2.20}
$$

Sustituyendo 2.20 en 2.18:

$$
M_a = \frac{V_t \sqrt{2}}{2\sqrt{(2\gamma R_s T_0 - 0.25 V_t^2 (\gamma - 1))}}
$$
\n(2.21)

Esta última ecuación permite calcular rápidamente el número Mach en la sección "a", usando únicamente las propiedades del gas generado en la combustión (que es un parámetro de diseño). La velocidad del gas en la garganta de la tobera se puede calcular rápidamente como se mostró en la sección 2.1.

El número Mach del flujo en la sección "a" de la tobera para el gas considerado en este ejemplo es:

$$
M_a = \frac{(1224.098m/s)\sqrt{2}}{2\sqrt{(2(1.24)(379\frac{J}{kgK})(3571K) - 0.25(1224.098m/s)^2(1.24-1))}} = 0.4789
$$

Ahora bien, como se mecionó previamente, se busca obtener el valor de  $\mathbf{r_a}:$  sustituyendo  $\pmb{\gamma},\pmb{r_t}$  y  $\mathbf{M_a}$ en la ecuación  $2.13$ , se obtiene:

$$
\left(\frac{r_a}{r_t}\right)^2 = \frac{1}{0.4789} \sqrt{\left[\frac{1 + \left(\frac{1.24 - 1}{2} 0.4789^2\right)}{1 + \frac{1.24 - 1}{2}}\right]^{\frac{1.24 + 1}{1.24 - 1}}}
$$
 = 1.3966

Por lo que  $r_a$  es:

# $r_a = 0.0362\sqrt{1.3966} \approx 0.2408m$

La coordenada  $x_a$  se obtiene de la ecuación para el círculo (ec.2.22), donde el radio del círculo está dado por  $r_{sub}$ ; h y k son las coordenadas del centro de la circunferencia, por lo que tienen los valores  $h = 0$  y  $k = r_{sub} + r_t$ . La ecuación de la circunferencia para el contorno de la parte subsónica queda como la ecuación 2.23.

$$
(x-h)^2 + (r-k)^2 = r^2
$$
\n(2.22)

$$
x^{2} + [r - (r_{sub} + r_{t})]^{2} = r_{sub}^{2}
$$
\n(2.23)

Resolviendo la ecuación 2.23 para  $x_a$ , y sustituyendo valores se obtiene:

$$
x_a = \sqrt{(1.5r_t)^2 - [r_a - (1.5r_t + r_t)]^2} = \sqrt{(1.5 \times 0.2038m)^2 - [0.2408m - (2.5 \times 0.2038m)]^2} = 0.1457m
$$

Debe tenerse en cuenta que de acuerdo a las coordenadas usadas en este trabajo(figura 2.1) el valor de  $x_a\hspace{0.1cm} es\hspace{0.1cm} *negative.*$  Las coordenadas del punto "a" en el contorno son:

$$
x_a = -0.1457m \quad r_a = 0.2408m
$$

Finalmente, la pendiente de la sección recta del contorno subsónico se obtiene derivando la ecuación  $2.23$  con respecto a x.

Despejando r:

$$
r = \sqrt{r_{sub}^2 - x^2} + r_{sub} + r_t
$$

Reescribiendo la ecuación para que sea la parte inferior de la circunferencia:

$$
r = -\sqrt{r_{sub}^2 - x^2} + r_{sub} + r_t
$$

Derivando con respecto a x:

$$
\frac{dr}{dx} = \frac{x}{\sqrt{r_{sub}^2 - x^2}}
$$

Por lo tanto:

$$
\sigma = \operatorname{atan}\left(\frac{dr}{dx}\right) = \operatorname{atan}\left(\frac{x}{\sqrt{r_{sub}^2 - x^2}}\right) \tag{2.24}
$$

Evaluando la ecuación 2.24 para el punto "a" se obtiene el valor de  $\sigma$ :

$$
\sigma = \operatorname{atan}\left(\frac{x_a}{\sqrt{r_{sub}^2 - x_a^2}}\right) = \operatorname{atan}\left(\frac{-0.1457m}{\sqrt{(1.5 \times 0.2038m)^2 - (-0.1457)^2}}\right) = -63.632^{\circ}
$$

Recapitulando, se han encontrado las coordenadas  $r_a = 0.2408m$  y  $x_a = -0.1457m$ , y el valor de  $\sigma = -63.632^{\circ}$ , que es la pendiente del contorno en el punto "a". Además, de la sección 2.1 se conocen los radios a la entrada de la tobera y en la garganta:  $r_1 = 0.3531m$  y  $r_t = 0.2038m$ . Con todas estas propiedades se puede trazar el contorno subs´onico definitivo an´alogo al de la figura 2.8. El contorno subsónico definitivo para la tobera ejemplo de este escrito se muestra en la figura 2.9.

# 2.4 Criterios y procedimiento para el cálculo de parte supersónica.

La porción supersónica de la tobera se construye utilizando las metodologías de Sauer [39] y Rao [35]. En el apartado 1.1.2 se hace una discusión de las demás metodologías existentes y por qué se consideran estas dos sobre las otras. Esta sección describe las metodologías de Rao y Sauer detalladamente para hacer el diseño de la sección supersónica, pero es recomendable que el lector revise los artículos de estos autores para una comprensión más amplia de la teoría que las fundamenta.

A diferencia del cálculo de la sección subsónica, la parte supersónica requiere de métodos numéricos para calcular su contorno, por este motivo la explicación expuesta en este bloque se enfoca en presentar los pasos y consideraciones necesarias, y no se presentan resultados numéricos en gran cantidad. El procedimiento que se expone en esta sección fundamenta el algoritmo del programa desarrollado como objetivo de esta t´esis. El cap´ıtulo 3 profundiza en el desarrollo del c´odigo del programa y las estrategias usadas para garantizar su estabilidad, exactitud, precisión y convergencia.

En conformidad con la sección previa, el procedimiento de cálculo se ejemplifica para la tobera caracterizada por las especificaciones técnicas del motor cohete  $RS-27(tabla2.1)$ . Los resultados numéricos que se exhiben en esta sección se obtuvieron con el programa desarrollado.

La metodología de Rao [35] comienza por establecer tres fronteras geométricas, y la distribución de las propiedades  $\theta$  y M en ellas permiten resolver la malla de la figura 2.10. Las tres fronteras son: la línea sónica (curva TT'), la pared de la tobera después de la garganta (curva TB), y el eje axisimétrico. El eje axisimétrico es una frontera "virtual" que permite reducir el dominio

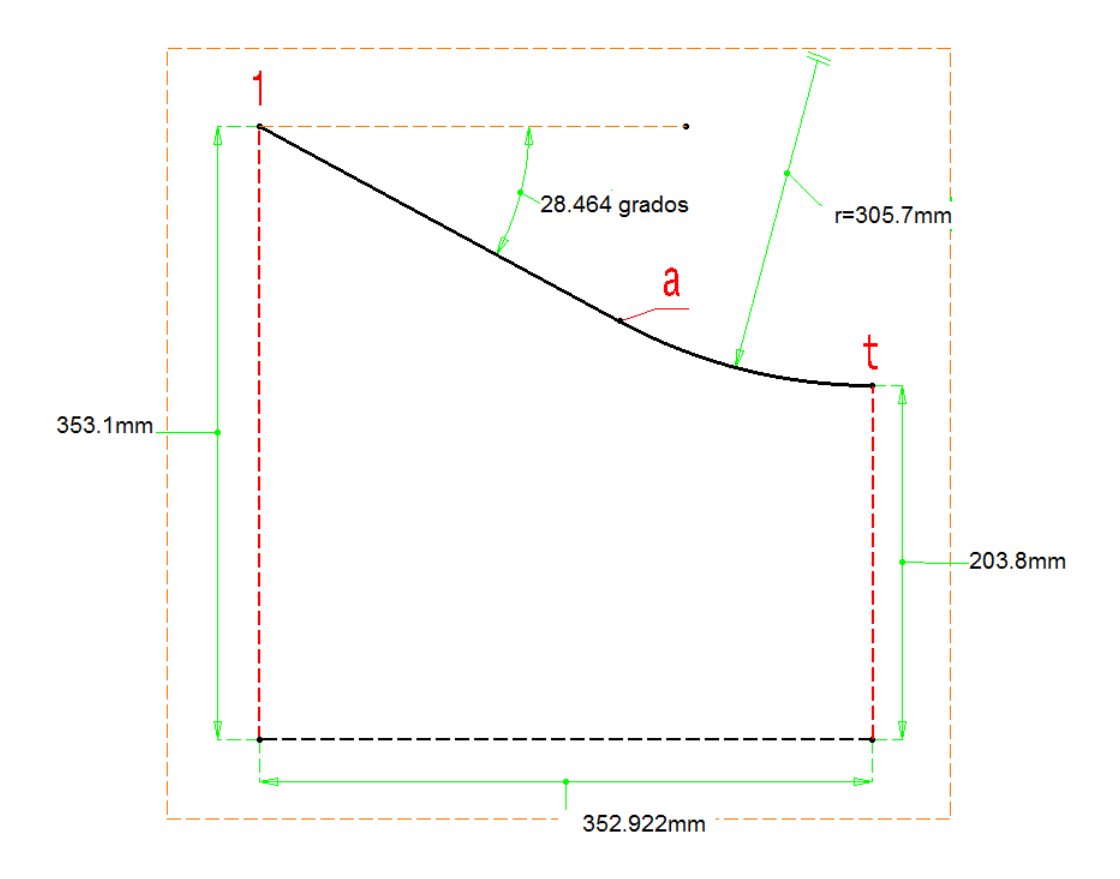

Figura 2.9: Forma final del contorno subsónico de la tobera.

computacional de la malla a la mitad. Su posición geométrica es evidente para todas las toberas axisimétricas( $r = 0$ ), y como se explicó en la sección 1.2.7; la dirección del flujo en toda su extensión es  $\theta = 0$ , y el número Mach se obtiene al resolver la malla por el método de características.

Al contrario del eje axisimétrico, las curvas TT' y TB están dadas por los radios de curvatura  $r_{sub}$  y  $r_{sup}$  respectivamente (figura 2.10). Como se explicó en la sección 2.2, la magnitud de  $r_{sub}$  está regida por  $\mathbf{R} = 1.5$ . El cálculo de la línea TT' y la distribución de  $\theta$  y M se logra con la metodología de Sauer [39]. El radio de curvatura  $r_{sup}$  de la curva TB se considera un parámetro más de diseño [35].

La magnitud de  $r_{sup}$  se toma de uno de los artículos de Rao [37], donde menciona que para toberas de longitud mínima con flujo uniforme a la salida se propone  $r_{sup} = 0.4r_t$ . Sutton et al. [20, pág. 79, sección 3.4] indican que la variación en el valor de  $r_{sup}$  tiene poco efecto sobre el contorno supersónico<sup>3</sup>.

De acuerdo a las ecuaciones 2.9 y 2.10 se puede calcular la forma de la línea sónica de la tobera, sin embargo, como se ilustra en la figura 2.3 la línea sónica tiene su origen antes de la garganta. De acuerdo

<sup>&</sup>lt;sup>3</sup>También especifica que la variación de la magnitud de  $r_{sub}$  tiene poco efecto sobre el contorno supersónico.
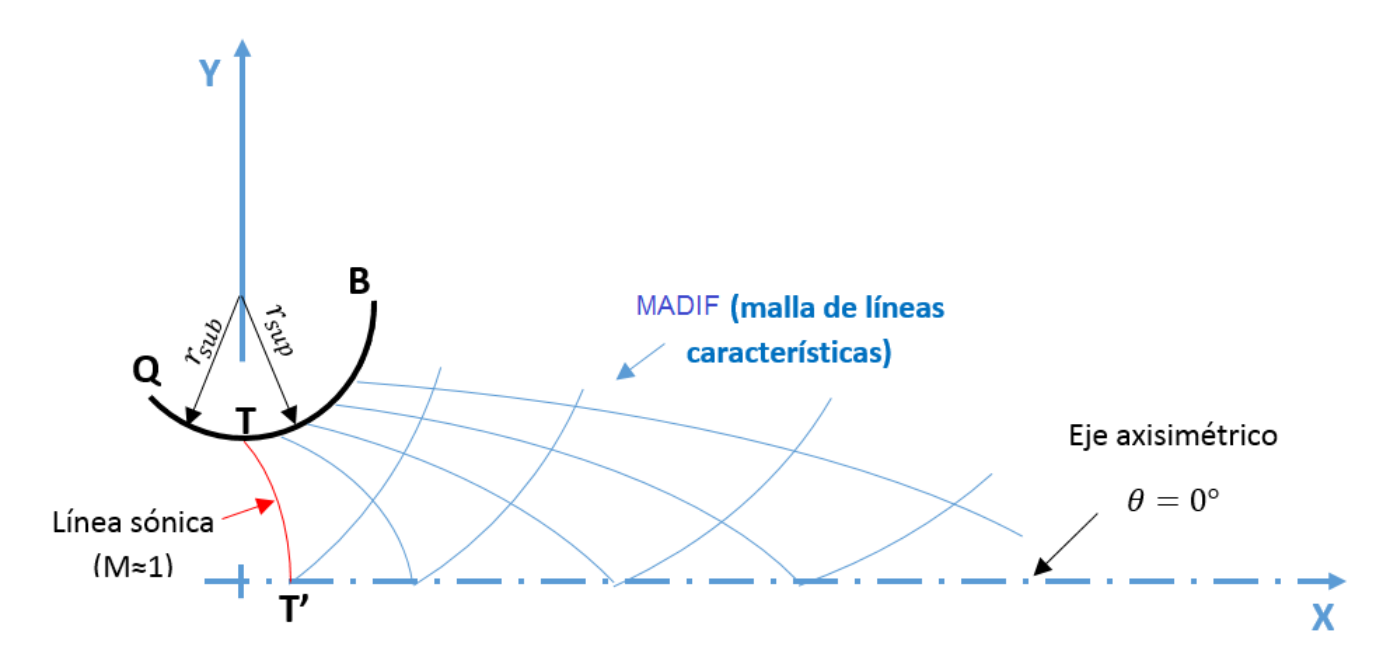

Figura 2.10: Fronteras para el cálculo del MADIF de expansión en la sección supersónica.

a la metodología de Rao, la línea sónica se debe considerar que comienza justo en la garganta (figura 2.10), y Young [47, pág.47 sección 3.1.3] concuerda con esto; porque también indica que es para estas  $\mathop{\mathrm{coordena}}\nolimits$ das  $x_t, r_t,$  para las que se debe calcular la línea sónica. Young explica que al calcular la línea sónica con origen en la garganta, se garantiza que el flujo se encuentre en un estado substancialmente supersónico y que no se generen singularidades en las ecuaciones de Prandtl-Meyer (ecuación 1.8) y de línea característica (ecuación 1.23) porque la dirección del flujo en el eje axisimétrico de la tobera es  $\theta = 0$ . La figura 2.11 muestra la comparación entre ambas líneas sónicas, para los valores ya establecidos de  $r_{sub} = 0.4r_t$  y  $\gamma = 1.24$ .

Una vez establecidas las tres fronteras TT', TB y el eje axisimétrico, se puede comenzar a resolver el MADIF de la figura 2.12. El procedimiento para la solución del MADIF se explica en el capítulo 3.

El fundamento principal de la metodología de Rao [35] consiste en calcular una superficie de control a la salida de la tobera, la cual garantiza que el empuje producido sea el máximo posible. Esta superficie de control se muestra como la curva CE de la figura 2.12. Las ecuaciones para el cálculo de la superficie CE son:

$$
M^* \frac{\cos(\theta - \alpha)}{\cos \alpha} = M_e^* \frac{\cos(\theta_e - \alpha_e)}{\cos \alpha_e}
$$
 (2.25)

Donde:

$$
M^* = \left[\frac{1}{\gamma - 1 + \frac{2}{M^2}}\right]^{1/2}
$$

Y la ecuación:

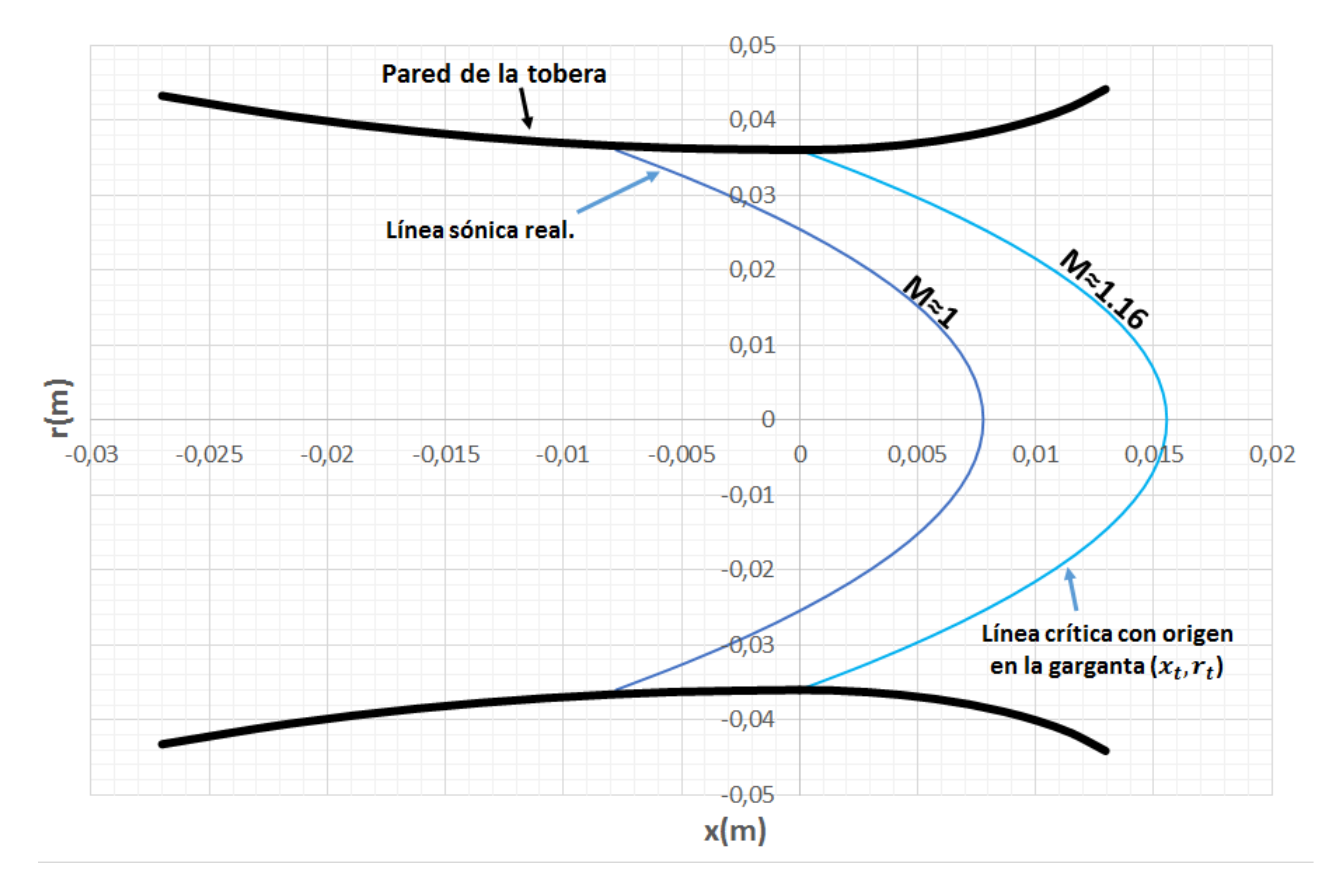

Figura 2.11: Comparación de la línea sónica real y la línea crítica originada en la garganta.

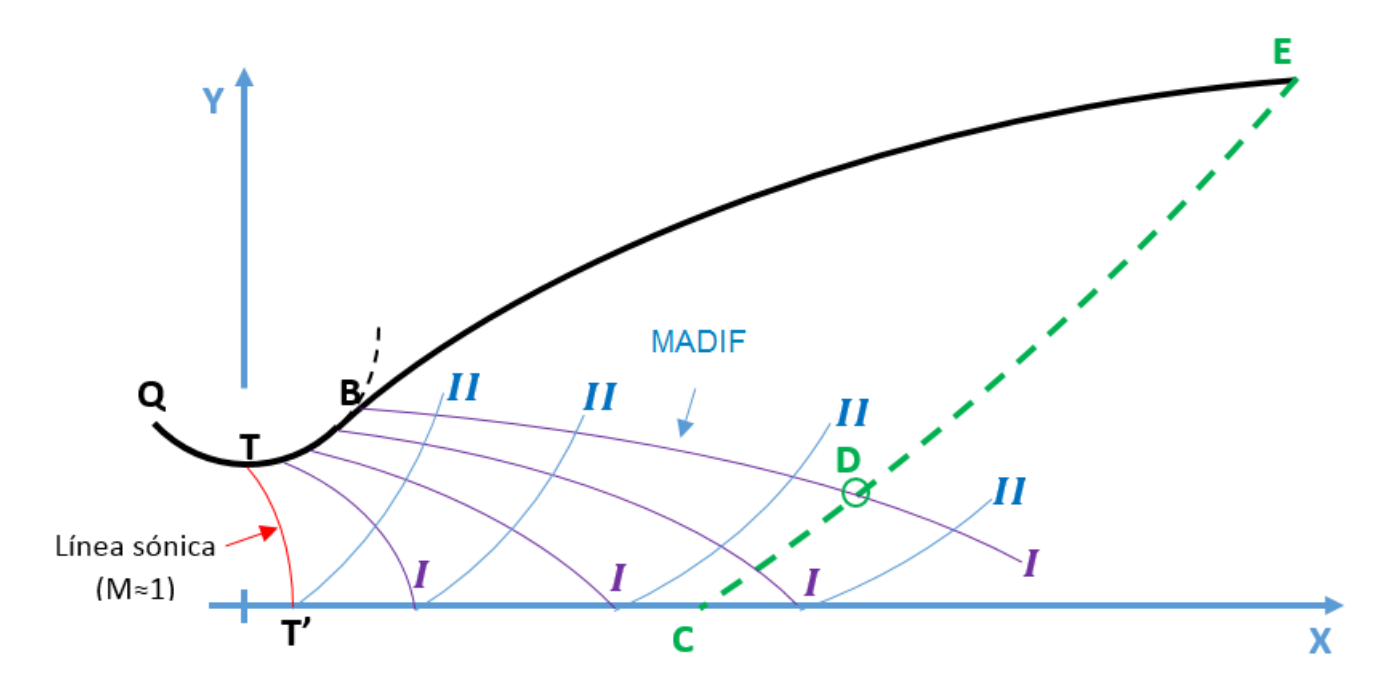

Figura 2.12: Intersección del MADIF con la superficie de control de Rao

$$
\frac{r}{r_e}M^2\left(1+\frac{\gamma-1}{2}M^2\right)^{-\gamma/(\gamma-1)}\operatorname{sen}^2(\theta)\tan(\alpha)=M_e^2\left(1+\frac{\gamma-1}{2}M_e^2\right)^{-\gamma/(\gamma-1)}\operatorname{sen}^2(\theta_e)\tan(\alpha_e) \tag{2.26}
$$

Donde  $\theta_e$  se obtiene de la ecuación:

$$
sen(2\theta) = \frac{p - p_a}{\frac{1}{2}\rho V^2} cot(\alpha) \quad \text{Evaluada en "e"}
$$
 (2.27)

Estas ecuaciones requieren de dos parámetros de diseño que no han sido especificados;  $M_e$  y  $p_a$ . El valor de  $M_e$  está directamente relacionado a la magnitud de empuje del motor, pero no puede ser calculado por la ecuación unidimensional de empuje debido a que las toberas de Rao no tienen flujo uniforme a la salida, sin embargo, con el programa desarrollado en esta tésis se pueden probar diferentes valores de  $M_e$  hasta obtener el empuje deseado; en este caso, el mostrado en la tabla 2.1. El valor de  $p_a$  es el valor de la presión atmosférica a nivel del mar, pues el empuje del RS-27 de la tabla 2.1 es a nivel del mar.

Las ecuaciones 2.25 y 2.26 permiten conocer las propiedades M y  $\theta$  con respecto a la distancia normalizada  $r/r_e$ , donde  $r_e$  es el radio del contorno de la tobera en el plano de salida, o el punto "E" de la figura 2.12. Como ninguna de estas ecuaciones involucra a la variable x, la posición geométrica exacta de la curva CE se desconoce. Sin embargo, para resolver esto, se puede evaluar cada una de las líneas características I (y sus propiedades  $r, x, M, y, \theta$ ) que emanan de la frontera TB, y el punto donde sus propiedades sean iguales a las de la curva CE será el punto geométrico de intersección entre ambas. Los puntos que cumplen este requisito se denominan con la letra "D", y la figura 2.13 muestra una curva generada por el conjunto de puntos "D". El MADIF de la figura 2.13 ha sido cortado para mostrar una parte, pero en sí es una porción de la malla de la figura 2.12. Por simplicidad, todas las características que emanan de la frontera TB se considera que tienen por origen un punto B.

De todos los puntos "D" de la figura 2.13 sólo uno puede ser la solución del problema. En la figura  $2.12$  se muestra únicamente un punto "D", este se encuentra en un punto geométrico que delimita las curvas BD y DE; características I y II respectivamente. A lo largo de la característica BD existe un flujo másico que la atraviesa, y que por conservación de la masa debe ser igual al flujo másico que cruza por la característica DE. Esto quiere decir que el punto "D" que es la solución del problema, se encuentra en el punto geométrico  $x_D, r_D$  tal que el flujo másico a través de las características BD y DE son iguales. Esta condición está dada por la ecuación:

$$
2\pi r_t^2 \rho_t V_t \int_B^D \frac{\rho Vsen(\alpha)}{\rho_t V_t cos(\theta - \alpha)} \frac{r}{r_t} d\left(\frac{x}{r_t}\right) = 2\pi r_e^2 \rho_t V_t \int_1^D \frac{\rho V sin(\alpha)}{\rho_t V_t sen(\theta + \alpha)} \frac{r}{r_e} d\left(\frac{r}{r_e}\right)
$$
(2.28)

Es necesario notar que como se explica en la sección 1.2.7, la construcción del MADIF de las figuras  $2.12 \times 2.13$  es progresiva, es decir, las líneas características de la familia I no se poseen inicialmente, sino que deben irse calculando desde la garganta y avanzar poco a poco sobre el contorno circular de la parte supersónica de la tobera. Esto implica que cada característica I debe ser evaluada dos veces; la primera para ver si posee un punto "D", y la segunda para ver si la posición del punto "D" cumple con la condición de la ecuación 2.28. Si la característica que se evaluó cumple con ambos requisitos entonces el punto B de esta marca el final del contorno circular  $r_{sup}$  de la parte supersónica de la tobera (figura 2.14).

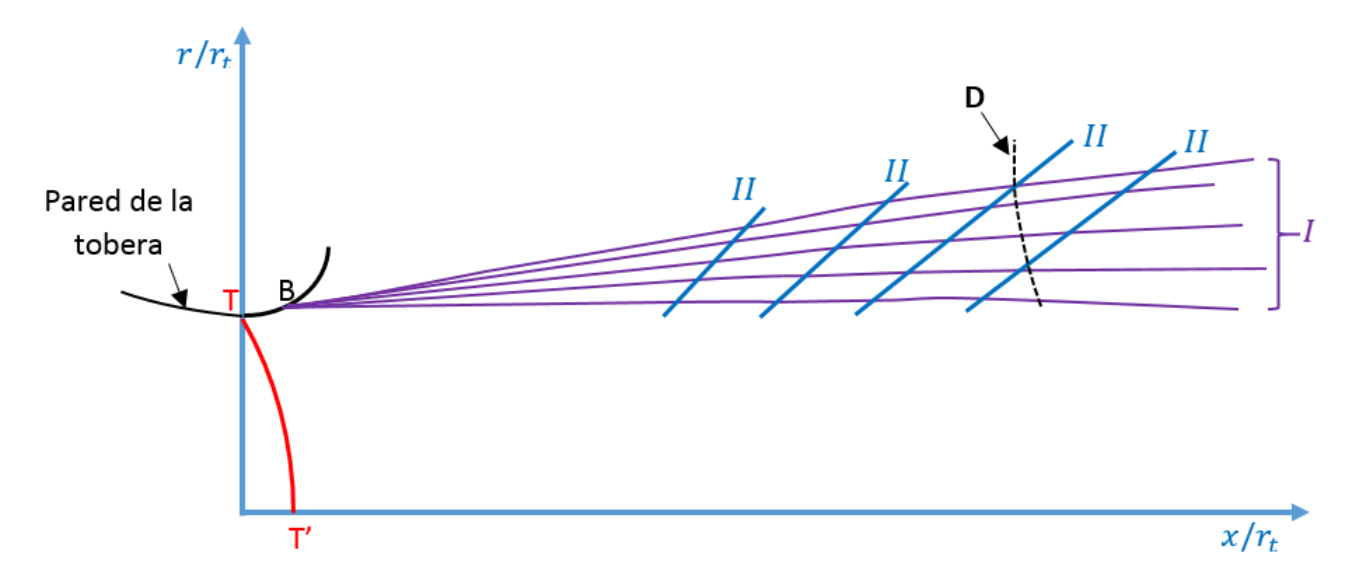

Figura 2.13: Puntos de intersección entre las características  $I$  y la superficie de control CE.

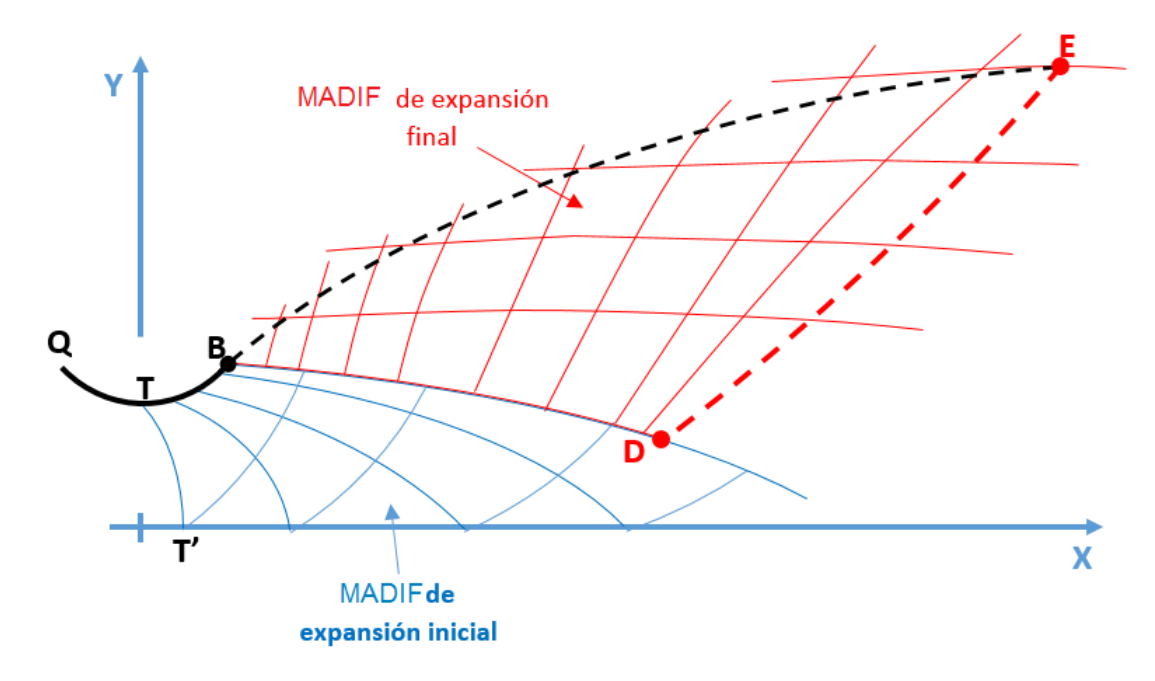

Figura 2.14: MADIF de expansión y redireccionamiento de la parte supersónica.

La característica BD de la figura 2.14 marca el final del contorno circular  $r_{sup}$  de la zona supersónica, y el final de la zona de expansión inicial del flujo. A partir de este punto se desconoce la forma de la tobera, sin embargo, se pueden usar las características BD y DE para calcular por MOC el MADIF de expansión final de la figura 2.14. Con el campo de flujo definido en esta zona, la línea de corriente que pasa por los puntos B y E se puede dibujar, y esta constituye el contorno de la tobera en la sección BE.

Utilizando el programa desarrollado en esta tésis, e introduciendo los parámetros de diseño del RS-27 ya mencionados, se obtiene el contorno de la figura 4.1, que incluye la sección subsónica, transónica y supersónica.

## 2.5 Resumen del procedimiento para el cálculo del contorno de una tobera de Laval.

El procedimiento para el diseño de una tobera de Laval, de acuerdo a lo expuesto en este capítulo es el siguiente:

- Establecer los parámetros de diseño de la tobera, estos son:
	- 1. Propergol y sus propiedades: γ y **M**.
	- 2. Empuje de la tobera.
	- 3. Impulso específico o flujo másico de la tobera.
	- 4. Condiciones de la cámara de combustión:  $p_c$  y  $T_c$
- Calcular el contorno subsónico de la tobera considerando  $A_1/A_t = 3$  y  $r_{sub} = 1.5r_t$ . El contorno subsónico tiene la forma de la figura 2.8, donde  $\sigma$  es igual a la pendiente de la parte circular en el punto "a".
- Calcular el contorno supersónico con la metodología de Rao [35]. La porción circular del contorno supersónico tiene  $r_{sup} = 0.4r_t$ (figura 2.10). El valor de  $p_a$  depende de la altitud a la que se establece el empuje de diseño(e.g. 2.1), y  $M_e$  deberá ajustarse para que se obtenga el empuje de diseño.

Las secciones 2.1 a 2.4 ilustran de mejor manera el procedimiento para los pasos expuestos, además de incluir las ecuaciones necesarias. Se recomienda al lector revisar estas secciones si existe alguna duda al respecto. El capítulo 3 profundiza en el procedimiento de solución de las mallas del flujo supersónico.

## Capítulo 3

# Algoritmo y código del programa

El algoritmo del programa es el código escrito para llevar a cabo el diseño del contorno de la tobera de Laval. Este programa usa el mismo procedimiento explicado en el capítulo 2 y sirve para todo tipo de parámetros de diseño, siempre y cuando los valores respeten los rangos de operación de algunas de las ecuaciones intrínsecas al procedimiento. El programa se desarrolló en Matlab, y se creó una interfaz gráfica "GUI" para hacerlo más amigable. La documentación usada para programar en Matlab abarca las referencias [1, 2].

El algoritmo del programa se encuentra dividido en subrutinas; cada una enfocada en la solución de una parte del proceso. En este capítulo se describe y explica cada una de las subrutinas, además se incluye el diagrama de flujo de cada una, así como el diagrama de flujo general del programa. El código del programa con sus subrutinas se encuentra en el apéndice. Todas las subrutinas se escribieron dentro de un mismo archivo de texto, y sólo se delimitaron dentro del mismo.

Como se mencionó en el capítulo 2, parte de la descripción del código incluye la explicación del proceso de solución de la malla del flujo subsónico, y los criterios usados para garantizar la estabilidad, exactitutd y precisión del programa.

Las figuras y resultados mostrados en este capítulo utilizan como parámetros de diseño los establecidos en el capítulo 2 para el motor RS-27A.

#### 3.1 Algoritmo general del programa.

El algoritmo general del programa se describe con el diagrama de flujo de la figura 3.1. Cada uno de los pasos mostrados en el diagrama es una subrutina, estas se explican en las secciones subsecuentes. Los parámetros de entrada para el programa son:

- 1. Condiciones del gas en la cámara de combustión/plano de entrada de la tobera  $(p_c \, y \, T_c)$ .
- 2. Relación de calores específicos del gas  $(\gamma)$ .
- 3. Masa molecular del gas (**M**)
- 4. Flujo másico de la tobera  $(\dot{m})$ .
- 5. Número mach de salida de los gases de la tobera  $(M_e)$ .
- 6. Presión atmosférica  $(p_a)$ .

El código se encuentra en el apéndice y fué desarrollado en Matlab. Para facilitar su uso, se creó una plataforma "GUI" que usa el programa escrito como una función y presenta los resultados. La "GUI" también se desarrolló en Matlab. En el apéndice se incluye una sección con una ilustración del uso de esta intefaz.

#### 3.2 Subrutina: Contorno Subsónico.

Esta subrutina engloba el procedimiento descrito en las secciones 2.1 a 2.3 para calcular el contorno subsónico de la tobera. Su diagrama de flujo se muestra en la figura 3.2.

## 3.3 Subrutina: Cálculo de las propiedades de la superficie de control CE.

Esta subrutina resuelve las ecuaciones 2.25 y 2.26. Su diagrama de flujo se muestra en la figura 3.3.

El primer proceso del diagrama de flujo consiste en obtener las propiedades del flujo adyacente a la pared de la tobera, en el plano de salida (punto E figura 2.14).

En el segundo proceso los valores de las propiedades en el punto "E" se utilizan para evaluar el miembro derecho de las ecuaciones 2.25 y 2.26. Esto da como resultado dos constantes  $\lambda_1$  y  $\lambda_2$ :

$$
M_e^* \frac{\cos(\theta_e - \alpha_e)}{\cos \alpha_e} = \lambda_1
$$

$$
M_e^2 \left(1 + \frac{\gamma - 1}{2} M_e^2\right)^{-\gamma/(\gamma - 1)} \operatorname{sen}^2(\theta_e) \tan(\alpha_e) = \lambda_2
$$

**Diagrama de flujo general del programa.**

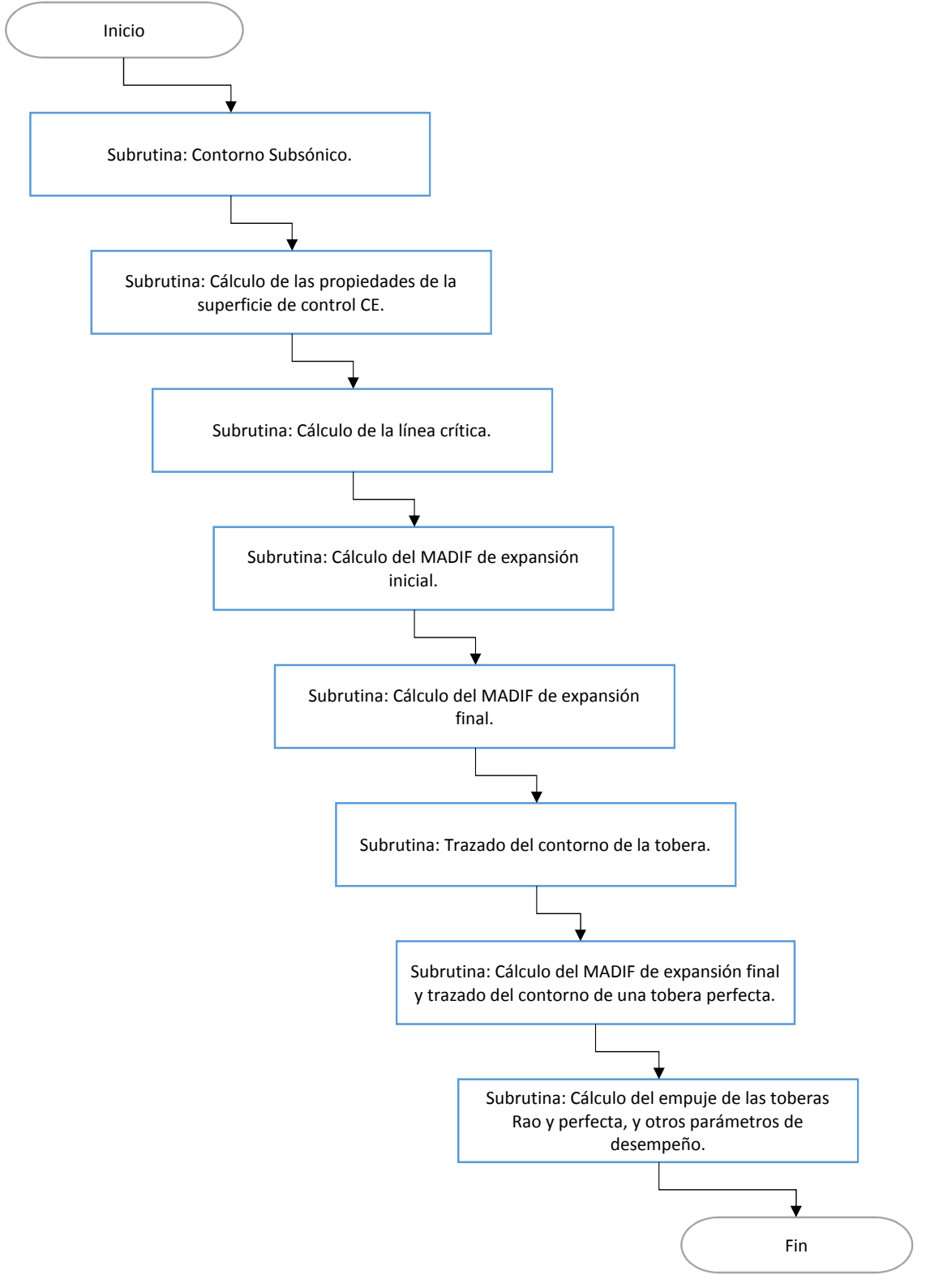

Figura 3.1: Diagrama de flujo global del programa.

**Subrutina: Contorno subsónico.**

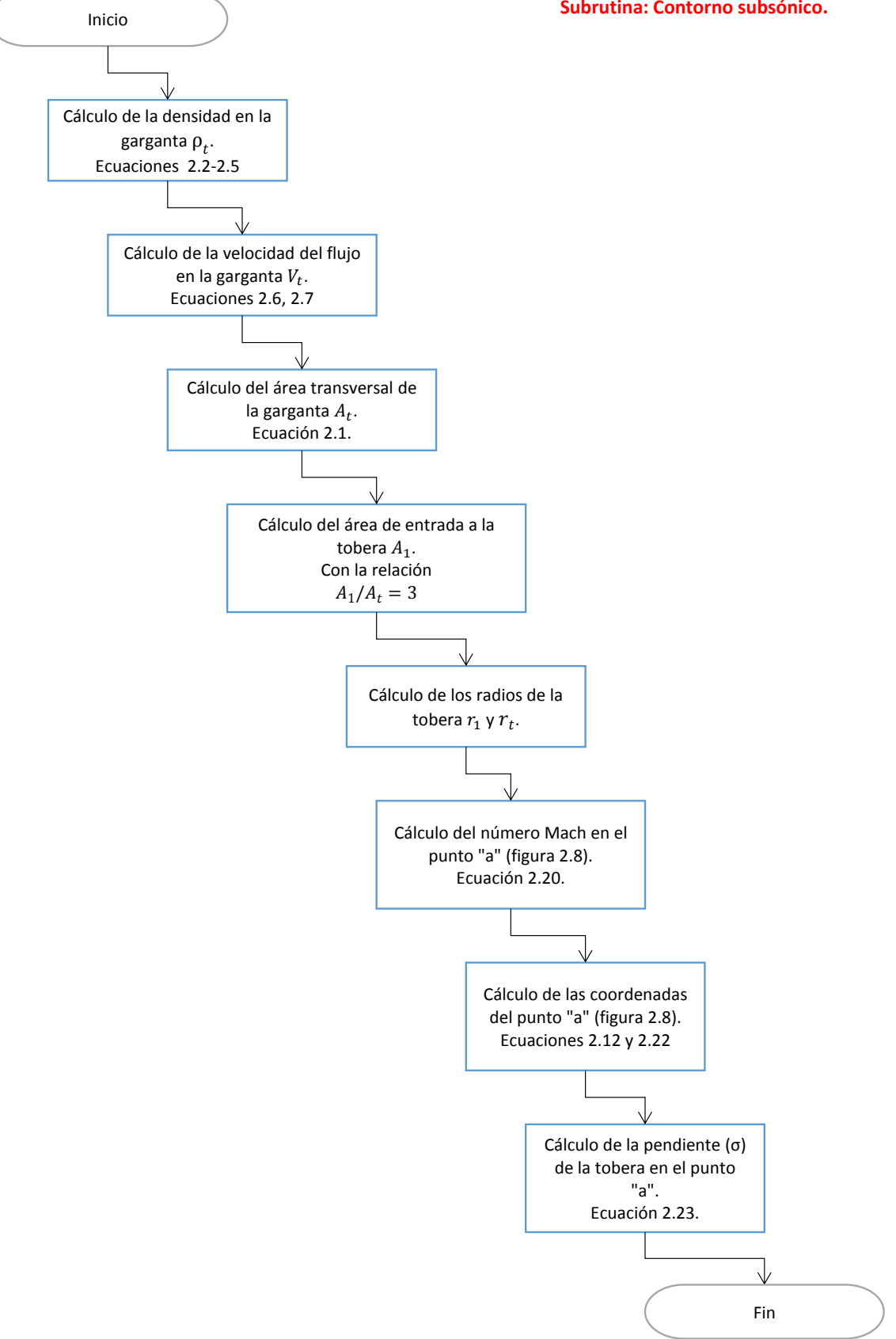

Figura 3.2: Diagrama de flujo de la subrutina "Contorno Subsónico".

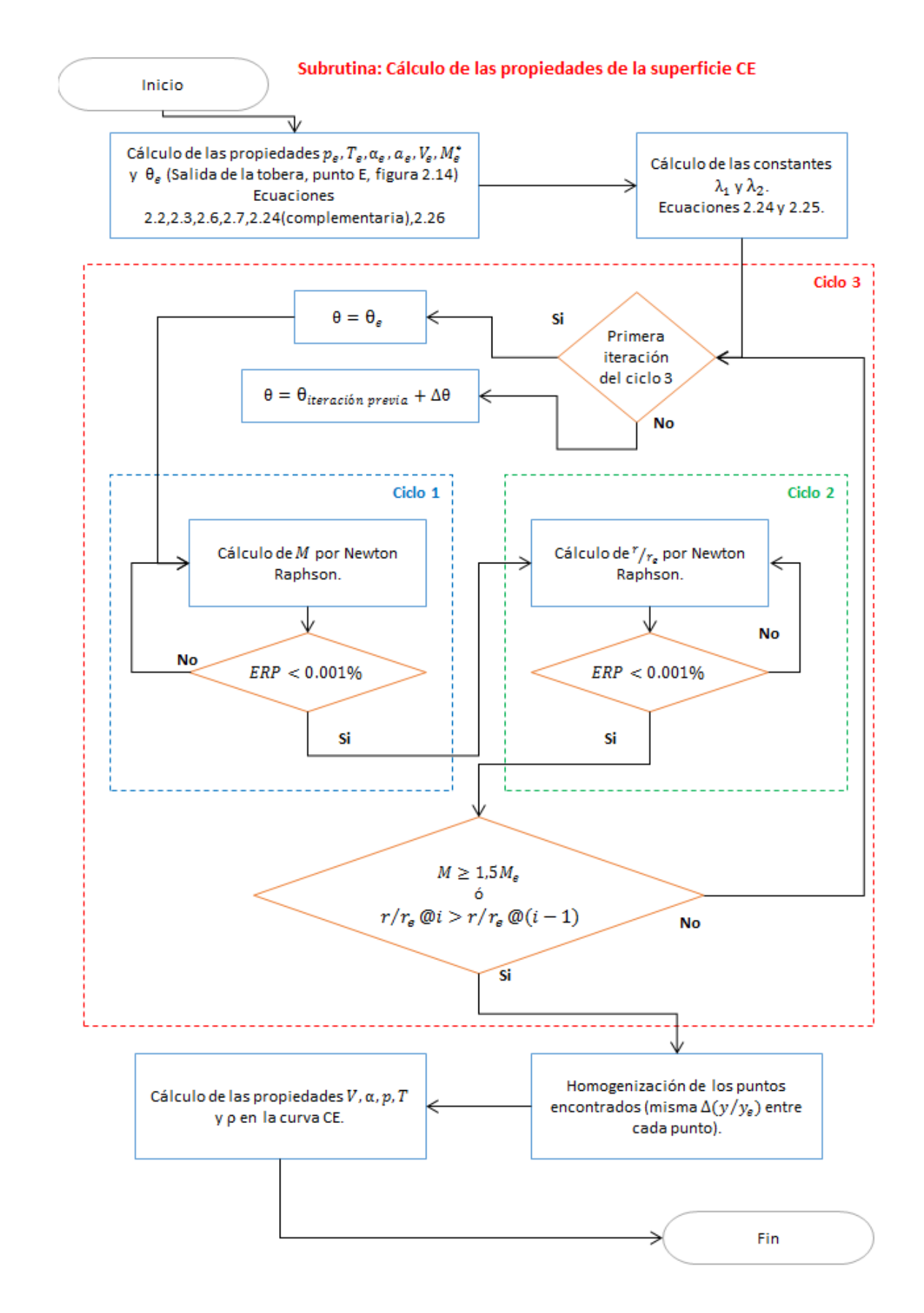

Figura 3.3: Diagrama de flujo de la subrutina "Cálculo de las propiedades de la superficie de control CE".

Ahora bien, como indica Rao [35], la superficie de control CE de la figura 2.12 debe cumplir las ecuaciones 2.25 y 2.26. Al evaluar la primer ecuación para diferentes valores de M y  $\theta$  si estos satisfacen la igualdad entonces se tiene que son las propiedades de la superficie de control CE. Subsecuentemente, se pueden sustituir estos valores en la ecuación 2.26 y despejar  $r/r_e$ .

El ciclo "1" se usa para evaluar la ecuación 2.25 y encontrar el valor de M. El valor de  $\theta$  se propone y se evalúan diferentes valores de M por medio del método de Newton-Raphson [11] hasta encontrar el correcto; cuando se logra un error relativo porcentual (ERP) menor o igual a 0.0001. El valor inicial de  $M$  y sus incrementos se indican en el código.

El ciclo "2" utiliza las magnitudes de  $\theta$  y M que se tienen de los pasos anteriores para encontrar el valor de  $r/r_e$ . Nuevamente se utiliza el método de Newton-Raphson. El valor inicial de  $r/r_e$  es 1, y su tamaño de paso es negativo, ya que no se pueden tener valores de r mayores al radio de la tobera a la salida  $(r_e)$ .

Los ciclos "1" y "2" se encuentran anidados dentro del ciclo "3". En la primera iteración de este ciclo se utiliza el valor de  $\theta_e$ , y cada nueva iteración se incrementa  $\theta$  en un valor predefinido mostrado en el código. El ciclo "3" termina una vez que se alcanzó un valor máximo de  $M$ , o se encuentra un valor  $r/re$  menor al de la iteración previa. El valor máximo propuesto en el código es  $1.5 \times M_e$ .

Al graficar los resultados obtenidos hasta este punto se tienen las curvas de la figura 3.4. Como se puede ver, la distancia  $r/r_e$  entre cada uno de los puntos no es homogénea; es decir, los puntos de la curva original no tienen una distribución homogénea en toda su longitud, lo que inutiliza el procedimiento de integración usado en otras subrutinas. El siguiente proceso de la subrutina hace un tratamiento de los datos para lograr la distribución homogénea de la curva ajustada de la figura 3.5. En esta se muestra la curva original y su distribución de puntos a manera de comparación.

En la figura 3.5 se usa un total de 50 puntos para la distribución homogénea, pero el programa usa 10000 para un mejor ajuste de la curva.

El último proceso de la subrutina calcula las demás propiedades del flujo en la curva CE, considerando la nueva distribución de datos de la curva ajustada de la figura 3.5. Las propiedades a lo largo de la curva CE se muestran en la imágen 3.6.

#### 3.4 Subrutina: Cálculo de la línea crítica.

Como se explicó en la sección 2.4, la línea sónica se forma antes de la posición geométrica de la garganta (figura 2.3), esta tiene un valor  $M = 1$ . Young [47] explica que debido a que  $\theta = 0$  en el eje axisimétrico sobre la línea sónica, las ecuaciones de Prandtl-Meyer (ec. 1.8) y de línea característica (ec. 1.23) generan singularidades. Para evitar esto se propone calcular una línea crítica cuyo número Mach sea substancialmente supersónico. Esta línea se obtiene al usar las coordenadas geométricas de la garganta; es decir, es la línea crítica que emana del punto  $x_t, r_t$ . La figura 2.11 muestra la comparación entre ambas líneas.

Esta subrutina es muy sencilla, hace uso de las ecuaciones de Sauer [39] para calcular la línea crítica de la figura 2.10 que se origina en la garganta de la tobera. Su algoritmo se muestra en la figura 3.7.

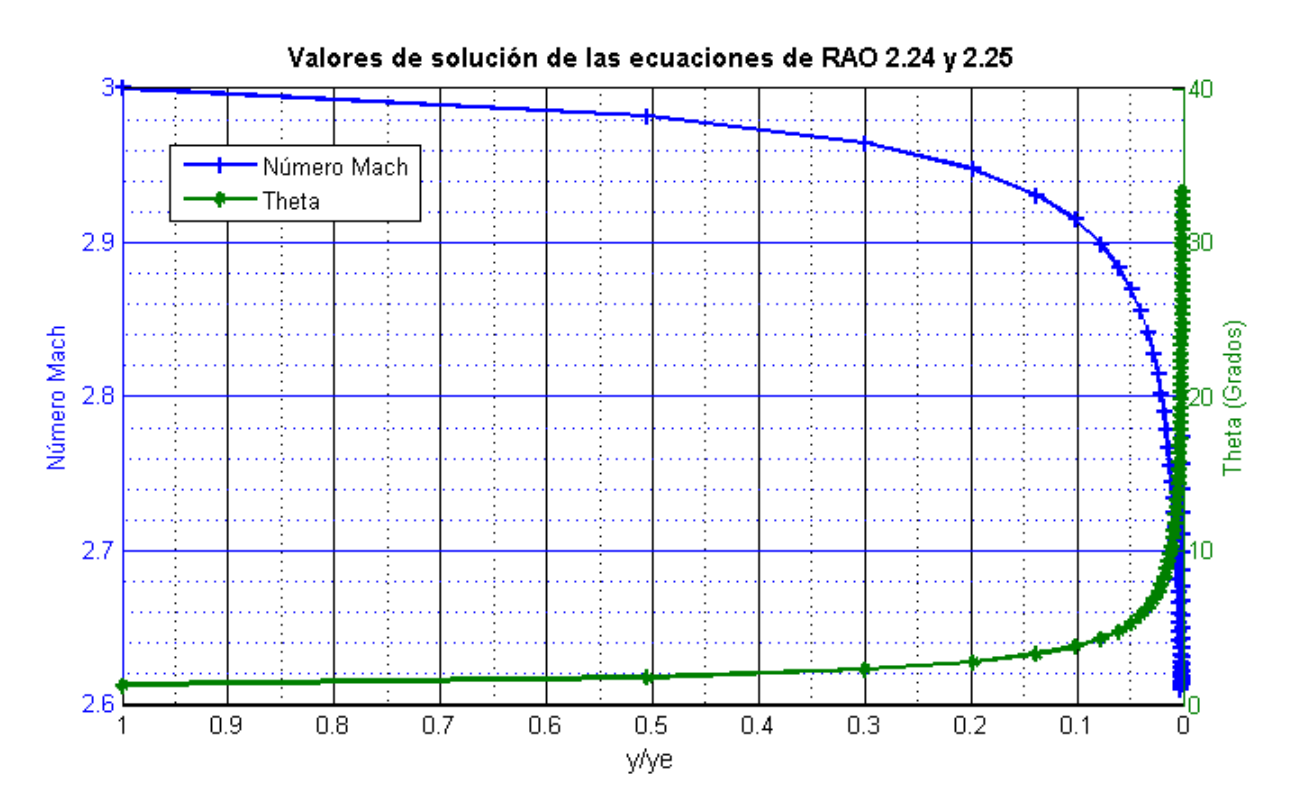

Figura 3.4: Gráficas de las ecuaciones 2.25 y 2.26.

## 3.5 Subrutina: Cálculo del MADIF de expansión inicial.

El cálculo del MADIF de expansión inicial comienza haciendo la simplificación de línea sónica ideal, es decir recta, como se muestra en la figura 2.3. En la sección 2.4 se estableció que uno de los pasos para la solución del método de Rao [35] consistía en calcular la línea sónica real, sin embargo, de la bibliografía se ha encontrado que debido a que el MOC es un método numérico está sujeto a errores de discretización o de convergencia: y la simplificación de línea sónica ideal ayuda significativamente a reducir la complejidad del programa. En los siguientes párrafos se hace una breve defensa de esta decisión.

Primeramente Gaffney Jr indica que uno de los problemas que se sucitan en la solución del MOC es que líneas características de la misma familia convergen o incluso se cruzan (figura 3.8). En varios casos esto es el resultado de errores numéricos y normalmente ocurre cuando se utiliza un elevado número de características [28].

La línea crítica implica que se deben considerar un número inicial de líneas características de la segunda familia que emanan de esta, mientras que en la línea sónica ideal no es necesario considerar ninguna. En la figura 3.9 se muestran tres líneas características que emanan de la línea crítica.

El número de líneas características que surgen de la curva crítica puede ser cualquiera que el diseñador deseé, siempre y cuando compruebe que no se generan errores numéricos. En este tenor, es posible llegar a un punto de compromiso en el que se toman en cuenta un número de características de la línea crítica que no afectan al resultado, y que a su vez mejoran la exactitud del mismo al incluir los efectos transónicos: tal como lo hace Young [47]. No obstante el considerar la línea crítica en el diseño de toberas supersónicas es algo que complica el algoritmo de solución de los códigos, y por este motivo

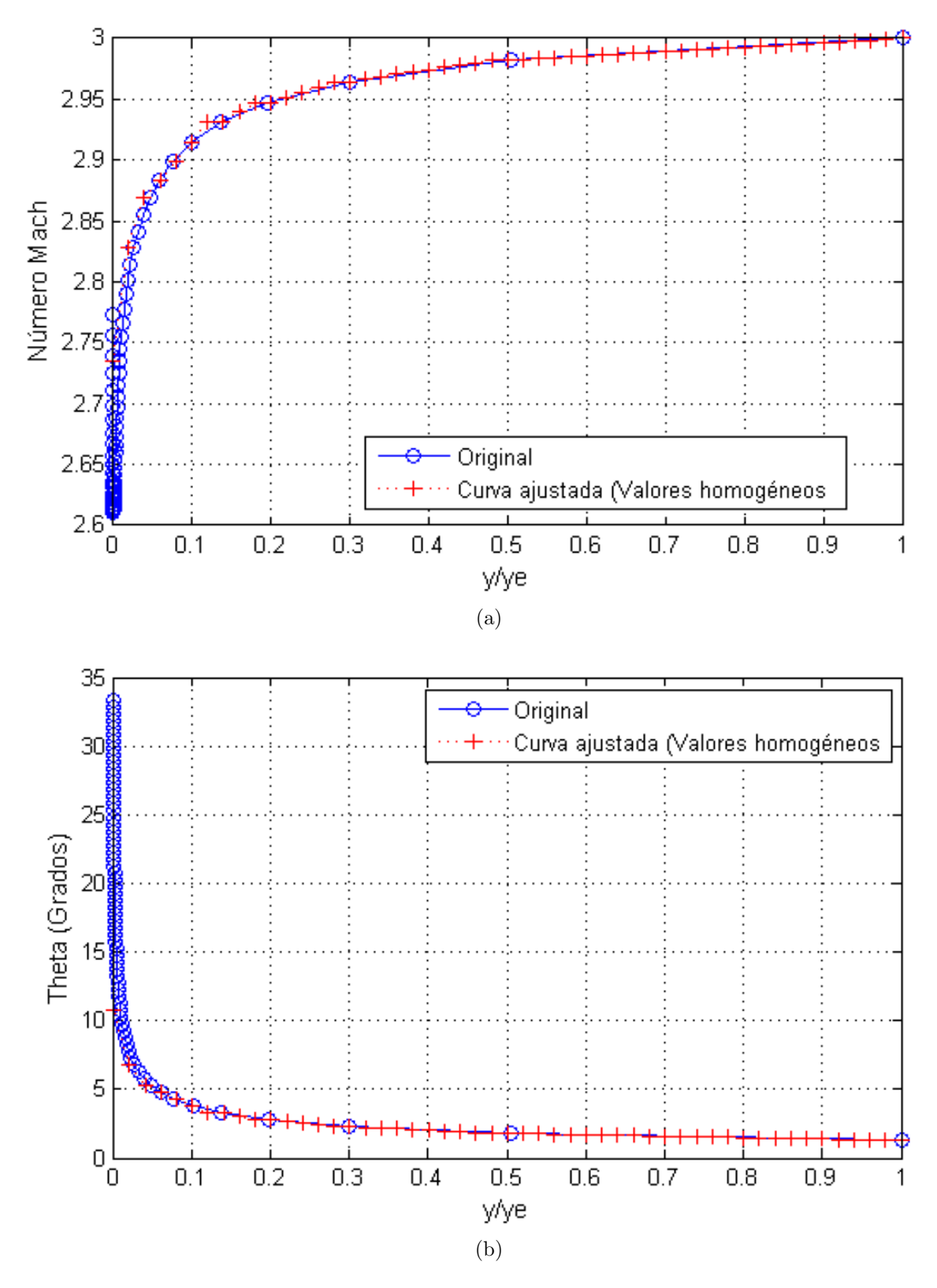

Figura 3.5: Gráficas de las ecuaciones 2.25 y 2.26 con distribución homogénea de puntos.

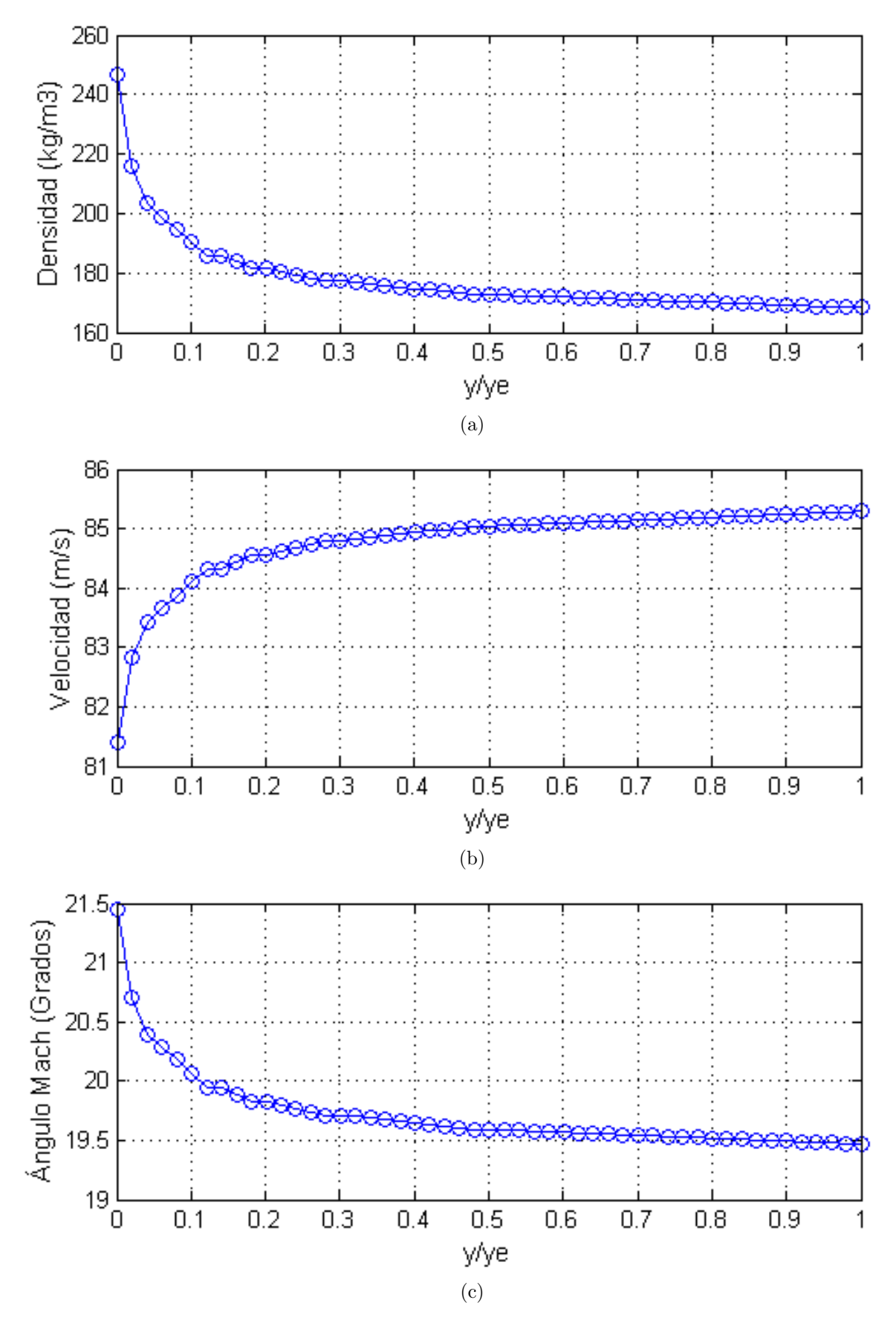

Figura 3.6: Propiedades del flujo en la curva CE.

**Subrutina: Cálculo de la curva crítica TT'.**

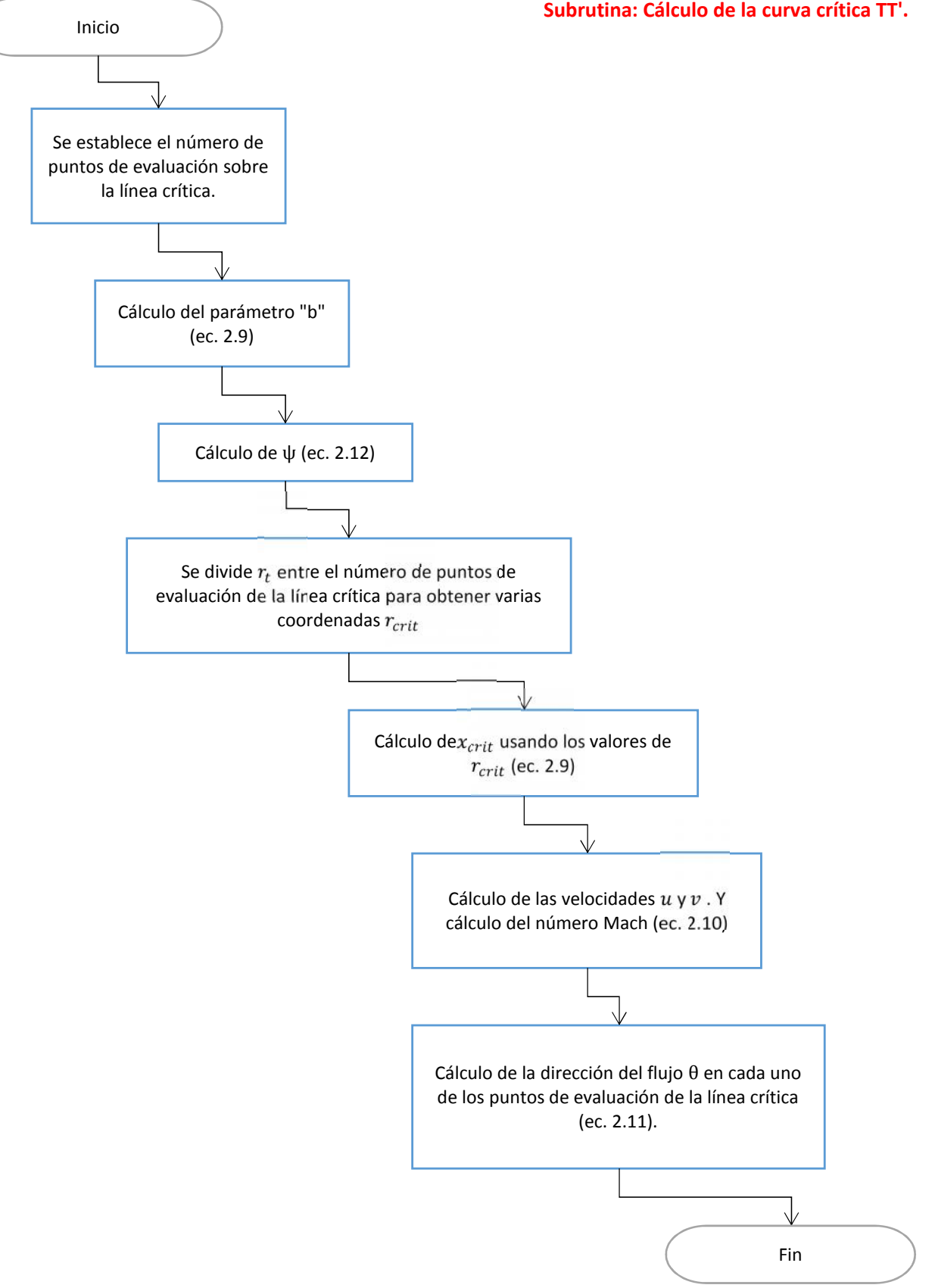

Figura 3.7: Diagrama de flujo de la subrutina: "Cálculo de la línea crítica".

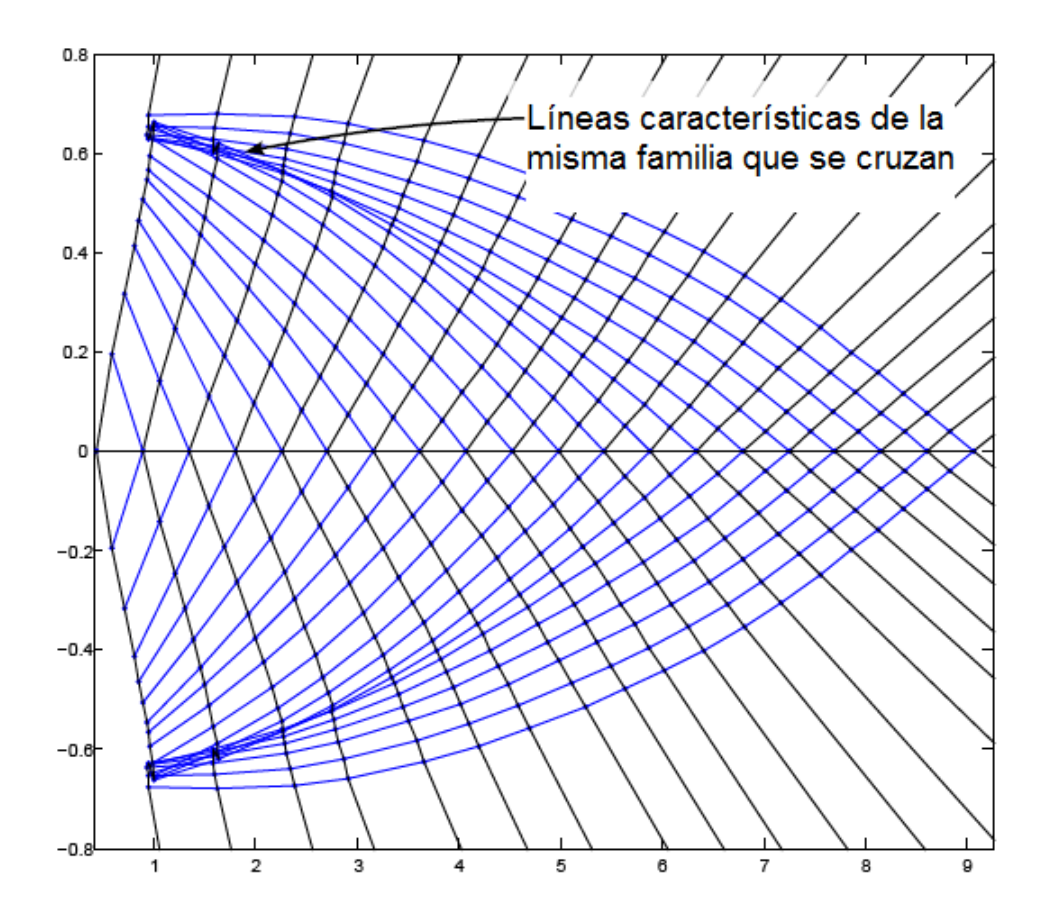

Figura 3.8: Cruce entre líneas características de la misma familia. Figura 3.11 de [47]

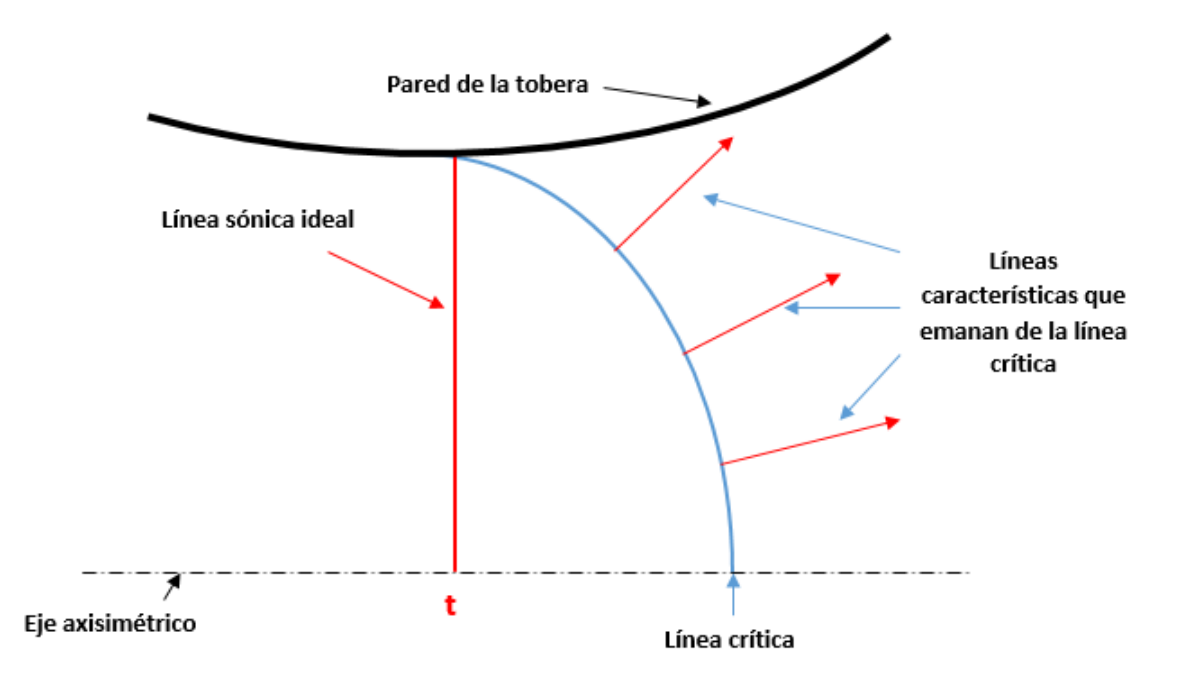

Figura 3.9: Líneas características que emanan de la línea crítica

Sivells [43] simplifica la línea crítica considerandola como una línea característica recta que emana de la garganta con la misma distribución de propiedades que las que tiene su contraparte curva (figura 3.10). Rice [38] también hace modificaciones a la geometría de la línea crítica para que esta no ocasione problemas de convergencia. Y principalmente, en lo que compete a este escrito, Thomas Benson [9], Al-Ajlouni [4] y Salas M.D. [31]consideran una línea sónica ideal. El código de Salas M.D. se menciona en el artículo de Shyne y Theo [42].

En el programa desarrollado en esta tesis se considera una línea crítica TT' ideal (figura 2.14). Seguido de esto, la expansión del flujo justo después de la garganta de la tobera se considera como un abanico de expansión de Prandtl-Meyer causado por la curvatura  $r_{sub}$  de la tobera (figura 3.11). Shapiro [41] y Anderson [27] indican que este modelo de análisis es de tipo bidimensional. En este texto se utiliza el término "bidimensional" para las toberas de sección cuadrada/rectangular (figura 1.2), pero debe recordarse que el flujo axisimétrico es inherentemente bidimensional, por lo que la ecuación de Prandtl-Meyer es aplicable.

De la figura 3.11 se observa que para cualquier onda de expansión, en cada uno de los puntos donde la onda cruza la pared de la tobera, la dirección del flujo  $\theta$  es igual al ángulo de inclinación de la pared en el mismo punto, como en la onda "a" de la figura. Aunado a esto, para cualquier onda de expansión del abanico se puede considerar que el proceso de expansión inició en la línea sónica, por lo que  $M_1 = 1$ . Entonces, de la ecuación 1.8 se obtiene  $\nu_1 = 0$ , y de la ecuación 1.10 se encuentra que el ángulo de Prandtl-Meyer  $\nu_2$  para cualquier onda de expansión del abanico, es igual al ángulo de inclinación de la pared en el punto donde la onda la intersecta  $\theta_w$ .

Partiendo de las consideraciones de línea crítica ideal, y modelado de la zona de expansión inicial por la ecuación de Prantl-Meyer, el procedimiento para el cálculo del MADIF de expansión se explica de manera breve. Se recomienda al lector revisar la sección del MOC para un mejor entendimiento. La figura 3.12 ilustra los pasos indicados.

- 1. La línea crítica de la garganta se considera ideal. Figura  $3.12(a)$
- 2. Se genera una primer onda de expansión "1" por la curvatura  $r_{sup}$ , y se propone que ocurre en el punto  $\theta_w = 0.1$ . Además se asume que el valor Mach del flujo en esta onda inicial es igual al calculado por la ecuación 2.10. La onda de expansión inicial "1" es una línea característica de la primer familia. Figura 3.12(b).
- 3. La línea característica "1" se extiende de manera recta hasta el eje axisimétrico de la tobera. Esto se debe a que no existen líneas características de la segunda familia que intersecten con ella y la refracten. Figura 3.12(c).
- 4. La línea característica "1" se "refleja" en el eje axisimétrico y se convierte en una línea característica de la segunda familia. Figura  $3.12(c)$ .
- 5. Se calcula una segunda onda de expansión "2" del abanico de Prandtl-Meyer. La posición de esta onda se propone usando un incremento de  $\Delta\theta_w \approx \Delta\nu_w \approx 0.1$ . Shapiro indica que para la mayoría de trabajos de ingeniería que no requieren una extrema exactitud, usar incrementos de  $\nu$  de 1 o 2 grados, o menor, entre los nodos de la malla es una buena opción (Referencia [41, pág.) 497]). Figura 3.12(d).

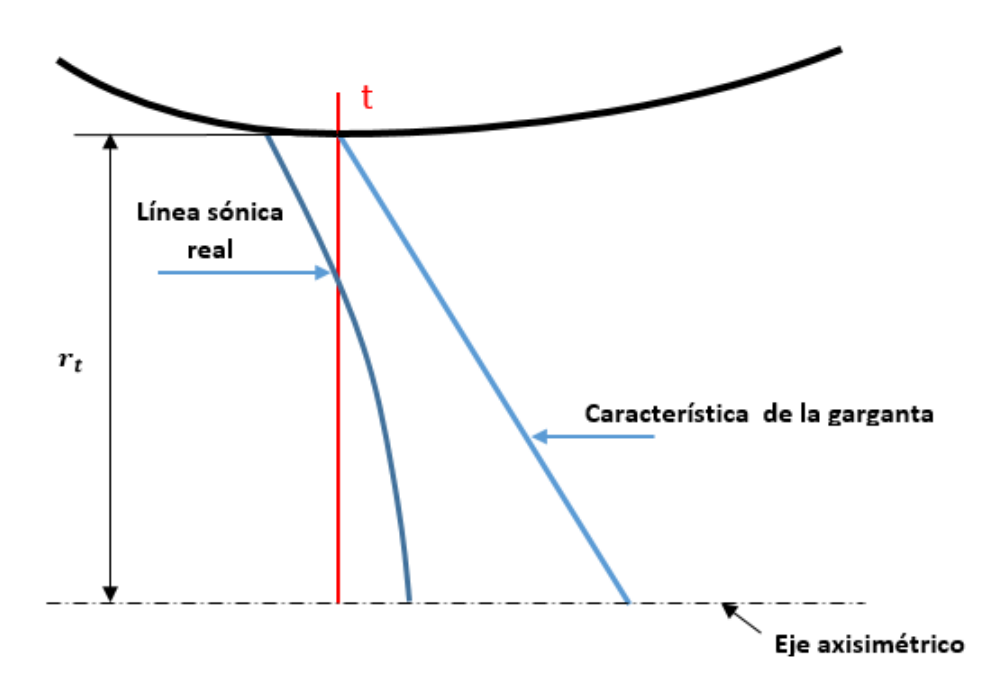

Figura 3.10: Simplificación de la línea crítica hecha por Sivells [43]

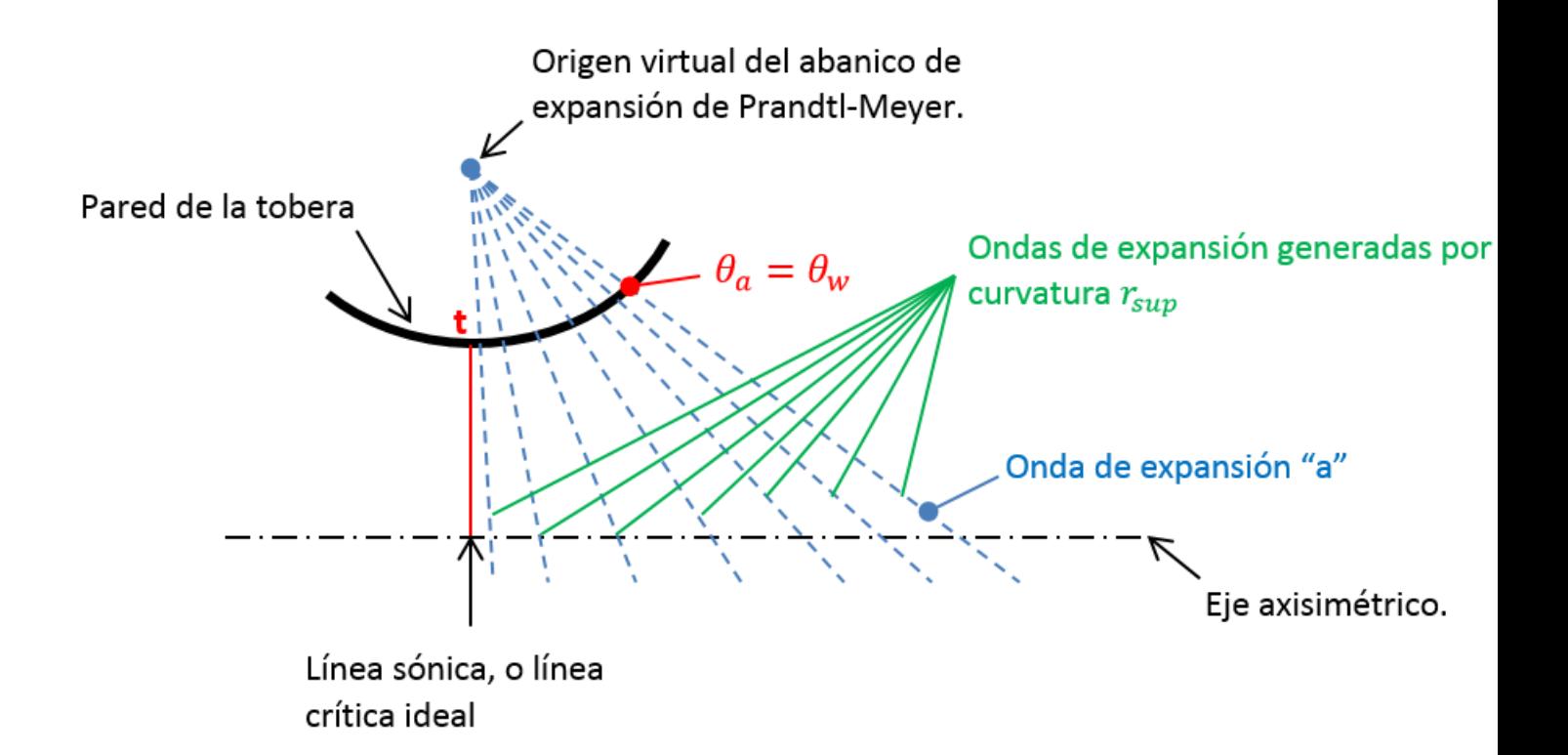

Figura 3.11: Abanico de expansión generado por la curvatura  $r_{sup}$  de la parte supersónica.

- 6. La línea característica "1" se extiende dentro de la tobera hasta un punto donde intersecta con la línea característica "2". Las propiedades de ambas líneas características en el punto de intersección se calculan con las ecuaciones 1.25b y 1.26b del MOC. Estas propiedades incluyen la posición geométrica del punto y las propiedades del flujo como  $M$ ,  $\theta$  y  $\alpha$ . Figura 3.12(d).
- 7. La línea característica "2" que fue refractada por la línea característica "1", se extiende hasta el eje axisimétrico de manera recta, pues no existen más líneas características que la refracten. Figura  $3.12(d)$ .
- 8. A partir de este punto el proceso regresa al punto 4 y se repite. Claramente continuando con una tercer línea característica "3" generada por una tercer onda de expansión, y cuya posición en la pared de la tobera está dada igualmente por un incremento  $\Delta\theta \approx \Delta\nu_w \approx 1$ . La figura 3.12(e) muestra el resultado de calcular la línea crítica "3" hasta su intersección con el eje axisimétrico.

Las mallas que se muestra en la figura 3.12 están exageradas para un mejor entendimiento e ilustración, pero al seguir los pasos de 1 a 8, con los tamaños de paso  $\Delta \nu_w \approx 1$  se obtienen mallas como las que se muestran en los resultados de esta tesis.

Es importante notar que el tamaño de paso indicado en el punto 5, sólo se controla para las características que emanan de la pared de la tobera ( $\Delta \nu_w = 1$ ), y que en los nodos dentro de la malla este tama˜no de paso puede variar, sin embargo, la magnitud de este gradiente no es tan elevado y, como se muestra en la sección de resultados, no afecta en gran manera en la validez del programa.

Para optimizar el tiempo de cálculo del programa, no todas las líneas características de la zona de expansión inicial se calculan hasta su intersección con el eje axisimétrico: la primer línea característica que alcanza el valor  $M_e$  en el eje axisimétrico marca el nacimiento de una característica de la familia II que es la frontera geométrica para el cálculo de las líneas características subsecuentes. Lo anterior se ilustra en la figura 3.13: la característica  $AC_I$  intersecta con el eje axisimétrico y alcanza en ese punto un valor  $M \approx M_e$ . En este mismo punto nace la característica CE, que es el límite geométrico hasta el que se calculan las siguientes características de la malla de la zona de expansión inicial. Cabe mencionar que en la figura 3.13, la curva C-E es análoga a la porción C-D de la curva C-E de la figura 2.12.

Los pasos del 1 a 8 marcan el procedimiento para la construcción de la zona de expansión inicial de la parte supersónica, y como se indica, la construcción puede continuar para "n" número de características que emanan de la pared. La pared de la tobera con curvatura  $r_{sup}$  se extiende con cada nueva característica que se calcula, y termina en la característica que nace del punto "B" de la figura 2.14. Esta característica marca el final del MADIF de expansión inicial.

Dentro del programa, el proceso de evaluación para saber si la línea característica en turno es la última del MADIF de expansión inicial, o dicho de mejor manera, la que cumple con la condición de la ecuación 2.28, sucede después de calcular por completo una línea característica de la primer familia, cualquiera que sea el caso: cuando el cálculo de la característica alcanzó el eje axisimétrico, o la característica CE de la figura 3.13. Una vez que se ha calculado la característica, sus propiedades se transforman a una distribución regular, análoga a lo que se hace en la sección 3.3 con las propiedades de la superficie de control CE. Esta transformación se hace porque la ecuación 2.28 debe resolverse por integración: y el método de integración numérica empleada en el código requiere de una distribución homogénea de los datos. Este método de integración numérica es la regla trapezoidal de aplicación múltiple, que forma parte de los métodos de Newton-Cotes [11].

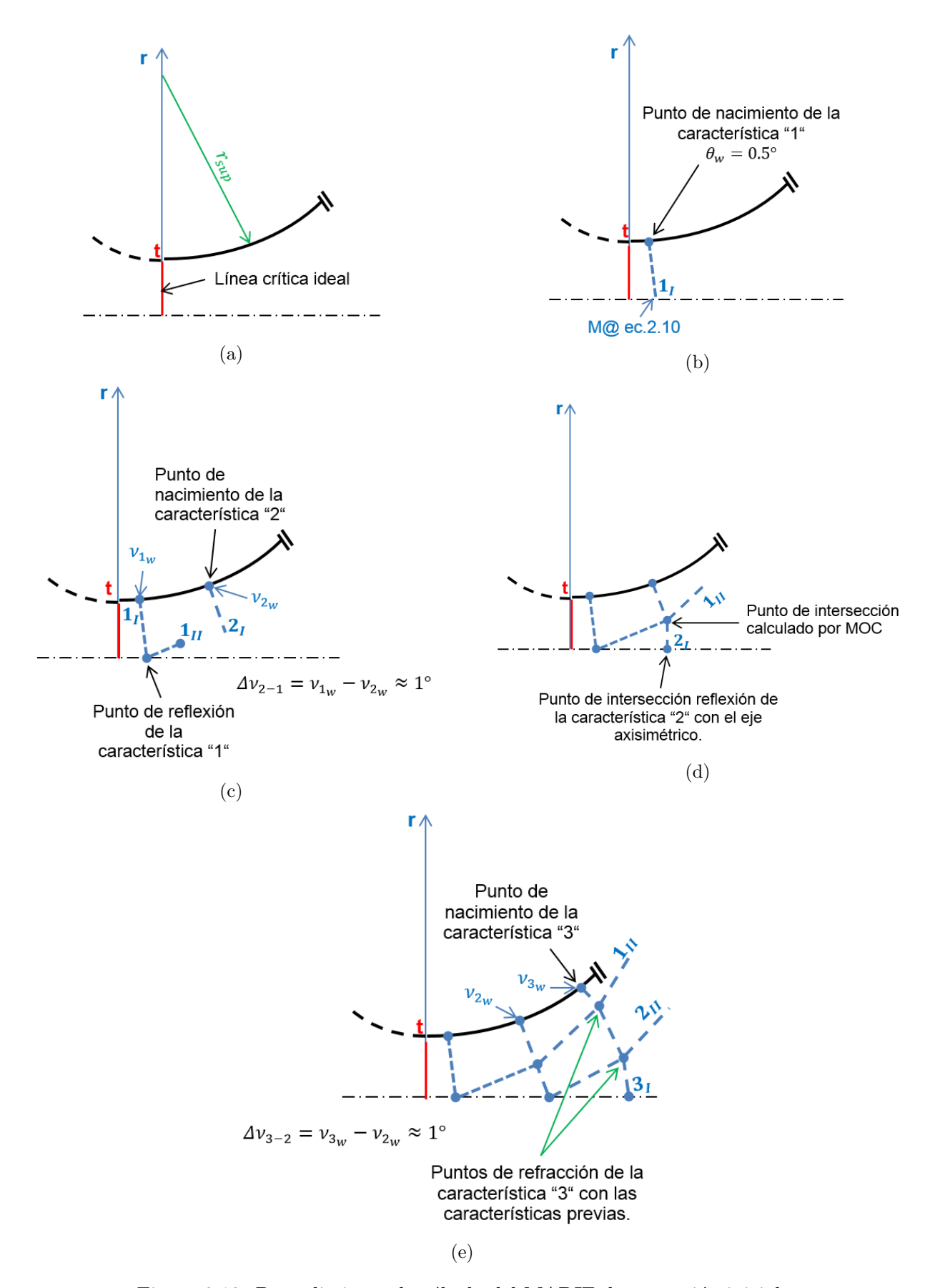

Figura 3.12: Procedimiento de cálculo del MADIF de expansión inicial.

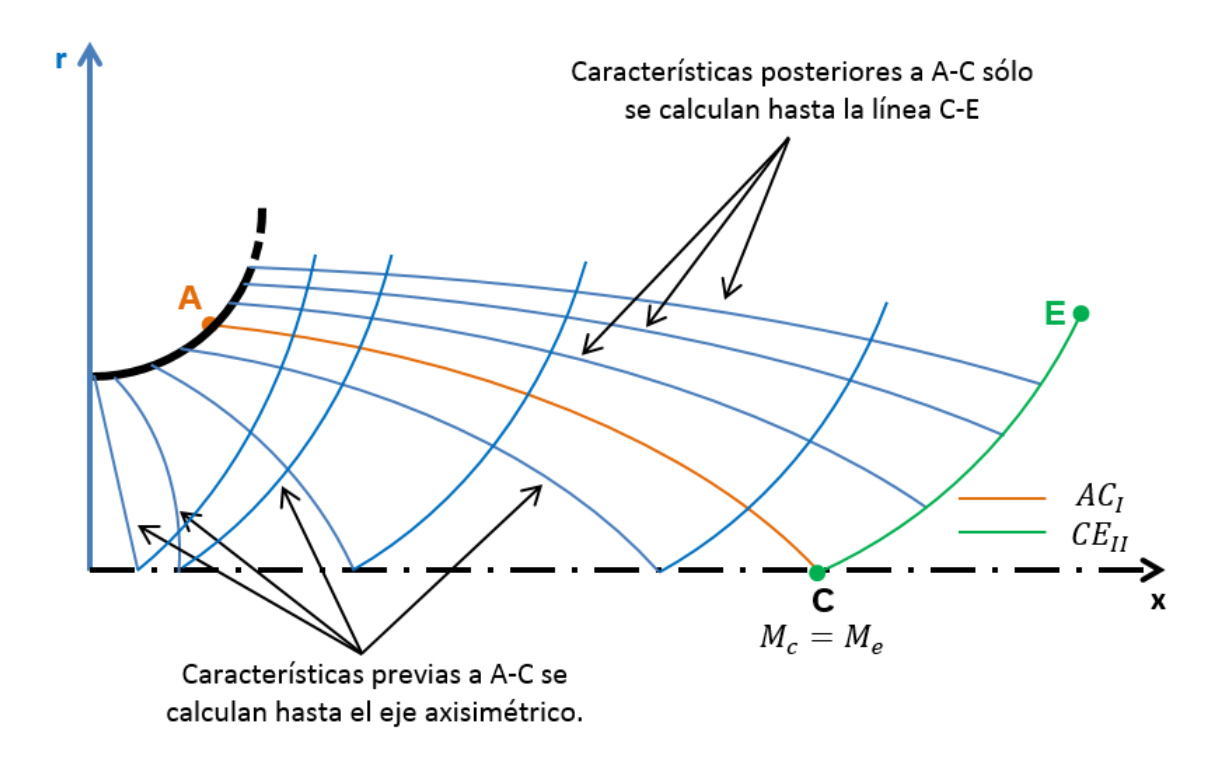

Figura 3.13: Característica II que marca el límite geométrico de cálculo de las características I dentro del MADIF de expansión inicial

La última línea característica del MADIF de expansión inicial (Línea BD figura 2.14) no puede definirse buscando encontrar un error porcentual  $\epsilon \leq 0.001\%$  para la ecuación 2.28, principalmente porque el criterio usado para calcular el nacimiento de cada línea característica  $I$  de la pared de la tobera (incremento  $\Delta\theta = \Delta\nu_w \approx 1$ ), ocasiona que estas mismas líneas características I puedan no ser las que cumplan con este error. Por ejemplo, para la figura 3.12(e), la l´ınea caracter´ıstica que entrega un error  $\epsilon$  ≤ 0.001% puede encontrarse entre la característica "2" y la "3".

La manera de solucionar el problema del párrafo anterior consiste en buscar un punto de inflexión en el comportamiento del error en lugar de buscar un punto con  $\epsilon \leq 0.001\%$ . La figura 3.14 muestra el típico comportamiento de  $\epsilon$  con respecto al número de línea característica calculada. La figura comienza desde la característica 272 porque es la primera en cumplir las ecuaciones 2.25 y 2.26, arrojando puntos potenciales "D" que deben ser evaluados (figura 2.13). A partir de esta característica se observa que  $\epsilon$ disminuye conforme se calculan nuevas líneas características  $I$ , sin embargo, en la característica 345 el error comienza a aumentar: esto quiere decir que entre estas características 344 y 345 se encuentra una característica "ideal" que satisface exactamente la condición de la ecuación 2.28. Rao [35] indica que lo coherente sería promediar las propiedades de las características 344 y 345, a manera de "simular" la característica "ideal", pero en el programa se evita esto y se selecciona la línea característica con menor  $\epsilon$  como la última característica del MADIF de expansión inicial.

Como ya se mencionó, una vez que se encuentra la línea característica que nace del punto "B" se termina el proceso de cálculo del MADIF de expansión inicial. En sí el procedimiento descrito previamente entrega la idea general de como se cálcula este MADIF, pero el código de la subrutina involucra más pasos y criterios, siendo un tanto m´as complejo. El diagrama de flujo de la figura 3.15 lo explica a mayor profundidad.

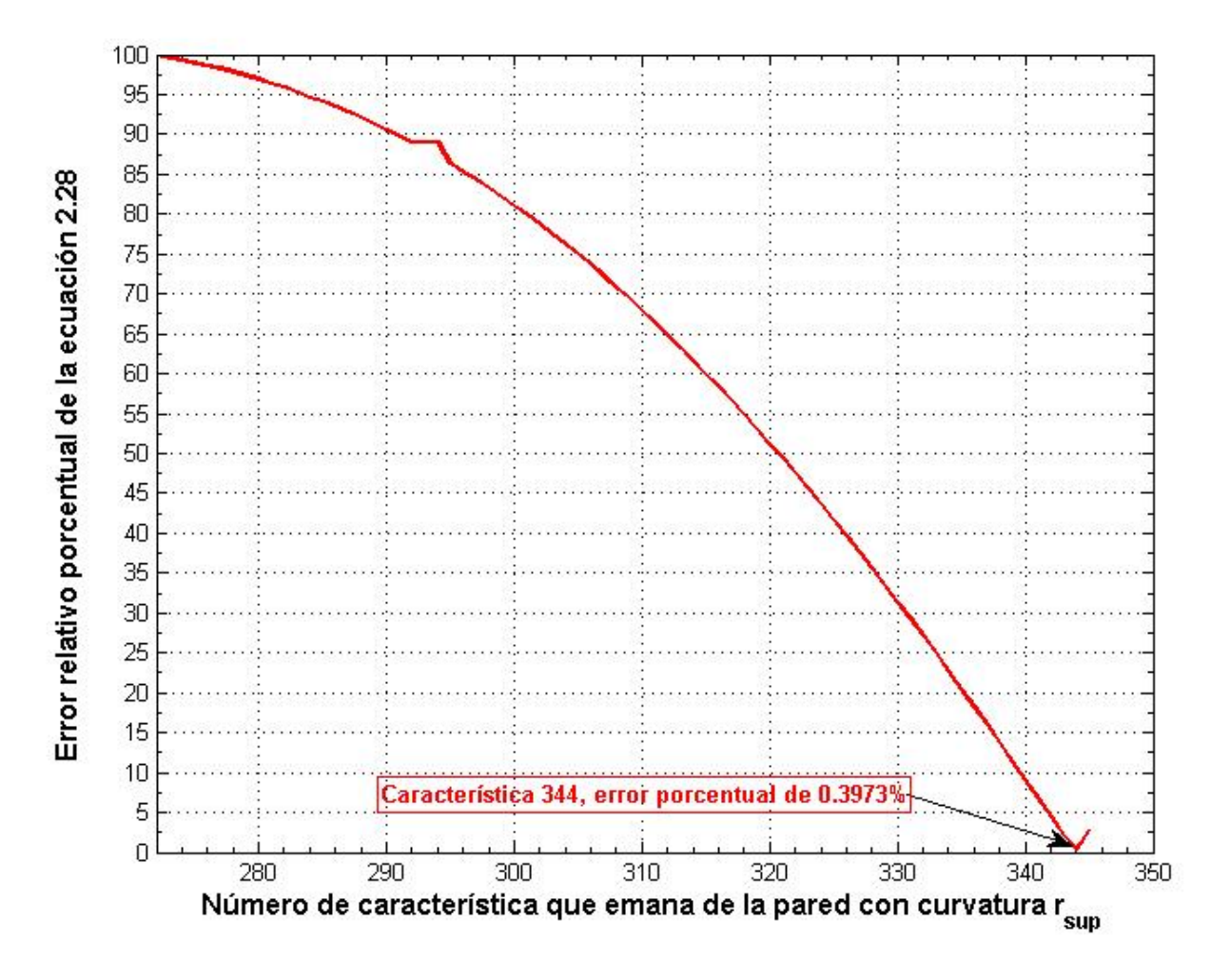

Figura 3.14: Comportamiento de  $\epsilon$  para la ecuación 2.28.

#### MADIF de expansión inicial para la tobera perfecta.

Para la tobera perfecta el proceso es más rápido. Se utilizan las mismas consideraciones de flujo bidimensional representable por el modelo de Prandtl-Meyer, y una línea crítica ideal.

La metodología para el diseño de una tobera perfecta se explica en los textos de Shapiro [41] y Anderson [27]. Se recomienda al lector revisar el procedimiento.

Utilizando la nomenclatura acordada para esta tesis, el cálculo de la zona de expansión inicial de la tobera termina cuando se encuentra una característica que al intersectar con el eje axisimétrico alcanza el valor de diseño  $M_e$ . En la figura 3.13 la curva AC marca esta condición.

Una vez que se obtuvo el MADIF hasta la curva AC el programa guarda los datos para el cálculo de la tobera perfecta, y continúa calculando el MADIF para la tobera RAO.

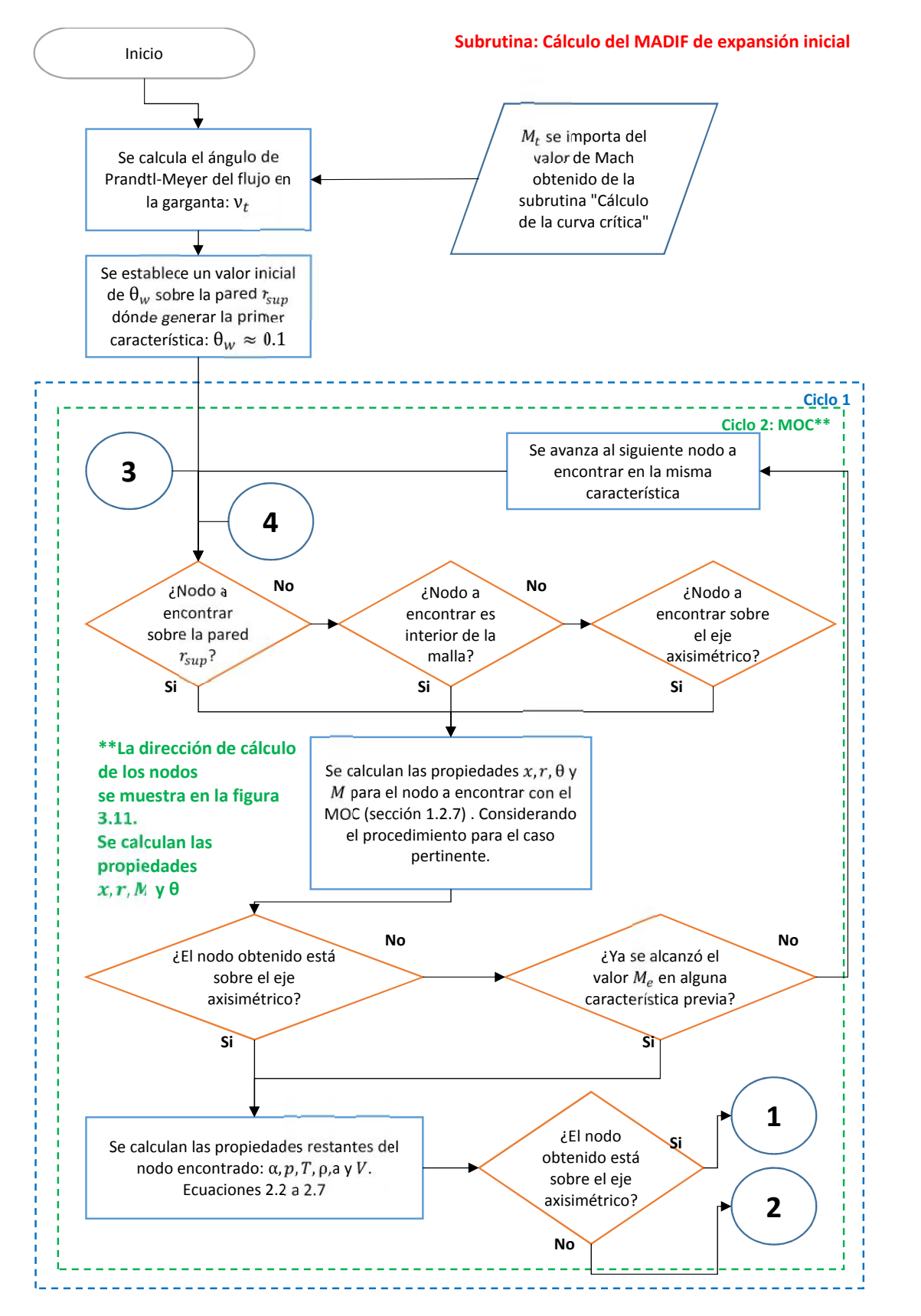

(a)

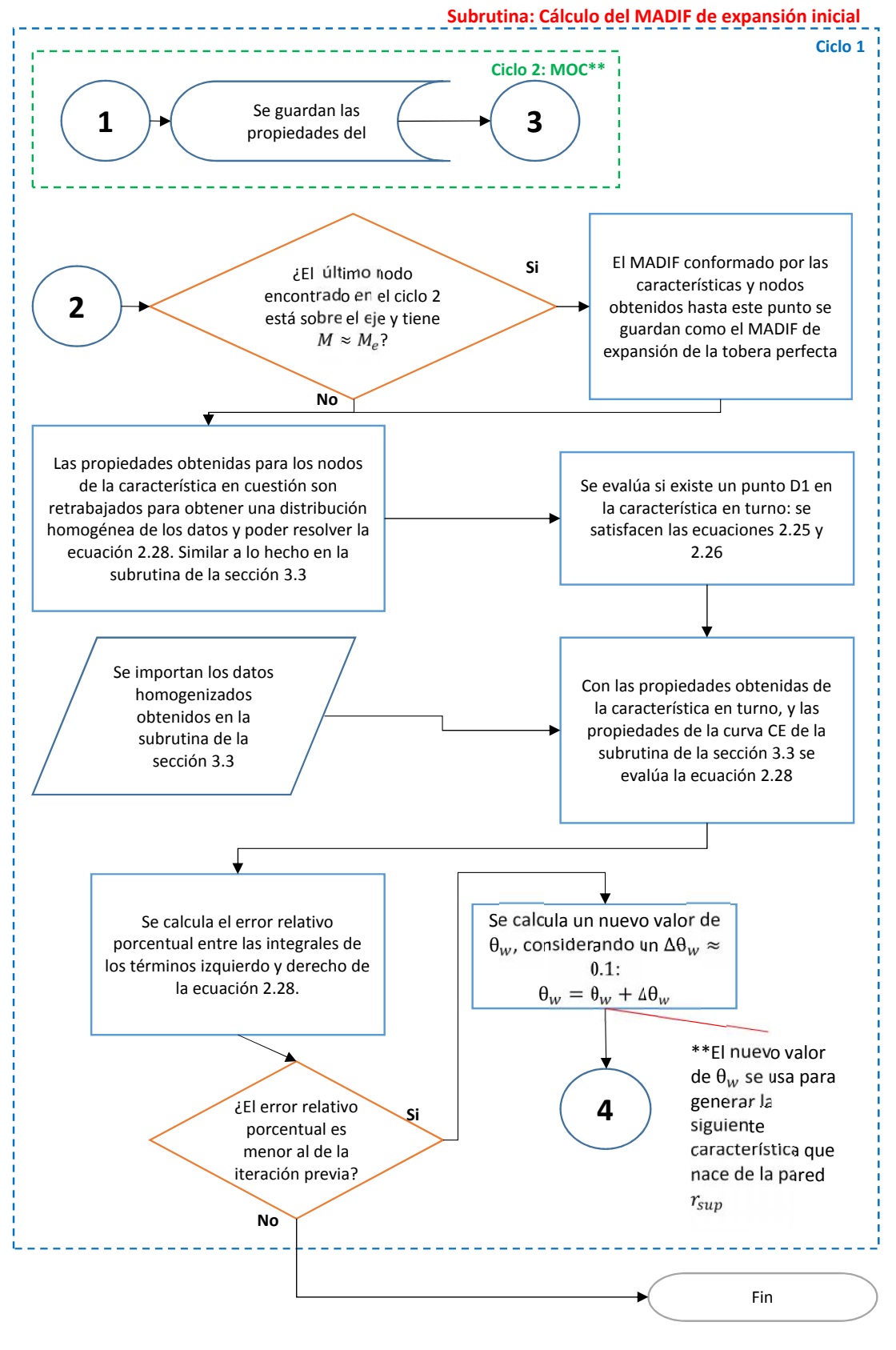

(b)

Figura 3.15: Diagrama de flujo de la subrutina: Cálculo del MADIF de expansión inicial.

#### 3.6 Subrutina: Cálculo del MADIF de expansión final.

La subrutina para el cálculo del MADIF de expansión final es, en su núcleo, igual a la del MADIF de expansión inicial. La única diferencia entre los procesos de cálculo es que la construcción del MADIF de expansión final va de derecha a izquierda, contrario al sentido de construcción del MADIF de expansión inicial.

La construcción del MADIF de expansión final comienza por establecer sus fronteras: las líneas BD y DE de la figura 2.14. La curva BD es la porción de la última línea característica del MADIF de expansión inicial, deimitada por los puntos B y D. La curva DE es una porción de la curva CE de la figura 2.12. Las propiedades de la curva  $CE$  se obtuvieron con la subrutina de la sección 3.3.

Debe notarse que la forma geométrica de la curva BD se conoce como resultado de la subrutina de la sección 3.5, pero la forma geométrica de la curva DE se desconoce: lo único que se conoce es la relación  $r/r_e$ , pero no su relación con respecto a x.

Rao [35] establece en su escrito la siguiente ecuación:

$$
x_e - x_c = \int_c^e \cot(\theta + \alpha) dr \tag{3.1}
$$

Donde  $x_e$  es el punto en x donde termina la curva CE, y  $x_c$  es el punto donde comienza.

La ecuación 3.1 implica que la curva CE es una característica de la segunda familia, pues es análoga a la ecuación 1.25b. Al reescribirla se obtiene:

$$
x = \cot(\theta + \alpha)dr + x_c \tag{3.2}
$$

Esta ecuación permite calcular el valor de x para cada posición de r. Cabe notar que es necesario hacer esta integración porque los valores de  $\theta$  y  $\alpha$  no son constantes a lo largo de la línea CE. El método de integración usado es nuevamente la regla trapezoidal de aplicación múltiple [11].

Un último paso antes de calcular el MADIF es pre-procesar las propiedades de las características BD y DE para homogeneizar la distancia x entre los puntos que se conocen en ellas, análogo a lo que se hace en la sección 3.3 con la superficie de control CE.

Una vez definida la forma geométrica de la curva CE, comienza la solución del MADIF. El orden de cálculo de los puntos de la malla se explica a continuación. La figura 3.16 ayuda a explicar el procedimiento.

- 1. Partiendo del punto D, se usan los puntos adyacentes "1" Y "2" sobre las características BD y  $CE$  para el cálculo del nodo interior "3". Figura  $3.16(a)$ .
- 2. Con el nuevo punto calculado (nodo "3") y el siguiente punto hacia la izquierda sobre la característica BD (nodo "4"), se calcula el nuevo nodo interior "5". Figura  $3.16(b)$ .
- 3. Se repite el paso 2 usando siempre el nuevo punto calculado y el siguiente punto hacia la izquierda de la caracter´ıstica BD, hasta llegar al punto B. Con esto se termina de calcular la primer característica I del MADIF de expansión final. Figura  $3.16(c)$ .
- 4. Se repite el procedimiento de los puntos 1 a 3 pero ahora usando los puntos de la característica "1" como referencia para calcular los nodos de la siguiente característica hacia arriba: la característica "2". Figura 3.16(d).
- 5. El punto 4 se repite para calcular "n" número de características hacia arriba. El proceso termina cuando se obtiene la característica I que pasa por el punto E. Figura 3.16(e).

La malla ilustrada en la figura 3.16(e) está exagerada para un mejor entendimiento, pero en realidad la malla que se genera en el programa es mucho más densa. Cuando se hace la homogenización de los datos en las curvas BD y DE el número de intervalos considerados a lo largo de cada una son 10000 y 100 respectivamente.

Los intervalos de la curva BD son para generar un total de 10001 puntos equidistantes con respecto a  $x$ , incluyendo a los puntos B y D. En la curva CE, para reducir el tiempo de cómputo sólo se consideran 101 puntos equidistantes con respecto a r. Incluyendo a los puntos  $D \vee E$ .

El código de la subrutina se basa en el procedimiento descrito, pero su algoritmo es un tanto más complejo. El diagrama de flujo de la figura 3.17 describe en mejor manera el proceso de lógica de la subrutina.

#### MADIF de expansión final para la tobera perfecta.

Debido a que la construcción del MADIF de expansión final y el trazado del contorno de la tobera deben anidarse en una misma subrutina, se añade una sección al final de este capítulo explicando el procedimiento.

### 3.7 Subrutina: Trazado del contorno de la tobera.

Esta subrutina tiene por fin calcular el contorno de la tobera usando las condiciones del flujo obtenidas en el MADIF de expansión final. Como indica Rice [38], una de las mejores técnicas para el diseño de contornos de cuerpos que interactúan con un flujo, es el trazado de líneas de corriente: "Una pared que siga la forma de una l´ınea de corriente puede insertarse en el flujo sin modificar la forma o las características del flujo en sí, siempre que se desprecien los efectos viscosos".

Lo anterior, aterrizado para el objetivo de la tesis, indica que se debe calcular la línea de corriente que nace del punto B y termina en el punto E dentro del MADIF de expansión final, y esta línea de corriente es también la forma del contorno de la tobera. La figura 2.14 ejemplifica una línea de corriente BE.

Hasta este punto, el programa puede calcular las propiedades del flujo en el MADIF de expansión final, pero se desconoce la línea de corriente BE. Por definición, una línea de corriente marca la dirección del flujo  $\theta$  a lo largo de su paso a través de un volumen de control. Por ejemplo, la línea de corriente sobre el eje axisimétrico de la tobera se muestra en la figura 3.18, y es completamente recta debido a que  $\theta = 0$  para todos los valores de  $x_t \geq x \leq x_E$ .

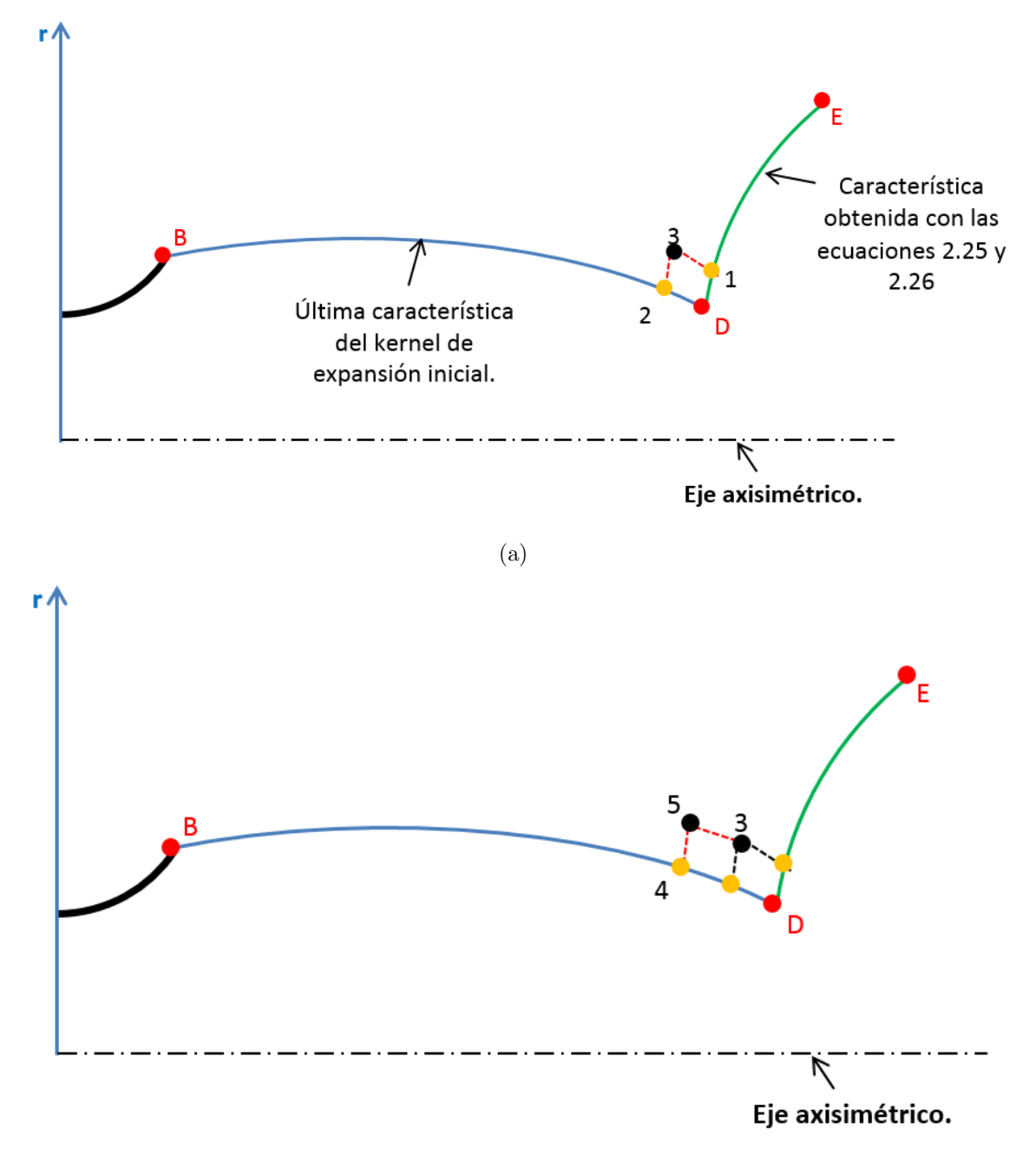

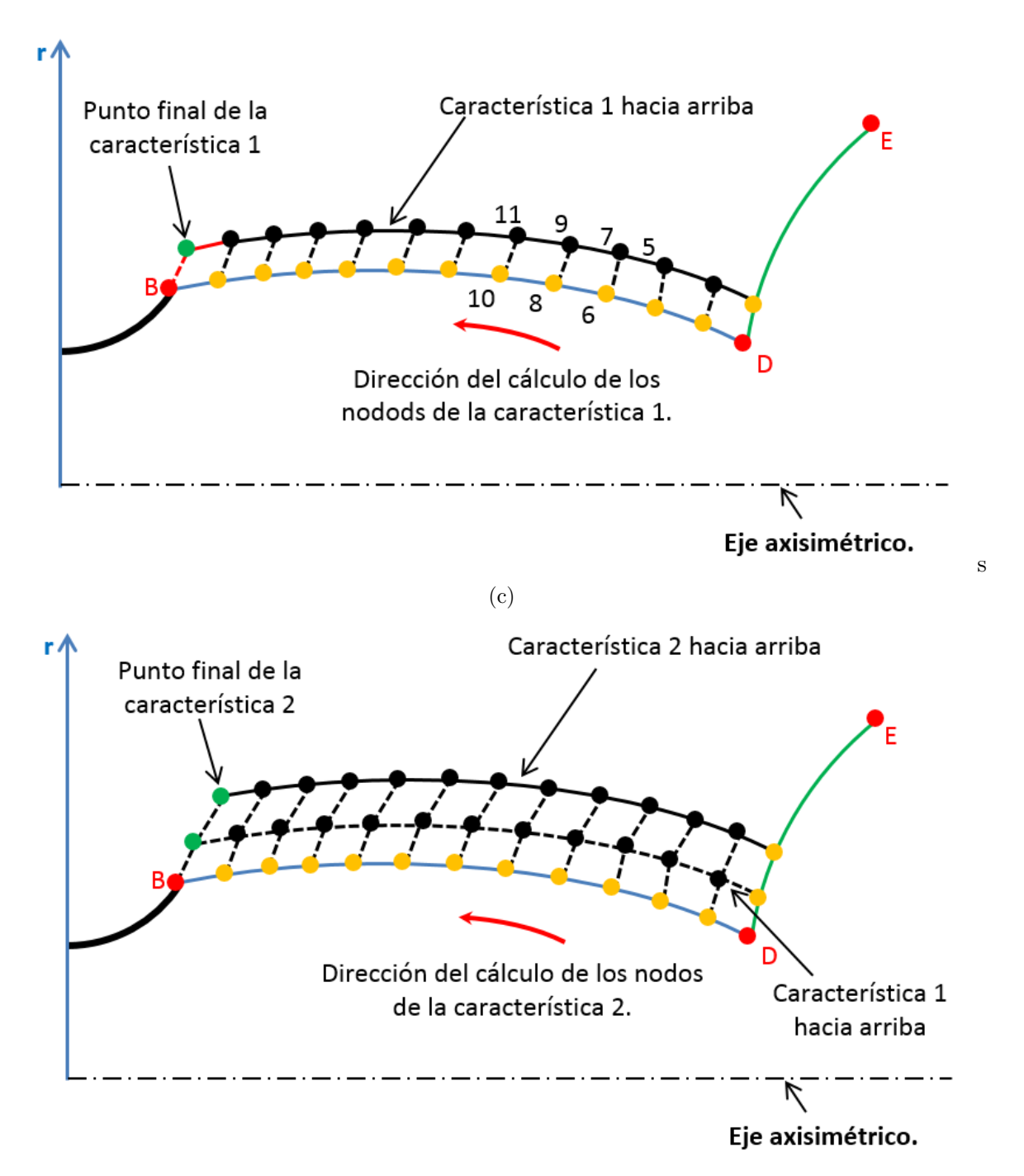

(d)

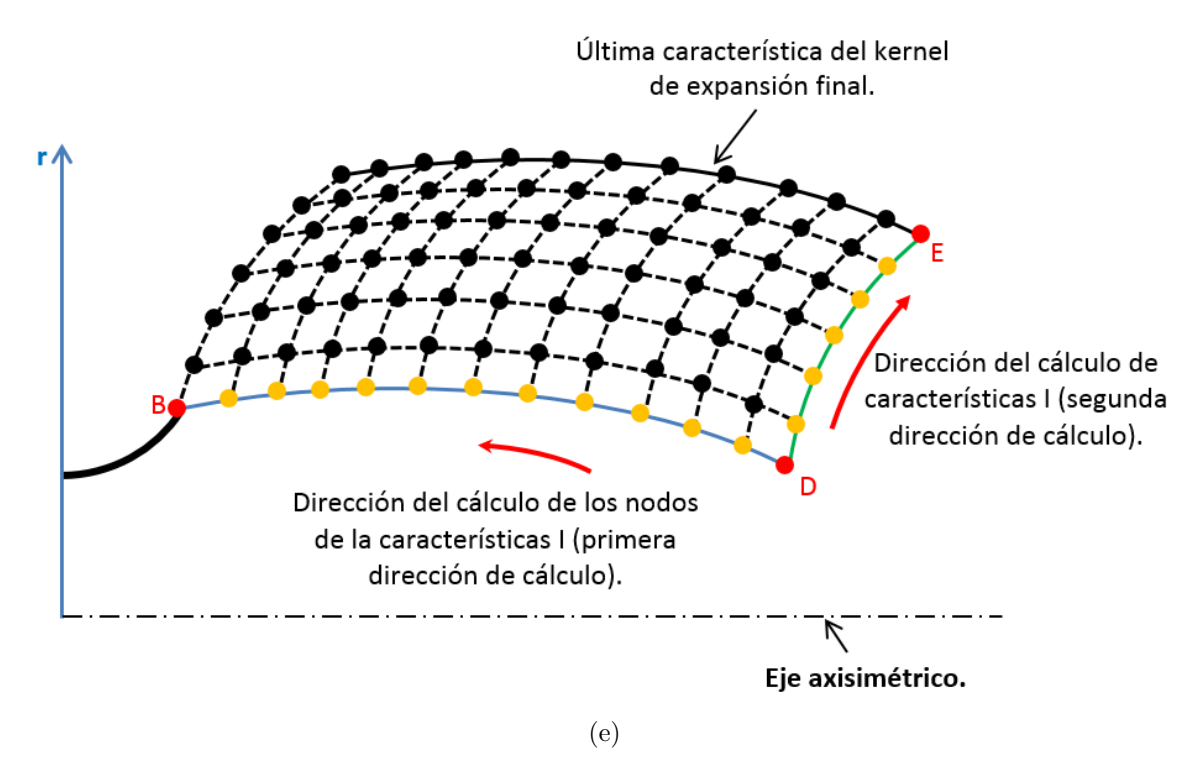

Figura 3.16: Procedimiento de cálculo del MADIF de expansión final.

En la misma figura 3.18 se ejemplifica una l´ınea de corriente BE. Esta l´ınea de corriente comienza con un valor  $\theta_B$ , que es su pendiente con respecto al eje axisimétrico. Cada vez que la línea de corriente atraviesa una línea característica,  $\theta$  cambia al valor de esa característica. Al pasar por todas las características del MADIF de expansión final la línea de corriente llega el punto E, y su pendiente es  $\theta_E$ .

El ángulo  $\theta$  de la línea de corriente es igual al ángulo  $\theta$  de la característica que atraviesa. En el programa se resuelve el campo de flujo con el MOC por puntos nodales (Referencias [27, 41]), lo que quiere decir que el valor de  $\theta$  se desconoce a lo largo de la línea característica, pero sí se conoce en cada uno de sus nodos. En la figura 3.19(a) se muestra una l´ınea de corriente que atraviesa una parte de una característica de la segunda familia. El programa promedia el valor de  $\theta$  en los nodos adyacentes a la zona de intersección de la línea de corriente con la línea característica: los nodos "a" y "b". El resultado obtenido es el valor de  $\theta$  para la línea de corriente. Lo mismo aplica para cuando la línea de corriente cruza una característica de la primer familia 3.19(b).

Como puede verse, esta subrutina envuelve un proceso bastante sencillo: la sección TB es una sección circular con radio  $r_{\text{sup}}$ , y el tramo BE es el obtenido por el trazado de la línea de corriente (Figura 3.18). Evidentemente la fineza de la línea de corriente, y su exactitud, dependerán de la densidad de la malla: entre más nodos se usen la línea de corriente describirá de mejor manera el comportamiento del flujo, su forma será más suave, y consecuentemente la pared de la tobera se adaptará mejor al flujo; disminuyendo casos de desprendimiento de flujo, o en dado caso, la generación de ondas de compresión.

Finalmente, el código de la subrutina para el trazado del contorno de la tobera es más complejo que lo expuesto en esta subsección. La explicación del código se omite y en su lugar se presenta el diagrama de flujo de la figura 3.20 como ayuda visual para su entendimiento.

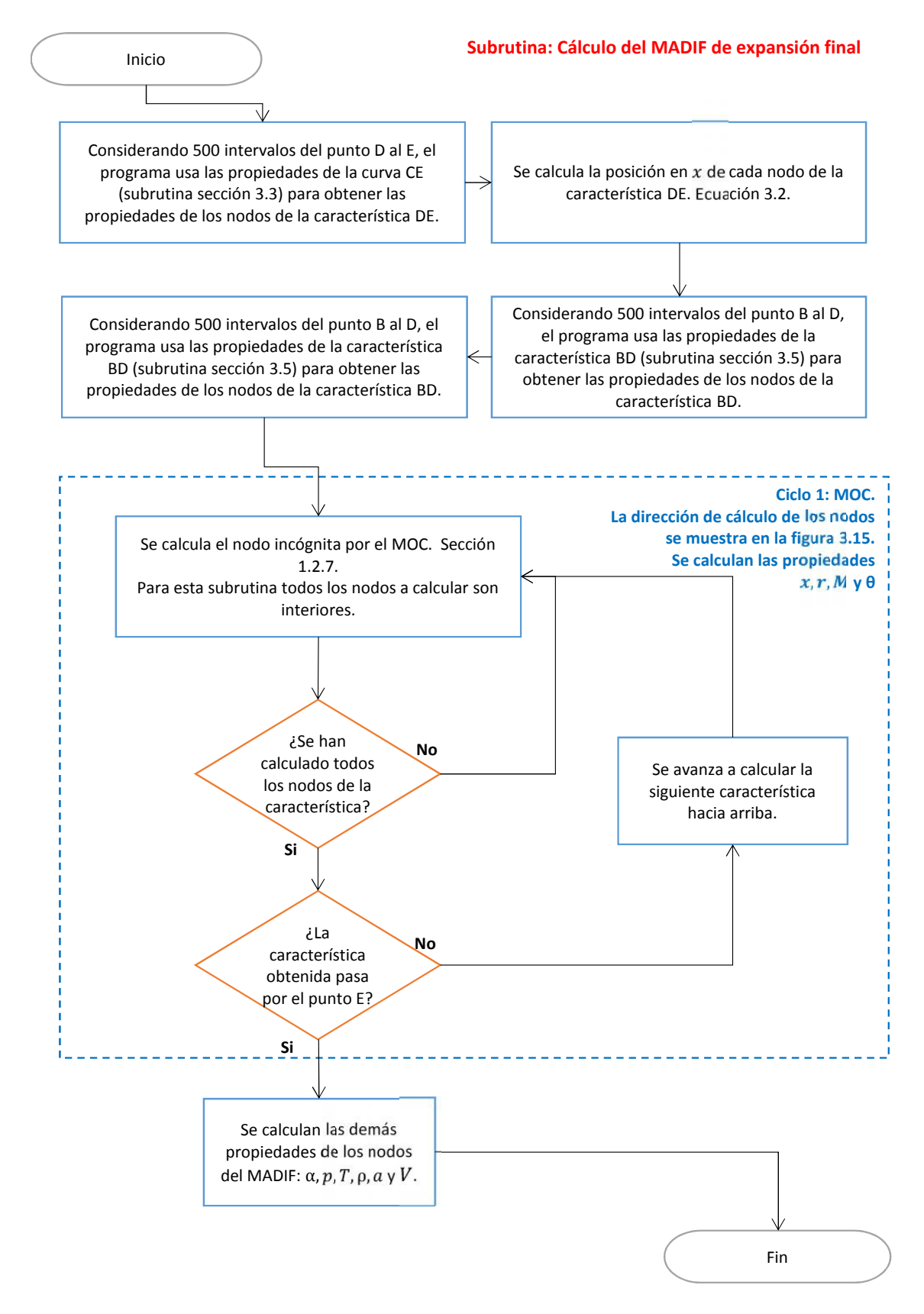

Figura 3.17: Diagrama de flujo de la subrutina: Cálculo del MADIF de expansión final.

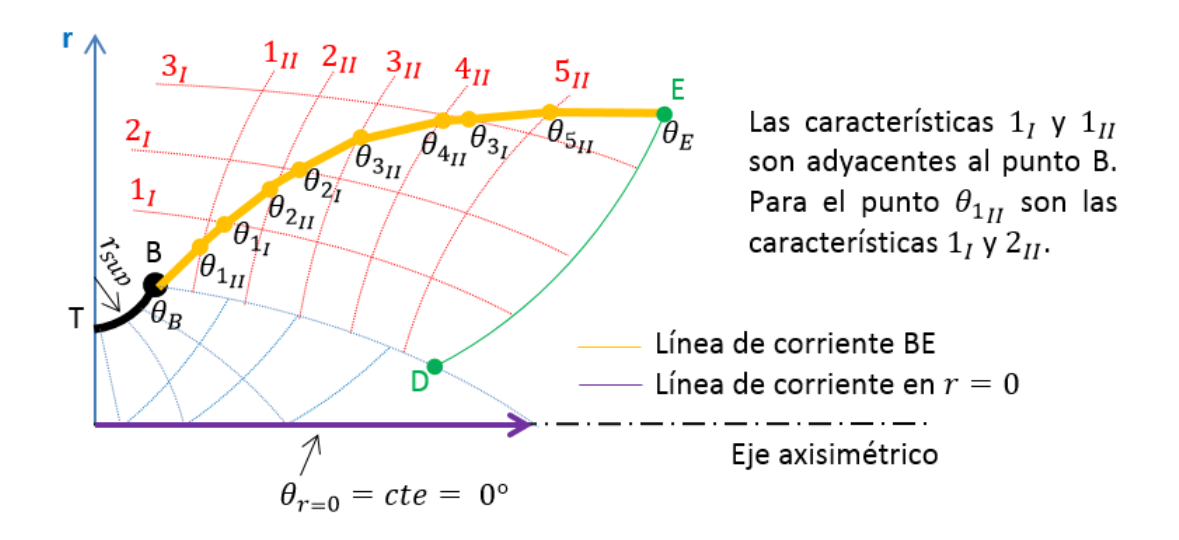

Figura 3.18: Línea de corriente BE y contorno de la tobera en la zona supersónica.

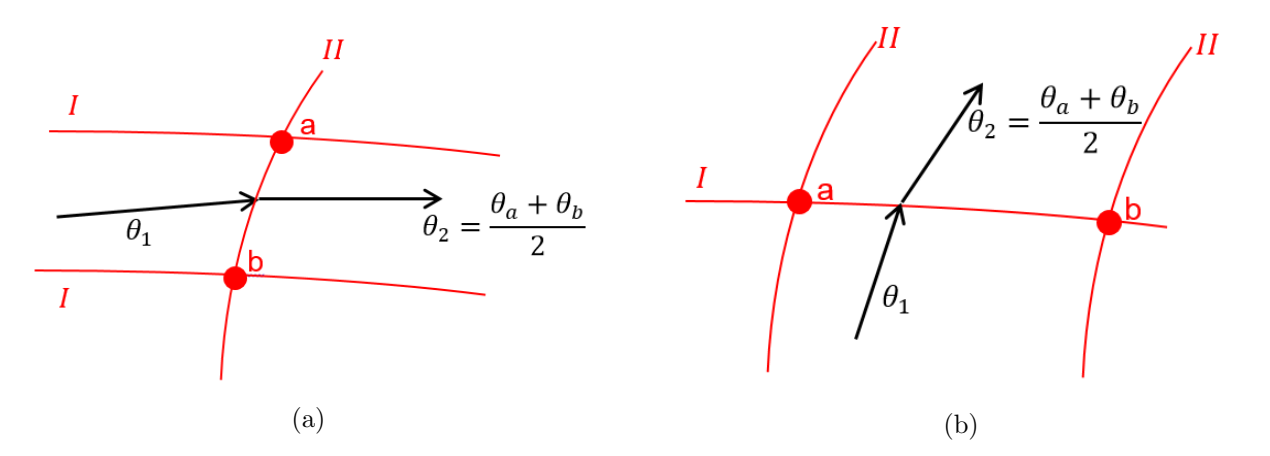

Figura 3.19: Cálculo de  $\theta$  para una línea de corriente que atravieza una línea característica. La línea negra, o línea de corriente es análoga al contorno de la tobera

#### Trazado del contorno de la tobera perfecta.

Debido a que la construcción del MADIF de expansión final y el trazado del contorno de la tobera deben anidarse en una misma subrutina, se añade una sección al final de este capítulo explicando el procedimiento.

## 3.8 Subrutina: Cálculo del MADIF de expansión final y trazado del contorno de una tobera perfecta.

La construcción del MADIF de expansión final de una tobera perfecta, y el trazado de la línea de corriente que constituye su pared, deben hacerse dentro de un mismo ciclo. El procedimiento usado para esta subrutina se basa en la metodología para el diseño de una tobera perfecta de acuerdo a los textos de Shapiro [41] y Anderson [27].

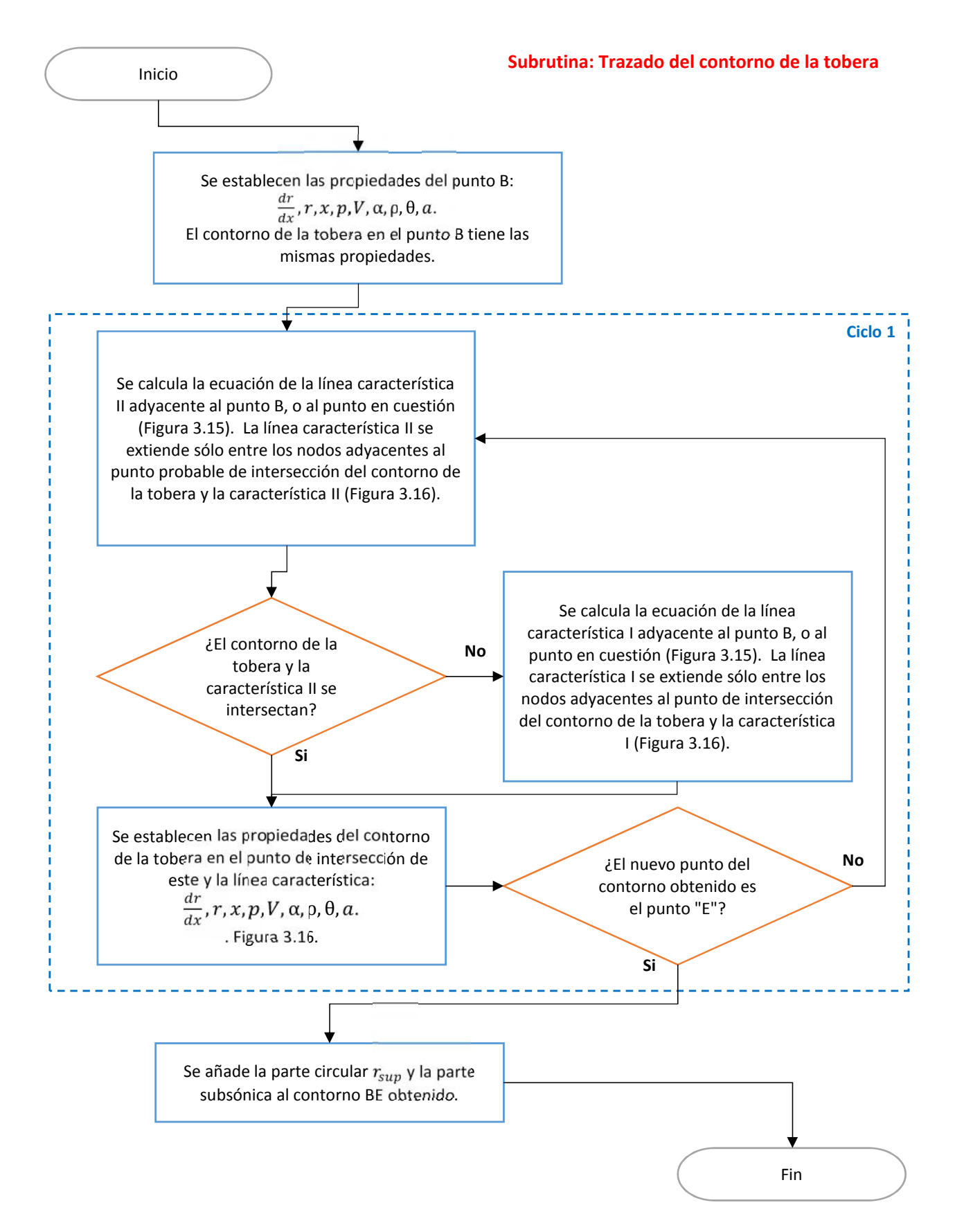

Figura 3.20: Diagrama de flujo de la subrutina: Trazado del contorno de la tobera.

La construcción del MADIF de expansión final de una tobera perfecta, usa como base las líneas caracter´ısticas AC y CE (figura 3.13). A diferencia de las toberas de Rao, en una tobera perfecta, la característica AC sustituye a la característica BD de la figura 3.16, y la característica CE (figura 2.12) no se calcula con las ecuaciones 2.25 y 2.26, en su lugar, CE es una línea recta con  $M = M_E$  $y \theta = 0$ , valores que permanecen constantes a lo largo de toda su extensión. La diferencia entre las características usadas para la construcción del MADIF de expansión final para toberas Rao y perfectas se muestra en la figura 3.21

Hay que esclarecer que la figura 3.21 es una representación cualitativa de las características usadas en el diseño de las toberas tipo Rao y perfectas. Por ningún motivo se debe pensar que la forma y posición relativa entre las características AC, BD, DE y CE' de esta figura, son representativas para todas las toberas de este tipo. Lo importante es notar que la característica CE es recta para un caso, y curva en el otro; que el punto C en las toberas perfectas obligatoriamente tiene propiedades  $M_c = M_E$ y  $\theta_c = 0^{\circ}$ , y que una tobera perfecta tiene mayor longitud que una tobera de Rao (denotado por los puntos E y E').

En una tobera perfecta la característica CE' debe ser recta para garantizar que el flujo de salida sea uniforme, esto ayuda potencialmente a mejorar el empuje obtenido, pero por otra parte incrementa la longitud de la tobera considerablemente [20, 25].

De los párrafos previos, la línea característica CE' es una recta con pendiente dada por la ecuación 1.23:  $dr/dx = \alpha tan(\theta_c + \alpha_c)$  (figura 3.21). Debido a que  $\theta_c = 0$ , el valor de  $\theta$  en toda la característica CE es igualmente cero, esto, a su vez, es la condición óptima para no tener pérdidas de empuje por divergencia de flujo. Por lo anterior, la pendiente de la característica CE puede considerarse como  $dr/dx = \alpha tan(\alpha_c).$ 

El procedimiento de cálculo del MADIF de expansión final para una tobera perfecta es semejante al de la sección 3.6, con una ligera variación. A continuación se explica paso a paso. La figura 3.22 ilustra el procedimiento.

- 1. Se calculan las propiedades de la característica CE':  $dr/dx = \frac{atan(\theta_E + \alpha_E)}{y \alpha_E}$ . Figura 3.22(a).
- 2. Considerando un tamaño de paso en  $\Delta x$ , se traza el nodo "1" sobre la característica CE' para resolver las ecuaciones del MOC 1.25b y 1.26b, y obtener el punto "3" sobre la característica "1". Figura 3.22(b)
- 3. El paso anterior se repite usando los nodos "3" y "4" para obtener el nodo "5". Este proceso se repite "n" veces avanzando progresivamente hasta calcular todos los nodos de la característica "1". La característica termina de calcularse cuando se obtiene el nodo sobre la característica que nace del punto A. Figura 3.22(c).
- 4. Una vez que se terminó de calcular la característica en cuestión, se obtiene el contorno de la tobera entre las características I y II que se tienen. Por ejemplo, recién iniciado el proceso, se obtiene el contorno delimitado por el punto A y las características adyacentes a este; las características AC, " $1_I$ ", y la característica  $1_{II}$  de la figura 3.22(d). La metodología de cálculo del contorno puede verse en la sección 3.7.
- 5. Los pasos 2 a 4 se repiten para calcular todos los nodos de la característica  $2<sub>I</sub>$ , y el siguiente tramo del contorno de la tobera. Figura 3.22(e).
- 6. El proceso se repite "n" veces hasta que el contorno de la tobera alcanza la característica CE'. Figura 3.22(f).

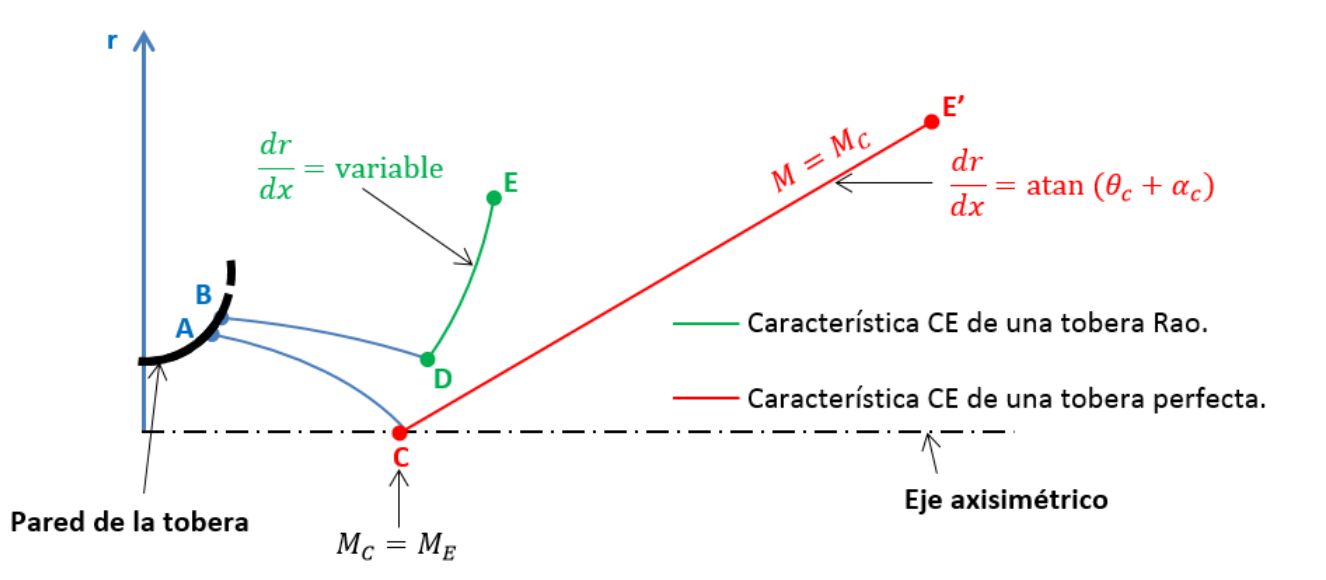

Figura 3.21: Comparación entre las líneas características frontera usadas para la construcción de una tobera Rao y una tobera perfecta.

De la misma manera que el contorno para una tobera Rao (sección 3.7), entre mayor sea la densidad del MADIF de expansión secundario mejor será la definición del contorno de la tobera perfecta, entregando una forma m´as suave y eficiente en el direccionamiento del flujo.

El código de esta subrutina es más complejo que los pasos aquí listados, pero estos explican de manera simple el proceso lógico que sigue el programa para el cálculo del contorno de la tobera perfecta. La figura 3.23 muestra el diagrama de flujo de esta subrutina, y explica el código a mayor profundidad y de manera visual.

## 3.9 Subrutina: Cálculo del empuje de las toberas Rao y perfecta, y otros parámetros de desempeño.

Esta subrutina se encarga de calcular el empuje generado por la tobera Rao  $(P_{Rao})$  y la tobera perfecta  $(P_{perf})$ . En el primer caso es necesario integrar el empuje a lo largo de toda la superficie de control CE con la ecuación 3.3, que es una forma reescrita de la ecuación 2 de Rao [35]. Esta ecuación calcula una forma simplificada del empuje generado por la tobera Rao: en un análisis a mayor profundidad se debería incluir el empuje obtenido por la distribución de presión en las paredes de la tobera [24]. El empuje de la tobera perfecta se calcula con la ecuación 3.4,  $[16, 27, 41]$ .

$$
P_{Rao} = \int_C^E \left[ p - p_a + \rho V^2 \frac{sen\alpha}{sen(\theta + \alpha)} cos\theta \right] 2\pi y dy \tag{3.3}
$$

$$
P_{perf} = \dot{m}V_e + (p_e - p_a)A_e = \dot{m}a_e M_e + (p_e - p_a)\pi r_e^2
$$
\n(3.4)

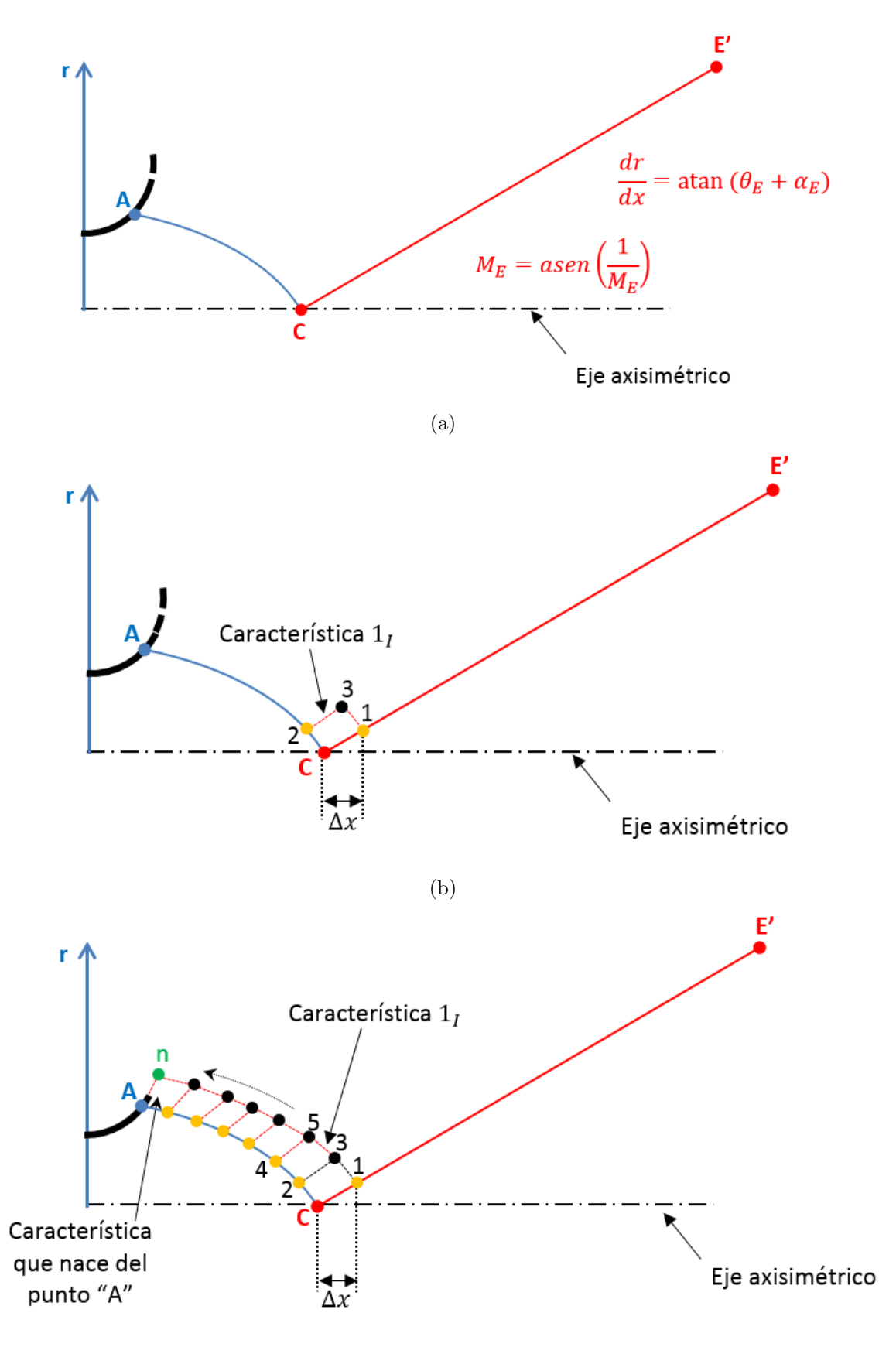

(c)

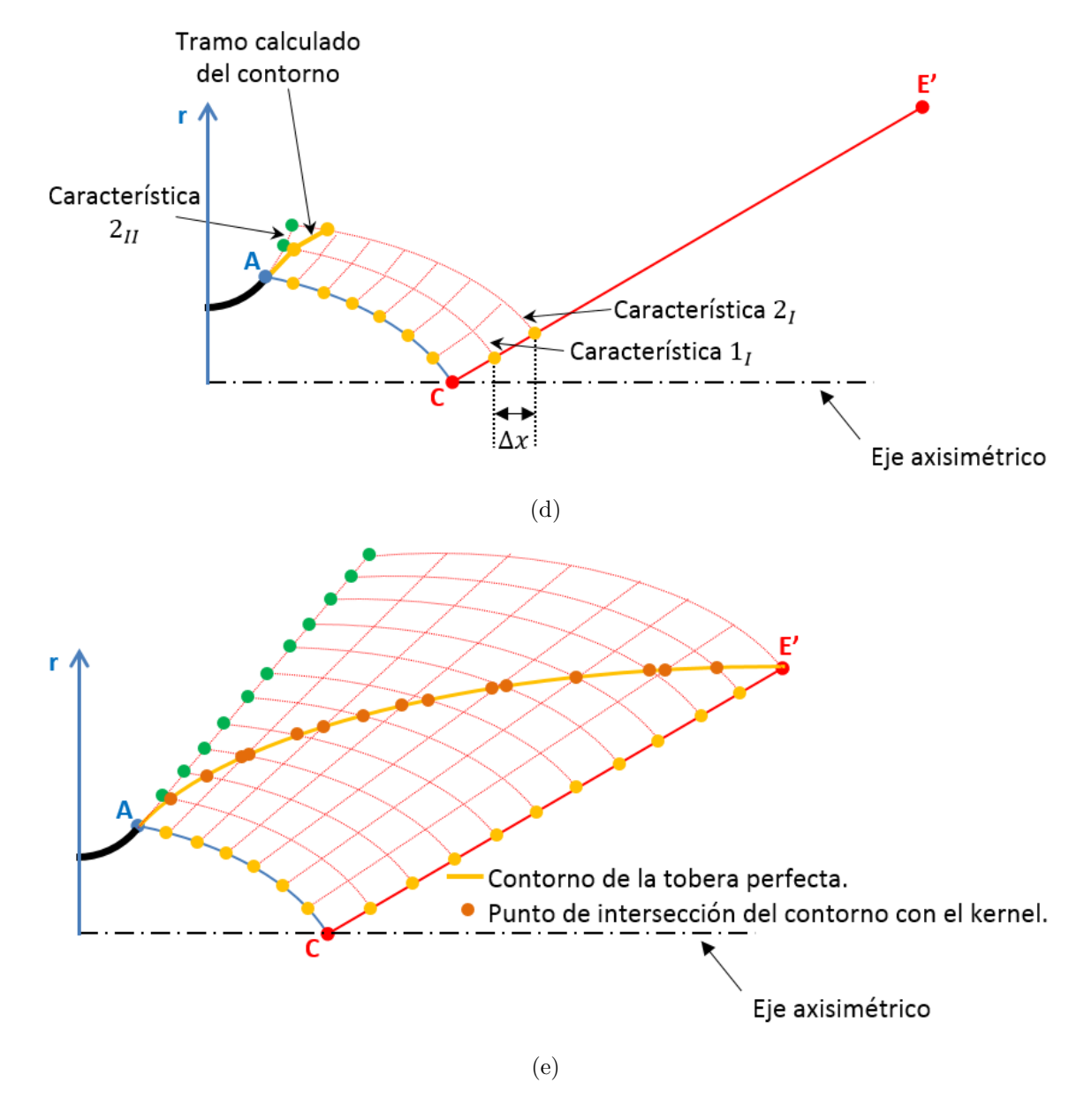

Figura 3.22: Procedimiento del cálculo del MADIF y el contorno de una tobera perfecta (subrutina).
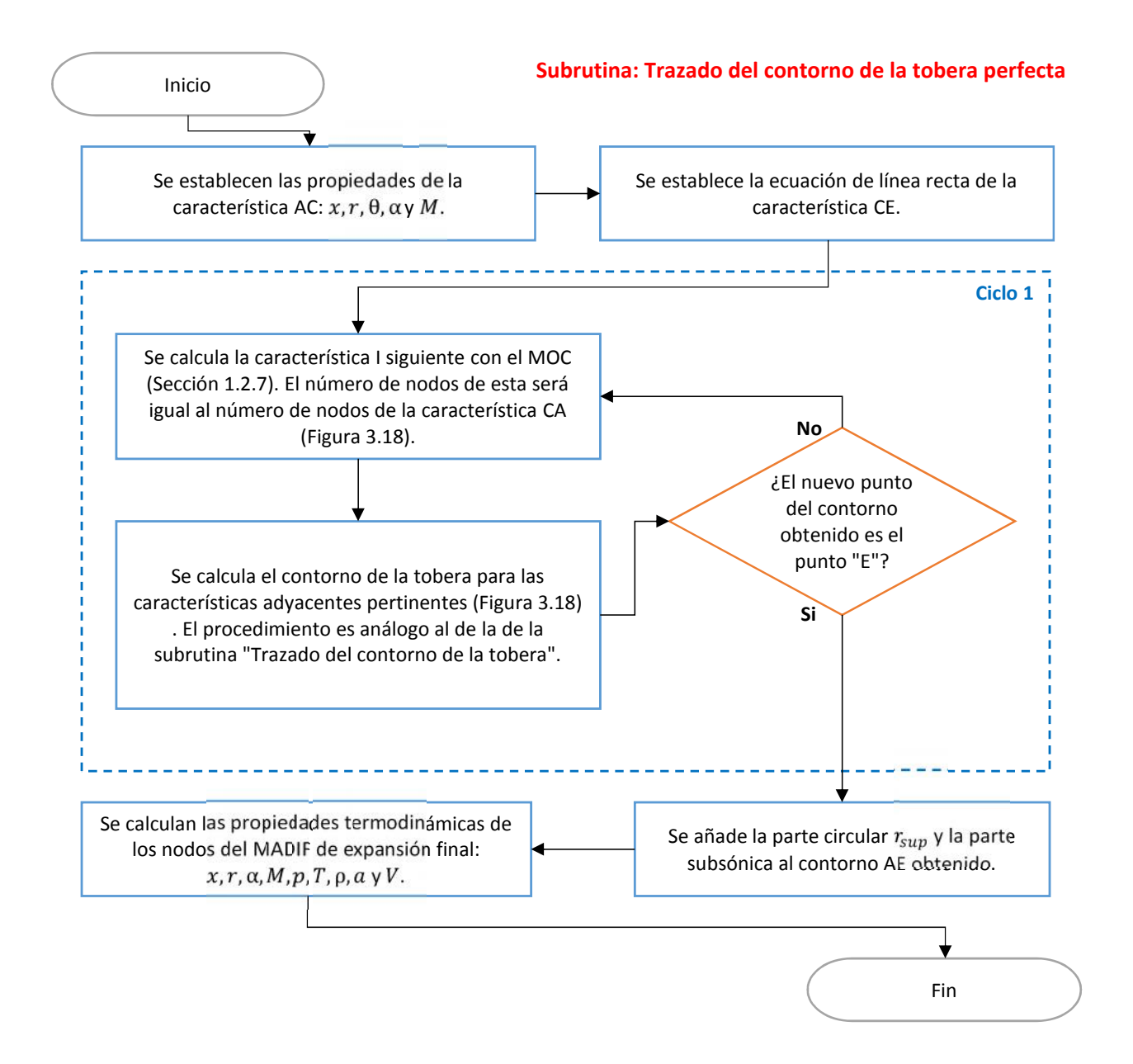

Figura 3.23: Diagrama de flujo de la subrutina: Cálculo del MADIF de expansión final y trazado del contorno de una tobera perfecta.

Además del empuje, la subrutina obtiene los valores de empuje específico  $I_s$  para ambas toberas (ecuación 2.8), y los coeficientes de empuje  $C_P$  y coeficiente de empuje máximo  $C_{P\, max}$  para la tobera Rao. Las ecuaciones usadas son [35]:

$$
C_P = \frac{P_{Rao}}{p_c A_t} \tag{3.5}
$$

$$
C_{Pmax} = \gamma \left(\frac{\gamma + 1}{2}\right)^{(-\gamma/(\gamma - 1))} \sqrt{\frac{\gamma + 1}{\gamma - 1}}
$$
\n(3.6)

El diagrama de flujo de esta subrutina se muestra en la figura 3.24.

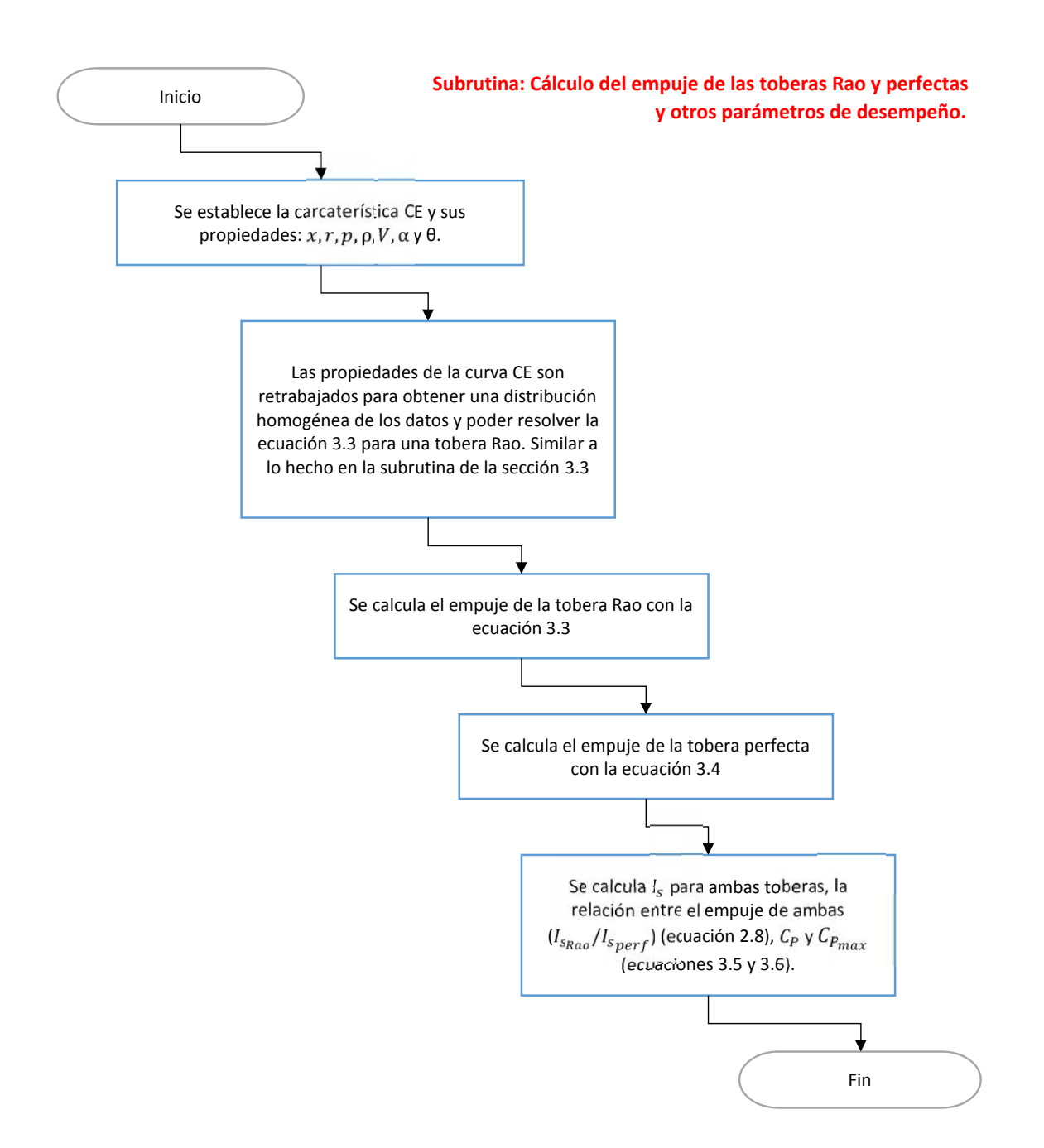

Figura 3.24: Diagrama de flujo de la subrutina: Cálculo del epuje de las toberas Rao y perfecta, y otros parámetros de desmpeño.

## Capítulo 4

## Validación de resultados

En este capítulo se validan y presentan los resultados obtenidos por el programa desarrollado. La validación de estos se realiza de dos maneras; evaluando la geometría de la tobera planteada en el capítulo 2 para el motor RS-27 [3], y comparando contra otras toberas tipo Rao presentadas en artículos. En el apéndice se incluye un breve manual para el programa y sus características.

### 4.1 Evaluación cualitativa de una tobera diseñada para el motor RS27A

Para evaluar cualitativamente los resultados dados por el programa y el procedimiento de cálculo expuesto en esta tesis, se termina el diseño de la tobera iniciado en el capítulo 2. Para este diseño se consideraron como parámetros de entrada las especificaciones técnicas del motor RS-27A [3]; las tablas 2.1 y 2.2 listan cada una de ellas. Las dimensiones  $r_t$  y  $r_{sup}$  se obtuvieron en la misma sección. A manera de resúmen, la tabla 4.1 engloba todos los parámetros requeridos para el programa: la velocidad  $M_e$  no se estipula, pues se harán el número de corridas necesarias para encontrar el valor de  $M_e$  que arroje el empuje P esperado de la tobera (P=889.644kN; el empuje mostrado en la tabla 2.1).

Tabla 4.1: Parámetros de diseño para la tobera basada en las especificaciones técnicas del RS-27A [3].

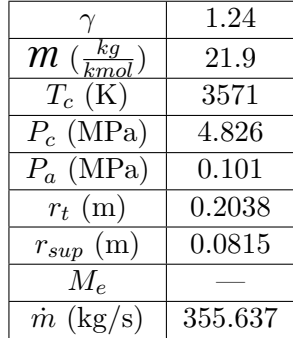

Al sustituir los valores en el programa se encuentra que el n´umero mach m´ınimo con el que el programa llega a una solución es  $M_e = 2.3$ , y que este valor arroja un valor de empuje ligeramente mayor al esperado. En la figura 4.1 se muestran la tobera Rao y la tobera perfecta calculadas por el programa, ambas con los mismos parámetros de diseño. En la figura 4.2 se muestra un modelo 3D de la tobera calculada.

En la tabla 4.2 se comparan las características técnicas de la tobera Rao diseñada por el programa (figura 4.1) y las del motor RS27A (tabla 2.1). La tobera Rao muestra una mejora de casi el 3% para el empuje y el impulso específico. Esto puede generar confusión ya que en la sección 2.1 se calcularon los valores de  $r_t, r_{sup}$  y  $\dot{m}$  con base a los valores de P e  $I_s$  del RS27(tabla 4.1), esto es de esperarse ya que la tobera del RS27A no es una tobera Rao, y como se ha expuesto en la sección 1.1: la tobera Rao produce mejores valores de empuje e impulso específico que la mayoría de las otras toberas.

Subsecuentemente, de la misma tabla 4.2 la diferencia porcentual entre las características geométricas del motor RS27A y la tobera del programa son súmamente elevadas. Las tres características:  $\xi$ , longitud y diámetro, conllevan a entender que la tobera Rao es de menor tamaño que la del RS27A, pero debe tenerse en cuenta que la longitud indicada para este motor en la referencia [3] seguramente incluye los demás componentes (e.g. la cámara de combustión), por lo que la diferencia entre la longitud de la tobera del RS27 y la obtenida por el programa puede ser menor.

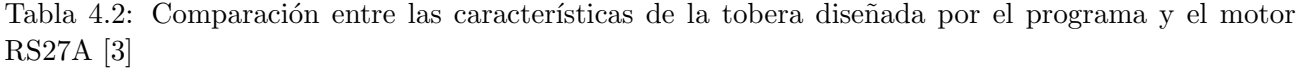

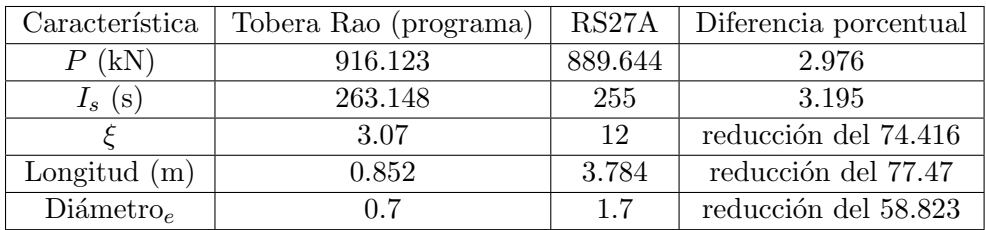

Al observar la reducción en dimensiones y mejora del empuje e impulso específico de la tobera Rao contra la del RS27A uno puede dudar de la ligitimidad de los valores obtenidos, pero en la sección 4.2 se demuestra que la exactitud y precisión del programa son satisfactorias. Por otra parte, surge la duda de por qu´e entonces no se uso una tobera Rao en el RS27A. Para responder esto, se debe recordar que las toberas Rao generan muy buenos valores de empuje, pero sufren de problemas de generación de ondas de choque, que ponen en juicio su efectividad en el marco global de una misión de vuelo: lo que puede explicar por qué el motor RS27A implementó un tipo diferente de tobera.

Cualquiera que fuese el caso, analizando cualitativamente los resultados, la tobera Rao calculada por el programa arroja muy buenos resultados que después de todo tienen coherencia, y como se dijo en el párrafo anterior, son respaldados por el buen desempeño del programa comprobado en la sección 4.2.

Para finalizar esta sección, las demás gráficas y tablas que entrega el programa para esta tobera se agregaron en el apéndice, algunas de ellas son: distribución de propiedades en el eje axisimétrico de la tobera y MADIFs de las toberas.

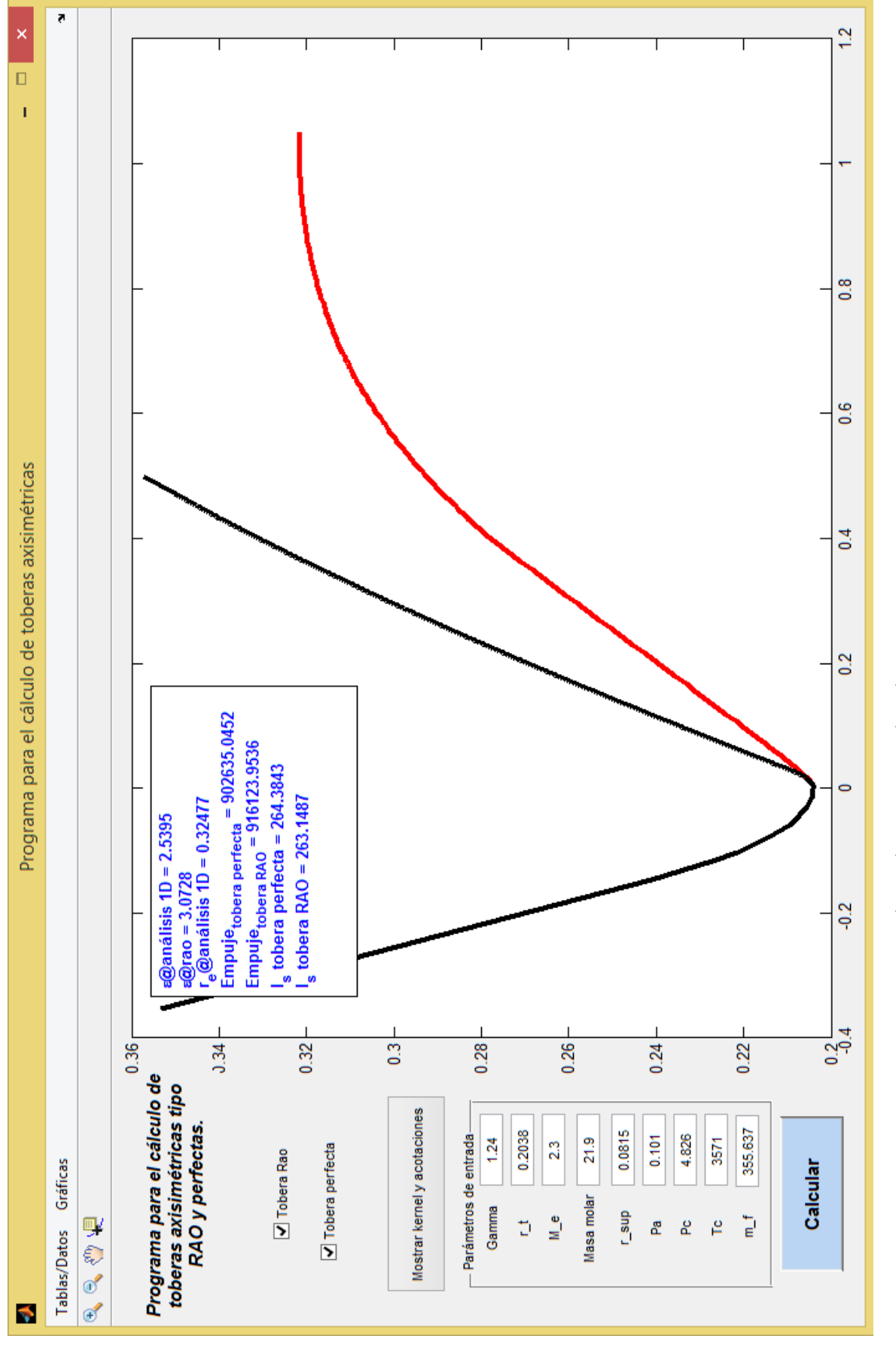

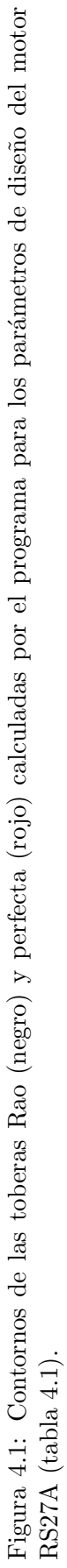

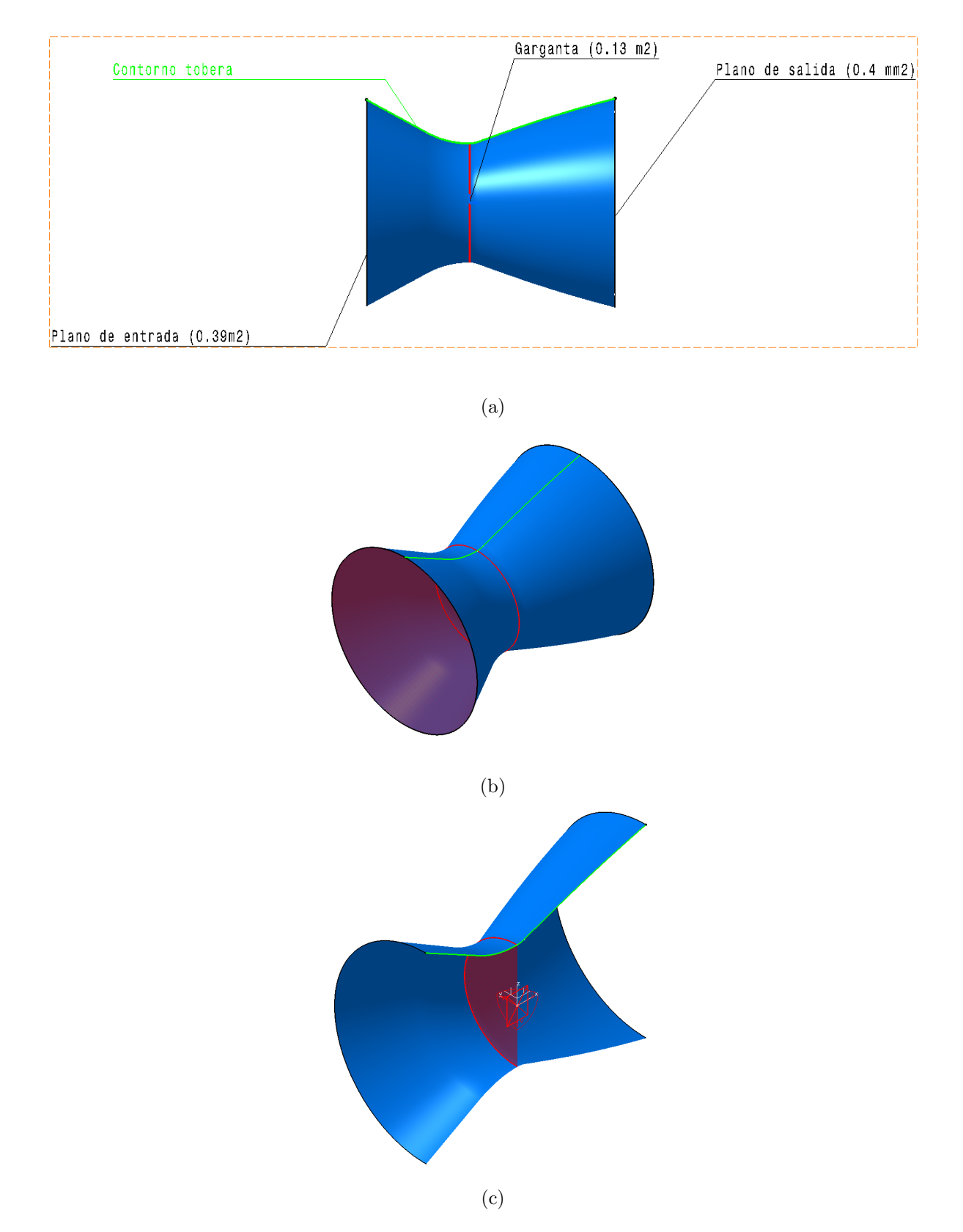

Figura 4.2: Modelo 3D de la tobera calculada por el programa; a)vista lateral, b)vista isométrica,  $c)$ corte de la vista isométrica

### 4.2 Comparación de los resultados del programa contra otras toberas de Rao de artículos.

Para corroborar que las toberas tipo Rao diseñadas con el programa son correctas, incluyendo la obtenida en la sección previa, se comparan los resultados obtenidos por el programa con los de artículos que calculan toberas Rao. Se comienza con una de las toberas presentadas por Rao en su artículo [35].

#### Comparación contra el artíclo de Rao [35]

Las toberas presentadas por Rao no incluyen una parte subsónica, y los parámetros de diseño requeridos solo incluyen  $r_{sup}, r_{sub}, \gamma, p_a$  y  $M_e$ , la tabla 4.3 muestra sus valores. Los valores de  $p_c, T_c$  y  $\hat{m}$  no los estipula el artículo, pero se usan los mismos que los de las tablas  $2.1 \text{ y } 2.2$ .

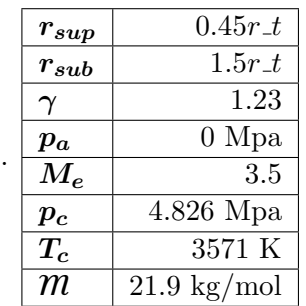

Tabla 4.3: Parámetros de diseño de las toberas del artículo [35]

Se introducen los valores de la tabla 4.3 en el programa, tal como se muestra en la figura 4.3. Con el programa se obtiene la gráfica de la figura 4.4 para la tobera Rao. El recuadro rojo marca las coordenadas del punto E del contorno. En la tabla 1 de [35], se listan las propiedades  $M, \theta, x, y, r$  para diferentes puntos del contorno de la tobera Rao; las tablas 4.4 y 4.5 muestran una comparación entre los valores calculados por el programa y la tobera calculada de [35]. Es importante comentar que el punto 11 de estas tablas muestran dos valores: 3.32 es el valor original del artículo, y 3.62 es una corrección que se hizo en este escrito. Esto se hace porque el valor  $r/r_t = 3.32$  genera una forma poco coherente en el contorno, y sugiere que sólo fué un error de escritura. La figura 4.5 muestra ambos contornos y considera la correción del punto 11.

Al analizar los resultados de las tablas 4.4 y 4.5, y la figura 4.5, se observa que los resultados arrojados por el programa son exactos, y que su error relativo porcentual con relación a los valores listados en [35] no superan el 5%.

#### Comparación contra el artículo de Hoffman [25]

Hoffman [25] en su artículo presenta la tabla 4.6 con los parámetros de diseño usados para calcular tres toberas tipo Rao con relaciones de expansión de 400, 200 y 100. En su artículo no incluye una gráfica con el contorno de estas toberas, o una tabla con las propiedades  $x, r, M$  y/o  $\theta$  para diferentes puntos del contorno. En su lugar, presenta la tabla 4.7, que lista algunas de las propiedades y características de desempeño de las toberas Rao obtenidas.

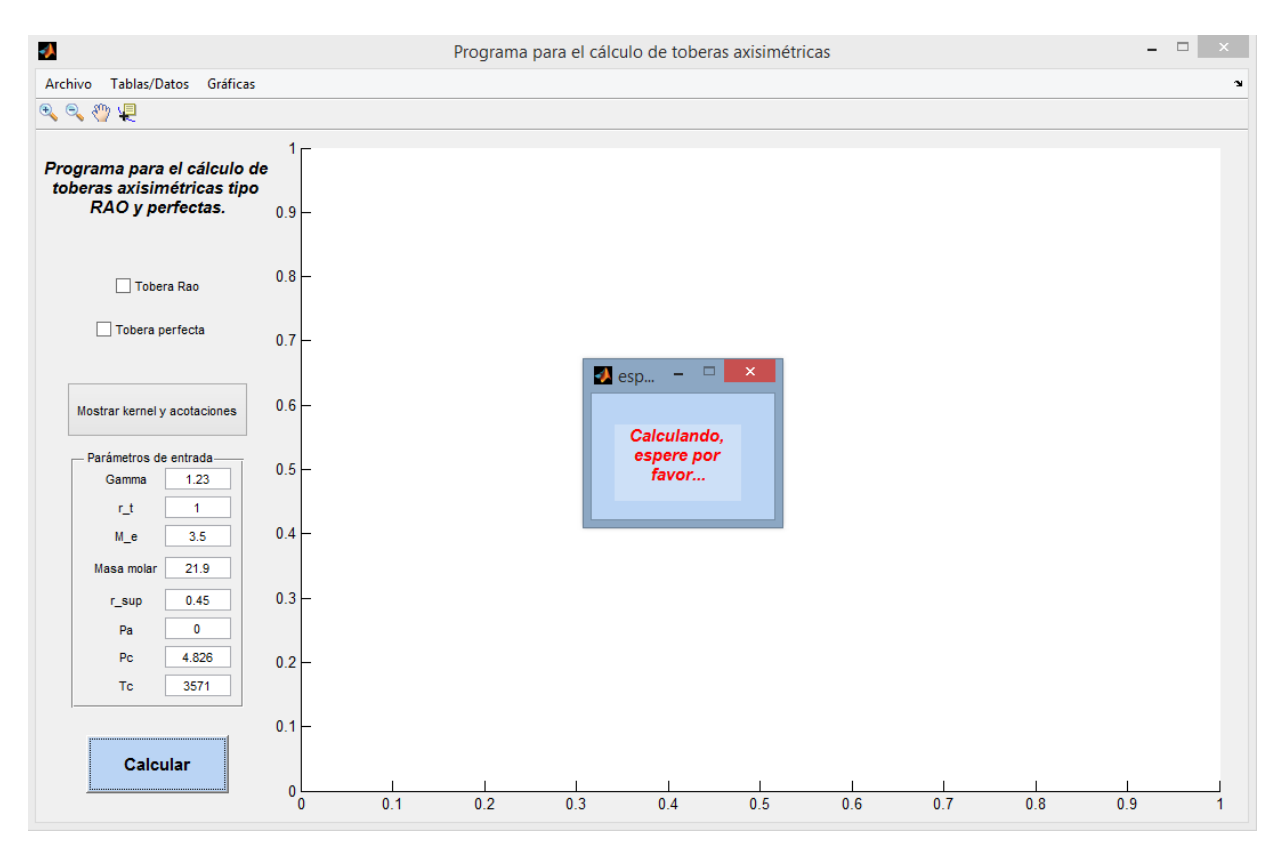

Figura 4.3: Iniciación del cálculo de la tobera de [35] con el programa.

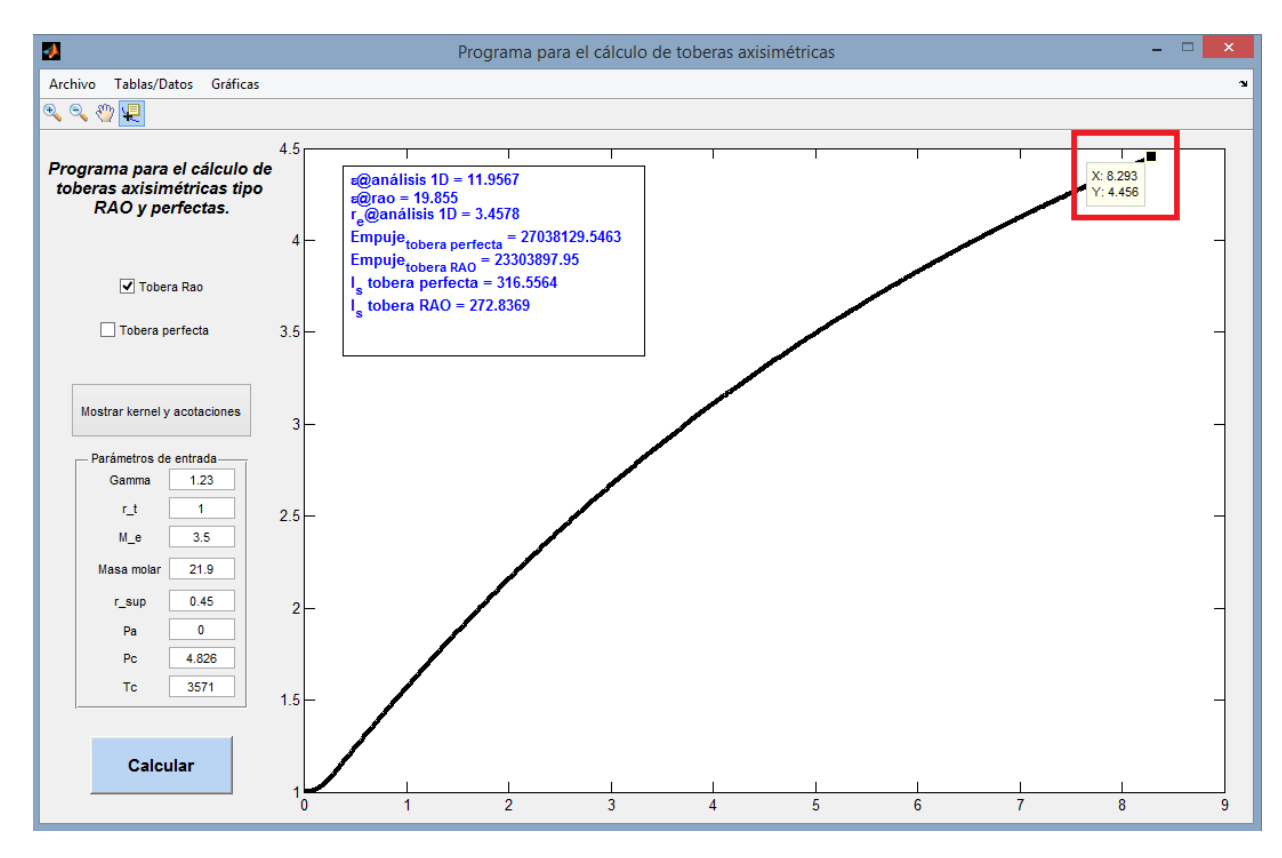

Figura 4.4: Contorno de la tobera Rao del artículo [35] ( $\gamma = 1.23$ ) obtenido con el programa.

| Punto          | Artículo de Rao |           | Programa |         | $e\%$   |           |
|----------------|-----------------|-----------|----------|---------|---------|-----------|
|                | $x/r_t$         | $r/r_t$   | $x/r_t$  | $r/r_t$ | $x/r_t$ | $r/r_t$   |
| 1              | 0.25            | 1.08      | 0.25     | 1.08    | 0.13    | 0.37      |
| $\overline{2}$ | 0.33            | 1.13      | 0.33     | 1.13    | 0.08    | 0.02      |
| 3              | 0.94            | 1.52      | 0.94     | 1.53    | 0.31    | 0.92      |
| $\overline{4}$ | 1.03            | 1.58      | 1.03     | 1.59    | 0.19    | 0.64      |
| 5              | 1.17            | 1.66      | 1.17     | 1.67    | 0.17    | 0.87      |
| 6              | 1.47            | 1.84      | 1.47     | 1.86    | 0.08    | 0.93      |
| 7              | 1.88            | 2.07      | 1.88     | 2.09    | 0.03    | 1.05      |
| 8              | 2.31            | 2.3       | 2.31     | 2.32    | 0.05    | 1.06      |
| 9              | 3.37            | 2.82      | 3.38     | 2.84    | 0.19    | 0.80      |
| 10             | 4.2             | 3.16      | 4.21     | 3.19    | 0.15    | 1.06      |
| 11             | 5.43            | 3.32,3.62 | 5.44     | 3.65    | 0.15    | 9.82,0.72 |
| 12             | 6.5             | 3.95      | 6.50     | 3.98    | 0.00    | 0.79      |
| 13             | 7.98            | 4.34      | 7.68     | 4.30    | 3.78    | 0.91      |
| 14             | 8.19            | 4.4       | 8.29     | 4.46    | 1.26    | 1.27      |

Tabla 4.4: Comparación de los contornos de la tobera de Rao [35] y la obtenida con el programa  $(\gamma = 1.23).$ 

Tabla 4.5: Comparación de las propiedades de la tobera calculada por Rao [35] y la del programa  $(\gamma = 1.23).$ 

| Artículo de Rao<br>Punto |      | Programa |             | $e\%$      |            |            |
|--------------------------|------|----------|-------------|------------|------------|------------|
|                          | М    | $\theta$ | М           | $\theta$   | М          | $\theta$   |
| 1                        | 2.11 | 34.4     | 2.095922008 | 33.8       | 0.66720343 | 1.74418605 |
| $\overline{2}$           | 2.19 | 32.8     | 2.155461904 | 34.242369  | 1.57708202 | 4.39746643 |
| 3                        | 2.42 | 32       | 2.415077284 | 32.3545771 | 0.20341802 | 1.10805349 |
| $\overline{4}$           | 2.45 | 31.7     | 2.4459601   | 32.046162  | 0.16489387 | 1.09199363 |
| 5                        | 2.48 | 31.2     | 2.491237026 | 31.5246146 | 0.45310587 | 1.04043128 |
| 6                        | 2.57 | 30.4     | 2.572166664 | 30.5728041 | 0.08430597 | 0.56843443 |
| 7                        | 2.67 | 29       | 2.672979855 | 29.1844985 | 0.11160506 | 0.63620172 |
| 8                        | 2.77 | 27.5     | 2.766379188 | 27.6527775 | 0.13071523 | 0.55555465 |
| 9                        | 2.96 | 24       | 2.958544916 | 24.1511697 | 0.04915825 | 0.6298738  |
| 10                       | 3.08 | 21.6     | 3.082377624 | 21.7400637 | 0.07719559 | 0.64844312 |
| 11                       | 3.24 | 18.5     | 3.234931737 | 18.6680001 | 0.15642788 | 0.90810868 |
| 12                       | 3.35 | 16.2     | 3.346559666 | 16.3956982 | 0.10269654 | 1.20801328 |
| 13                       | 3.48 | 13.5     | 3.497437206 | 13.4803582 | 0.50106914 | 0.14549445 |
| 14                       | 3.50 | 13.1     | 3.49873715  | 13.3474523 | 0.03608142 | 1.88894859 |

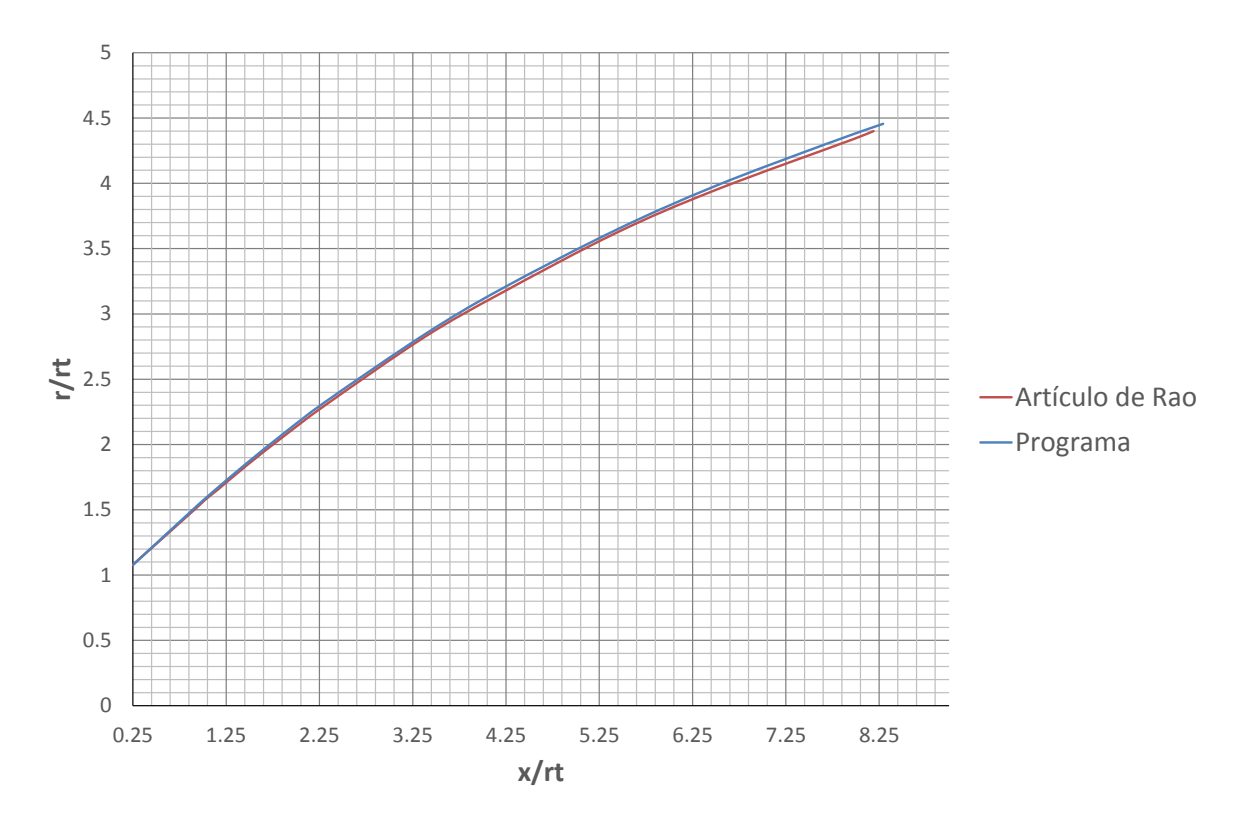

Figura 4.5: Comparación de los contornos de la tobera de Rao [35] y la obtenida con el programa  $(\gamma = 1.23).$ 

Se introducen los parámetros de la tabla 4.6 en el programa, y se simula para diferentes valores de  $M_e$  hasta encontrar aquellos que arrojan los valores exactos de  $\xi$  de la tabla 4.7. En la figura 4.6 se muestran los resultados del programa para las toberas Rao con relación de expansión aproximada de 200 y 100, la tobera con  $\xi = 400$  requiere de un número mach  $M_e$  bastante elevado que ocasiona que el programa tenga problemas de convergencia, la solución a esto podría ser un punto de interés para futuros trabajos. El hecho de que el programa tenga problemas para calcular toberas con  $\xi > 200$  no le resta importancia al mismo, ya que Sutton explica que para motores cohete de elevada altitud ξ se encuentra comunmente en valores de 40 a 200 [20, sección 3.3, pág.59]. Las tablas 4.8 y 4.9 comparan las propiedades y características de desempeño obtenidas por Hoffman (tabla 4.7) y las obtenidas por el programa para las toberas con  $\xi = 200$  y  $\xi = 100$  respectivamente.

Es importante hacer notar que en la figura 4.6 los ejes no tienen sus unidades divididas por  $r_t$ , como es el caso para las figuras 4.5 y 4.4. Esto se debe a que el programa no distingue entre unidades, y depende de que los par´ametros de entrada se introduzcan con las unidades correctas. Para las figuras 4.5 y 4.4 no era importante calcular  $P \in I_s$ , por lo que se introdujeron los valores de  $r_t$  y  $r_{sup}$  divididos entre  $r_t$ . En el caso de las toberas diseñadas por Hoffman es necesario conocer su P e  $I_s$ , por lo que no se puede hacer lo mismo.

De las tablas 4.8 y 4.9 puede verse que existe una alta concordancia entre los valores obtenidos por Hoffman y los arrojados por el programa, con errores relativos porcentuales por debajo del 15%, por esto los resultados son satisfactorios y demuestran la efectividad del programa.

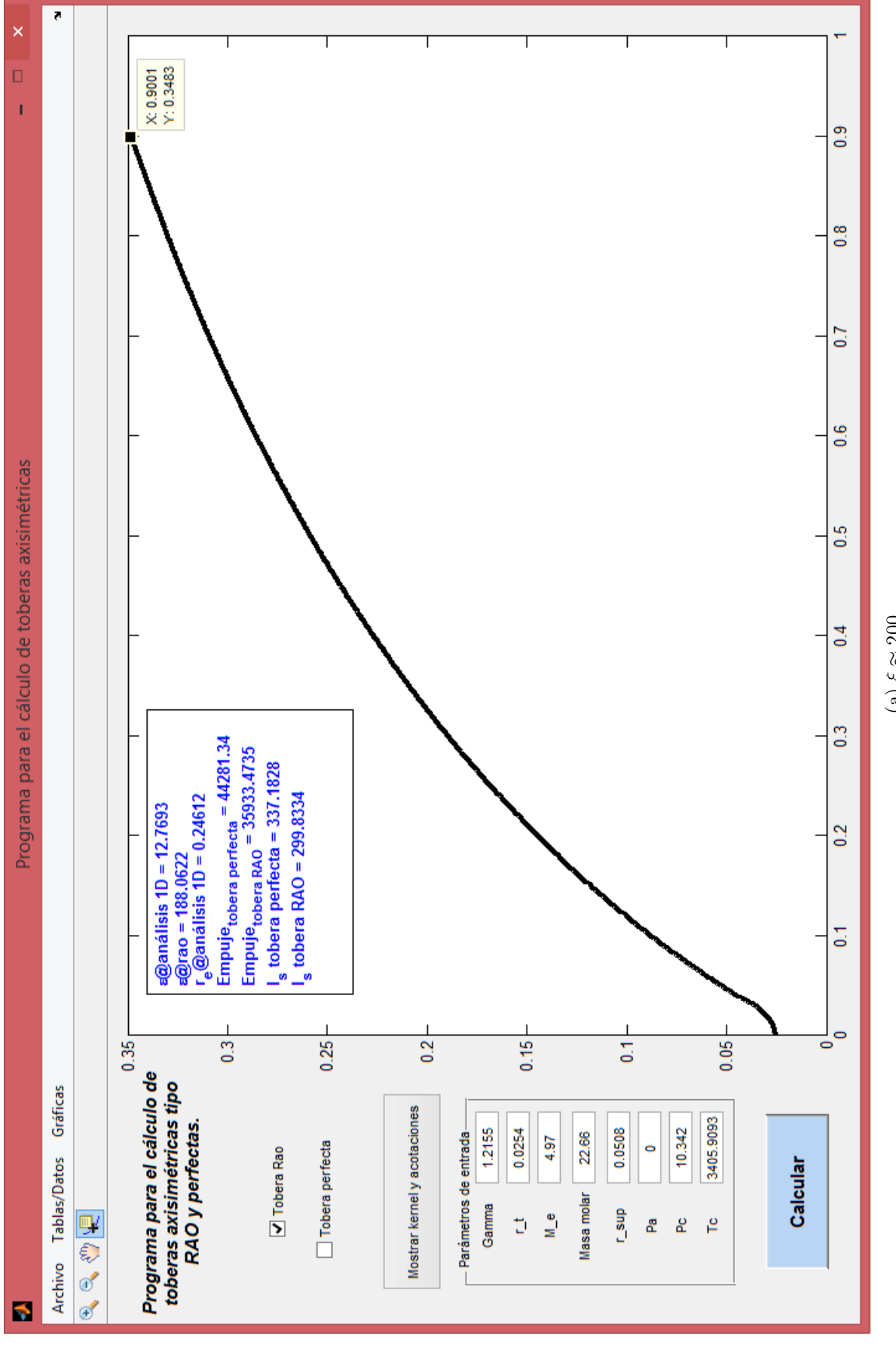

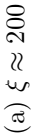

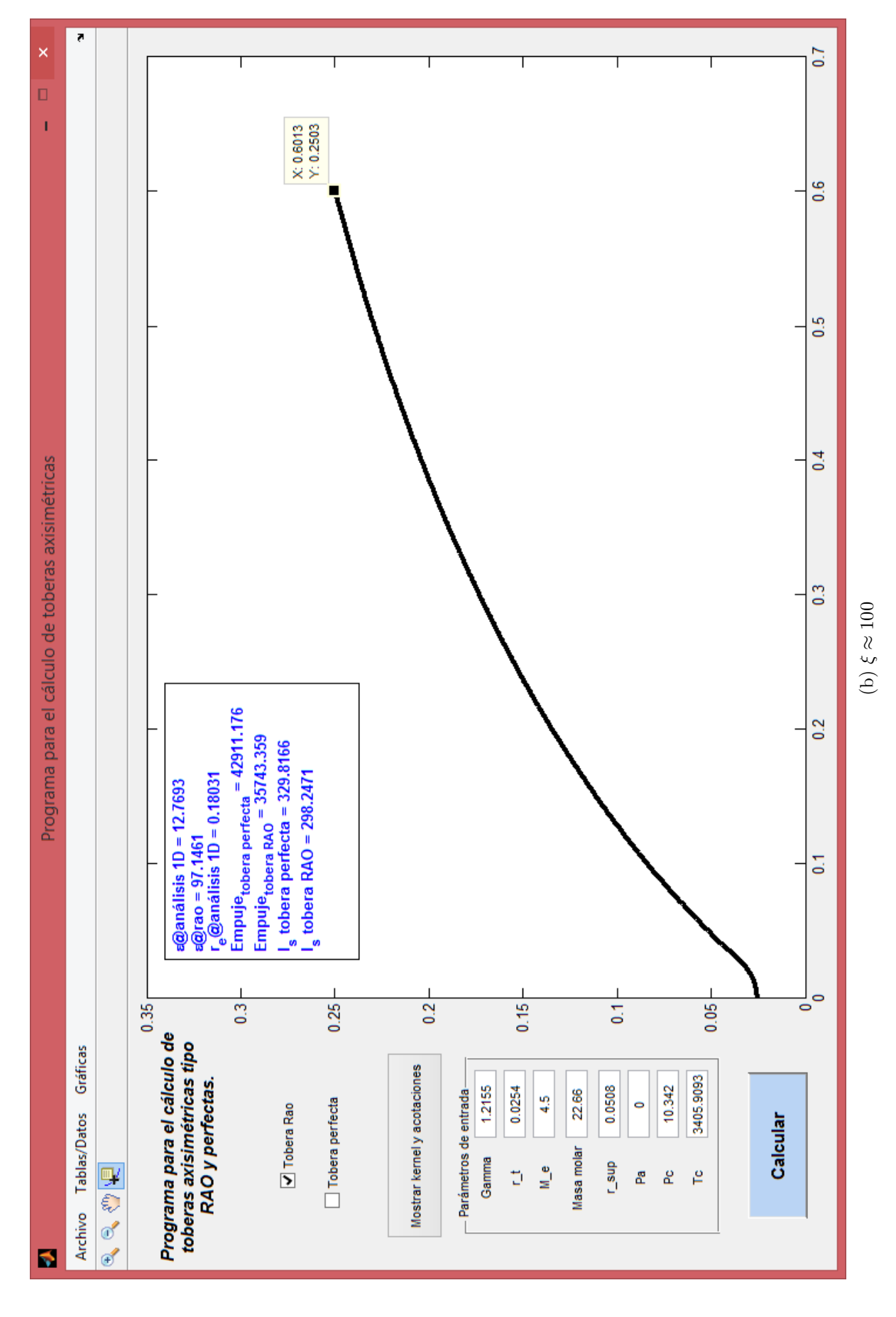

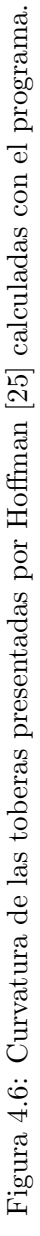

|                                  | 1.2155   |
|----------------------------------|----------|
| $R_s\left(\frac{kj}{kqK}\right)$ | 0.366    |
| $P_t$ ( $\overline{MPa}$ )       | 10.342   |
| $T_t(K)$                         | 3405.909 |
| $P_a$ (MPa)                      |          |
| $r_t(m)$                         | 0.025    |
| $r_{s}up(m)$                     | 0.05     |
| $m$ (kg/kmol)                    | 22.66    |

Tabla 4.6: Parámetros de diseño para las toberas Rao calculadas por Hoffman [25].

Tabla 4.7: Propiedades de las toberas Rao calculadas por Hoffman [25].

| Parámetro     | Tobera 1  | Tobera 2  | Tobera 3  |
|---------------|-----------|-----------|-----------|
| $\xi$ nominal | 400       | 200       | 100       |
| $\xi$ exacto  | 400       | 190.43    | 97.32     |
| $x_e$ (m)     | 1.528     | 0.971     | 0.624     |
| $r_e$ (m)     | 0.508     | 0.35      | 0.25      |
| (N)<br>Р      | 41358.674 | 40491.716 | 39559.814 |
| $I_s$ (s)     | 348.6     | 341.29    | 333.45    |

Tabla 4.8: Comparación entre los resultados del programa y la tobera calculada por Hoffman [25]  $(\xi = 200, M = 4.97).$ 

| Parámetro    | Programa  | Hoffman   | $e\%$  |
|--------------|-----------|-----------|--------|
| $\xi$ exacto | 188.062   | 190.43    | 1.259  |
| $x_e$        | 0.9       | 0.971     | 7.888  |
| $r_e$        | 0.348     | 0.35      | 0.574  |
| P(N)         | 35933.821 | 40491.716 | 12.684 |
| $I_s$ (s)    | 299.833   | 341.29    | 24.732 |

Tabla 4.9: Comparación entre los resultados del programa y la tobera calculada por Hoffman [25]  $(\xi = 100, M = 4.5)$ 

| Parámetro    | Programa  | Hoffman   | $e\%$  |
|--------------|-----------|-----------|--------|
| $\xi$ exacto | 97.146    | 97.32     | 0.179  |
| $x_e$        | 0.601     | 0.624     | 3.826  |
| $r_e$        | 0.25      | 0.25      |        |
| P(N)         | 35743.359 | 39559.814 | 10.677 |
| $I_s(s)$     | 274.724   | 333.45    | 21.376 |

### Comparación contra otro artículo [24].

Hoffman et. al. [24] presentan la curvatura de una tobera Rao en su artículo. Los parámetros de diseño de la tobera se muestran en la tabla 4.10. La figura 4.7 muestra el contorno obtenido con el programa, y la figura 4.8 la comparación entre el contorno calculado por Hoffman et. al. y el que obtiene el programa. La tabla comparativa 4.11 lista varias de las propiedades y características técnicas de la tobera Rao de acuerdo a Hoffman et. al. y al programa.

Tabla 4.10: Parámetros de diseño para la tobera de Rao calculada por Hoffman et. al. [24]

|                         | 1.2          |
|-------------------------|--------------|
| $m$ $(\frac{kg}{kmol})$ | 25.749       |
| $T_t(K)$                | 3333.333     |
| $P_c$ (MPa)             | 6.894        |
| $P_a$ (MPa)             | $\mathbf{0}$ |
| $r_t(m)$                | 0.0254       |
| $r_{sup}$ (m)           | 0.00127      |
| $M_{\varepsilon}$       |              |

Tabla 4.11: Comparación entre los resultados del programa y la tobera calculada por Hoffman et. al. [24].

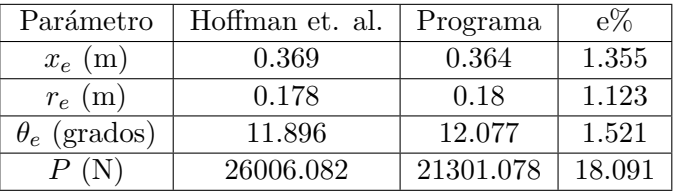

Nuevamente se observa que la paridad de los valores dados por el programa y los presentados por Hoffman et. al. es muy elevada, por debajo del  $2\%$ , a excepción del empuje P, que tiene un error relativo del 20%. Esto debe ser un punto de oportunidad para mejorar la precisión del programa, sin embargo, debido a que hasta este punto se ha avalado que el programa funciona satisfactoriamente, se puede despreciar esta discrepancia.

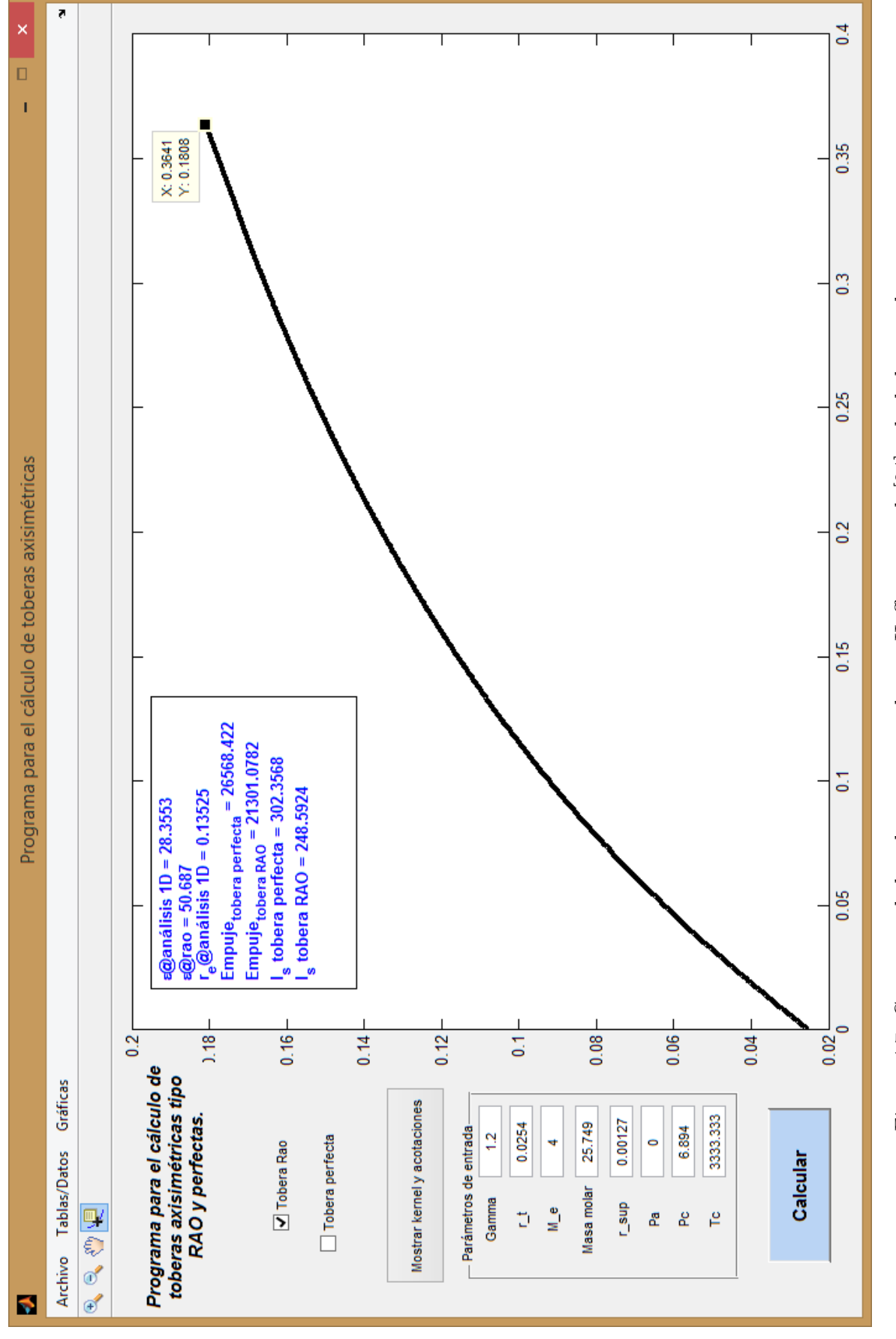

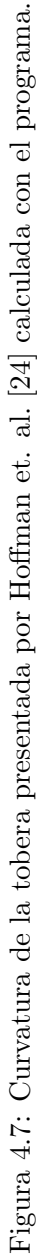

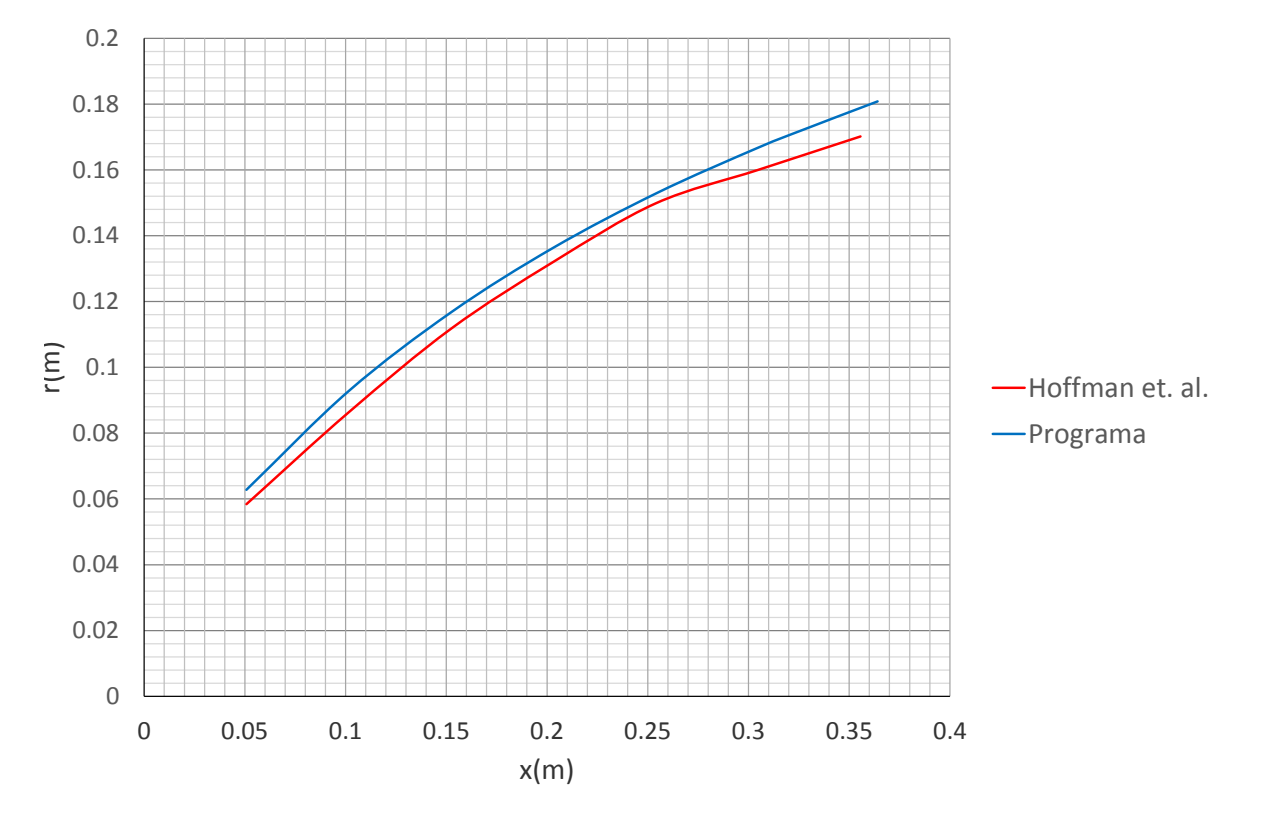

Figura 4.8: Comparación de los contornos de la tobera de Rao calculada por Hoffman et. al.  $[24]$  y la obtenida con el programa.

# Conclusiones.

En este trabajo se llevo a cabo el desarrollo del algoritmo y código para el diseño de toberas supersónicas axisimétricas1.2.

El primer paso para el diseño de estas toberas consistía en definir el subtipo de tobera a considerar; perfecta, perfecta truncada comprimida, Rao, cónica etc. Después del análisis llevado a cabo en la sección 1.1 se eligió a las toberas de Rao como la mejor opción, ya que se han usado en bastantes artículos y en la mayoría se elogia su buen desempeño. Además, se decidió incluir en el programa la capacidad de calcular el contorno de toberas perfectas para que sirvan como un punto de comparación de los resultados para los usuarios.

El diseño de la tobera Rao se dividió principalmente en el cálculo de la parte subsónica y la parte supersónica. Se estudió la porción transónica de la tobera y la influencia que tiene su geometría en el flujo, pero para simplificar el proceso su implementación en el programa sólo se limitó a calcular el número Mach de la línea crítica, y usar este como el número Mach en la garganta, considerando siempre una línea sónica ideal (figura 2.3). De la misma manera, del estado del arte se establecieron directrices para el diseño geométrico de las partes subsónica y supersónica, estas se listan en la sección 2.5.

El cálculo de la parte supersónica se llevo a cabo por MOC; un método numérico que sirve para el análisis de flujos supersónicos por medio del trazado de líneas características. Al ser un método num´erico es casi obligatorio que se implemente en un programa computacional que permita resolverlo fácil y rápidamente, principalmente porque la precisión de sus resultados dependen de una densidad de malla bastante elevada. El MOC se implementó en Matlab junto con el procedimiento para el diseño de toberas Rao [35] y el modelo de Sauer para análisis de flujo transónico [39].

Para evaluar la efectividad del programa se consideraron tres artículos en los que se calcularon toberas tipo Rao, y que listaran de una manera u otra las características técnicas de estas, para usar sus mismos parámetros de diseño en el programa y comparar las toberas Rao obtenidas con el programa. En la sección 4.2 se muestran estos resultados, y son bastante satisfactorios, con casi todos los errores relativos porcentuales menores al  $10\%$ . En sí, los resultados obtenidos en esta sección avalan que los resultados que arroja el programa son suficientemente precisos y correctos.

Además de la evaluación cuantitativa de la sección 4.2, se incluyó un análisis cualitativo que consiste en diseñar una tobera Rao usando como parámetros de diseño las especificaciones técnicas del motor RS27A [3], y comparar la tobera obtenida con el programa contra la tobera real del RS27A. En este análisis se observó que la tobera Rao calculada con el programa no estaba muy alejada de la realidad; ofrece una mejora del 3% del empuje e impulso específico, y tiene dimensiones considerablemente menores a las del RS27A. Teniendo en cuenta que las toberas Rao permiten generar un empuje óptimo con toberas de longitudes reducidas, y que la evaluación del programa por análisis cuantitativo fué exitoso, se concluye que la tobera diseñada con el programa es factible y satisfactoria, y consecuentemente el programa también.

En resúmen, con lo expuesto previamente se puede decir que los resultados obtenidos en este trabajo son apropiados, y que el objetivo de crear un programa que asista en el diseño de toberas axisimétricas de Rao se logró satisfactoriamente.

Para trabajos posteriores se tiene un campo bastante amplio de acción, aunque el autor de esta tesis sugeriría comenzar por mejorar la eficiencia del código del programa, además de incluir otros fenómenos físicos que toman parte en el proceso de expansión de los gases en las toberas supersónicas, por ejemplo; el equilibrio químico no congelado de los gases de combustión [47]; el uso de MOC para flujo rotacional, y la implementación de una corrección del contorno de la tobera al considerar los efectos de la capa  $l$ imite  $[24]$ .

Otros trabajos posteriores pueden enfocarse a las pruebas experimentales de las toberas calculadas por el programa, lo que abre posibilidad a otros trabajos enfocados al desarrollo de un banco de pruebas, y los procesos de manufactura necesarios.

También, en la misma idea de posibles trabajos a futuro, puede considerarse incorporar el análisis estructural de las toberas supersónicas.

# Referencias

- [1] Matlab Help Documentation R2014a.
- [2] Matlab help documentation r2016a.
- [3] Rs-27a propulsion system. 2005.
- [4] M. Aj-Ajlouni. An automated method for creating the profile of supersonic convergent-divergent nozzle. 2010.
- [5] Kahraman Albayrak. Design of a low-speed axisymmetric wind tunnel contraction. 1990.
- [6] Timothy Alcenius and Steven P. Schneider. Development of a wall contour design in the transonic region of axisymmetric and square nozzles. 1994.
- [7] Lynn A. Arrington, Brian D. Reed, and Angel Rivera Jr. A performance comparison of two small rocket nozzles, 1996.
- [8] Erik L. Axdahl. An an automated dakota and vulcan-cfd framework with application to supersonic facility nozzle flowpath optimization, 2015.
- [9] Thomas J. Benson. An interactive method of characteristics java applet to design and analyze supersonic aircraft nozzles. 2014.
- [10] T. Cain. Scramjet nozzles, 2010.
- [11] Steven C. Chapra and Raymond P. Canale. Numerical Methods for Engineers.
- [12] Lester L. Cronvich. A numerical-graphical method of characteristics for axially symmetric isentropic flow. 1948.
- [13] Hopkins D.F. and Hill D.E. Effects of small radius of curvature on transonic flow in axisymmetric nozzles. 1966.
- [14] Sanchez López Jesus Eduardo. Diseño de una tobera para vehículos propulsados a base de combustible sólido, 2005.
- [15] John C. Evvard and Stephen H. Maslen. Three-dimensional supersonic nozzles and inlets of arbitrary exit cross sections. 1952.
- [16] Saeed Farokhi. Aircraft Propulsion. 2014.
- [17] Kuno Foelsch. A new method of designing two dimensional laval nozzles for a parallel and uniform jet. 1946.
- [18] Kuno Foelsch. The analytical design of an axially symmetrical laval nozzle for a parallel and uniform jet. 1949.
- [19] Robert W. Fox, Alan T. McDonald, and Philip J. Pritchard. Introduction to fluid mechanics. 2004.
- [20] P. Sutton George and Biblarz Oscar. Rocket Propulsion Elements. 2001.
- [21] Cantera Martínez Gerardo. Análisis dinámico de una tobera para un cohete de combustible sólido, 1998.
- [22] David R. Greatrix. Powered Flight. 2012.
- [23] I. M. Hall. Transonic flow in two-dimensional and axially symmetric nozzles. 1962.
- [24] J. D. Hoffman, M.P. Scofield, and H. D. Thompson. Thrust nozzle optimization including boundary-layer effects. 1972.
- [25] Joe D. Hoffman. Design of compressed truncated perfect nozzles. 1987.
- [26] Moin Hussaini and Jhon J. Korte. Investigation of low-reynolds-number rocket nozzle design using pns-based optimization procedure. 1996.
- [27] John D. Anderson Jr. Modern Compressible Flow. 1982.
- [28] Richard L. Gaffney Jr. Design of a mach-15 total-enthalpy nozzle with non-uniform inflow using rotational moc. 2005.
- [29] J. R. Kliegel and J. N.N Levine. Transonic flow in small throat radius of curvature nozzles. 1969.
- [30] Soto Santiago Lucía. Análisis numérico del flujo a través de una tobera de un motor cohete de combustible sólido, 2008.
- [31] Salas M.D. Shock fitting method for complicated two-dimensional supersonic flows. 1976.
- [32] Anh Thi Nguyen, H. Deniau, S. Girard, and T. Alziary De Roquefort. Unsteadiness of flow separation and end-effects regime in a thrust-optimized contour rocket nozzle. 2003.
- [33] S.C. Praharaj and K.W. Gross. Further improvements to nozzle boundary layer calculations in blimpj. 1989.
- [34] A. E. Puckett. Supersonic nozzle design. 1946.
- [35] G.V.R. Rao. Exhaust nozzle contour for optimum thrust. 1958.
- [36] G.V.R. Rao. Approximation of optimum thrust nozzle contours. 1960.
- [37] G.V.R. Rao. Recent developments in rocket nozzle configurations. 1961,.
- [38] Tharen Rice. 2d and 3d method of characteristic tools for complex nozzle development final report, June 30, 2003.
- [39] R. Sauer. General characteristics of the flow through nozzles at near critical speeds. 1947.
- [40] Meinhard T. Schoebeiri. Fluid Mechanics for Engineers. 2010.
- [41] Ascher H. Shapiro. Compressible Fluid Flow. 1954.
- [42] Rickey J. Shyne and Theo G. Keith Jr. Analysis and design of optimized truncated scarfed nozzles subject to external flow effects. 1990.
- [43] James C. Sivells. Aerodynamic design of axisymmetric hypersonic wind-tunnel nozzles. 1970.
- [44] James C. Sivells. A computer program for the aerodynamic design of axissymmetric and planar nozzles for supersonic and hypersonic wind tunnels, December 1978.
- [45] Shashi Bhushan Verma and Oskar Haidn. Unsteady shock motions in an over-expanded parabolic rocket nozzle. 2014.
- [46] Shashi Bhushan Verma, Ralf Stark, and Oskar Haidn. Relation between shock unsteadiness and the origin of side-loads inside a thrust optimized parabolic rocket nozzle. 2006.
- [47] Reid Britton Young. Automated nozzle design through axis-symmetric method of characteristics coupled with chemical kinetics, August 4th, 2012.
- [48] Maurice J. Zucrow and Joe D. Hoffman. *Gas Dynamics*. 1977.

# Apéndice

## Manual de uso del programa.

Para correr el programa es necesario contar con Matlab. La carpeta GUI incluye todos los archivos necesarios para su ejecución.

Al iniciar el GUI se abre la ventana principal:

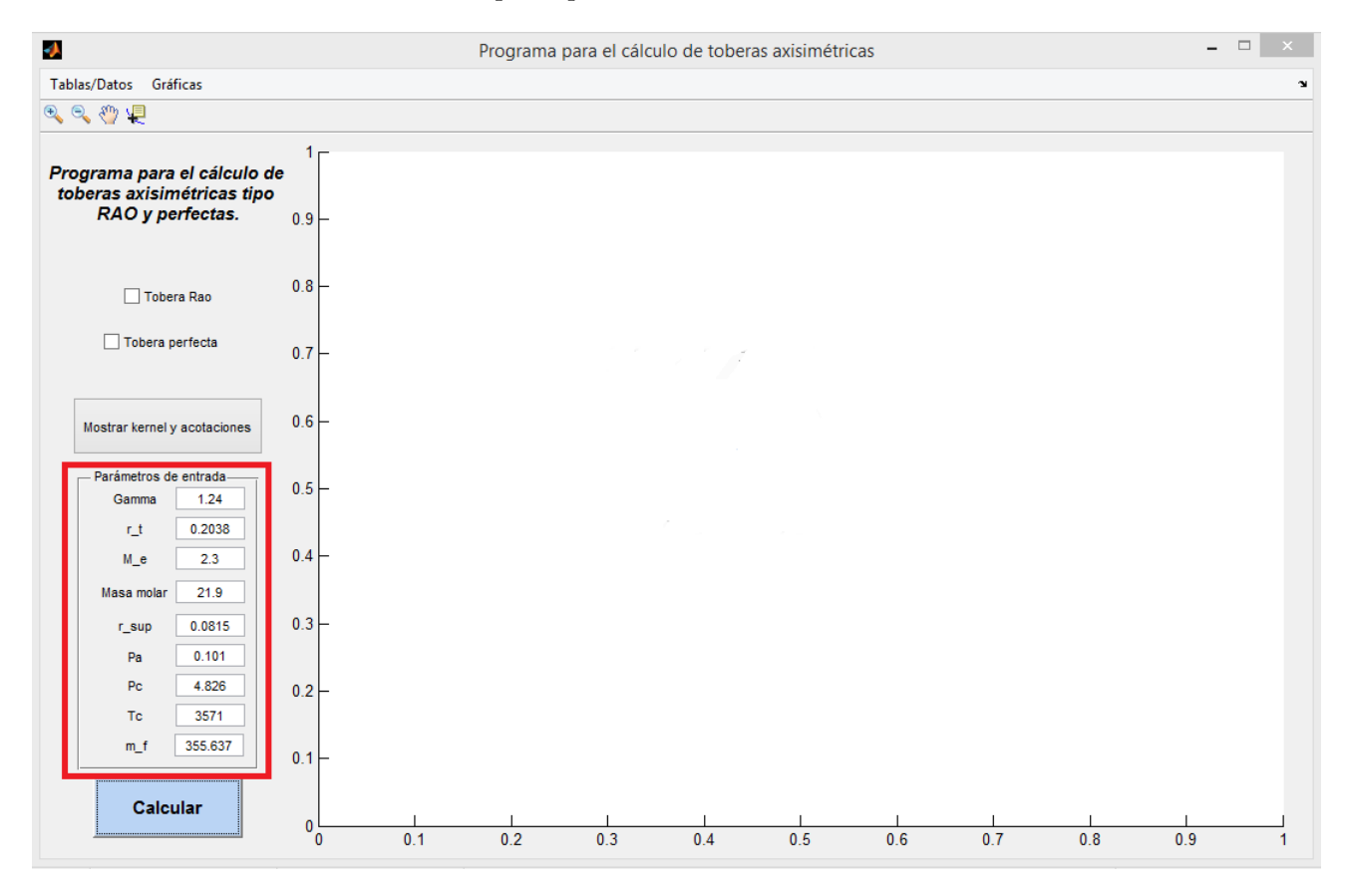

Figura 4.9: Ventana de inicio del programa .

El primer paso consiste en llenar el grupo de variables denominado "Parámetros de entrada". Cada una de las variables es:

- Gamma: Relación de calores específicos (adimensional).
- r t: Radio de la tobera en m.
- M e: Velocidad mach de salida  $M_e$  (adimensional).
- Masa molar:  $m$  en kg/kmol.
- r sup: Valor de la curvatura de la pared de la tobera en la parte supersónica  $r_{sup}$ . En esta tesis se recomienda usar  $0.4r_t$  en m.
- Pa: Presión atmosférica en MPa.
- Pc: Presión de la cámara de combustión en MPa.
- Tc: Temperatura en la cámara de combustión en K.
- m f: Flujo másico en kg/s.

Una vez ingresados los datos se da click en el botón "Calcular". El programa comenzará a resolver el problema y abrirá una ventana emergente con el mensaje "Calculando, espere por favor...", además bloqueará la edición de la ventana principal:

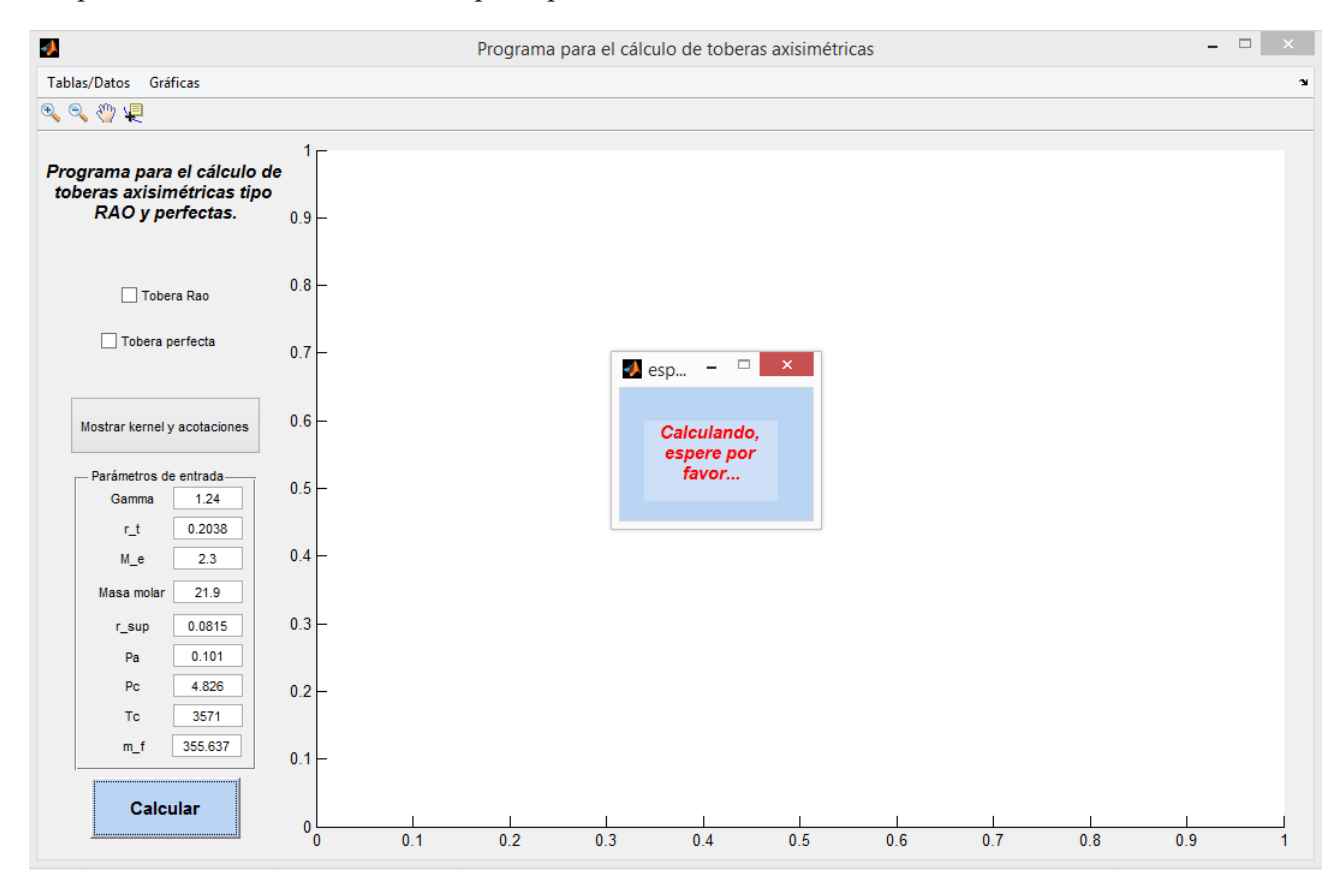

Figura 4.10: Ventana emergente que avisa que el programa está calculando .

Al termianar de calcular la ventana emergente se cerrará y activará la edición de la ventana principal. Además de lo anterior aparecerá en la sección de las gráficas un cuadro de acotaciones que resume las características principales de las toberas calculadas: Rao y perfecta:

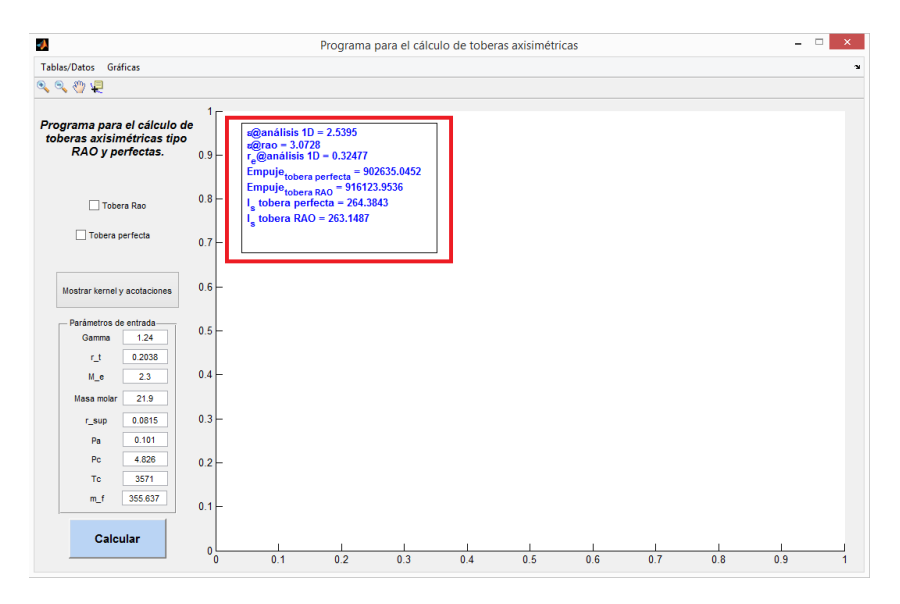

Figura 4.11: Ventana principal después de calcular una tobera. .

Para mostrar los contornos de las toberas Rao y perfecta sólo se deben activar las casillas marcadas "Tobera Rao" y "Tobera perfecta" respectivamente. Se pueden mostrar por separado o al mismo tiempo:

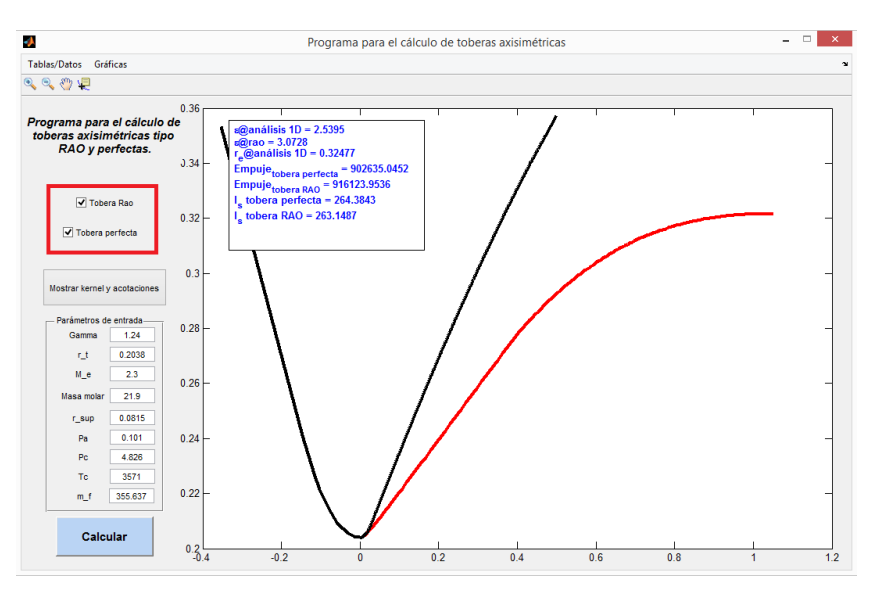

Figura 4.12: Casillas para mostrar los contornos de las toberas Rao y/o perfecta. .

La opción "Mostrar MADIF y acotaciones" grafica el MADIF y puntos calculados para la tobera Rao y para la tobera perfecta. Para activar esta opción es necesario tener seleccionada sólo una de las toberas (que sólo se muestre una en la gráfica). Por ejemplo, el MADIF y acotaciones de la tobera Rao:

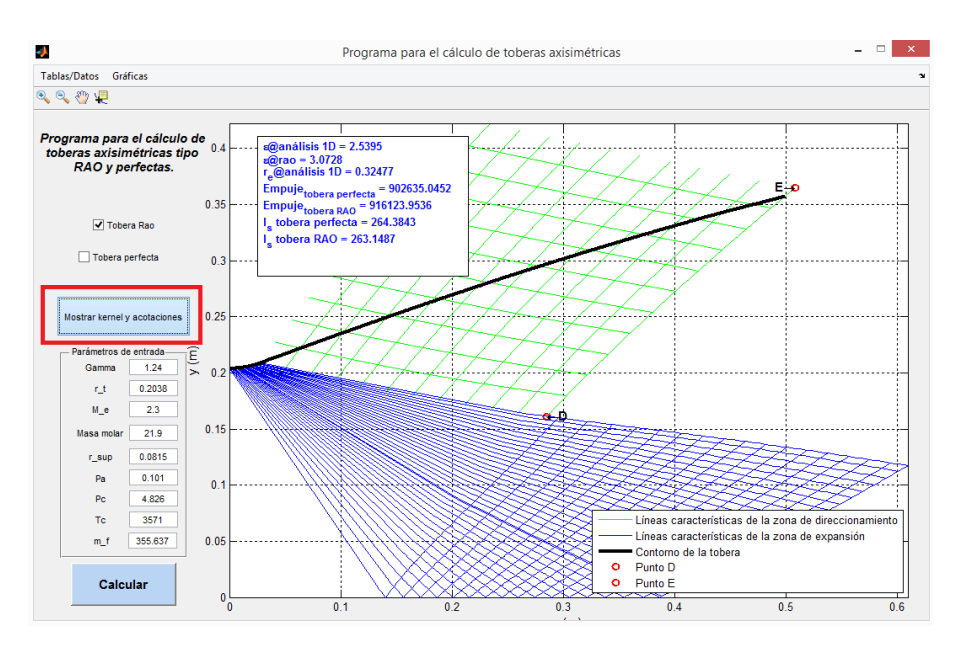

Figura 4.13: Opción mostrar MADIF y acotaciones. .

El menú de la parte superior de la ventana principal incluye las opciones "Tablas/Datos" y "Gráficas". El primero sirve para exportar los datos a excel e incluye las opciones mostradas en la siguiente figura:

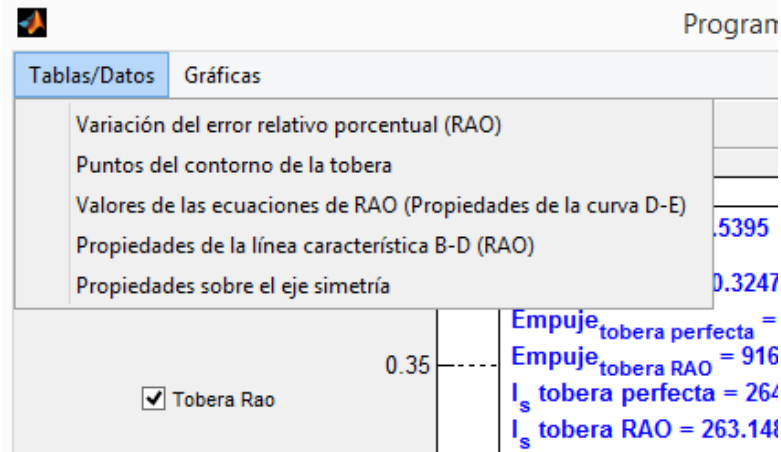

Figura 4.14: Menú "Tablas/Datos". .

Las opciones se listan a continuación y se indica para que tipo de tobera son:

- Variación del error relativo porcentual (toberas Rao).
- Puntos del contorno de la tobera (toberas Rao).
- Valores de las ecuaciones 2.25 y 2.26 (Propiedades de la curva D-E)(toberas Rao).
- Propiedades de la curva B-D (tobera Rao).
- Propiedades sobre el eje axisim´etrico (mismas para las toberas Rao y pefecta).

Seleccionar cualquiera de las opciones del menú "Tablas/Datos" abre una ventana emergente para guardar el archivo de excel con los datos.

El segundo menú, "Gráficas" incluye las opciones de la figura siguiente, todas son para la tobera tipo Rao. Dar click en cualquiera de ellas abre una nueva ventana con la gráfica seleccionada.

|                                 |          | Programa para el o                                             |     |  |
|---------------------------------|----------|----------------------------------------------------------------|-----|--|
| Tablas/Datos                    | Gráficas |                                                                |     |  |
| $\oplus$<br>© {"} \≣            |          | Variación del error relativo porcentual (RAO)                  |     |  |
| Programa j<br>toberas ax<br>RAO |          | Valores de las ecuaciones de RAO (Propiedades de la curva D-E) |     |  |
|                                 |          | Propiedades de la línea característica B-D (RAO)               |     |  |
|                                 |          | Propiedades sobre el eje simetría                              |     |  |
|                                 |          | Kernel de expansión inicial (RAO)                              |     |  |
|                                 |          | Kernel de expansión final (RAO)                                | 045 |  |
| $= 916123.9536$<br>obera RAO    |          |                                                                |     |  |

Figura 4.15: Menú "Gráficas". .

El submenú de íconos mostrado en la siguiente figura incluye las opciones "acercar", "alejar", "mover el área del gráfico" y por último "indicar valores de un punto". Estas opciones son exclusivas para interactuar con el área de gráficos.

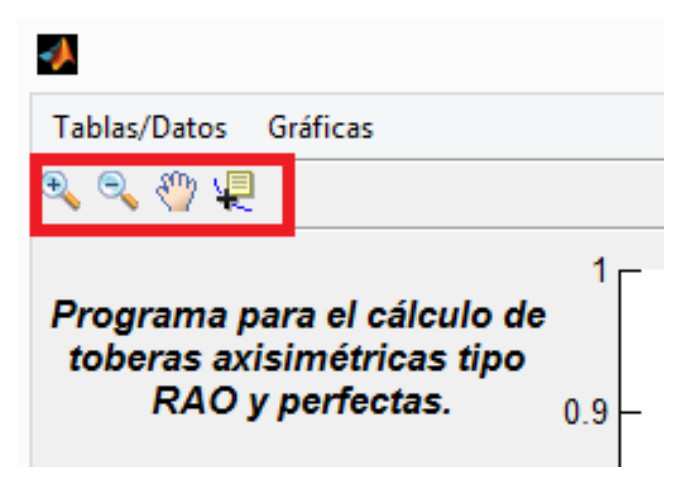

Figura 4.16: Opciones de gráfico. .

### RECOMENDACIONES

El programa no es perfecto por lo que en ocasiones encuentra errores que detienen el proceso de cálculo, o en los peores casos se queda en un loop infinito. Cuando esto sucede significa que la solución no puede encontrarse para los parámetros de diseño que se hayan especificado, generalmente se debe a que los valores de M e no son aceptables. Si el usuario llega a tener uno de estos problemas se recomienda terminar el proceso de cálculo con el comando "ctrl+c", y cerrar todas las ventanas del programa con el comando "close all force". Una vez hecho esto se puede reabrir el programa para intentar con nuevos valores.

## Código del programa.

%%%%%%%%%%%%%%%%%%%%%%%%%%%%%%%%%%%%% %%%%%%%%% Subrutina: Contorno Subs´onico %%%%%%%%%%% %%%%%%%%%%%%%%%%%%%%%%%%%%%%%%%%%%%%% %%%%%%%%%%%%%%%%%%%%%%%%%%%%%%%%%%%%%%%%%%%%%%%%%%%%%%% %Calculando la densidad del flujo en la garganta.  $p_t = p_c*(1+0.5*(gamma-1))^(gamma/(gamma-1));$  $T_t = T_c/(1+0.5*(gamma-1));$  $rho_t = p_t * 1000000/(R_s * T_t);$ %Calculando la velocidad del flujo en la garganta.  $V_t = (gamma*R_s*T_t)^0.5;$ %Calculando el área transversal de la garganta.  $A_t = m_f/(rho_t * V_t);$ %Calculando el área de entrada a la tobera.  $A_1 = A_1 A_1 A_2 A_2$ %Calculando los radios r 1 y r t de la tobera.  $r_1 = (A_1/pi)^0.5;$  $r_{-}t = (A_{-}t/\pi i)^0.5;$ %Calculando el número Mach en el punto "a".  $M_{-} = V_{-}t^{*}(2)^0.5/(2^{*}(2^{*}gamma^{*}R_{-}s^{*}T_{-}c^{-0.25^{*}V_{-}t^{*}}2^{*}(gamma^{-1}))^{0.5});$ %Calculando r a.  $r_{-a} = r_{+}^{*}((1/M_{-a})^{*}(((1+0.5^{*}(gamma_{-a})^{*}M_{-a}^{2})/(1+0.5^{*}(gamma_{-a}))^{T}))$  $((gamma_{-a})^{*}((1+0.5^{*}(gamma_{-a})^{*}M_{-a}^{2})/(1+0.5^{*}(gamma_{-a}))^{T}))$  $(gamma-1))$ <sup>o</sup>0.5)<sup>o</sup>0.5; %Calculando x<sub>-</sub>a.  $x_{-} = -1^*((R_{-}nom_{sub} * r_{-}t)^2-(r_{-}a-(R_{-}nom_{sub} * r_{-}t+r_{-}t))^2)(0.5;$ %Calculando sigma.  $sigma = (180/pi)*atan(x.a/((R-nom.sub*r_t)^2-x.a^2)^0.5);$ %Calculando x 1.  $x_1 = (r_1 - r_2)/(tan(sigma*(pi/180)) + x_2)$ ;  $noz.sub = [x.a:-x.a/10:0]$   $noz.sub=y = -1^*((R-nom.sub^*r_t)^2-noz.sub_x.^2).^0.5+r_t*(R-nom.sub+1)$  $noz.sub_x = [x_1, x_2, noz.sub_x]; noz.sub_y = [r_1, r_2, noz.sub_y];$ %%%%%%%%%%%%%%%%%%%%%%%%%%%%%%%%%%%%%%%%%%%%%%%%%%%%%%% %%%%%%%%%%%%%%%%%%%%%%%%%%%%%%%%%%%%%%%%%%%%%% %%%Subrutina: Cálculo de las propiedades de la superficie C-E (ecs 2.25 y 2.26)%% %%%%%%%%%%%%%%%%%%%%%%%%%%%%%%%%%%%%%%%%%%%%%%

```
%%%%%%%%%%%%%%%%%%%%%%%%%%%%%%%%%%%%%%%%%%%%%%%%%%%%%%%
%Calculando alfa e, theta e y M char e
p_e = p_c/(1+0.5*(gamma-1)*M_e^2) (gamma/(gamma-1));
T_e = T_c/(1+0.5*(gamma-1)*M_e^2);rho _e = 1000000*_{p_e}/((R/W_m)*T_e);alpha_e = (180/pi)*a\sin(1/M_e);a_{-}e = (gamma*R/W_{-}m)*T_{-}e)^0.5;V_{-}e = a_{-}e^{*}Me;theta e = 0.5*(180/\pi)^*asin(2*\cot((\pi/180)*\alpha)alpha -e)*1000000*(p_e-p_a)/(rho_e*\vee_e)^2);
M char e = (1/(gamma-1+(2/M_e^2)))^2(0.5); %Encontrando los valores M y theta que satisfacen las
ecuaciones 2.24 y 2.25.
theta2(1,1) = theta_e;
\lambda = M_{\text{char}} e^* \cos((pi/180)^* (\text{theta.e}-alpha \ln b a e))/\cos((pi/180)^* \text{alpha.e});lambda 2 = tan((pi/180)*alpha e)*(sin((pi/180)*theta e))^2*M e ^2*(1+M e2*(gamma-1)/2)^
(-gamma/(gamma-1));M = M_e;
M limit rao curve = 1.5; % Límite del valor de M. Dejar por 1.5
dM = 0.01; %Incremento en el valor de M para su evaluación. Dejar por 0.01
dy-ye = -0.01; %Incremento del valor y/ye para su evaluación. Dejar por 0.01
dtheta = 0.5; %Incremento del valor de theta. Dejar por 0.5
i = 1;
while M<M_limit_rao_curve*M_e
res = 1;
if i>1theta2(1,i) = theta2(1,i-1)+dtheta;
end
M=M_e;
while res>0.0001
M2 = M + dM:
funv1 = (1/(\text{gamma-1}+(2/M^2)))^*(0.5)^*\cos((pi/180)^*\text{theta2}(1,i)-a\sin(1/M))/\cos(a\sin(1/M))-lambda_1;
funv2 = (1/(gamma-1+(2/M2^2)))(0.5)*cos((pi/180)*theta2(1,i)-asin(1/M2))/cos(sin(1/M2))-lambda 1;
dv_{\text{d}} = (funv_{\text{2-funv1}})/dM;M_nr = M - funv1/dv_d.res = 100*(M-M_nr)/M;M = M_nr;
end
M_{\text{ex}}2(1,i) = M;res=1;
y_y = 1;
while res>0.0001
y_y = ye2 = y_y = +dy_y =funv1 = y_ye*tan(asin(1/M_ex2(1,i)))*(sin((pi/180)*theta2(1,i)))^2*M_ex2(1,i)^2*(1+M_ex2(1,i)^
2*(\text{gamma-1})/2)^(-gamma/(gamma-1))-lambda 2;
```

```
funv2 = y_ye2*tan(asin(1/M_ex2(1,i)))*(sin((pi/180)*theta2(1,i)))^2*M_ex2(1,i)^2*(1+M_ex2(1,i)^
2*(\text{gamma-1})/2)^(-gamma/(gamma-1))-lambda_2;
dv-dy-ye = (funv2-funv1)/dy-ye;y_y = r = y_y = -\frac{\text{fun}y}{\text{d}y_y}res = 100*(y\_ye-y\_ye\_nr)/y\_ye;y_y = y = y.
end
if i>1y_y = y = \text{ex}(1, i-1)theta2(:,i)=[];
M_{ex2}(:,i)=[];break
else
y-ye ex(1,i)=y-ye;
end
i=i+1;end
```
% Obteniendo las funciones para  $M(y/ye)$  y theta $(y/ye)$  (ajuste de % curvas a los resultados obtenidos).  $n = 50$ ; %Número de intervalos para evaluar las funciones.  $y_y = [1:(min(y_ye_ex)-max(y_ye_ex))/n:min(y_ye_ex)];$ 

```
for i = 1:length(y_ye_ex)-1 precision = 1000;
if i < length(y_ye_ex)-1
pos = floor((find(y<sub>-ye</sub> < y<sub>-ye</sub>-ex(i+1)+y<sub>-ye</sub>-ex(i+1)/precisiony_y = y - ye \cdot e^x(i+1) - y - ye \cdot e^x(i+1) precision, 1, 'first') +find(y ye < y_y = e^x(i+1) + y_y = e^x(i+1) precision
y_y = y = \frac{y - y e_x}{i+1} - y_y = \frac{ex(i+1)}{precision, 1, 'last')}/2;
while isempty(pos)
precision = precision/10;pos = floor((find(y_ye < y_ye\_ex(i+1)+y_ye\_ex(i+1)/precisiony_y = y_y = e^{-y_y} y = y = y = ye = ex(i+1)-y = ye = ex(i+1) / precision, 1,'first')+find(y = y = ye = ex(i+1)+y = ye = ex(i+1)/precision
y_y = y = \frac{y - y}{e} = x(i+1) - y = \frac{ex(i+1)}{precision, 1, 'last')}/2;
end
else
pos = length(y_ye);end
if i > 1f_{M_y} = [f_{M_y} - g_{\text{max}}] inspace(M_ex2(i),M_ex2(i+1),pos-length(f_M_y_ye))];
f theta y ye = [f theta y ye linspace(theta2(i),theta2(i+1),pos-length(f theta y ye))];
else
f_{\text{M-y-ye}} = \text{linspace}(M_{\text{ex}}2(i), M_{\text{ex}}2(i+1), \text{pos});f_{\text{theta_vv-ve}} = \text{linspace}(\text{theta2}(i), \text{theta2}(i+1), \text{pos});end
end
f_T_y_y = T_c/(1 + (gamma-1)*f_M_y_e^2).f_{\text{p-y-ye}} = p_c/(1 + (gamma-1)*f_M_{\text{y-ye}}.^2/2).^{\circ}(gamma/(gamma-1));
```
f\_rho\_y\_ye =  $1000000*f_p_y_y.ye$ ./((R/W\_m).\*f\_T\_y\_ye);  $f_{Y-y} = f_{M,y,ye} * (gamma^*(R/W_m) * f_{T,y,ye}).$ ^0.5; f\_mu\_y\_ye =  $(180/\text{pi})$ <sup>\*</sup>asin(1./f\_M\_y\_ye); %%%%%%%%%%%%%%%%%%%%%%%%%%%%%%%%%%%%%%%%%%%%%%%%%%%%%%% %%%%%%%%%%%%%%%%%%%%%%%%%% %%%Subrutina: Cálculo de la línea Sónica%% %%%%%%%%%%%%%%%%%%%%%%%%%%

%%%%%%%%%%%%%%%%%%%%%%%%%%%%%%%%%%%%%%%%%%%%%%%%%%%%%%% n char on crit curve = 100; %Establecer número al requisito

b crit curve =  $\left(2/((\text{gamma}+1)^*R_{\text{nom-sub}}^*r_t^*r_t)\right)\hat{0}.5;$ 

psi =  $(r_t/8)^*(2^*(\text{gamma}+1)^*(r_t)/(R_n\text{nom\_sub*}+1))$ :5;

crit\_curve\_r =  $[r_t:(r_t)/(n_c \text{char\_on\_crit\_curve-1}):0];$ 

crit\_curve\_x =  $-0.25*(\text{gamma}+1)*b\text{-crit\_curve.*}$ crit\_curve\_r. $2+2*\text{psi};$ 

u\_crit\_curve = b\_crit\_curve.\*(crit\_curve\_x-psi)+0.25\*(gamma+1)\*b\_crit\_curve $\hat{2}$ .\*(crit\_curve\_r). $\hat{2}$ ;

v\_crit\_curve =  $0.5*(\text{gamma}+1)*b\text{crit\_curve2.*}(\text{crit\_curve\_x-psi}).*$ crit\_curve\_r+ $(1/16)^*$ (gamma+1) $\hat{2}^*$ b\_crit\_curve $\hat{3}$ . \*crit\_curve\_r. $\hat{3}$ ;

 $M_{\text{th}} = ((1 + u_{\text{crit}} - cu_{\text{ref}}))\hat{2} + v_{\text{crit}} - cu_{\text{ref}})(1)\hat{2} + v_{\text{crit}}\hat{2}$  (1)<sup>2</sup> $\hat{2}$  (5)  $\hat{6}$ . Solution constante en toda la línea críticay evaluado en la pared de la tobera.

theta\_crit\_curve =  $(180/\text{pi})$ .\*atan(v\_crit\_curve./u\_crit\_curve);

alpha\_crit\_curve =  $(180/\text{pi})*(\text{asin}(1/\text{M\_th}))$ ; %%%%%%%%%%%%%%%%%%%%%%%%%%%%%%%%%%%%%%%%%%%%%%%%%%%%%%% %%%%%%%%%%%%%%%%%%%%%%%%%%%%%%%% %%%Subrutina: Cálculo del MADIF de expansión inicial%% %%%%%%%%%%%%%%%%%%%%%%%%%%%%%%%%

%%%%%%%%%%%%%%%%%%%%%%%%%%%%%%%%%%%%%%%%%%%%%%%%%%%% nu\_th =  $(180/pi)*(sqrt((gamma+1)/(gamma-1))*atan((sqrt((gamma-1)*(M-th<sup>2</sup>-1)/(gamma+1))))$  $atan(sqrt(M_th2-1))$ ;

dtb\_angle = 0.1; % Dejar en 1 o menos.  $i = 1$ ;  $l = 0$ ; angle = 1; %Grados total error integrals = 100; percerr decreasing dir = -1;  $C_p = \text{gamma}(\text{R/W}_m)/(\text{gamma}-1)$ ; %Calor específico a presión constante del propergol kJ/kgK

while percerr decreasing dir  $< 0$ 

current char line  $x = \beta$ ; current char line  $y = \beta$ ; current char theta kernel  $=$   $\parallel$ ; current char mu kernel  $=$   $\parallel$ ; current\_char\_M\_kernel =  $[]$ ; current\_char\_p\_kernel =  $[]$ ; current\_char\_T\_kernel =  $[]$ ; current\_char\_rho\_kernel =  $[]$ ; current char a kernel =  $[]$ ; current char V kernel =  $[]$ ;

if  $l == 0$  j\_max = i+1; end

for  $j=1$ : $j$  max  $n=1$ ;

if  $j == 1$ 

char(i,j,1) = r\_tb\*sin((pi/180)\*dtb\_angle\*i); char(i,j,2) = h\_th+r\_tb-r\_tb\*cos((pi/180)\*dtb\_angle\*i); theta(i,j) =  $(180/pi)^*$ atan(char(i,j,1)/(r\_tb2-char(i,j,1)2) $\hat{0}$ .5); nu(i,j) = theta (i,j)+nu\_th;

% Función de Prandtl-Meyer (usando Newton Rhapson) dM = .1; % Dejar por .01 if j == 1 M ex(i,j)  $= 1.00$ ; else M\_ex(i,j) = M\_ex(i,j-1); end M = M\_ex(i,j);

res = 1; while res ; .001 M2 = M + dM; funv1 =  $(-\text{nu}(i,j)*(pi/180)+(sqrt((gamma+1)/(gamma+1))/(\gamma+1))$  $atan((sqrt((gamma-1)*(M^2-1)/(gamma+1)))-atan(sqrt(M^2-1))))$ ;

 $funv2 = (-nu(i,j)*(pi/180)+(sqrt((gamma+1)/(gamma+1))/(gamma-1))^*$ atan((sqrt((gamma-1)\*(M22-1)/(gamma+1))))-atan(sqrt(M22-1)))); dv\_dm = (funv2-funv1)/dM;

 $M = M - \frac{funv1}{dvdm}$ ; res = abs(funv1);

end  $M_{\text{.ex}}(i,j) = M;$ 

% Encontrando el ángulo mu mu $(i,j) = (180/pi)^*$ asin $(1/M_{ex}(i,j));$ 

%Resolviendo ec. 17.35 Shapiro T1 =  $T_c/(1 + (gamma-1)*M_c(x_i)-1)^2/2);$ 

$$
a1 = (gamma*(1000*K/W_m)*T1)(0.5);
$$

 $VI = M_{\text{.ex}}(i,j-1) * a1;$ 

 $Q1 = \cot((\pi/180)^*a^*(mu(i,i-1)+mu(i,i)))/(a^*(V1+V3));$ 

 $G1 = \sin((pi/180) * a * (theta(i,j-1) + theta(i,j))) * \sin((pi/180) * a * (mu(i,j-1) + mu(i,j))) / \sin((pi/180) * a * (mu(i,j-1) + mu(i,j)))$  $(a^*(theta(i,j-1)+theta(i,j))-a^*(mu(i,j-1)+mu(i,j))))$ ;

 $T2 = T_c/(1 + (gamma-1)*M_c(x(i-1,i)\hat{2}/2);$ 

 $a2 = (gamma*(1000*R/W_m)*T2)(0.5);$ 

 $V2 = M_{ex}(i-1,i)*a2;$ 

 $Q2 = \cot((pi/180) * a * (mu(i-1,j)+mu(i,j)))/(a * (V2 + V3));$ 

 $F2 = \sin((pi/180)^*a^*(theta(i-1,j)+theta(i,j)))^* \sin((pi/180)^*a^*(mu(i-1,j)+mu(i,j)))/\sin((pi/180)^*a^*$  $(\text{theta}(i-1,j)+\text{theta}(i,j)+\text{mu}(i-1,j)+\text{mu}(i,j)))$ ;

if char(i-1,j,2)==0 A = [1,Q1; 2,-Q2]; B =  $[(pi/180)*theta(i,j-1)+Q1*V1+GI* (char(i,j,2)-char(i,j-1)]$  $1,2$ ))/(a<sup>\*</sup>(char(i,j-1,2)+rij)); -Q2<sup>\*</sup>V2]; else A = [1,Q1; 1,-Q2]; B = [(pi/180)\*theta(i,j-1)+Q1<sup>\*</sup>V1+G1<sup>\*</sup>  $(\text{char}(i,j,2)-\text{char}(i,j-1,2))/(a^*(\text{char}(i,j-1,2)+ri))$ ;  $(\text{pi}/180)^*$ theta $(i-1,j)-Q2^*V2-F2^*$ 

 $(\text{char}(i,j,2)\text{-char}(i-1,j,2))/(a^*(char(i-1,j,2)+rij))$ ; end

 $\text{item}(1,:)=\text{inv}(A)^*B$ ;  $\text{theta}(i,j)=(180/pi)*\text{item}(1,1);$   $\text{V3}=\text{item}(1,2);$   $\text{T3}=\text{T.c-(V32)/(2*1000*C-p)}$ ;  $a3 = (gamma*1000*(R/W_m)*T3)0.5; M_ex(i,j) = V3/a3;$ 

% Encontrando el ángulo mu mu $(i,j) = (180/pi)^*$ asin $(1/M_{ex}(i,j));$ 

%Calculando el error relativo porcentual. error  $M = 100*$ abs $((M_{\rm cex}(i,j)-M_{\rm m})/M_{\rm cex}(i,j));$  error  $r =$  $100^*$ abs((char(i,j,2)-rij)/char(i,j,2)); error  $x = 100^*$ abs((char(i,j,1)-xij)/char(i,j,1)); M n = M ex(i,j);  $rij = char(i,j,2); xij = char(i,j,1); n = n+1; end$ 

if char(i,j,1) ; char(i,j-1,1) char(i,j,1) = char(i,j-1,1); char(i,j,2) = char(i,j-1,2); theta(i,j) = theta(i,j-1);  $M_{ex}(i,j) = M_{ex}(i,j-1); mu(i,j) = mu(i,j-1);$ 

wallbump = 1; end nu(i,j) =  $(180/\pi)^*(sqrt((gamma+1)/(gamma+1))/(gamma-1))$ <sup>\*</sup>atan((sqrt((gamma-1)<sup>\*</sup>(M\_ex(i,j)<sup>2</sup>  $1)/({\text{gamma+1}}))$ )-atan(sqrt(M\_ex(i,j)2-1)));

elseif i $i=1$  & j==i+1

char(i,j,1) = char(i,j-1,1)-char(i,j-1,2)/tan((pi/180)\*(theta(i,j-1)-mu(i,j-1))); theta(i,j) = 0; char(i,j,2)  $= 0;$ 

%Resolviendo ecuación 17.35a Shapiro T1 =  $T_c/(1 + (gamma_1) * M_c(x_i, j-1)2/2);$ 

 $a1 = (gamma*1000*(R/W_m)*T1)0.5;$ 

 $VI = M_{ex}(i,j-1)*a1;$ 

 $Q1 = \cot((\pi/180) * \text{mu}(i,j-1))/V1;$ 

 $G1 = \sin((pi/180) * theta(i,j-1)) * \sin((pi/180) * mu(i,j-1))/\sin((pi/180) * (theta(i,j-1)-mu(i,j-1)))$ ;

 $V3 = ((pi/180) * theta(i,j-1) - G1)/Q1 + V1;$ 

 $T3 = T_c - V32/(2*1000*C_p);$ 

 $a3 = (gamma*1000*(R/W_m)*T3)0.5;$ 

 $M_{\text{ex}}(i,j) = V3/a3;$ 

%Encontrando el ángulo mu mu $(i,j) = (180/pi)^*$ asin $(1/M_{ex}(i,j));$ 

end

%Calculando las propiedades del flujo en el MADIF de expansión.

char\_exp\_kernel(i,j,1) = char(i,j,1); char\_exp\_kernel(i,j,2) = char(i,j,2); current char line  $x(1,i) = \text{char}(i,i,1);$  current char line  $y(1,i) = \text{char}(i,i,2);$ 

theta\_exp\_kernel(i,j) = theta(i,j); current\_char\_theta\_kernel(1,j) = theta(i,j);

 $mu_{\text{exp\_kernel}(i,j) = mu(i,j);$  current char mu kernel $(1,j) = mu(i,j);$ 

 $M$  exp kernel(i,j) =  $M$  ex(i,j); current char  $M$  kernel(1,j) =  $M$  ex(i,j);

 $p_{\text{exp\_kernel}(i,j) = P_{\text{sc}}/(1+0.5^*(\text{gamma-1})*M_{\text{ex}}(i,j)\hat{2})(\text{gamma}/(\text{gamma-1}));$  current\_char\_p\_kernel(1,j)  $=$  p\_exp\_kernel $(i,j);$ 

 $T$ \_exp\_kernel(i,j) =  $T_c/(1+0.5*(gamma_{\text{gamma}-1})*M_c(x_i))\hat{2})$ ; current\_char\_T\_kernel(1,j) =  $T_cexp_c(k)$ kernel(i,j);

 $rho_{\rm exp\text{-}kernel}(i,j) = 1000000^*p_{\rm exp\text{-}kernel}(i,j)/(1000^*(R/W_{\rm cm})^*T_{\rm exp\text{-}kernel}(i,j));$ current char rho kernel $(1,j)$  = rho exp kernel $(i,j)$ ;

a exp kernel(i,j) =  $(gamma*1000*(R/W_m)*T_{exp_k}k$ ernel(i,j)) $\hat{0.5}$ ; current char a kernel $(1,j) = a$  exp kernel $(i,j);$ 

 $V$ \_exp\_kernel $(i,j) = a$ \_exp\_kernel $(i,j)$ \*M\_ex $(i,j)$ ; current\_char\_V\_kernel $(1,j) = V$ \_exp\_kernel $(i,j)$ ;

if  $i == i+1$ 

% Guardando los valores de las propiedades en el eje de la % tobera. x sym axis rao $(1,i) = char(i,j,1);$ theta sym axis rao(1,i) = theta(i,j); mu sym axis rao(1,i) = mu(i,j); M sym axis rao(1,i) = M ex(i,j); p\_sym\_axis\_rao(1,i) = p\_exp\_kernel(i,j); T\_sym\_axis\_rao(1,i) = T\_exp\_kernel(i,j); rho\_sym\_axis\_rao(1,i)  $=$  rho\_exp\_kernel(i,j); V\_sym\_axis\_rao(1,i)  $=$  V\_exp\_kernel(i,j); end

if  $M_{\text{ex}}(i,j)$ ; = M\_e

 $l == 0$ 

 $j == i+1; l = 1; j.max = j; i.j.max = i; break end end$ 

% Llenando los puntos de intersección (donde líneas subsecuentes cruzan con las anteriores, por ejemplo la char line 2 cruza con la char line 1) for  $n = 1$ :  $\%$ ignorar el último valor de j, es un punto extra for  $j=1$ :size(char\_exp\_kernel,1)+1 if  $j<sub>i</sub>n+1$  char\_exp\_kernel(n,j,1) = char\_exp\_kernel(j-1,n+1,1); char exp kernel(n,j,2) = char exp kernel(j-1,n+1,2); M exp kernel(n,j) = M exp kernel(j- $(1,n+1);$  T\_exp\_kernel $(n,j)$  = T\_exp\_kernel $(j-1,n+1);$  $p$ \_exp\_kernel(n,j) = p\_exp\_kernel(j-1,n+1); rho\_exp\_kernel(n,j) = rho\_exp\_kernel(j-1,n+1);

theta exp kernel $(n,j)$  = theta exp kernel $(j-1,n+1)$ ; end end end

char\_exp\_kernel(char\_exp\_kernel(:,:,1)==0) = NaN;

%Guardando el kernel de expansión para una tobera perfecta. if l==1; l=2; char exp kernel perf = char exp kernel; char exp kernel perf(char exp kernel perf $(:,;1)=0$ ) = NaN;

theta  $\exp$  kernel perf = theta  $\exp$  kernel; mu exp kernel perf = mu exp kernel; M exp kernel perf = M exp kernel; p exp kernel perf = p exp kernel; T exp kernel perf = T exp kernel; rho exp kernel perf = rho exp kernel; a exp kernel perf = a exp kernel; V exp kernel perf = V exp kernel; end

if i  $i$ , 2

% Obteniendo las funciones para el lado izquierdo de las variables de la ecuación 19 RAO

 $n = 10000$ ; %Número de intervalos para evaluar las funciones.

 $current_x = [current\_char\_line_x(1): (current\_char\_line_x(length(current\_char\_line_x))$  $-current\_char\_line_x(1)$  n:current\_char\_line\_x(length(current\_char\_line\_x))];

charel = find(current\_char\_line  $x(1)$ ;current\_char\_line  $x,1$ ,'first'); current  $f_{,y}x = \vert$ ; current  $f_{,r}$ ho  $x =$  $[$ ; current  $f.M.x = [$ ; current  $f.V.x = [$ ; current  $f theta.x = [$ ; current  $f.mu.x = [$ ;

for n=charel-1:length(current char line x)-1 if n; length(current char line x)-1 pos = floor((find(current x  $\langle$  current char line  $x(n+1)$  + current char line  $x(n+1)/1000$  & current  $x >$  current char line  $x(n+1)$ current char line  $x(n+1)/1000,1$ , 'first')+find(current  $x <$  current char line  $x(n+1)$ +current char line  $x(n+1)/1000 \& \text{current } x > \text{current}$  char line  $x(n+1)$  -current char line  $x(n+1)$  $(1000,1,[\text{last}]))/2$ ; else pos = length(current x); end

```
if n > 1 current f_{y,x} = [current f_{y,x} linspace(current char line y(n),
current char line y(n+1), pos-length(current f_{-y} (x))];
current f rho x = [current f rho x linspace(current char rho kernel(n),
current char rho kernel(n+1), pos-length(current f rho x))];
current f_M x = [current f_M x linspace(current char M kernel(n),
current_char_M_kernel(n+1),pos-length(current f_M(x))];
current f_V x = [current f_V x linspace(current char V kernel(n),
current_char_V_kernel(n+1),pos-length(current f_V(x))];
current_f_{theta} = [current_f_{theta} \times linear_g_{theta}] theta kernel(n),
current char theta kernel(n+1), pos-length(current_f_{\text{t}})];
current f_{\text{mu}}x = [\text{current}_{\text{mu}}x \text{ linespace}(\text{current}_{\text{char}_{\text{mu}}}\text{kenel(n)}],current_char_mu_kernel(n+1),pos-length(current f_{mu}(x)));
else current f_{y,x} = \text{linspace}(current_{char}\text{line}_y(n)),current_char_line_y(n+1),pos);
current f_rho x = \text{linspace}(current_{char_r}ho kernel(n),
current\_char\_rho\_kernel(n+1),pos);current f_M x = \text{linspace}(current \text{-}char_M \text{-}Memel(n)),current_{char}M_{\text{kernel}(n+1),pos};current f_V x = \text{linspace}(current \text{char } V \text{.kernel}(n)),current\_char_V\_kernel(n+1),pos);current f theta x = linspace(current char theta kernel(n),
current\_char\_theta\_kernel(n+1),pos);current_f_mux = linspace(current_{char_m}m'_{kem}current_{char\_mu\_kernel(n+1),pos};
```
end end

%Evaluando para los puntos  $D1$  en las líneas características de la %zona de expansión inicial.

 $D1_x(i) = \text{NaN}; D1_y(i) = \text{NaN}; y_e(i) = \text{NaN};$  current  $n_f x = 0$ ; error tolerance(i) = 0.005; d found  $= 0$ ; maximum char reached  $= 0$ ;

while percerr decreasing dir  $\frac{1}{2}0 \&$  error tolerance(i)  $\frac{1}{2}0.5 \text{ min\_lambda\_error(i)} = 100;$ for n=1:length(current x) lambda(i) =  $((1/(\text{gamma-1}+2/(\text{current-f.M.x}(n))\hat{2})))\hat{0.5})$  $\cos((pi/180)^*(current_f_{theta_x(n)}-current_f_{mu_x(n)}))/\cos((pi/180)$ current f mu  $x(n)$ ; lambda error(i) = 100\*abs((lambda 2-lambda(i))/lambda 2); if min lambda error(i) ; lambda error(i) min lambda error(i) = lambda error(i);  $n$ -min lambda error $(i) = n$ ; theta\_min\_lambda\_error(i) = current\_f\_theta\_x(n);  $M_{\text{min\_lambda\_error}(i) = current\_f_{\text{max}(n)}$ ; lambda\_y\_ye(i) = lambda\_3/(tan(asin(1/current  $f.M.x(n))$ )\*(sin((pi/180) current  $f_{\text{theta}(\mathbf{x}(n)))\hat{2}^*$ current  $f_{\text{th}}(\mathbf{x}(n)\hat{2})$  $(1+(\text{current_f}M_x(n))\hat{2}^*(\text{gamma-1})/2)(-\text{gamma}/(\text{gamma-1}))),$ y\_ye\_min\_lambda\_error(i) = lambda\_3/(tan(asin(1/current\_f\_M\_x(n)))<sup>\*</sup>  $(\sin((pi/180)^*$ current f theta  $x(n))$ ) $\hat{2}^*$ current f M  $x(n)\hat{2}^*$  $(1+(\text{current_f} \mathbf{M} \mathbf{x}(n))\hat{2}^*(\text{gamma-1})/2)(-\text{gamma}/(\text{gamma-1}))),$ y min lambda error(i) = current  $f_{\text{y},x}(n)$ ; if min lambda error(i) $j=$ error tolerance(i) & & current f theta  $x(n)$   $:=$  min(theta2) & & current  $f_M(x(n)) := min(M_{ex}2) \&&$ current f theta  $x(n)$  = max(theta2) & & current  $f_M(x(n)) = \max(M_{\text{ex}}2) \&&$ lambda\_y\_ye(i) $i=\min(y\_ye)$  && lambda\_y\_ye(i) $j=\max(y\_ye)$ current  $n_f x = n$ ; lambda  $n(i) = n$ ;  $D1_x(i) = current_x(n)$ ;  $D1_y(i) = current_f_y(x(n));$  current char line y ye(i) = lambda y ye(i); current char line theta $(i)$  = current f theta  $x(n)$ ; current char line mu(i) = current  $f_{\text{mu}}(n)$ ; current\_char\_line\_M(i) =  $1/\sin((pi/180) * current_{char}\text{line}_{mu(i)});$ d found = 1; current  $n f_y = \text{find}(y_y e_i)$ .  $current\_char\_line_y\_ye(i)$ current char line y ye(i)/1000 & y ye ;  $current\_char\_line_y = y(e_i) +$ current char line y ye(i)/1000,1,'first')+floor((find(y ye  $\chi$ )  $current_{char\_line_y\_ye(i)}$ current\_char\_line\_y\_ye(i)/1000 & y\_ye  $\mathbf{i}$  $current\_char\_line_y$  ye(i) + current\_char\_line\_y\_ye(i)/1000,1,'first')-find(y\_ye  $\lambda$  $current_{char\_line_y\_ye(i)}$ current\_char\_line\_y\_ye(i)/1000 & y\_ye  $\mathbf{i}$  $current_{char\_line_y\_ye(i)}+$ current\_char\_line\_y\_ye(i)/1000,1,'last'))/2); break elseif min lambda error(i);=error tolerance(i) && current f theta  $x(n)$ ; max(theta2) && current f M  $x(n)$ ; max(M ex2) & k lambda y ye(i); = min(y ye) & k lambda y ye(i); = max(y ye) maximum char reached  $= 1$ ; break end end if d found  $== 1$  —— maximum char reached  $== 1$  break end error\_tolerance(i) = error\_tolerance(i)\*10; end

%Checando la condición de la ec. 19, RAO.

if current  $n_f x$  *i* 0

%Integral del lado izquierdo.

 $a = current_x(1); b = D1_x(i); L. B1_x(1) = 0;$ 

for n=2:current\_n\_f\_x-1 I\_B1\_D1(i) = I\_B1\_D1(i)+2\*current\_f\_y\_x(n)\*current\_f\_rho\_x(n)\* current  $f_V(x(n) * sin((pi/180) * current_fmu(x(n))/cos((pi/180) *$  $(current_f_\text{theta_x}(n)-current_f_\text{mu_x}(n));$ end

 $I.B1.D1(i) = I.B1.D1(i)+current.f.y.x(1)*current.f.rho.x(1)*$ current  $f_V(x(1) * sin((pi/180) * current f_m(x(1))/cos((pi/180) *$  $(\text{current_ftheta_x(1)-current_fmu_x(1)});$  $I_B1_D1(i) = I_B1_D1(i) + current_f_y_x(current_f_x)^*$  $current_f_r$ ho  $x$ (current  $nf_x$ )\*current  $f_v x$ (current  $nf_x$ )\*  $\sin((pi/180)^*$ current f mu  $x$ (current n f x)) $\cos((pi/180)^*$  $(current_f_{\text{t}} + \text{t} + \text{t} +$  $L_{\text{B1}}$  D1(i) = (b-a)\*L\_B1\_D1(i)/(2\*current\_n\_f\_x);

%Integral del lado derecho.

 $I_1 \_D1(i) = 0;$ 

 $n = 2$ ;  $nf = current_n f_v - 1$ ;  $c = v_v e(1)$ ;  $d = current_{char\_line_v - v}(i)$ ;  $n_h = current_n f_v$ ;

for n=n\_s : n\_f I\_1\_D1(i) = I\_1\_D1(i)+2\*y\_ye(n)\*f\_rho\_y\_ye(n)\*f\_V\_y\_ye(n)\*sin((pi/180)\*f\_mu\_y\_ye(n)/  $\sin((pi/180) * (f_\text{theta_y}, g_n) + f_\text{mu_y}, g_n))$ ; end

 $I_1 D1(i) = I_1 D1(i) + y_y e(n_s-1) * f_r n_o y_e(n_s-1) *$  $f_{\rm y,ye(n.s-1)}$ \*sin $((pi/180)$ \* $f_{\rm muy,ye(n.s-1)})$ /sin $((pi/180)$ \*  $(f_{\text{theta-y-ye}(n_s-1)+f_{\text{mu-y-ye}(n_s-1)});$  $I_{-1}D1(i) = I_{-1}D1(i) + y_{y}S(n-f+1) * f_{r}N_{0-y}S(n-f+1) *$  $f_v_y_y_y = (n_f + 1) * sin((pi/180) * f_m_y_y_y + (n_f + 1)) / sin((pi/180) * f_m_y_y_y + (n_f + 1)) / sin((pi/180) * f_m_y_y_y + (n_f + 1)) / sin((pi/180) * f_m_y_y + (n_f + 1)) / sin((pi/180) * f_m_y_y + (n_f + 1)) / sin((pi/180) * f_m_y_y + (n_f + 1)) / sin((pi/180) * f_m_y_y + (n_f + 1)) / sin((pi/180) * f_m_y_y + (n_f + 1)) / sin((pi/180) * f_m_y_y + (n_f + 1))$  $(f_{\text{theta-y-ye}(n-f+1)+f_{\text{mu-y-ye}(n-f+1)}));$  $y_e(i) = D1_y(i)/current_{char\_line_yye(i)};$  $I_1 D1(i) = y_e(i)2 * abs(d-c) * I_1 D1(i)/(2 * n_h);$ 

%Comparando resultados. total\_error\_integrals =  $100*$ abs((I\_B1\_D1(i)-I\_1\_D1(i))/I\_B1\_D1(i)); percerr(i)  $=$  total error integrals;

else if  $i == 3$  percerr $(1:i) = \inf$ ; else percerr $(i) = \text{perc}$ rerr $(i-1)$ ; end end

if angle  $i$ , 90 —— (i $i$ 1 && percerr(i-1) $i$ <sub>10</sub> && percerr(i-1) $i$ 100) —— (i $i$ 1 &&  $percerr(i) = percerr(i-1)$  && maximum char reached = = 1)

%Borrando la última línea característica.  $D1_x(i) = |; D1_y(i) = |; char(exp_kernel(i,:,:)) = |;$ char exp kernel(:,i+1,:) =  $||$ ; theta exp kernel(i,:) =  $||$ ; mu exp kernel(i,:) =  $||$ ; M exp kernel(i,:)

 $=$   $||;$  p\_exp\_kernel(i,:)  $=$   $||;$  T\_exp\_kernel(i,:)  $=$   $||;$  rho\_exp\_kernel(i,:)  $=$   $||;$  a\_exp\_kernel(i,:)  $=$   $||;$ V\_exp\_kernel(i,:) =  $|$ ; %if length(y\_e)==i y\_e(i) =  $|$ ; %end if maximum\_char\_reached == 0 current\_char\_line\_y\_ye(i) =  $[]$ ; current\_char\_line\_theta(i) =  $[]$ ; current char line mu(i) =  $[]$ ; current char line M(i) =  $[]$ ; end

%Estableciendo los valores de las líneas características para la %iteración anterior. current char line x = previous char line x; current char line y = previous char line y; current char theta kernel = previous char theta kernel; current char mu kernel = previous char mu kernel; current char M kernel = previous char M kernel; current char p kernel = previous char p kernel; current char T kernel = previous char T kernel; current char rho kernel = previous char rho kernel; current char a kernel = previous char a kernel; current char V kernel = previous char V kernel; current x = previous x; current  $f_{\rm y} x$  = previous  $f_{\rm y} x$ ; current  $f_{\rm r}$  = previous  $f_{\rm r}$  is  $f_{\rm r}$  = previous  $f_{\rm w} x$ ; current  $f_V x = \text{previous}. f_V x$ ; current f theta  $x = \text{previous}. f_t h_t x$ ; current f mu  $x = \text{previous}. f_t m_t x$ ; current  $nf_y$  = previous  $nf_y$ ; current  $nf_x$  = previous  $nf_x$ ;

%Valores límite de la integral de la curva C-E.  $n = pre$ vious  $n =$ s;  $n =$ previous  $n =$ f; c = previous c;  $d =$  previous\_d;  $n_h =$  previous\_n\_h;

break end

%%Guardando valores para la siguiente iteración.

if current  $\n *n*$   $f \times i \ 0$ 

previous char line y ye = current char line y ye(i); previous char line theta = current char line theta(i); previous char line mu = current char line mu(i); previous char line  $M =$  current char line  $M(i)$ ; previous  $n_f y = current_f y$ ; previous  $n_f x = current_f x$ ;

%Valores límite de la integral de la curva D-E. previous  $n = n$  s; previous  $n = n$  f; previous  $c = c$ ; previous  $d = d$ ; previous  $n-h = n-h$ ;

end

previous char line  $x =$  current char line x; previous char line  $y =$  current char line y; previous char theta kernel = current char theta kernel; previous char mu kernel = current char mu kernel; previous char M kernel = current char M kernel; previous char p kernel = current char p kernel; previous char T kernel = current char T kernel; previous char rho kernel = current char rho kernel; previous char a kernel = current char a kernel; previous char V kernel = current char V kernel; previous  $x =$  current x; previous  $f_{y,x} =$  current  $f_{y,x}$ ; previous  $f_{x}$  = current  $f_{x}$  = current  $f_{y,x}$ ; previous  $f.M.x = current f.M.x$ ; previous  $f.V.x = current f.V.x$ ; previous f theta  $x = current f.$  theta x;  $previous_f_mu_x = current_f_mu_x;$ 

end

%Incrementando i y angle para la siguiente iteración.

 $i=i+1$ ; angle=angle+dtb\_angle; iteration $(i)=i$ ;

end

```
char line percerr starts = find(percerr==inf,1,'last')+1; total char lines = length(percerr);
%%%%%%%%%%%%%%%%%%%%%%%%%%%%%%%%%%%%%%%%%%%%%%%%%%%%%%%
```
%%%%%%%%%%%%%%%%%%%%%%%%%%%%%%% %%%Subrutina: Cálculo del MADIF de expansión final%% %%%%%%%%%%%%%%%%%%%%%%%%%%%%%%%

%%%%%%%%%%%%%%%%%%%%%%%%%%%%%%%%%%%%%%%%%%%%%%%%%%%%%%% %Calculando la característica D-E para toberas Rao.

 $M_{\text{c}}$  = 0; char = 0; theta = 0; mu = 0; n intervals  $D_{\text{c}}E = 500$ ; %Número de intervalos a dividir la  $\lim_{n \to \infty}$  D-E. n steps  $y = \text{floor}(n_h/n_i)$  intervals  $(D_E)$ ;

if n\_steps\_y  $== 0$  n\_steps\_y  $= 1$ ; end

 $a = d$ ;  $b = c$ ; Ix  $ce = 0$ ;  $i = 2$ ;

 $y$ -ye-de = y-ye; f\_theta\_y\_ye-de = f\_theta\_y\_ye; f\_mu\_y\_ye-de = f\_mu\_y\_ye; f\_M\_y\_ye-de = f\_M\_y\_ye;

 $x_2 = D1_x(length(D1_x)); char(1, n_intervals.D_E+1, 1) = x_2;$ char(1,n\_intervals\_D\_E+1,2) =  $D1_y(length(D1_y));$  $theta(1, n_{\text{intervals}} D_E + 1) = current_{\text{char}}$  line\_theta(length(current char line\_theta));  $mu(1, n_{\text{intervals}} D_E+1) = current_{\text{char}}$  line mu(length(current char line mu));  $M_{\rm ex}(1,n_{\rm in}$  intervals  $D_{\rm E+1}(1)=1/\sin((pi/180)^*$  current char line mullength (current char line mu)));

for  $n=1:n_h$ 

 $x_1 = x_2 + y_0(\text{length}(y_e))^*(y_0 - \text{det}(n_h - n + 1)-y_0 - \text{det}(n_h - n + 2))^* \cot((pi/180)^*(f_0 - \text{det}(n_h - n + 2)-y_0 - \text{det}(n_h - n + 2)))$  $n+1$  + f\_mu\_v\_ye\_de(n\_h-n+1)));

```
if mod(n/n \text{steps } y, 1) == 0 & i-1 ; n intervals D \to char(i, n \text{ intervals } D \to +1, 1) = x \cdot 1;
char(i,n_intervals_D_E+1,2) = y_e(length(y_e))*y_ye_de(n_h-n+1);
theta(i,n_intervals_D_E+1) = f_theta_y_ye_de(n_h-n+1);
mu(i, n_{\text{intervals}} D_E+1) = f_{\text{mu}_y, ye_{\text{de}}(n_{\text{h-n+1}});M_{ex}(i, n_{\text{intervals}} D_{E+1}) = f_{M_{y}} - \text{ve}_{de}(n_{\text{h-n+1}});i = i+1; elseif n==n_h char(n_intervals_D_E+1,n_intervals_D_E+1,1) = x_1;
char(n_intervals_D_E+1,n_intervals_D_E+1,2) = y_e(length(y_e))*y_ye_de(n_h-n+1);
theta(n intervals D_E+1,n intervals D_E+1) = f theta v ve de(n h-n+1);
mu(n_{\text{intervals}}\text{D}_{\text{E+1,n_{\text{intervals}}\text{D}_{\text{E+1}}) = f_{\text{mu_v,}y_{\text{e}}\text{de}(n_{\text{h}-n+1)}};M_{\rm ex}(n_{\rm in}thervals D_{\rm E+1,n_{\rm in} intervals D_{\rm E+1}(n_{\rm in}+1) = f M_{\rm ev} y ve de(n h-n+1);
end
```
 $x_2 = x_1$ ;

end

%%Calculando la característica B-D para toberas Rao.

n intervals  $B \cdot D =$ n intervals  $D \cdot E$ ; % Mismos que para la línea  $D \cdot E$ .  $n \text{-steps } x = \text{floor}(\text{current}_n \text{f}_x/n \text{intervals}_B.D);$ 

char(1,1,1) = current  $x(1)$ ; char(1,1,2) = current  $f_{y}x(1)$ ; theta(1,1) = current f theta  $x(1)$ ; mu(1,1)  $=$  current  $f_{\text{mu }x(1)}$ ;  $M_{\text{ex}}(1,1) =$  current  $f_{\text{mu }x(1)}$ ;

for  $n=1:n$  intervals  $B$  D-1

char(1,n+1,1) = current  $x(n^*n \text{ steps } x)$ ; char(1,n+1,2) = current  $f_{-y} x(n^*n \text{ steps } x)$ ; theta $(1,n+1)$  = current f theta  $x(n^*n \text{ steps } x)$ ; mu $(1,n+1)$  = current f mu  $x(n^*n \text{ steps } x)$ ;  $M_{ex}(1,n+1) = current_f M_{x}(n^*n_{steps_x});$ 

end

%%Calculando el MADIF de expansión final para toberas Rao.

for  $i=2:n$  intervals  $-B_1+1$ 

for  $i=2$ :n intervals  $D$   $E+1$ 

 $n=1$ ; error  $M = 1$ ; error  $r = 1$ ; error  $x = 1$ ;

while error  $M \&\&$  error  $x \&$  error  $x \neq 0.0001$ 

if n==1 V3=0; a=1; theta(i,n intervals  $D E+2-j$ )=0; mu(i,n intervals  $D E+2-j$ )=0;  $M_n = 0$ ; rij = 0; xij = 0; else a=0.5; end

%Resolviendo la ec.17.33 Shapiro.

 $A = [1, -tan((pi/180) * (a * (theta(i, n_intervals \_D_E + 3-j) + theta(i, n_intervals \_D_E + 2-i)))$  $-a*(mu(i,n_{intervals}D_E+3-j)+mu(i,n_{intervals}D_E+2-j))))$ ;];  $B = [char(i, n_{\text{intervals}} D_E + 3 - i, 2) - tan((pi/180) * (a * (theta(i, n_{\text{intervals}} D_E + 3 - i)) +$ theta(i,n\_intervals\_D\_E+2-j))-a\*(mu(i,n\_intervals\_D\_E+3-j)+mu(i,n\_intervals\_D\_E+2-j))))  $char(i, n_{\text{intervals}}\_\_\_E+3-j,1);$ 

 $\text{item}(1,:) = \text{inv}(A)^*B$ ; char $(i, n_\text{intervals.}D_E + 2-i, 1) = \text{item}(1,2)$ ; char $(i, n_\text{intervals.}D_E + 2-i, 2) =$  $item(1,1);$ 

%Resolviendo la ec.17.35 Shapiro  $T1 = T_c/(1 + (gamma-1)*M_c(x(i,n_{intervals}D_E+3-j)\hat{2}/2);$  $a1 = (gamma*(1000*R/W_m)*T1)(0.5); V1 = M_ex(i, n_intervals_D_E+3-j)*a1;$  $Q1 = \cot((\pi/180)^*a^*(\text{mu}(i,\text{n-intervals\_D-E+3-j}))+$  $mu(i, n_{\text{intervals}} \mathbf{D} \mathbf{E} + 2-i))$ / $(a*(V1+V3))$ ;  $G1 = sin((pi/180) * a * (theta(i, n_1) + n_2) + b * (theta(i, n_1) + n_2)$ theta(i,n\_intervals\_D\_E+2-j)))\*sin((pi/180)\*a\*  $(\text{mu}(i, n_{\text{intervals}} \text{D}_E + 3 - j) + \text{mu}(i, n_{\text{intervals}} \text{D}_E + 2 - j))) / \text{sin}((pi/180)^*$  $(a^*(theta,i,n_{\text{intervals}}D_E+3-i)+theta(i,n_{\text{intervals}}D_E+2-i))$  $-a*(mu(i,n_{intervals}D_E+3-j)+mu(i,n_{intervals}D_E+2-j))))$ ;

 $T2 = T_c/(1 + (gamma-1)*M_c(x_i-1,n_{intervals}D_E+2-j)\hat{2}/2);$  a2 = (gamma\*(1000\*R/W\_m)\*T2) $\hat{(0.5)}$ ;  $V2 = M_{ex}(i-1,n_{intervals}D_{E+2-i})^*a2;$  $Q2 = \cot((\pi/180)^*a^*(mu(i-1,n_{\text{intervals}}D_{\text{E}}+2-j)+$  $mu(i, n_{\text{intervals}} \text{D}_E + 2-i)) / (a^*(V2 + V3));$  $F2 = sin((pi/180) * a * (theta[i-1, n_intervals_D_E+2-j)+$ theta(i,n\_intervals\_D\_E+2-j)))\* $\sin((pi/180)^*a^*$  $(\text{mu}(i-1,n_{\text{intervals}}-D_{\text{m}}+2-j)+\text{mu}(i,n_{\text{intervals}}-D_{\text{m}}+2-j)))\sin((pi/180)^*a^*$  $(theta(i-1,n_intervals.D_E+2-j)+thetata(i,n_intervals.D_E+2-j)+$ 

 $mu(i-1,n_{intervals}D_E+2-j)+mu(i,n_{intervals}D_E+2-j));$ 

 $A = [1, Q1; 1, -Q2]; B = [(pi/180)^*theta(i, n_{intervals}D_E+3-j)+Q1*V1+G1*$  $(\text{char}(i,n_\text{intervals} \mathcal{D}_E+2-j,\text{2})-\text{char}(i,n_\text{intervals} \mathcal{D}_E+3-j,\text{2}))/$  $(a*(char(i,n.intervals.D.E+3-j,2)+rii));$  $(pi/180)$ <sup>\*</sup>theta(i-1,n\_intervals\_D\_E+2-j)-Q2<sup>\*</sup>V2-F2<sup>\*</sup>  $(char(i, n_intervals \_D_E + 2-j, 2)$ char(i-1,n\_intervals\_D\_E+2-j,2))/(a\*(char(i-1,n\_intervals\_D\_E+2-j,2)+rij))];

iterm(1,:) = inv(A)\*B; theta(i,n\_intervals\_D\_E+2-j) =  $(180/pi)*item(1,1);$  V3 = iterm(1,2); T3 =  $T_c-V32/(2*1000*C_p);$  a3 = (gamma\*1000\* $(R/W_m)*T30.5;$  M\_ex(i,n\_intervals\_D\_E+2-j) = V3/a3;

% Encontrando el ángulo mu mu(i,n intervals  $D.E+2-j$ ) = (180/pi)\*asin(1/M ex(i,n intervals  $D.E+2$ j));

%Calculando el error relativo porcentual. error  $M = 100*abs((M_{ex}(i,n_{intervals}D_{E+2-j)-M_n)/$  $M_{\text{ex}}(i,n_{\text{intervals}}-E+2-i));$  $error_r = 100^*$ abs $((char(i,n.intervals.D.E+2-j,2)-rij)/$  $char(i, n_{\text{intervals}}\_\_\E+2-i,2));$  $error_x = 100^*$ abs $((char(i, n_intervals.D_E+2-j, 1)-xi))/$  $char(i, n_{\text{intervals}}\_\_\_E+2-i,1));$  $M_n = M_{ex}(i, n_{intervals} D_E + 2-j);$  rij = char(i, n intervals  $D_E + 2-j, 2);$  $xii = char(i, n_intervals \_D_E + 2-i, 1); n = n+1;$ end nu(i,n\_intervals\_D\_E+2-j) =  $(180/\text{pi})*(sqrt((gamma+1)/(gamma-1))$  $\atop{\rm atan}((sqrt((gamma-1)*(M_{ex}(i,n_{intervals}.D_E+2-j)\hat{2}-1)/(gamma+1))))$  $-\text{atan}(\text{sqrt}(\text{M}_{\text{ex}}(i,\text{n}_{\text{intervals}}\text{D}_{\text{ex}}+2-i)\hat{2}-1)))$ ;

end

end

%Calculando las propiedades del flujo en el MADIF de expansión final %(tobera Rao).

 $char_{\text{-}turn_{\text{-}kernel}} = char$ ; theta\_turn\_kernel = theta;  $mu_turn_k$ kernel = mu; M<sub>turn-kernel</sub> = M<sub>ex</sub>; p\_turn\_kernel =  $P_c^{*(1+0.5*(gamma-1).*M_ex.2).(-gamma/(gamma-1));$  $T_{\text{turn\_kernel}} = T_{\text{c}}/(1+0.5^{*}(\text{gamma-1}).^{*}\text{M}_{\text{ex}}).$ rho\_turn\_kernel =  $1000000*p_{turn}$ \_kernel./( $1000*(R/W_m)*T_{turn}$ \_kernel); a\_turn\_kernel =  $(gamma*1000*(R/W_m).*T_{turn_{\text{\&}}\text{[1]}})$ .0.5;  $V_{\text{turn} \perp \text{kernel}} = a_{\text{turn} \perp \text{kernel}}$ .\*M\_ex; %%%%%%%%%%%%%%%%%%%%%%%%%%%%%%%%%%%%%%%%%%%%%%%%%%%%%%% %%%%%%%%%%%%%%%%%%%%%%%%%%%%%% %%%Subrutina: Trazado del contorno de la tobera.%%% %%%%%%%%%%%%%%%%%%%%%%%%%%%%%%

```
%%%%%%%%%%%%%%%%%%%%%%%%%%%%%%%%%%%%%%%%%%%%%%%%%%%%%%%
% punto B. noz_slope(1) = tan((pi/180)<sup>*</sup>theta_exp_kernel(size(theta_exp_kernel,1),1));
\text{noz}_X(1) = \text{char\_exp\_kernel}(\text{size}(\text{char\_exp\_kernel},1),1,1);noz_y(1) = char(exp_k. \text{kernel}(size(char_exp_k. \text{kernel}, 1), 1, 2);p_{noz}(1) = p_{exp{\text{kernel}}(size(p_{exp{\text{kernel}}},1),1);V_{\text{noz}}(1) = V_{\text{exp}\_\text{kernel}(size(V_{\text{exp}\_\text{kernel},1),1)};mu_{noz}(1) = mu_{exp\text{-}kernel(size(mu_{exp\text{-}kernel},1),1);rho_{.02}(1) = rho_{.02}(x) =rho_{.02}(x) = rho_{.02}(x)theta_{.}noz(1) = theta_exp_kernel(size(theta_exp_kernel,1),1);
a_{\text{noz}}(1) = a_{\text{exp\_kernel}}(size(a_{\text{exp\_kernel}},1),1);
```
 $n = 1; i = 1; j = 1;$ 

while  $(i=$ n intervals  $B$  D) &  $(j=$ n intervals  $D$  E)

%Calculando la pendiente de la recta en el punto "b".

 $b_n z = noz_y(n) - noz_slope(n) * noz_x(n);$ 

%Calculando las características adyacentes al punto conocido de la tobera.

 $II_s = char_turn_k.$  $II_s = char_turn_k.$ 

 $II\_e_x = char\_turn\_kernel(i+1,j+1,1);$  $II.e.y = char_turn_k.$ 

 $II_m = (II_{e-y} - II_{s-y})/(II_{e-x} - II_{s-x});$  $II_b = II_s_y-II_m*II_s_x;$ 

%Checando la intersección entre la pared de la tobera y la característica II.

 $\text{inte\_point\_x} = \frac{b_{\text{noz-II\_b}}}{\text{II\_m-noz\_slope(n)}}$  $\text{int} = \text{I} \cdot \text{I} \cdot \text{int} \cdot \text{int} \cdot \text{H} \cdot \text{int} \cdot \text{int} \cdot \text{H} \cdot \text{int} \cdot \text{int} \cdot \text{H} \cdot \text{int} \cdot \text{int} \cdot \text{H} \cdot \text{int} \cdot \text{int} \cdot \text{H} \cdot \text{H} \cdot \text{int} \cdot \text{int} \cdot \text{H} \cdot \text{H} \cdot \text{int} \cdot \text{H} \cdot \text{H} \cdot \text{H} \cdot \text{H} \cdot \text{H} \cdot \text{H} \cdot \text{H} \cdot \text{H$ 

if II s  $x :=$  inte-point  $x \&&$  inte-point  $x :$  II e  $x \&&$ ILS\_y  $\mathbf{i} = \text{inte-point}_y \&\& \text{inte-point}_y \mathbf{i} \Pi \mathbf{e}_y$ 

%Flow properties  $p_{\text{noz}}(n+1) = 0.5^*(p_{\text{turn\_kernel}}(i,j+1)+p_{\text{turn\_kernel}}(i+1,j+1));$  $V_{\text{noz}(n+1)} = 0.5^*(V_{\text{turn\_kernel}(i,j+1)} + V_{\text{turn\_kernel}(i+1,j+1)});$  $mu\_noz(n+1) = 0.5*(mu\_turn\_kernel(i,j+1)+mu\_turn\_kernel(i+1,j+1));$ 

```
rho_{noz}(n+1) = 0.5*(rho_{turn\_kernel}(i,j+1)+rho_{turn\_kernel}(i+1,j+1));theta_noz(n+1) = 0.5^*(theta_turn_kernel(i,j+1)+theta_turn_kernel(i+1,j+1));
a_n \text{noz}(n+1) = 0.5^*(a_t \text{turn\_kernel}(i,j+1)+a_t \text{turn\_kernel}(i+1,j+1));
```
 $n = n+1$ ;  $j = j+1$ ; else

 $I_s x = char_t turn_k.$  $I_s = char_turn_k$ [i+1,j,2];  $I.e.x = char_turn_k.$  $I.e. y = char_t turn_k. [i+1,i+1,2);$ 

 $I_m = (I_{e-y} - I_{s-y})/(I_{e-x} - I_{s-x});$  $I_b = I_s_y-I_m*I_s_x;$ 

 $\text{inte\_point\_x} = \frac{(b\_noz-I_b)}{(I\_moz\_slope(n))};$  $\text{inte-point}_y = \text{Lm*inte-point}_x + \text{Lb};$ 

```
%Propiedades del flujo.
p_{\text{max}}(n+1) = 0.5^*(p_{\text{turn\_kernel}}(i,j+1)+p_{\text{turn\_kernel}}(i+1,j+1));V_{\text{noz}}(n+1) = 0.5*(V_{\text{turn\_kernel}}(i,j+1)+V_{\text{turn\_kernel}}(i+1,j+1));mu_noz(n+1) = 0.5*(mu_turn_k. \text{ker}([i,j+1)+mu_t. \text{ker}([i+1,j+1));rho_{noz}(n+1) = 0.5*(rho_{turn\_kernel}(i,j+1)+rho_{turn\_kernel}(i+1,j+1));theta_noz(n+1) = 0.5*(theta_turn_kernel(i,i+1)+theta_turn_kernel(i+1,i+1);
a_n \text{noz}(n+1) = 0.5^*(a_t \text{turn\_kernel}(i,j+1)+a_t \text{turn\_kernel}(i+1,j+1));
```

```
n = n+1; i = i+1; end
```
end

%%Añadiendo la parte circular después de la garganta.

```
\text{noz}_{\mathbf{x}} = [\text{transpose}(\text{char\_exp\_kernel}(1:\text{size}(\text{char\_exp\_kernel},1)-1,1,1)) \text{ noz}_{\mathbf{x}}];\text{noz}_y = [\text{transpose}(\text{char}\_\text{exp}\_\text{kernel}(1:\text{size}(\text{char}\_\text{exp}\_\text{kernel},1)-1,1,2)) \text{ noz}_y];p_{\text{max}} = [transpose(p_{\text{exp\_kernel}}(1:\text{size}(char_{\text{exp\_kernel}},1)-1,1)) p_{\text{max}}];
V_{100Z} = [transpose(V_exp_kernel(1:size(char_exp_kernel,1)-1,1)) V_noz];
mu\_noz = [transpose(mu\_exp\_kernel(1:size(char\_exp\_kernel,1)-1,1)) mu\_noz];rho_{.} = [transpose(rho_exp_kernel(1:size(char_exp_kernel,1)-1,1)) rho_noz];
theta_noz = [transpose(theta\_exp\_kernel(1:size(char\_exp\_kernel,1)-1,1)) theta_noz];a_{\text{max}} = [\text{transpose}(a_{\text{exp\_kernel}}(1:\text{size}(char_{\text{exp\_kernel}},1)-1,1)) a_{\text{max}}];
```
%%Calculando la relación de expansión de la tobera Rao.

```
\exp{\arctan(xa)} = (\frac{\pi}{2}y(\text{length}(\text{noz}_y))/\text{h}\cdot\text{th})\hat{2};%%%%%%%%%%%%%%%%%%%%%%%%%%%%%%%%%%%%%%%%%%%%%%%%%%%%%%%
```
%%%%%%%%%%%%%%%%%%%%%%%%%%%%%%%%%%%%%%%%%%%%%%%%%%%%% %%%Subrutina: Cálculo del MADIF de expansión final y trazado del contorno de la tobera perfecta%%%

%%%%%%%%%%%%%%%%%%%%%%%%%%%%%%%%%%%%%%%%%%%%%%%%%%%%%

%%%%%%%%%%%%%%%%%%%%%%%%%%%%%%%%%%%%%%%%%%%%%%%%%%%%%%%  $M_{\text{.}} = 0$ ; char = 0; theta = 0; mu = 0;

%%Estableciendo la característica B-D para toberas perfectas.

```
char(1,1:j_max,1) = char-exp_k. kernel_perf(i_j_max,:,1);
char(1,1:\text{j} \text{ max},2) = char\_exp\_kernel\_perf(\text{i} \text{j} \text{ max},:,2);theta(1,1:i\_max) = theta\_exp\_kernel\_perf(i\_i\_max,:);mu(1,1:j_max) = mu(exp_k.M_{\text{ex}}(1,1:i_{\text{max}}) = M_{\text{exp\_kernel\_perf}}(i_{\text{max}};);
```
%%Obteniendo la ecuación de la recta para la característica D-E.

 $a = 5$ ;  $de_hvp_{\text{steps}} = ((char_{\text{exp\_kernel\_perf}}(i_{\text{min}}\text{max},j_{\text{max}}))$ char exp kernel perf(i j max,j max-1,1)) $\hat{2}+$  $(charexp_k$  kernel perf(i j max,j max,2)-char exp kernel perf(i j max,j max-1,2) $)\hat{2}$ ) $\hat{0}.5$ ;  $de$ -dx = a\*de\_hyp\_steps\*cos((pi/180)\*  $(\text{theta\_exp\_kernel\_perf}(i_jmax,jmax)+mu\_exp\_kernel\_perf(i_jmax,jmax)))$ ;  $de_d y = a^*de_hyp_tsteps^*sin((pi/180))^*$  $(\text{theta\_exp\_kernel\_perf}(i_j \text{max}, j \text{max}) + mu \text{exp\_kernel\_perf}(i_j \text{max}, j \text{max})))$ ;

```
de_slope = tan((pi/180)^*(theta_sexp_kernel_perf(i.j_max,j_max))mu_{\text{exp\_kernel\_perf(i_j_{max}, j_{max})});de_b = char_{exp\_kernel\_perf(i_j_max,j_max,2)}-
de_slope*char_exp_kernel_perf(i_j_max,j_max,1);
```
%%Punto B de la tobera.

perf\_noz\_slope(1) =  $\tan((pi/180)*theta\_exp\_kernel\_perf(size(theta\_exp\_kernel\_perf,1),1));$  $perf_{\text{noz-x}}(1) = char_{\text{exp\_kernel\_perf}}(size(char_{\text{exp\_kernel\_perf}},1),1,1);$  $perf_{noz-y}(1) = char_{exp_{\text{current}}} = ref(size(char_{exp_{\text{current}}} = net, 1), 1, 2);$ 

%%Calculando el MADIF de expansión final de la tobera perfecta.

 $i = 2; l = 1; m = 1; p = 1;$  $x_{\text{position\_on-de}} = (\text{char\_exp\_kernel\_perf(i\_j\_max,j\_max.2)-de\_b)}/de\_slope;$ 

while m  $\bar{i}$  j\_max for j=1:j\_max if  $\bar{j}$  == 1 char $(i,j$ \_max+1-j,1) = char $(i-1,j$ \_max+1-j,1)+de\_dx;  $char(i,j_max+1-j,2) = char(i-1,j_max+1-j,2) + de(dy; theta(i,j_max+1-j) = theta(i-1,j.max+1-j);$  $mu(i,j_max+1-i) = mu(i-1,j_max+1-i); M_ex(i,j_max+1-i) = M_ex(i-1,j_max+1-i);$ 

else n=1; error  $M = 1$ ; error  $r = 1$ ; error  $x = 1$ ; while error M && error x && error x  $i$ ,0.0001 if n==1 V3=0; a=1; theta(i,j\_max+1-j)=0; mu(i,j\_max+1-j)=0; M\_n = 0; rij = 0; xij = 0; else a=0.5; end

 $%$ Resolviendo la ecuación 17.33 Shapiro.  $A = [1,-\tan((pi/180) * (a * (theta(i,j_max+2-j)+$ theta(i,j\_max+1-j))-a\*(mu(i,j\_max+2-j)+mu(i,j\_max+1-j))));];  $B = [char(i,j_max+2-j,2)-tan((pi/180)$ \*  $(a^*(theta(i,j_max+2-j)+theta(i,j.max+1-j))-a^*(mu(i,j.max+2-j)+$  $mu(i,j_max+1-j)))) * char(i,j_max+2-j,1);$ 

 $\text{item}(1,:) = \text{inv}(A)^*B;$ char(i,j\_max+1-j,1) = iterm(1,2); char(i,j\_max+1-j,2) = iterm(1,1);

```
%Resolviendo la ecuación 17.35 Shapiro
T1 = T_c/(1 + (gamma-1)*M_cx(i,j_max+2-j)\hat{2}/2);a1 = (gamma*(1000*R/W_m)*T1)(0.5);V1 = M_{ex}(i,j_{max}+2-j)^*a1;Q1 = \cot((pi/180) * a * (mu(i,j_max+2-j)+mu(i,j_max+1-j)))(a*(V1+V3));G1 = \sin((pi/180) * a * (theta(i,j_max+2-j) + theta(i,j_max+1-j)))\sin((pi/180)^*a^*(mu(i,j_max+2-j)+mu(i,j_max+1-j)))/\sin((pi/180)^*(a^*(theta(i,j_max+2-j)+theta(i,j_max+1-j)))-
a^*(mu(i,j_max+2-j)+mu(i,j_max+1-j))));
```

$$
T2 = T_c/(1 + (gamma - 1)*M_c(x_i - 1, j_max + 1 - j)\hat{2}/2);
$$
\na2 = (gamma\*(1000 \* R/W\_m) \* T2)(0.5);  
\nV2 = M\_c(x\_i - 1, j\_max + 1 - j)\*a2;  
\nQ2 = cot((pi/180) \* a \* (mu(i-1, j.max + 1 - j) + mu(i, j.max + 1 - j)))/  
\n(a \* (V2 + V3));  
\nF2 = sin((pi/180) \* a \* (theta(i-1, j.max + 1 - j) + theta(i, j.max + 1 - j))) \*  
\nsin((pi/180) \* a \* (mu(i-1, j.max + 1 - j) + mu(i, j.max + 1 - j)))/  
\nsin((pi/180) \* a \* (theta(i-1, j.max + 1 - j) + theta(i, j.max + 1 - j) +  
\nm(i-1, j.max + 1 - j) + mu(i, j.max + 1 - j));

$$
A = [1, Q1; 1, -Q2];
$$
  
\n
$$
B = [(pi/180) * theta(i, j_max+2-j) + Q1*V1 + G1*
$$
  
\n
$$
(char(i, j.max+1-j, 2) - char(i, j.max+2-j, 2))/(a*(char(i, j.max+2-j, 2) + rij));
$$
  
\n
$$
(pi/180) * theta(i-1, j.max+1-j) - Q2*V2 - F2*
$$
  
\n
$$
(char(i, j.max+1-j, 2) - char(i-1, j.max+1-j, 2))/(a*(char(i-1, j.max+1-j, 2) + rij))];
$$

 $\text{item}(1,:) = \text{inv}(A)^*B; \text{theta}(i,j \text{max}+1-j) = (180/\text{pi})^* \text{item}(1,1);$  $V3 = i \text{term}(1,2); T3 = T_c - V32/(2*1000*C_p);$  $a3 = (gamma*1000*(R/W_m)*T3)\hat{0.5}; M_ex(i,j_max+1-j) = V3/a3;$  % Encontrando el ángulo mu mu $(i,j$ max+1-j $) = (180/pi)^*$ asin $(1/M_{ex}(i,j_{max}+1-i))$ ;

```
%Calculando el error relativo porcentual.
error M = 100*abs((M-ex(i,j-max+1-j)-M_n)/M-ex(i,j-max+1-j));error_r = 100^*abs((char(i,j_max+1-j,2)-rij)/char(i,j_max+1-j,2));error x = 100^* abs((char(i,j_max+1-j,1)-xij)/char(i,j_max+1-j,1));M_n = M_{\text{ex}}(i,j_{\text{max}}+1-i);rij = char(i,j_max+1-j,2);xij = char(i,j_max+1-j,1);n = n+1; end end
nu(i,j_max+1-i) = (180/pi)^*(sqrt((gamma+1)/(gamma+1))/(gamma-1))^*\atop{\rm atan}((sqrt((gamma-1)*(M_{\rm ex}(i,j_{\rm max}+1-i))^2-1)/(gamma+1)))atan(sqrt(M_ex(i,j_max+1-j)2-1)); end
```
%%Calculando el contorno de la tobera.

 $o = 1$ ; while  $o == 1$  &  $mij_max$ %Calculando la pendiente de la pared de la tobera en el punto B.  $b_n z = \text{perf}_n z_y(p) - \text{perf}_n z_s \text{lope}(p) * \text{perf}_n z_x(p);$ 

%Calculando las líneas características adyacentes al punto de la %tobera.

 $II_s x = char(l,m+1,1); II_s y = char(l,m+1,2);$ 

 $ILex = char(l+1,m+1,1); ILey = char(l+1,m+1,2);$ 

 $II_m = (II_e_y-II_s_y)/(II_e_x-II_s_x); II_b = II_s_y-II_m*II_s_x;$ 

%Checando la intersección entre la pared de la tobera y la %característica II.

inte point  $x = (b\text{-}noz\text{-}II\text{-}b)/(II\text{-}m\text{-}perf\text{-}noz\text{-}slope(p));$  inte point  $y = II\text{-}m\text{*}inte\text{-}point\text{-}x+II\text{-}b;$ 

if II s  $x :=$  inte-point  $x \&&$  inte-point  $x :$  II e  $x \&&$  $ILs_y = inte-point_y \&& \text{inte-point}_y \cdot ILe_y$  $p = p+1$ ;  $m = m+1$ ; else  $I_s = char(l+1,m,1); I_s = char(l+1,m,2);$  $I.e.x = char(l+1,m+1,1); I.e.y = char(l+1,m+1,2);$ 

 $I_m = (I_{e-y} - I_{s-y})/(I_{e,x} - I_{s,x})$ ;  $I_b = I_{s-y} - I_m * I_{s,x}$ ;

inte point  $x = (b\text{-}noz\text{-}Lb)/(I\text{-}m\text{-}perf\text{-}noz\text{-}slope(p));$  inte point  $y = I\text{-}m\text{*}inte\text{-}point\text{-}x+I\text{-}b;$ 

 $p = p+1$ ;  $l = l+1$ ;  $o = 2$ ; end end  $i = i+1$ ; end

%%Añadiendo la sección circular después de la garganta.

 $perf\_noz_x = [transpose(char\_exp\_kernel\_perf(:,1,1)) perf\_noz_x];$  $perf_{noz-y} =$  [transpose(char\_exp\_kernel\_perf(:,1,2)) perf\_noz\_y]; %Calculando las propiedades del flujo en el kernel de expansión final (tobera perfecta).

 $char_{\text{1}}\text{turn_{\text{1}}}\text{kernel}_{\text{1}}\text{perf} = char$ ; theta\_turn\_kernel\_perf = theta;  $mu_turn_k. \text{[here]} = mu; M_turn_k. \text{[here]} = M_t. \text{[here]}$ p\_turn\_kernel\_perf =  $P_c^*(1+0.5^*(gamma-1).*)$   $M_{ex.2}^*(\hat{q}_1)$ . T\_turn\_kernel\_perf =  $T_c$ ./(1+0.5\*(gamma-1).\*M\_ex.2); rho\_turn\_kernel\_perf =  $1000000*$ p\_turn\_kernel\_perf./( $1000*(R/W_m)$ .\*T\_turn\_kernel\_perf); a\_turn\_kernel\_perf =  $(gamma*1000*(R/W_m).*T_turn_k.$  kernel\_perf). $\hat{0.5}$ ;  $V_t$ turn kernel perf = a\_turn kernel perf.\*M\_ex; %%%%%%%%%%%%%%%%%%%%%%%%%%%%%%%%%%%%%%%%%%%%%%%%%%%%%%% %%%%%%%%%%%%%%%%%%%%%%%%%%%%%%%%%%%%%%%%%%%%%%%%%%%%%%% %%%Subrutina: Cálculo del empuje de las toberas Rao y Perfecta, y otros parámetros de desempeño%% %%%%%%%%%%%%%%%%%%%%%%%%%%%%%%%%%%%%%%%%%%%%%%%%%%%%%%%

%%%%%%%%%%%%%%%%%%%%%%%%%%%%%%%%%%%%%%%%%%%%%%%%%%%%%%% %Empuje de la tobera Rao.

%%%%%%%%%%%%%%%%%%%

 $%$ Encontrando la característica C-E y sus propiedades.

 $j$ -m ce = find(char exp kernel(length(D1\_x),1:j-max,1)  $j$ =D1\_x(length(D1\_x)),1,'last');  $j$ -p ce = find(char exp kernel(length $(D1-x),1$ : $j$ -max,1)  $j$ =D1 x(length $(D1-x),1$ ; first');  $i$  st =  $j$  m ce-1;

char x ce bottom =  $(0.5<sup>*</sup>(char-exp_k.kernel(i.st.length(D1.x),jmc.e,1)+$ char\_exp\_kernel(i\_st:length $(D1_x), j_p$ \_ce,1)))'; char y ce bottom =  $(0.5.*(char_{exp_k}kernel(i_st.length(D1_x),jmce,2))$ + char\_exp\_kernel(i\_st:length( $D1_x$ ),j\_p\_ce,2)))';

```
p_{\text{ce}} = (0.5 \cdot k) \cdot (p_{\text{exp}} \cdot k \cdot \text{length}(D1_x), j_{\text{me}} \cdot e) +p_{exp_k} kernel(i_st:length(D1_x),j_p_ce)))';
rho_cee_bottom = (0.5.*(rho_exp_kernel(i_st.length(D1_x),j_m_ce)) +rho_{\text{exp\_kernel}(i_{\text{st:length}}(D1_x), j_{\text{p\_ce}}))';V_{ce} = (0.5 \cdot (V_{exp\_kernel}(i_{st}:length(D1_x), j_{me}e))V_{\text{exp}\_\text{kernel}(i_{\text{st}}:\text{length}(D1_x), j_{\text{p}\_\text{ce}}))';
mu_{ce} = (0.5.*(mu_{exp} \text{.kernel}(i_{st}: length(D1 x), j_{m} \text{.ce}) +mu_{\text{exp}\_\text{kernel}(i_{\text{st}}:\text{length}(D1_x), i_{\text{p}\_\text{ce}}))';theta ce bottom = (0.5.*(theta)eta exp kernel(i st:length(D1 x),j_m_ce)+
theta_exp_kernel(i_st:length(D1 x), j\_ p \_ce)));
```
%A˜nadiendo la parte superior (D-E)

```
n_y ye_d = find(y_ye ; current char line y_ye(length(D1_x))-
current char line y ye(length(D1-x)/1000 \& y y e ; current char line y ye(length(D1-x))+
current char line y ye(length(D1_x))/1000,1,'first')+floor((find(y ye ;
current char line y ye(length(D1 x))-
current char line y ye(length(D1 x)/(1000 \& y y ve j
current_char_line_y_ye(length(D1_x))+
current char line y ye(length(D1 x)/(1000,1,'first')-find(y ye \chi)
current_char_line_y_ye(length(D1_x))-
current char line y ye(length(D1 x)/(1000 \& y y ye j
current_char_line_y_ye(length(D1_x))+
current_char_line_y_ye(length(D1_x)/1000,1,'last'))/2);
char y ce top = flip(noz y(length(noz y))*y ye(1:n y ye d));
char_y \text{ce} = [char_y \text{ce} = bottom char_y \text{ce} = top];p_{\text{c}} = [p_{\text{c}} + p_{\text{c}} + p_{\rho_c e = [rho_c e_{bottom} flip(f_{rho_y y} - g(1:n_y y e_{d}))];V_{ce} = [V_{ce} - bottom \text{ flip}(f_{V_y \text{y}_y}(1:n_y \text{y}_d))];
mu_c e = [mu_c e_{bottom} \text{ flip}(f_{mu_y} - y_e(1:n_y, ye_d))];
```
theta ce = [theta ce bottom flip(f theta y ye(1:n y ye d))];

%Obteniendo las funciones para la curva C-E.

 $char_x ce = [char_x ce\_bottom (char_turn_kernel(:,size(char_turn_kernel,2),1))]$ ;  $char\_v\_ce = [char\_v\_ce\_bottom](char\_turn\_kernel(:,size(char\_turn\_kernel,2),2))';$ 

 $n = 10000;$  %número de intervalos. char y ce even =  $[char_y \text{ce}(1):(char_y \text{ce}(length(char_y \text{ce}))$  $char_y \text{ce}(1)/n:char_y \text{ce}(length(char_y \text{ce}))$ ;

for n=1:length(char\_y\_ce)-1 if n ; length(char\_y\_ce)-1 pos = floor((find(char\_y\_ce\_even ; char y ce(n+1)+char y ce(n+1)/1000 & char y ce even  $\lambda$ char  $y$  ce(n+1)-char  $y$  ce(n+1)/1000,1,'first')+ find(char y ce even ; char y ce(n+1)+char y ce(n+1)/1000 & char y ce even  $\lambda$ char\_y\_ce(n+1)-char\_y\_ce(n+1)/1000,1,'last'))/2); else  $pos = length(char_y-ce\_even);$  end

```
if n : 1 rho ce even = [rho ce even linspace(rho ce(n), rho ce(n+1), pos-length(rho ce even))];
V_{ce} ce even = [V ce even linspace(V ce(n), V ce(n+1), pos-length(V ce even))];
theta ce even = [theta c linspace(theta c(n),theta c(n+1),pos-length(theta_c,even))];
mu ce even = [mu ce even linspace(mu ce(n), mu ce(n+1), pos-length(mu ce even))];
p_{\text{ce-even}} = [p_{\text{ce-even}}] linspace(p_{\text{ce}}(n), p_{\text{ce}}(n+1),pos-length(p_{\text{ce-even}}))];
else rho ce even = linspace(rho ce(n), rho ce(n+1), pos);
V_{ce} = \text{linspace}(V_{ce}(n), V_{ce}(n+1), pos);theta_ce_even = linspace(cen),theta_ce(n+1),pos);
mu_ceven = limpace(m_c(e(n),mu_c(e(n+1),pos));
p_{ce} = \text{linspace}(p_{ce}(n), p_{ce}(n+1), pos);end end
```
%Integrando el empuje simplificado.

```
I.C.E = 0; n.s = 2; nf = length(char_y-ce\_even)-1; a = char_y-ce\_even(1);b = char_y \cece even(length(char y ce even)); n_h = length(char y ce even);
```

```
for n=n.s: n.f LCE = LCE+2*(1000000*(p-ce-even(n)-P_a)+rho_ce_even(n)*V_ce_even(n)\hat{2}*sin((pi/180)*mu_ce_even(n))*cos((pi/180)*
theta ce even(n))/sin((pi/180)*(theta ce even(n)+mu ce even(n))))*2*pi*char y ce even(n);
end LCE = LCE + (1000000*(p_cee)even(n_s-1)-P_a)+rho ce even(n_{\mathcal{S}}-1)^*V_{\mathcal{C}}ce even(n_{\mathcal{S}}-1)\hat{2}^*\sin((pi/180)^*mu_{\mathcal{C}}e even(n_{\mathcal{S}}-1))^*\cos((pi/180)*theta*=ce\text{-even}(n_s-1))/\sin((pi/180)*theta*=ce\text{-even}(n_s-1))+mu\text{-}ce\text{-even}(n_s-1)))*2*pi*char_y-ce\_even(n_s-1);I.C.E = I.C.E+(1000000*(p-ce-even(n_f+1)-P_a)+rho ce even(n_f+1)*V ce even(n_f+1)\hat{2}^*\sin((pi/180)*mu ce even(n_f+1))*cos((pi/180)*theta = ce exen(n_f+1))/sin((pi/180)*(theta = ce exen(n_f+1)+mu ce exen(n_f+1)))*2*pi*char_yce-even(n_f+1);I.C.E = abs(b-a)*I.C.E/(2*n.h);
```

```
Thrust\_rao\_noz = I.C.E;
```
%Empuje simplificado de la tobera perfecta.

 $p_{\text{-}th} = P_{\text{-}c}/(1+0.5^*(\text{gamma-}1)*12)(\text{gamma}/(\text{gamma-}1));$  $T_{\text{th}} = T_{\text{c}}/(1+0.5^*(\text{gamma-1})^*12);$  $rho_{\text{th}} = 1000000^*p_{\text{th}}/(1000^*(R/W_{\text{m}})^*T_{\text{th}});$  $a_{\text{th}} = (gamma*1000*(R/W_{m})*T_{th})\hat{0.5};$  $mass_flow_th = rho_th*a_th*pi*h_th2;$ mass\_flow =  $rho.e^*a.e^*M.e^*pi*(perf_noz_y(length(perf_noz_y))))2;$ 

Thrust perf noz = mass flow\*a.e\*M\_e+1000000\*(p\_e-P\_a)\*  $pi^*(\text{perf\_noz_y}(\text{length}(\text{perf\_noz_y})))\hat{2};$ 

%Extras

 $si_{\text{perf} \text{noz}} = \text{Thrust}_{\text{perf} \text{noz}}/(\text{mass}_{\text{flow}^* g_{\text{o}}});$  $si\$ rao noz = Thrust rao noz/(mass flow th\*g\_o);  $thrust\_ratio = Thrust\_rao\_noz/Thrust\_perf\_noz;$  $\text{Max\_thrust\_cof} = \text{gamma}*(0.5*(\text{gamma}+1))(\text{-gamma}/(\text{gamma}-1))*(\text{(gamma}+1)/(\text{gamma}+1))\hat{0.5};$ thrust\_cof\_rao = Thrust\_rao\_noz/(1000000\*P\_c\*pi\*h\_th2); %%%%%%%%%%%%%%%%%%%%%%%%%%%%%%%%%%%%%%%%%%%%%%%%%%%%%%%

Gráficos de resultados de la tobera basada en el RS27A.

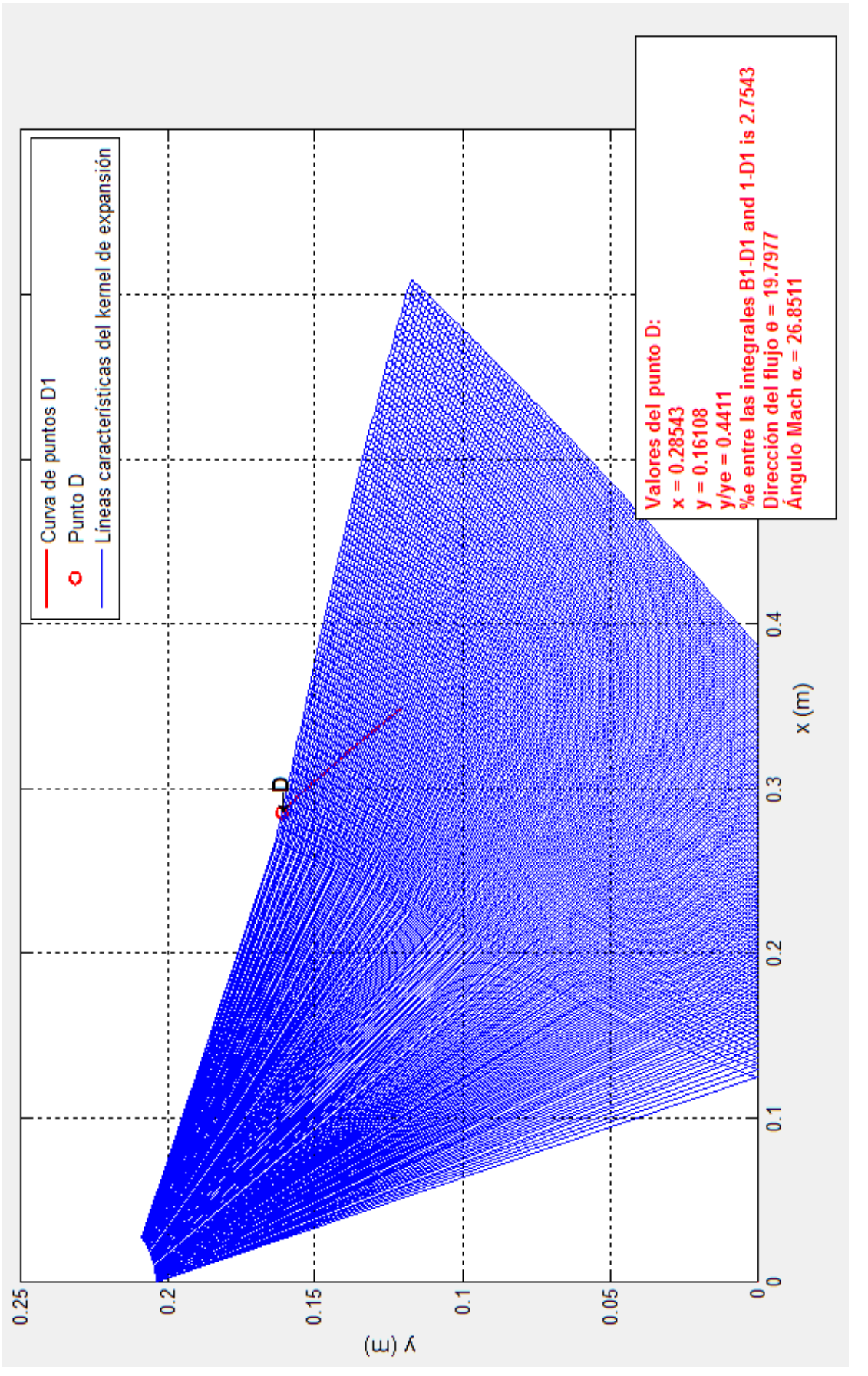

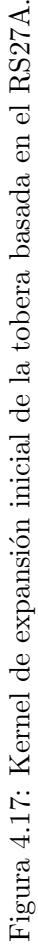

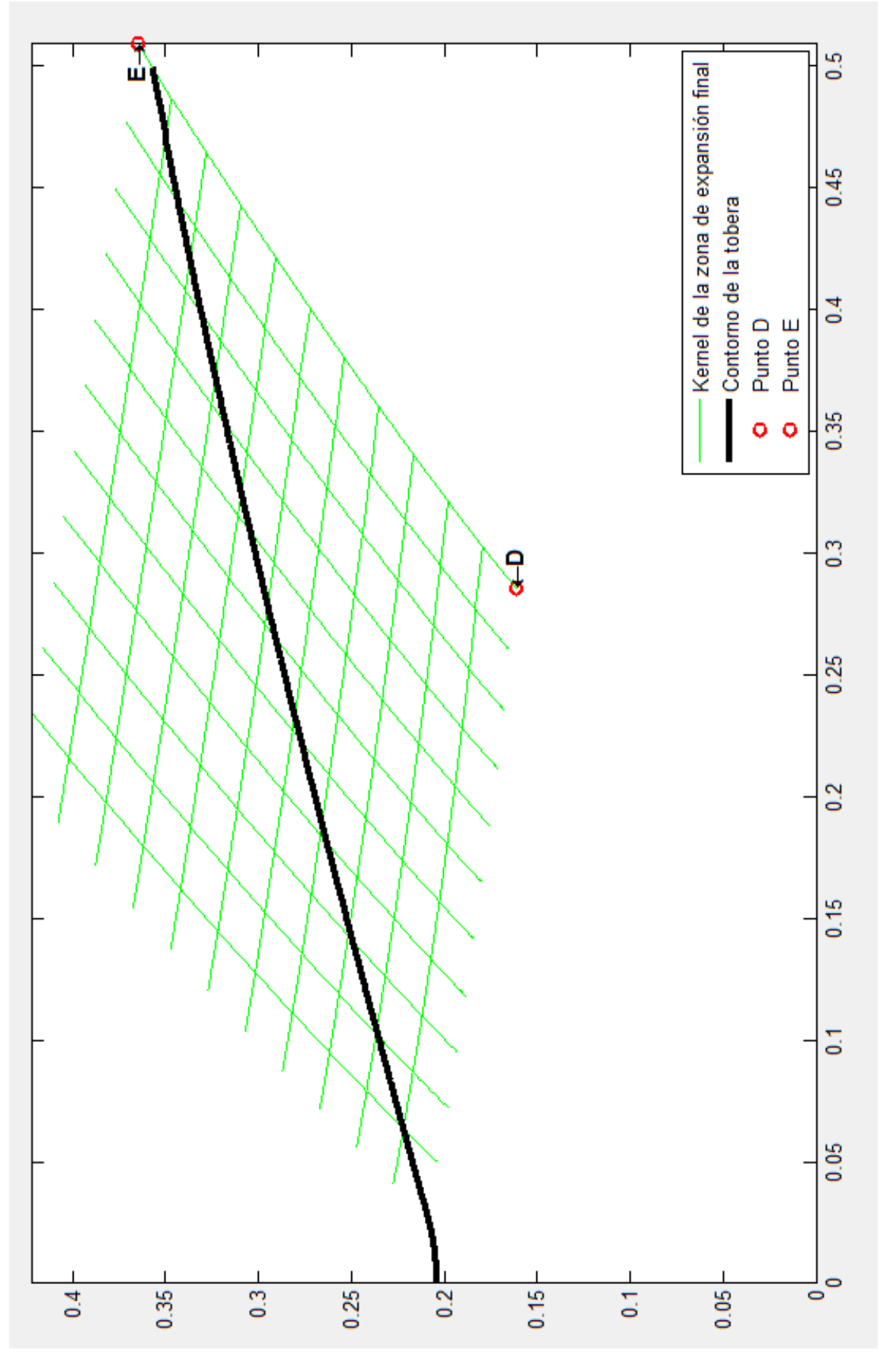

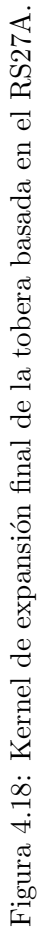

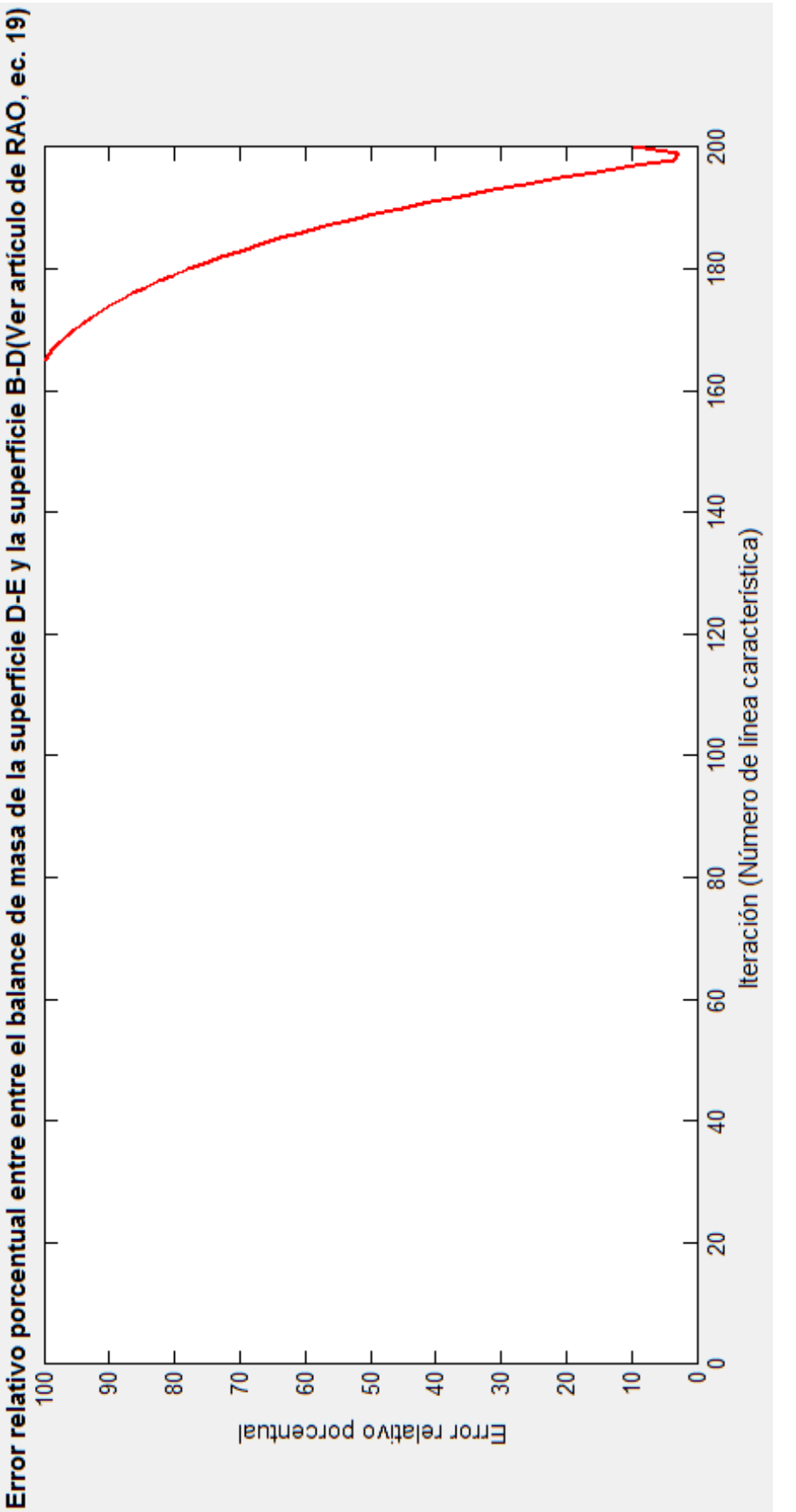

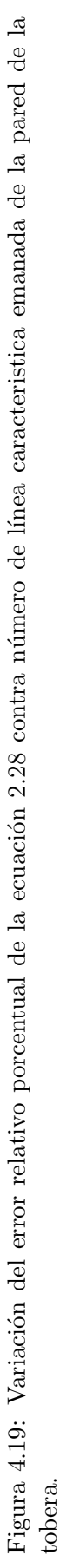

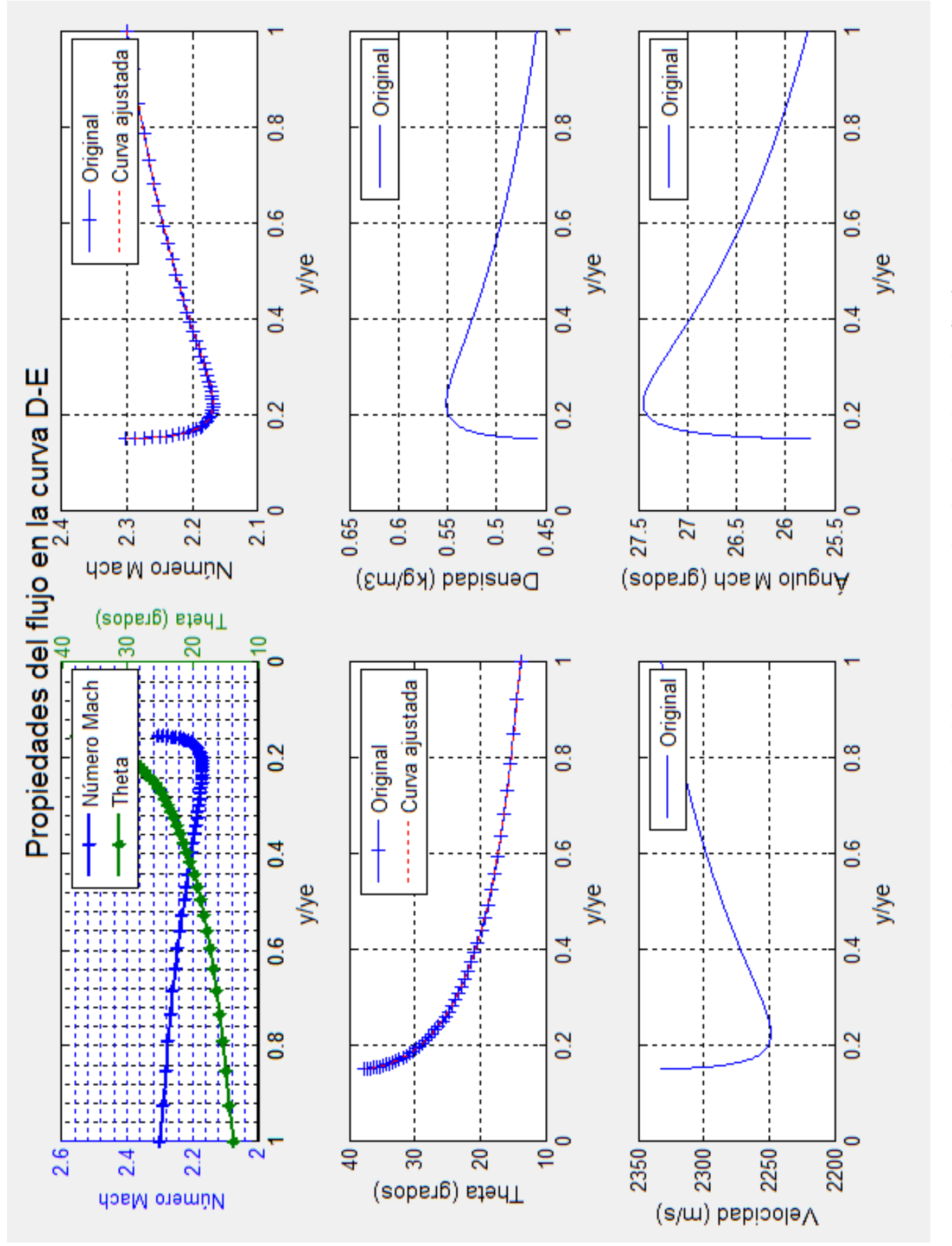

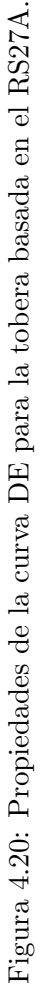

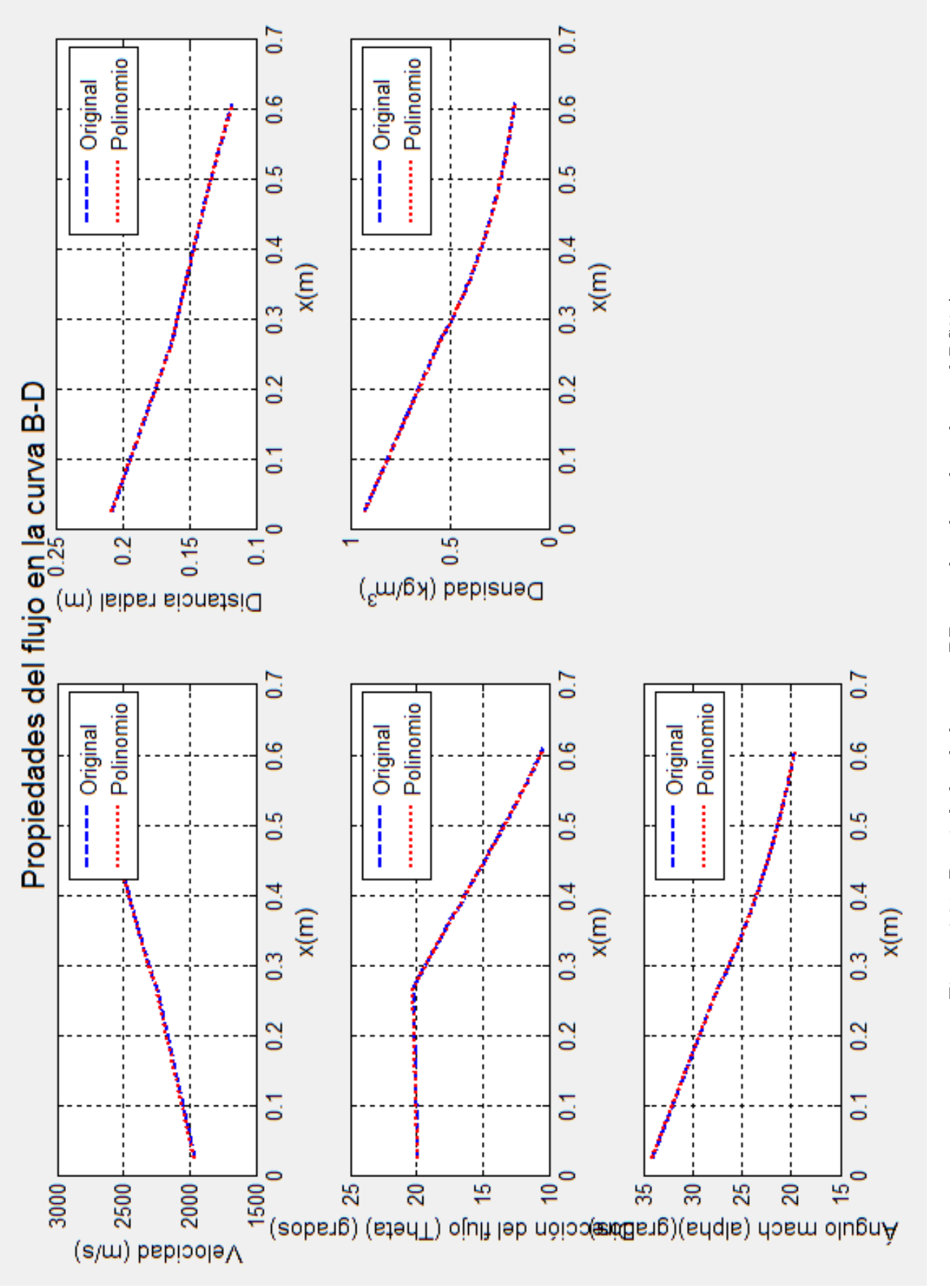

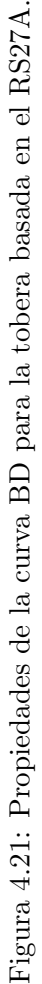

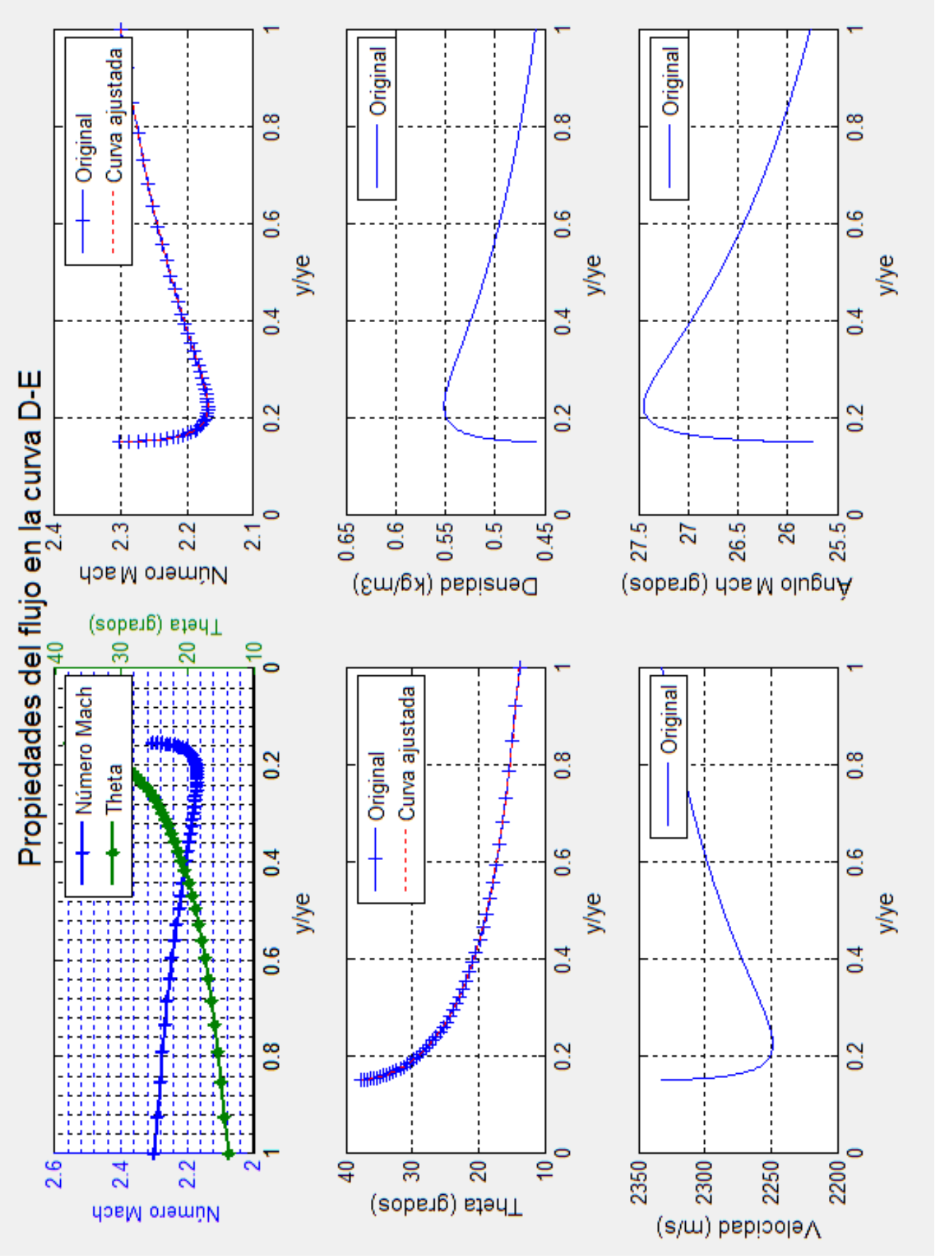

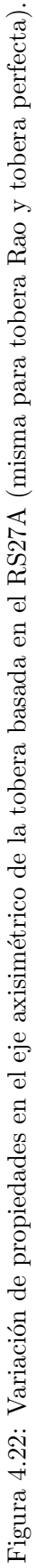